### REPUBLIQUE ALGERIENNE DEMOCRATIQUE ET POPULAIRE MINISTERE DE L'ENSEIGNEMENT SUPERIEUR ET DE LA RECHERCHE SCIENTIFIQUE UNIVERSITE SAAD DAHLAB DE BLIDA

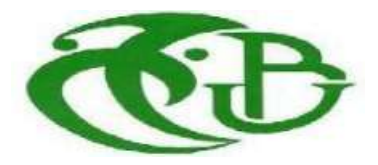

**Institut d'Aéronautique et des Etudes Spatiales**

**Mémoire de fin d'études pour l'obtention du diplôme de MASTER**

**Option : Propulsion avions**

### **Thème**

**Analyse et simulation de la structure de la** 

 **flamme de diffusion et son Impact sur la**

 **paroi de la chambre de combustion**

**Réalisé par: Encadreurs :**

 OUICI Sabrina RENANE Rachid LOUNI Bahia ALLOUCHE Rachid

 **Blida, Septembre 2017**

### **ملخص:**

عملنا يهدف إلى محاكاة التدفق التفاعلي للهب المضطرب ذو متفاعلات منفصلة داخل غرفة الاحتراق الخاصة بمحرك الطائرة أليسون ت-56 و المساهمة في تحليل بنية اللهب ، وكذلك معرفة سلوك الخصائص الحركية الحرارية من ضغط و درجة حرارة معطاة. تستند دراستنا على المحاكاة ثلاثية الأبعاد باستخدام البرنامج أنسيس-فلونت الذي يحل المعادلات الأساسية للاحتراق المضطرب بحيث اخترنا ( SST (K-w SST كنموذج اضطرابي . كما ق*من*ا بإنجاز برنامج FORTRAN لمحاكاة مجال درجة الحرارة من خلال جدار غرفة الاحتراق، وتأثيرها على التمدد الحراري وفقا للخصيائص الفيز بائية للمواد المقاومة للحر ار ة

ا**لكلمات المفتاحية :** غر فة احتراق ، لهب ذو متفاعلات منفصلة، CFD ، اضطراب

### **Abstract:**

Our work aims to simulate the reactive flow of the turbulent diffusion flame in aeronautical combustion chamber of the ALLISON-T56 turboprop, and contribute to the analysis of flame structure and determine for given pressure and temperature of fresh gas the behavior of the thermodynamic parameters of combustion. Our study is based on simulations in the three-dimensional case using the software Ansys-fluent which solves the basic equations of turbulent combustion where the turbulence model  $K-\omega$  SST is chosen. Thereafter, we carried out a fortran program to simulate the temperature field through the wall of a combustion chamber, and the characterization of the thermoelastic stresses in function of the physical properties of refractory materials.

**Key words:** combustion chamber, diffusion flame, CFD, turbulence

### **Résumé :**

Notre travail a pour objectif de simuler l'écoulement réactif de la flamme turbulente de diffusion à l'intérieur d'une chambre de combustion aéronautique du turbopropulseur ALLISON T56, ainsi apporter une contribution à l'analyse de la structure de la flamme, et connaître pour une pression et une température de gaz frais données le comportement des paramètres thermodynamiques de combustion. Notre étude est basée sur des simulations dans le cas tridimensionnel en utilisant le Logiciel Ansys-Fluent qui résout les équations de base de combustion Turbulente où le modèle de turbulence  $K-\omega$  SST est choisi. Par la suite, un programme fortran est réalisé pour simuler le champ de la température à travers la paroi d'une chambre de combustion, et la caractérisation des contraintes thermoélastiques en fonction des propriétés physiques de matières réfractaires.

**Mots clés:** chambre de combustion, flamme de diffusion, CFD, turbulence

### *Remerciements*

Ý.

*En terminant notre mémoire de fin d'étude, il nous est agréable d'adresser nos vifs remerciements tout d'abord à notre dieu, le tout puissant, de nous avoir mis sur le droit chemin et de nous avoir éclairé la voie du savoir.*

*Nous tenons à remercier vivement nos encadreurs, Dr R.Renane , Dr R.Allouche et Mr Sbaa, d'avoir acceptés de diriger et de réaliser notre travail et de nous orienter toute la longue durée de leur rédaction. Nous sommes très reconnaissantes pour toutes leurs aides, leur disponibilité et leur patience, ainsi que pour leurs conseils.*

*Nos sincères remerciements vont aussi à monsieur le président et messieurs les membres du jury pour avoir expertisé notre travail et nous avoir honorés par leurs présences.* 

*Nous remercions également tous nos professeurs qui nous ont enseigné durant nos études.*

*A la fin nous tenons à exprimer nos remerciements les plus sincères et notre gratitudes les plus profondes à tous ceux et toute celles qui ont contribué de près ou de loin à la réalisation de ce modeste travail. Particulièrement notre promotion.*

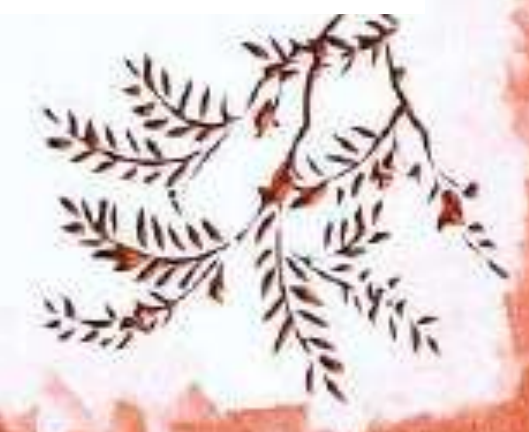

### **DÉDICACES**

J'offre ce modeste travail avec une grande Fierté à :

- Mes chers et aimables parents qui m'en soutenus tout le long de mes études.

- Mon frère : Benyahia et ma sœur : Khadra

- *Tous les professeurs au niveau du département d'aéronautique Blida.*

- *Tout Les membres de La familles:* OUICI

- Mon binôme et sa famille

- A toute la promotion propulsion 2016.

- Tous mes amis surtout Mahdia.

### OUICI SABRINA

J'offre ce modeste travail avec une grande Fierté à :

- Mes chers et aimables parents qui m'ont soutenus tout le long de mes études.

- Mes frères : Karim,Boualam et mes sœurs : Djidji Et Nadia

- *Tous les professeurs au niveau du département d'aéronautique Blida.*

- *Tout Les membres de La familles:* LOUNI

- Mon binôme et sa famille.

- A toute la promotion propulsion 2016

- Tous mes amis surtout Mahdia.

LOUNI BAHIA

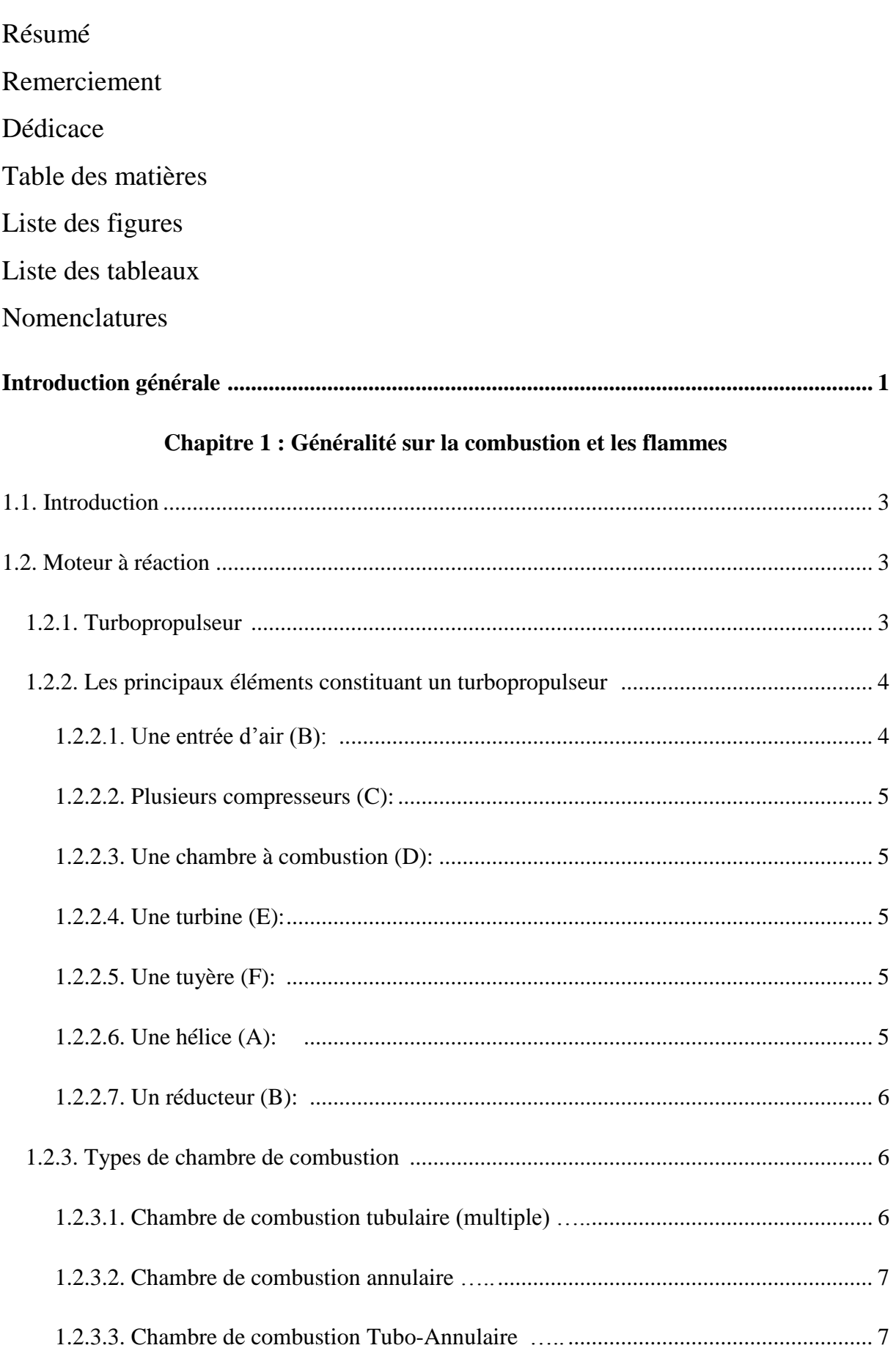

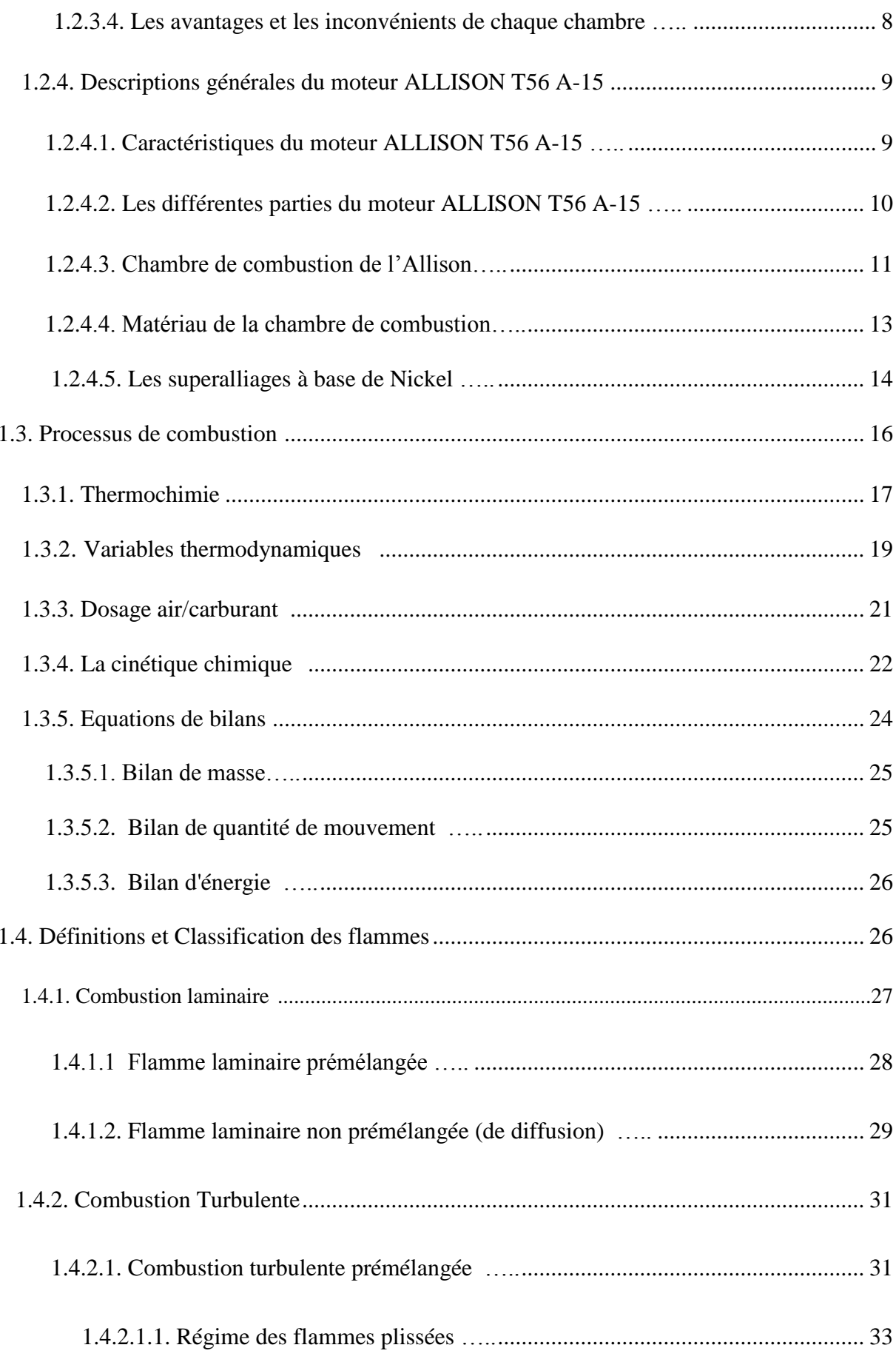

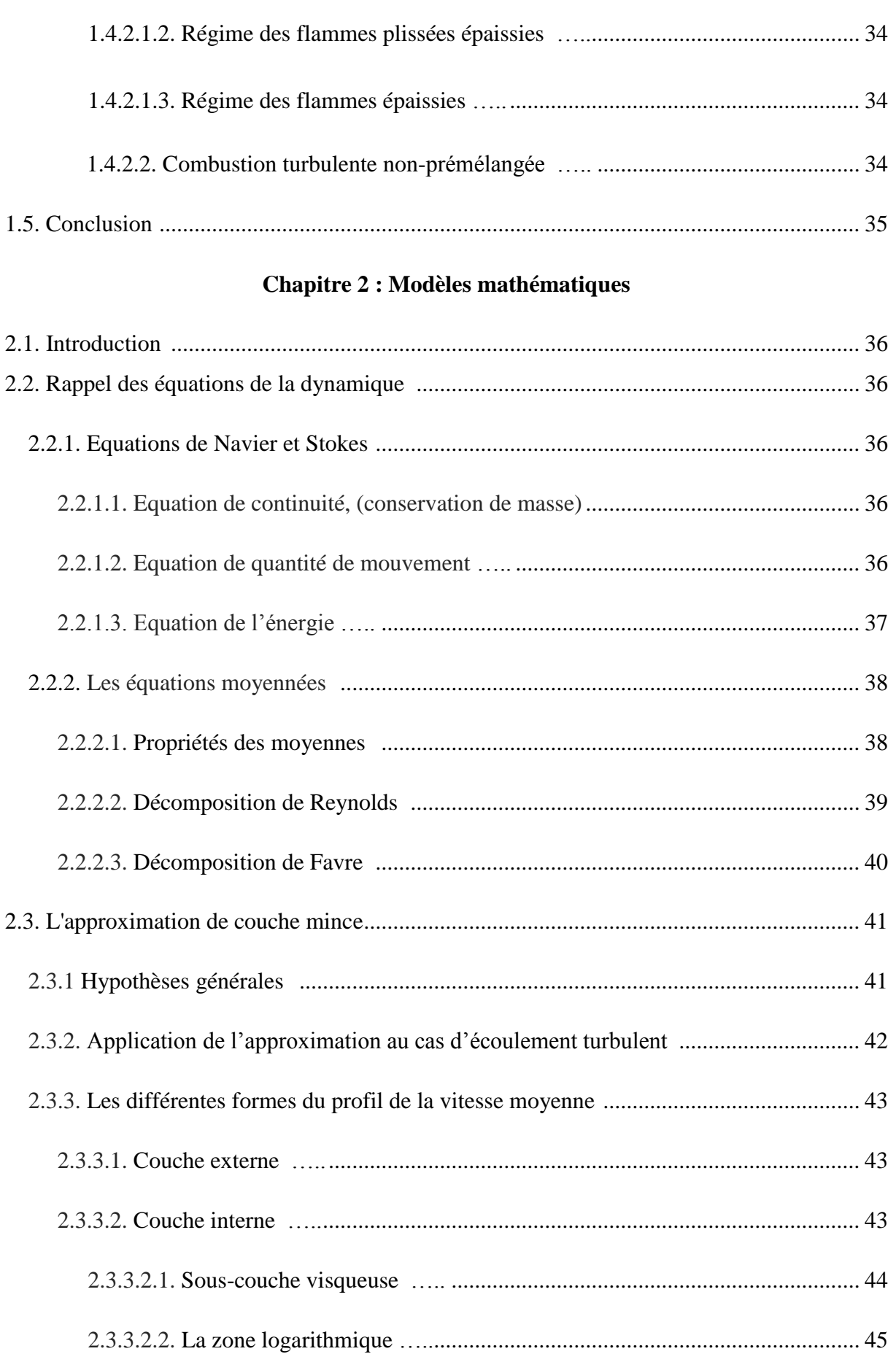

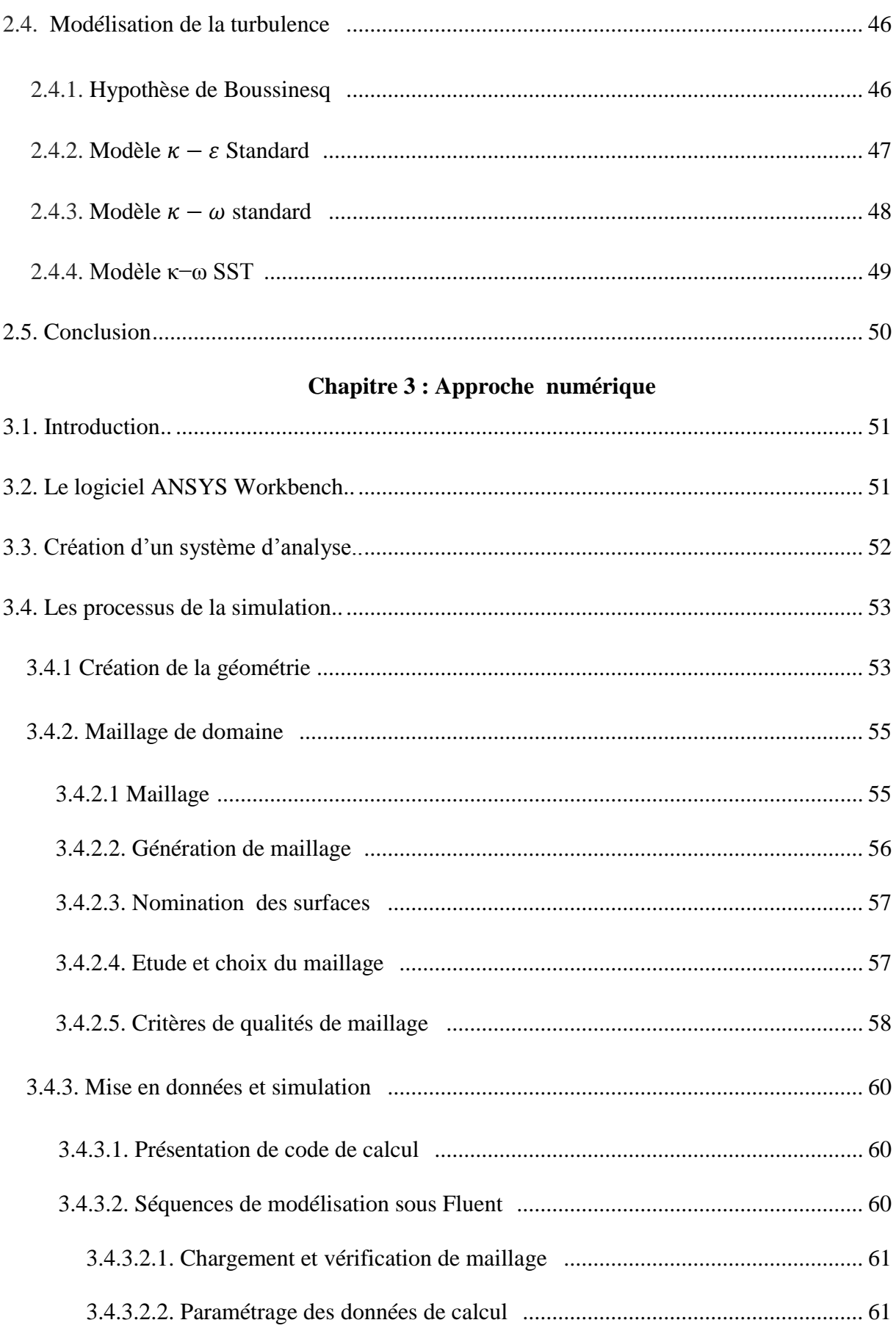

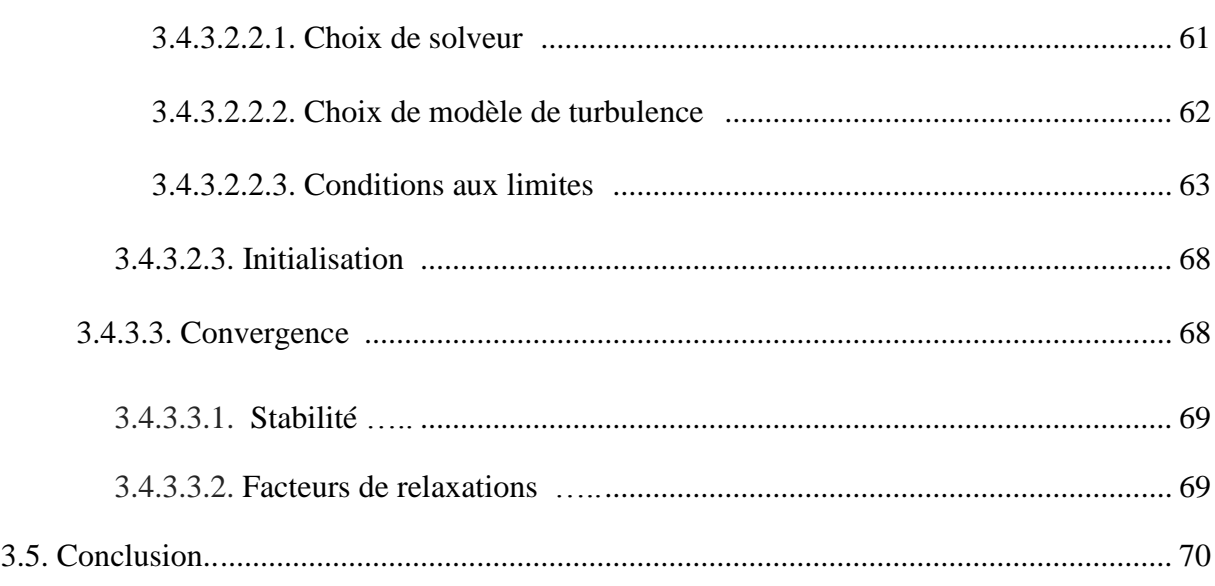

### Chapitre 4 : Contraintes thermoélastiques et modélisation du transfert

### thermique

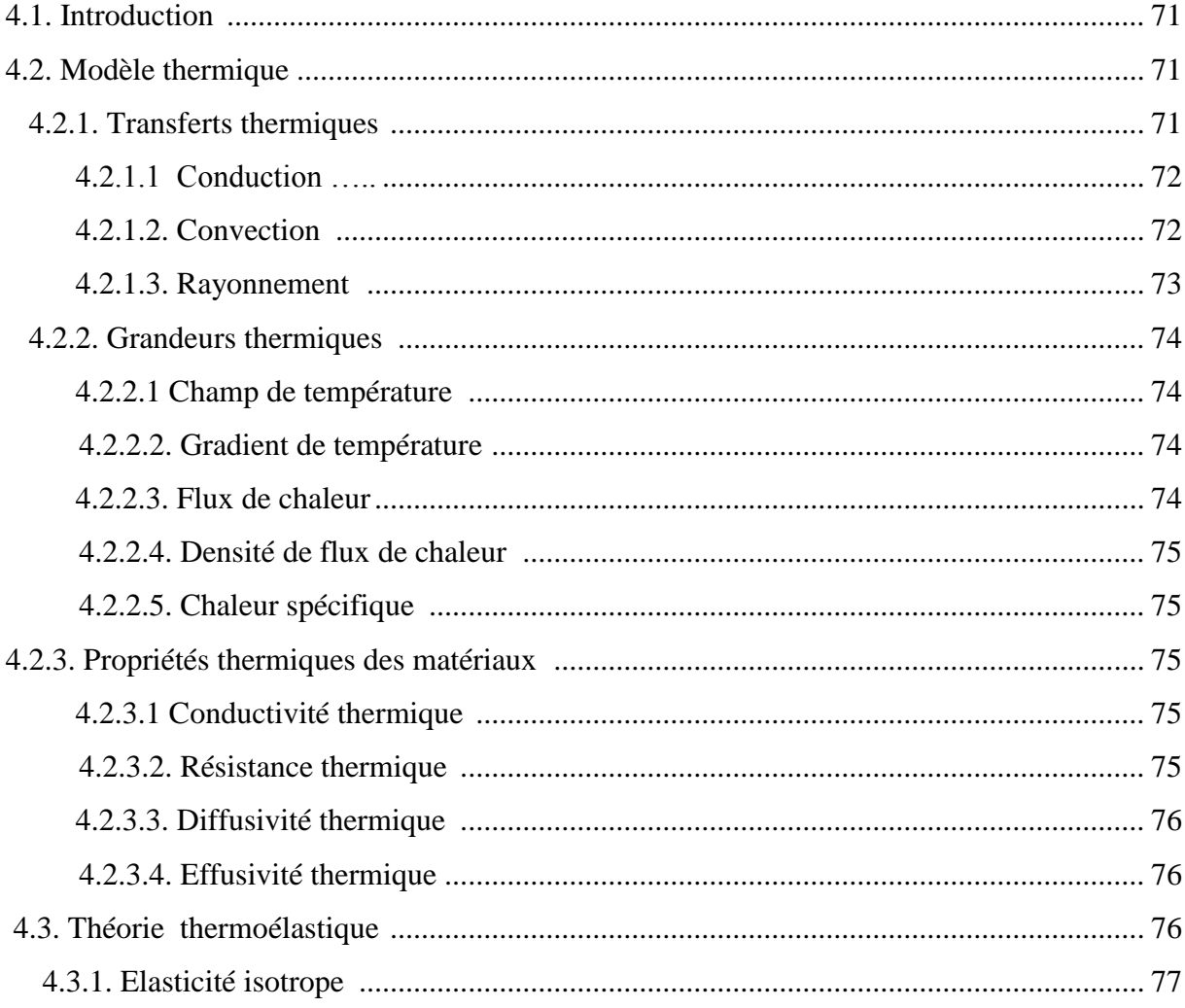

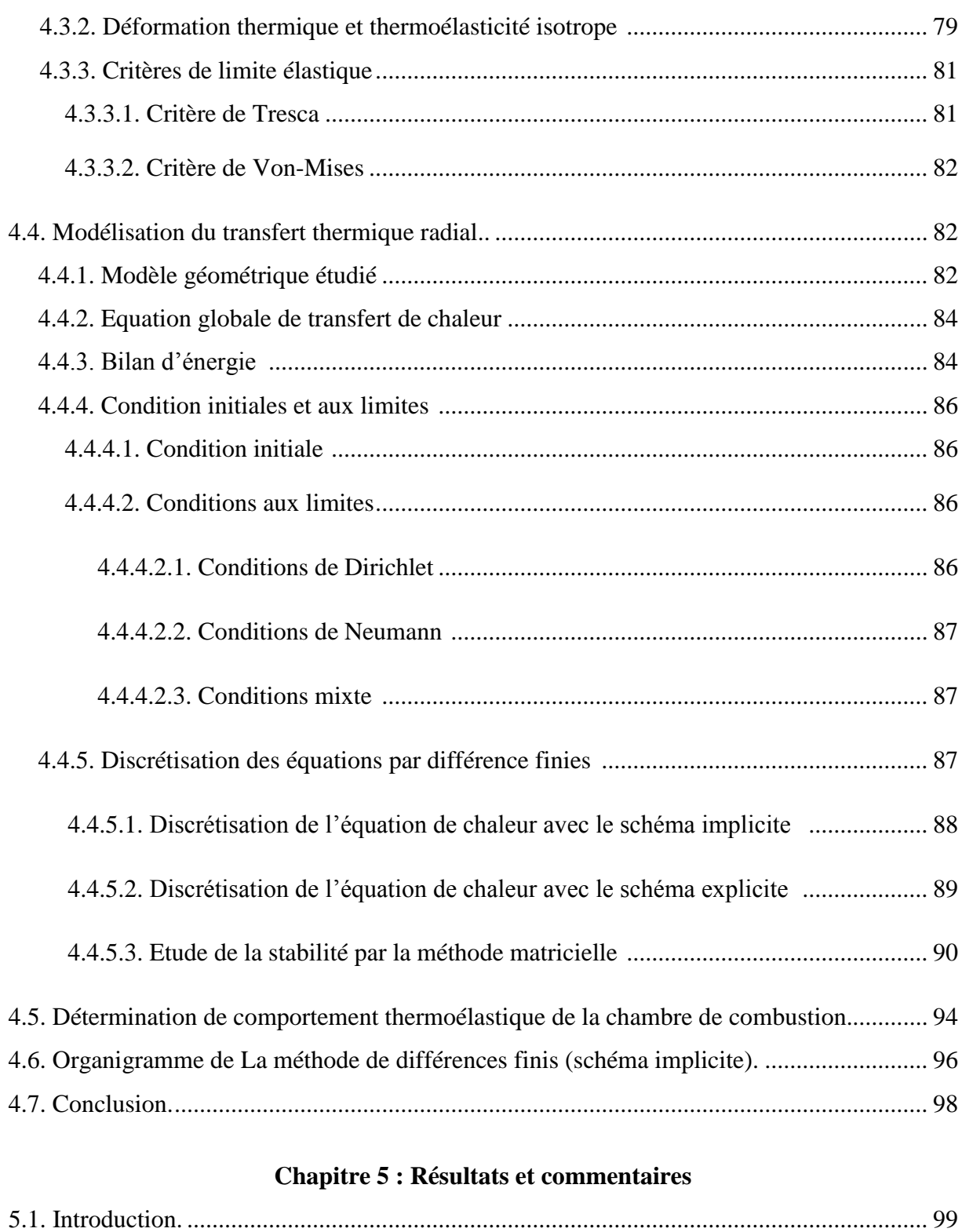

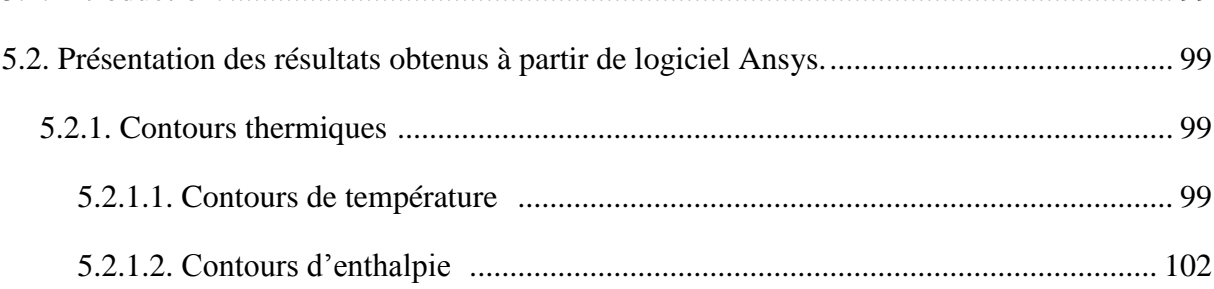

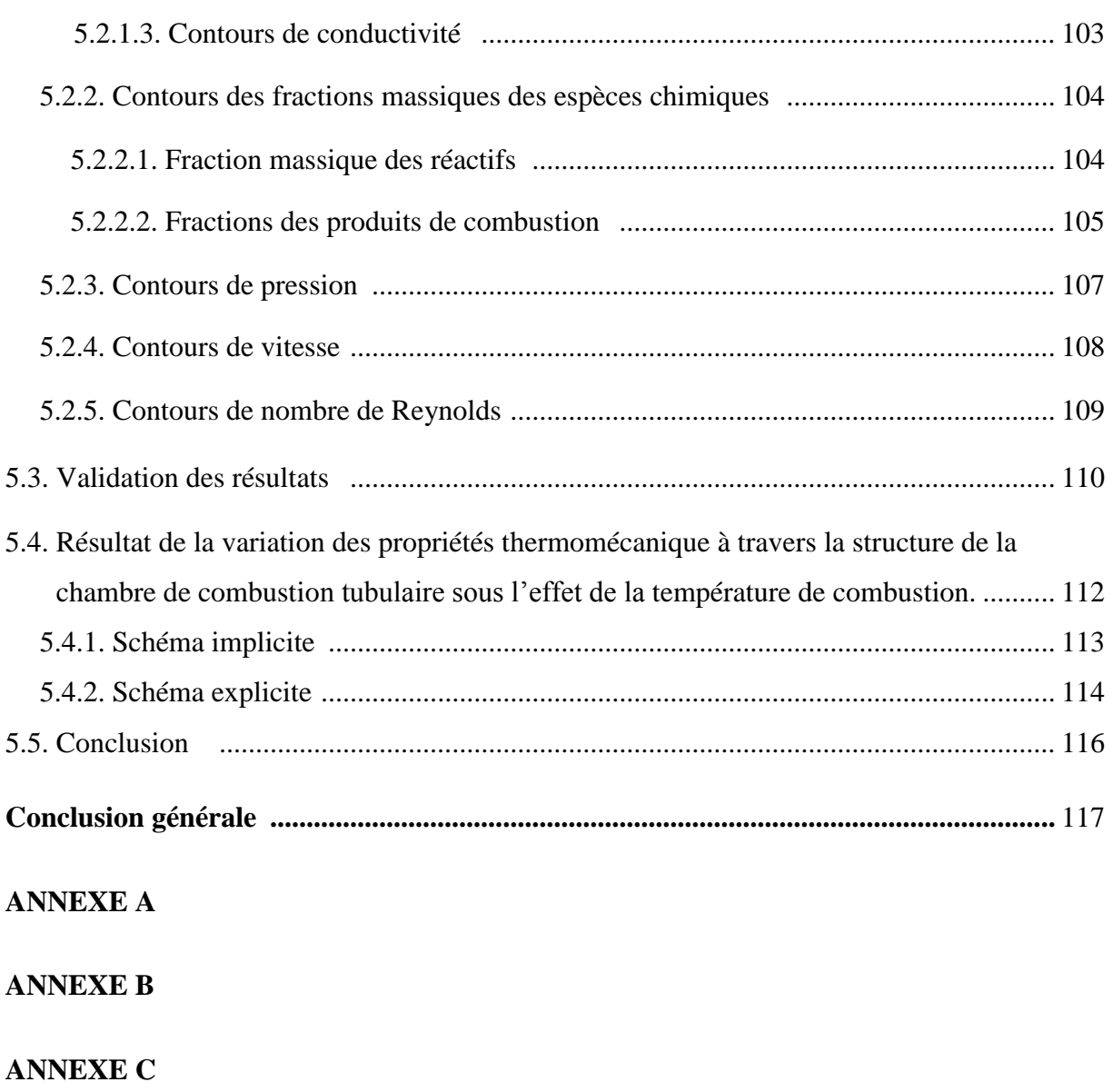

**Références**

### Listes des Figures

### **CHAPITRE I : GENERALITES SUR LA COMBUSTION ET LES FLAMMES**

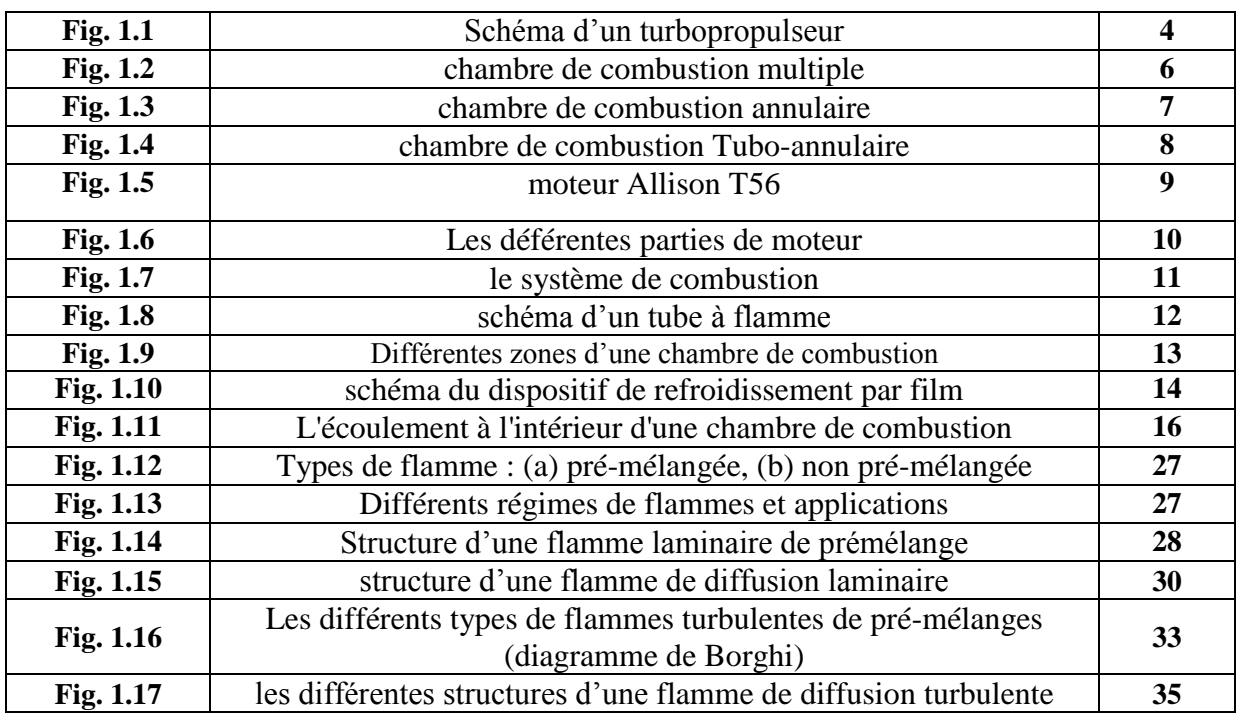

### **CHAPITRE III : APPROCHE NUMERIQUE**

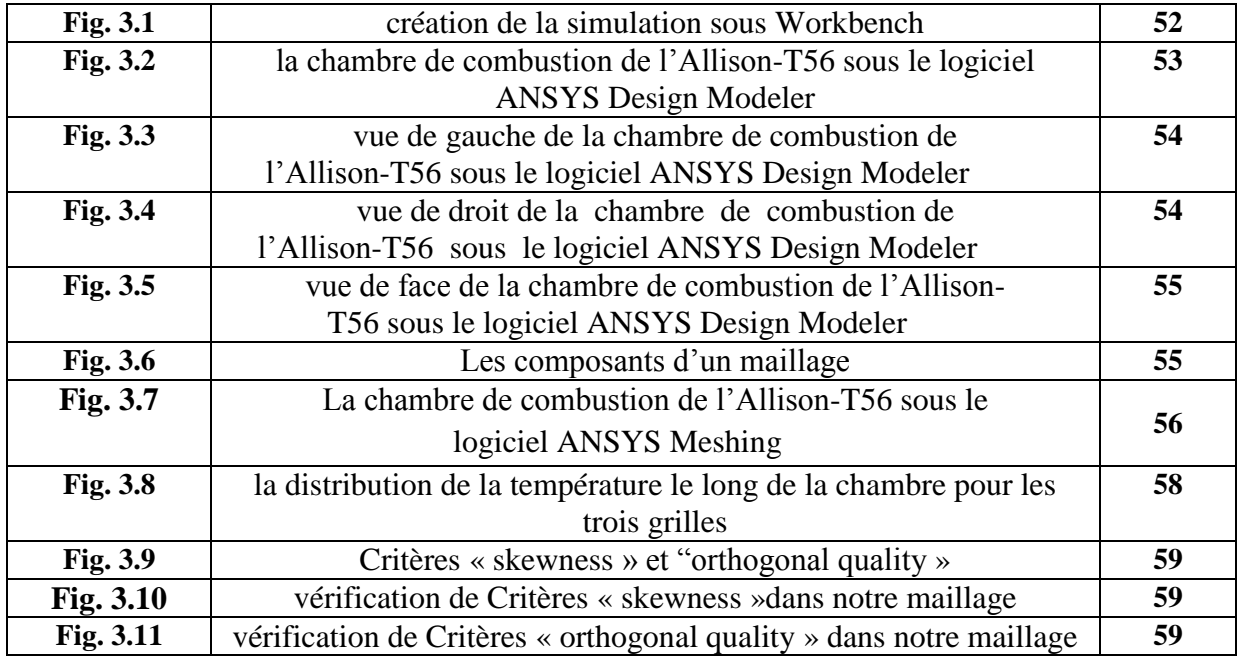

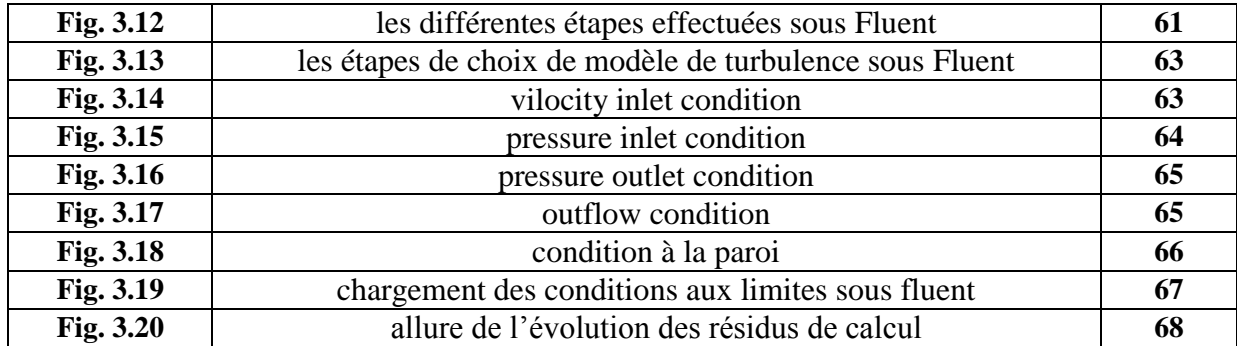

### **CHAPITRE IV : CONTRAINTES THERMOELASTIQUES ET MODELISATION DU TRANSFERT THERMIQUE**

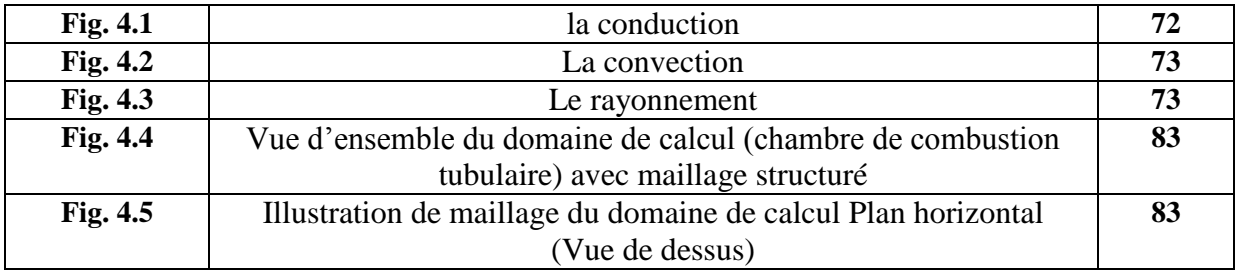

### **CHAPITRE V : RESULTATS ET COMMANTAIRES**

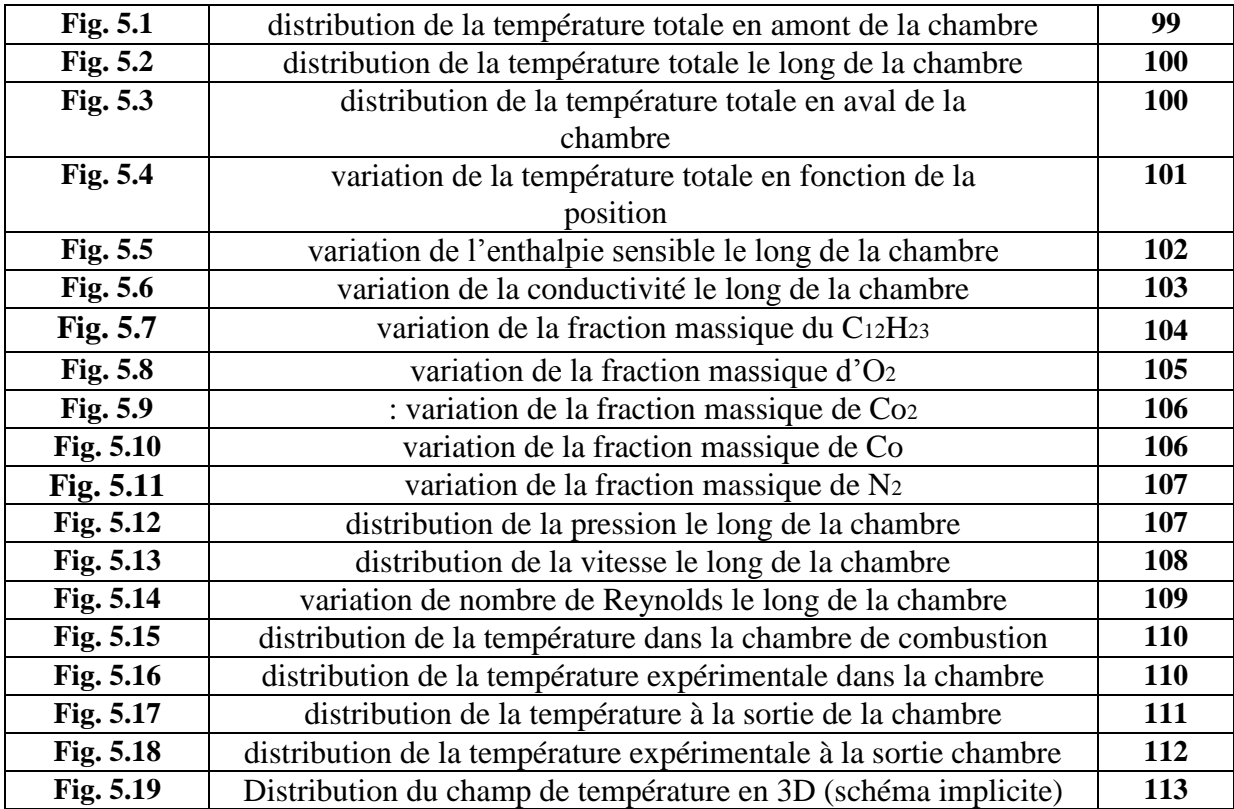

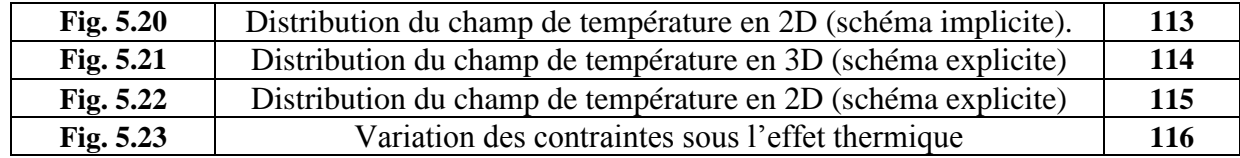

### **CHAPITRE I : GENERALITES SUR LA COMBUSTION ET LES FLAMMES**

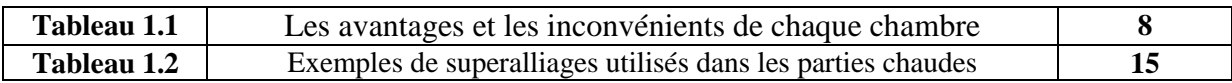

### **CHAPITRE III : APPROCHE NUMERIQUE**

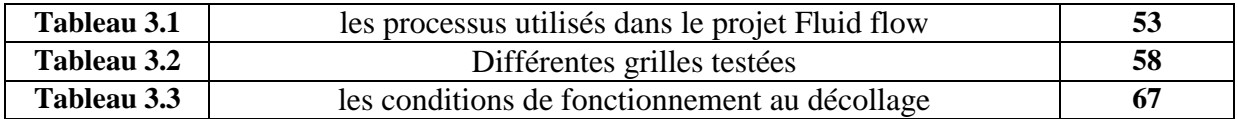

### **CHAPITRE IV : CONTRAINTES THERMOELASTIQUES ET MODELISATION DU TRANSFERT THERMIQUE**

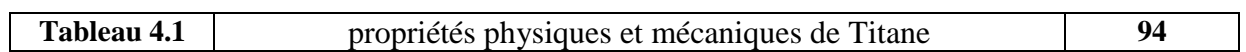

### **Nomenclature :**

- $h_k$ : enthalpie molaire de l'espèce  $k$
- $h$ : enthalpie molaire totale
- : flux de chaleur
- I : matrice unité
- **m** *:* masse totale du mélange
- **M :** masse molaire du mélange
- $m_k$ : masse de l'espèce  $k$
- $M_{\ell k}$ : masse molaire de l'espèce  $\ell k$
- : nombre de moles total du mélange
- **N :** nombre d'espèces chimiques
- $n_k$ : nombre de moles de l'espèce  $\ell$
- $\boldsymbol{p}$ : pression statique
- **P**: pression totale du mélange
- $p_{atm}$ : pression atmosphérique
- $\overline{P}$ : tenseur des pressions
- $P_{\hat{\kappa}}$ : pression partielle de l'espèce  $\hat{\kappa}$
- $Y_{\hat{k}}$ : fraction massique de l'espèce  $\hat{k}$
- $X_{\kappa}$ : fraction molaire de l'espèce  $\kappa$
- **r** : constante des gaz du mélange
- T : température
- $T<sub>0</sub>$ : température de référence
- $V_T$ : volume total du mélange
- $c_{\hat{k}}$ : concentration molaire de l'espèce $\hat{k}$
- C : concentration molaire globale du mélange
- $C_f$ : coefficient de frottement
- : énergie interne massique
- **E** : énergie totale

 $c_{p,k}$ : chaleur massique de l'espèce  $k$  à pression constante

- $c_p$ : chaleur massique à pression constante
- $c_v$ : chaleur spécifique massique à volume constant
- R : constante universelle des gaz parfaits
- : entropie massique du mélange
- $s_k$ : entropie massique de l'espèce  $k$
- $s^0_{\kappa}$ : entropie massique de l'espèce  $\kappa$  à la pression atmosphérique
- **d :**rapport air-combustible
- $y^*$ : distance adimensionnelle de la première cellule à partir de la paroi
- $\dot{W}_{\beta}$ : taux de production massique par unité de volume de l'espèce  $\&$
- $\boldsymbol{u}'$ : fluctuation de la vitesse
- **u** : la vitesse d'écoulement
- **:** vitesse de la combustion laminaire
- $m_a$ : masse d'air
- $\bm{l}_t$  : échelle intégrale de la turbulence

 $f_{\kappa}$ : force extérieure par unité de masse agissante sur la  $k_{\text{eme}}$ espèce

 $\Delta G^0_{\phantom{0}j}$  : entropie libre

 $\Delta H^{0}$ j: La variation d'enthalpie pour la réaction j

 $\bm{Ah^0}_{f,k}$  : enthalpie de formation de l'espèce

### **Symboles grecs :**

 *:* coefficient de diffusion **:** épaisseur de la couche limite  $\delta_{ij}$ : tenseur de Kronecker  $\delta_i$ : épaisseur de la flamme laminaire  $\delta_{\rho}$ : épaisseur de la zone d'oxydation  $\boldsymbol{\delta}$  ,: épaisseur de la zone de réaction  $\epsilon$ : dissipation turbulente  $\Lambda$ : conductivité thermique du mélange  $\mu$ : viscosité moléculaire du mélange  $\mu_{\scriptscriptstyle 0}$ : viscosité de référence  $\mu_t$ : viscosité turbulente  $\nu$ : viscosité cinématique  $v_{i}$ : coefficients globaux de la réaction  $\boldsymbol{v}'_{i}$ : coefficients stœchiométriques des réactifs  $\acute{\nu}_{\textrm{\scriptsize \it k}j}^{\textrm{\scriptsize \rm \scriptsize ;}}$ : coefficients stœchiométriques des ́ produits  $\rho$ : masse volumique totale du mélange  $\boldsymbol{p}_k$ : masse volumique de l'espèce $k$  $\tau_c$ : temps chimique  $\tau_{th}$ : temps de l'échelle de Kolmogorov  $\tau_{\rm n}$ : temps de l'échelle intégrale  $\tau_{ii}$ : tenseur des contraintes visqueuses  $\tau_n$ : frottement à la paroi  $\mu_{\tau}$ : vitesse de frottement  $\boldsymbol{\omega}_r$ : taux de réaction *ω :* taux de dissipation spécifique  $\boldsymbol{\Phi}$ : richesse  $\varphi$ j: variable d'avancement de la réaction *<i>I* : tenseur des contraintes de viscosité **:** diffusivité turbulente

 $m_f$ : masse de fuel

 $\Delta S_i^0$ : variation d'entropie pour la réaction j

### **Les nombres adimensionnels :**

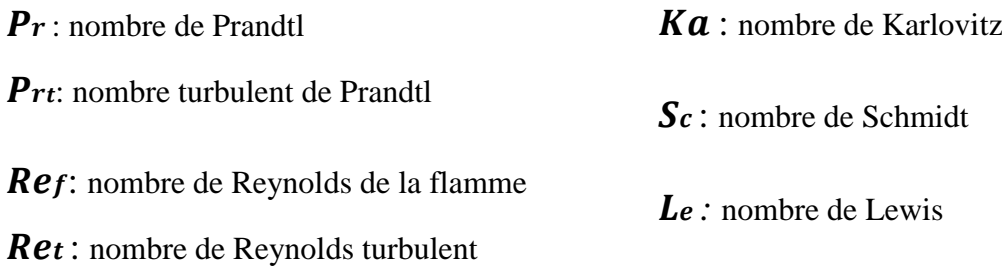

### **Indices inférieurs :**

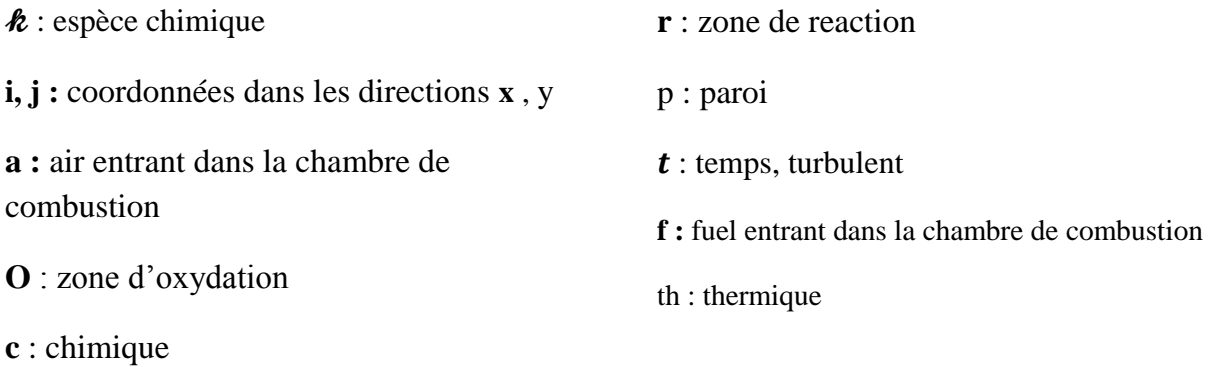

NOTE : Cette liste ne doit pas être considérée comme exhaustive. Certains symboles sont utilisés de façon particulière dans un contexte précis; les définitions explicites sont dors clairement énoncées dans le texte**.** 

### **Introduction**

Les systèmes industriels impliquant des phénomènes de combustion (fours, moteurs automobiles ou aéronautiques, turbines à gaz...) sont soumis à des contraintes de plus en plus importantes, tant sur le plan économique (réduction des coûts, amélioration des performances,...) que sur le plan environnemental (réduction des émissions de polluants, des émissions sonores,. . .). L'ensemble de ces considérations motive de nombreux travaux de recherche lies à la combustion. En effet, la compréhension, la modélisation et éventuellement le contrôle de la structure de flamme permettent non seulement l'amélioration des systèmes actuels mais aussi le développement de nouvelles technologies performantes et propres.

Le caractère hybride " aéro - thermo - chimique" de la flamme fait intervenir des problèmes liés aux transferts de matière, d'énergie et de quantité de mouvement, d'où la nécessité de développer de nouvelles méthodes de calcul capables de tenir compte de toutes les interactions présentes dans un écoulement turbulent.

Malheureusement, le cout élevé des recherches et des essais, la perte du temps et le manque des ressources informatiques nous conduisent vers une autre manière d'étudier les phénomènes physico-chimique qui est la simulation numérique basée sur l'étude de modèles issue d'hypothèses pour la prédiction des paramètres qui régissent l'écoulement.

Dans ce travail, on s'intéresse d'abord à l'analyse et la simulation de la structure de la flamme turbulente de diffusion dans une chambre de combustion tubo-annulaire d'un moteur Allison T56 équipant les hercules C-130 dont l'écoulement est réactif, compressible et visqueux.

D'autre part, La chambre de combustion subit à des hautes températures qui induisent des contraintes thermo-élastiques très importantes et par conséquent des déformations élastiques de la paroi de la chambre de combustion. Pour cela en a proposé de réaliser une simulation pour étudier ces différentes contraintes.

Alors notre travail est une contribution à l'étude de la combustion de diffusion dans une chambre tubo-annulaire ainsi la modélisation de la flamme turbulente et ses effets sur la structure de la chambre de combustion. Cette étude est présentée en cinq chapitres :

Dans un premier temps, un rappel sur les moteurs, l'évolution des types de chambres de combustion et leurs matériaux réfractaires sont présentées brièvement dans le premier chapitre. Une partie de ce chapitre a été consacrée à l'établissement des aspects thermodynamiques et chimiques des flammes ainsi les propriétés physiques principales de la combustion.

Dans le deuxième chapitre, on a fait une modélisation mathématique d'un écoulement visqueux, turbulent et réactif. Tout d'abord, les équations qui régissent un tel écoulement sont présentées. Ensuite, on a rappelé les différents modèles de turbulence.

Après l'établissement du modèle mathématique d'un écoulement réactif, on a exposé dans le troisième chapitre, l'approche numérique, dans lequel nous avons décrit les différentes étapes essentielles pour la modélisation numérique telles que la génération du maillage, suivie d'une étude de maillage dans le but de fixer la grille qui correspond au mieux à notre étude.

Tandis que le quatrième chapitre, consacré à la présentation des différents mécanismes de transfert thermique, ainsi la caractérisation et la simulation instationnaire du champ de température (transfert de chaleur) à travers la paroi de la chambre de combustion tuboannulaire. Un programme en fortran est réalisé pour simuler le champ de température et des contraintes thermo-élastiques dans la paroi, en résolvant l'équation de la chaleur dans sa forme générale radiale et instationnaire, le modèle sera couplé avec les lois de comportement thermomécanique du matériau. La résolution du système matricielle est réalisée avec le schéma implicite et explicite et une étude de stabilité est élaborée par la méthode de BRAWER.

Le dernier chapitre est dédié à la discussion des différents résultats de la simulation par le logiciel Ansys-Fluent concernant la combustion et par le logiciel Fortran concernant les contraintes thermo-élastiques ainsi une comparaison est faite avec la littérature spécialisée.

Enfin, le mémoire se termine par une conclusion générale qui fait objet de bilan et de recommandations proposées pour la continuité de cette étude.

# INTRODUCTION

## Chapitre 1

### Généralité sur la combustion et les flammes

# Chapitre 3 Contraintes thermoélastiques et modélisation du transfert thermique

l

# Chapitre 2 Formulation mathématique

## Chapitre 4

### Approche Numérique

# Chapitre 5

### Résultats Et Commentaires

# CONCLUSION

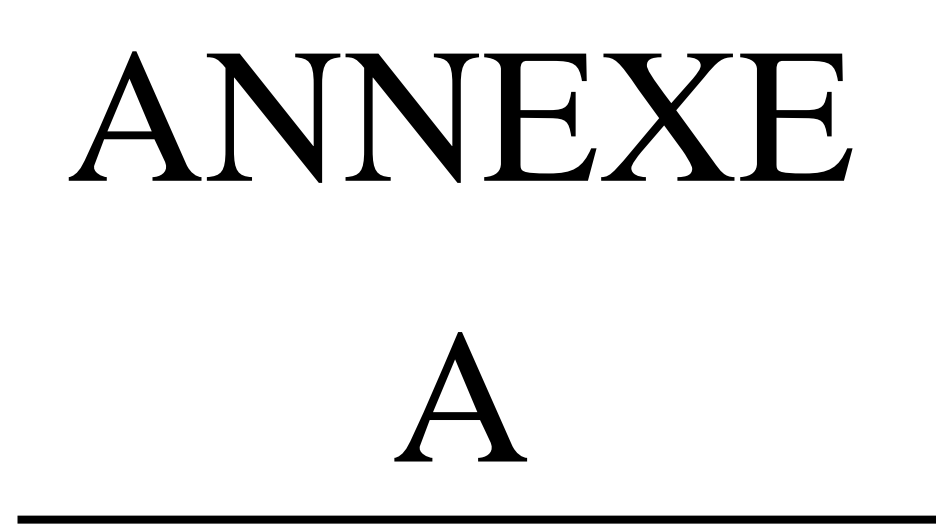

# ANNEXE B

# ANNEXE  $\bigcap$

### **1.1. Introduction :**

Ce chapitre se compose en deux parties, dans la première on fait un rappel sur les moteurs et les différents types de chambres de combustion. Tandis que la deuxième partie est consacrée aux aspects thermodynamiques et chimiques des flammes et leur classification en fonction de leur forme et leur mélange réactionnel.

### **1.2. Moteur à réaction :**

Un moteur à réaction est une machine thermique qui assure une compression, un apport de chaleur et une détente. Concernant l'énergie calorifique, elle est obtenue par la combustion d'un carburant liquide injecté dans l'écoulement, atomisé, puis vaporisé. Cette vapeur doit ensuite être mélangée avec l'air via d'un ou plusieurs compresseurs qui augmentent sa pression avant de l'envoyer dans la chambre de combustion.

A la sortie de la chambre de combustion, Les gaz chaud passent par une ou plusieurs turbines qui actionnent elle-même les compresseurs. Puis ils sont naturellement éjectés par la tuyère, la détente ainsi produite créant une force de pousse qui propulse l'avion tel que le turboréacteur et le turbofan.

D'autres moteurs reposent exactement sur le même principe jusqu'à l'éjection des gaz, la turbine qui récupère ceux-ci après la combustion sur le même principe fait tourner une hélice. Cette dernière crée une force de propulsion.

#### **1.2.1. Turbopropulseur [1]:**

Un turbopropulseur est un système de propulsion dont l'énergie est fournie par une turbine à gaz, et dont la poussée principale est obtenue par la rotation d'une hélice au moyen d'un réducteur dont le but est de rejeter vers l'arrière une certaine masse d'air.

Selon la liaison entre la turbine génératrice et les turbines de travail, on distingue trois types de turbopropulseurs.

- Turbopropulseur à turbines liées
- Turbopropulseur à turbines libres
- Turbopropulseur a deux étages.

### **1.2.2. Les principaux éléments constituant un turbopropulseur :**

Le turbopropulseur est constitué des mêmes composantes que le turboréacteur avec certains organes supplémentaires qui sont schématisé dans la (figure (1.1)). Ce moteur possède donc **[2]** :

- Une entrée d'air.
- Un compresseur.
- Une chambre de combustion.
- Une turbine.
- Une tuyère.
- Un réducteur.
- Une hélice.

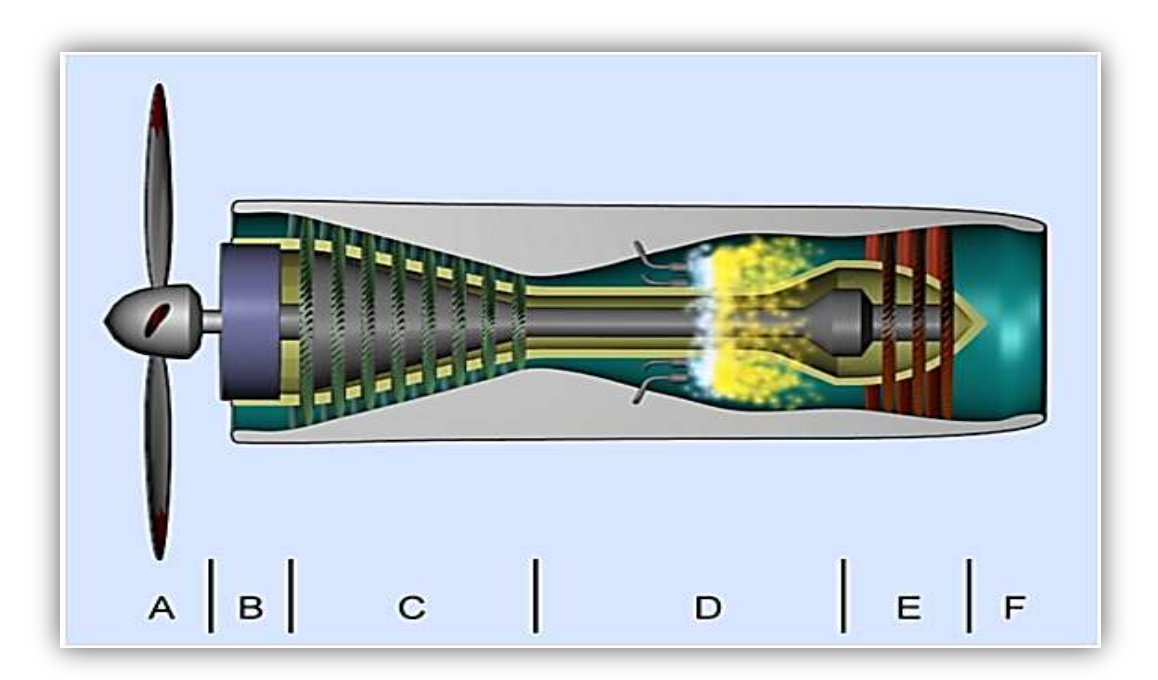

**Figure (1.1)** : Schéma d'un turbopropulseur **[3].**

#### **1.2.2.1. Une entrée d'air (B):**

Appelée également manche à air son rôle est de capter l'air dans les meilleures conditions afin que l'écoulement avant le premier étage de compresseur soit régulier. Elle est conçue selon le type de turbine.

#### **1.2.2.2. Un compresseur (C):**

C'est le premier élément après l'entrée d'air il a pour but d'augmenter la pression et d'amener le fluide a une pression et température minimal d'inflammation.

Il est constitué d'une partie mobile appelée **ROTOR** son rôle est de fournir de l'énergie cinétique au fluide, et d'une partie fixe appelée **STATOR** son rôle est de transformer l'énergie cinétique en énergie de pression. Il existe deux types de compresseur :

- Compresseur centrifuge
- Compresseur axial

#### **1.2.2.3. Une chambre à combustion (D):**

La chambre de combustion est destinée à chauffer l'air qui sort du dernier étage de compresseur afin de lui apporter l'énergie nécessaire à faire mouvoir la ou les turbines et à donner suffisamment de poussée à la tuyère.

#### **1.2.2.4. Une turbine (E):**

La turbine a pour rôle d'entrainer le compresseur et ces accessoires ainsi que le réducteur, elle transforme l'énergie calorifique en énergie mécanique et cinétique. Un étage de turbine constitue d'un **STATOR** et d'un **ROTOR** et il existe des turbines de type centrifuge et des turbines de type axial.

#### **1.2.2.5. Une tuyère (F):**

Le rôle de la tuyère est d'évacuer les gaz chauds sous pression sortant des turbines en leur communiquant le maximum de vitesse et obtenir le maximum de poussée. Elle est en général de section convergente puis divergente ou simplement convergente.

#### **1.2.2.6. Une hélice (A):**

L'hélice est un système qui permet de transformer l'énergie mécanique du moteur en énergie aérodynamique pour fournir la principale poussée.

### **1.2.2.7. Un réducteur (B):**

 D'après sa conception et son mode de fonctionnement, l'hélice ne peut pas tourner à la vitesse de rotation élevée de la turbine, pour remédier à ce problème ; un réducteur est place entre l'hélice et la turbine afin de réduire cette vitesse et la rendre dans les limites acceptables.

### **1.2.3. Types de chambre de combustion :**

Trois types de chambres de combustion sont principalement rencontrés dans le milieu aéronautique: les chambres séparées réparties autour de l'arbre de liaison compresseur/turbine, les chambres annulaires à l'intérieur desquelles passent l'arbre de liaison compresseur/turbine et les chambres mixtes qui relie entre les deux types précédent **[4].**

### **1.2.3.1. Chambre de combustion tubulaire (multiple) :**

Dans la chambre séparée (Figure (1.2)) chaque chambre reçoit sa propre alimentation en carburant et en air. L'injecteur est généralement situé au centre de la veine d'air et l'injection s'effectue dans le sens de l'écoulement principal. Le flux total étant l'addition du flux de chaque chambre.

Pour permettre la propagation de la flamme lors de l'allumage les tubes à flamme sont reliés entre eux par une rampe d'intercommunication. L'allumage est assuré par deux allumeurs disposés à la base dans deux chambres positionnées à 8h et à 4h. Pour mieux réaliser un bon brassage air/carburant un tourbillonnaire est placé autour de l'injecteur.

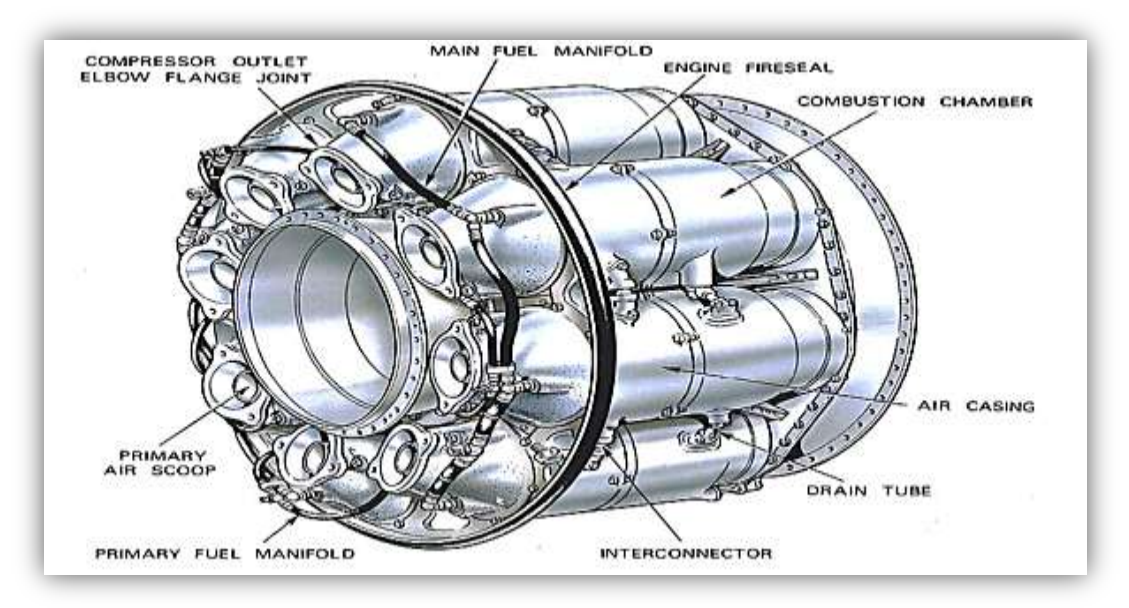

**Figure (1.2)** : chambre de combustion multiple **[4].**

### **1.2.3.2. Chambre de combustion annulaire :**

La chambre annulaire (Figure (1.3)) est composée de deux tubes concentriques recevant dans l'espace annulaire formé par les deux enveloppes interne et externe du tube a flamme ou Les injecteurs de carburant sont répartis régulièrement autour de la section d'entrée de tube à flamme et la multiplication du nombre de jets favorise l'homogénéité du mélange.

Pour assurer l'allumage et former un anneau de flamme dans la chambre de combustion deux allumeurs sont disposés à 11 h et 1 heure entre deux injecteurs consécutifs.

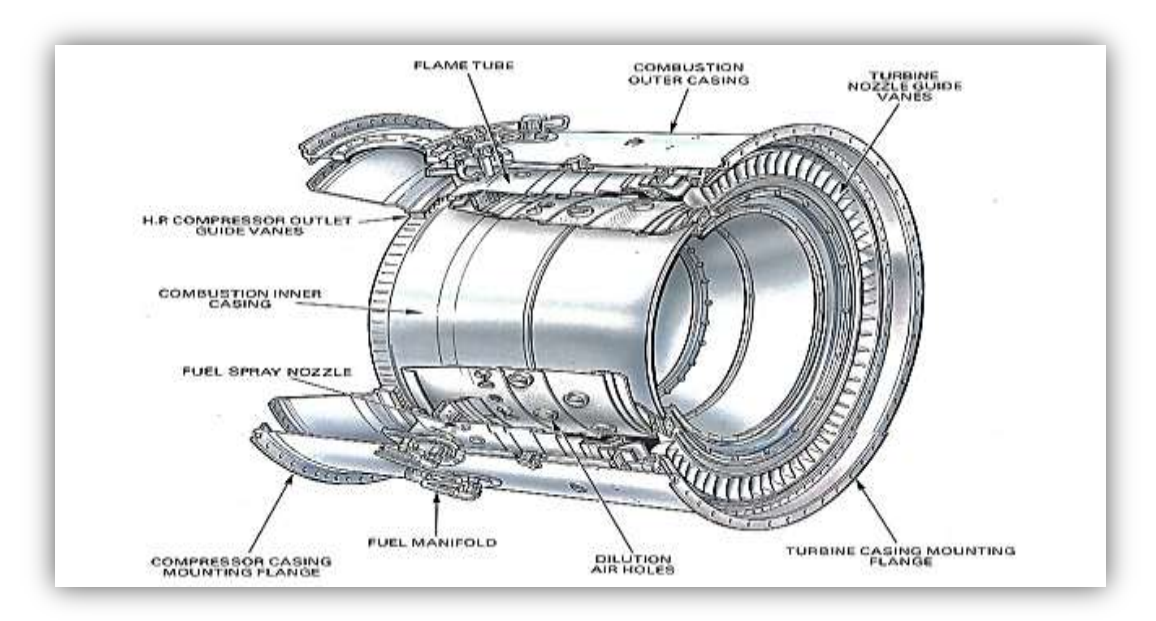

**Figure (1.3)** chambre de combustion annulaire **[4].**

#### **1.2.3.3. Chambre de combustion tubo-annulaire (mixte) :**

La chambre tubo-annulaire (Figure (1.4)) résulte d'un compromis effectué entre les deux types précédents. En effet, les tubes à flamme étant de petites dimensions, la mise au point s'en trouve facilité et le refroidissement est bien meilleur que pour les chambres individuelles.

Celle-ci est constituée par des tubes à flamme réunis entre eux par des tubes d'intercommunication enfermés dans deux enveloppes concentriques externe et interne. Elle se distingue de la chambre individuelle car tous les tubes à flamme ont une enveloppe externe et interne commune.
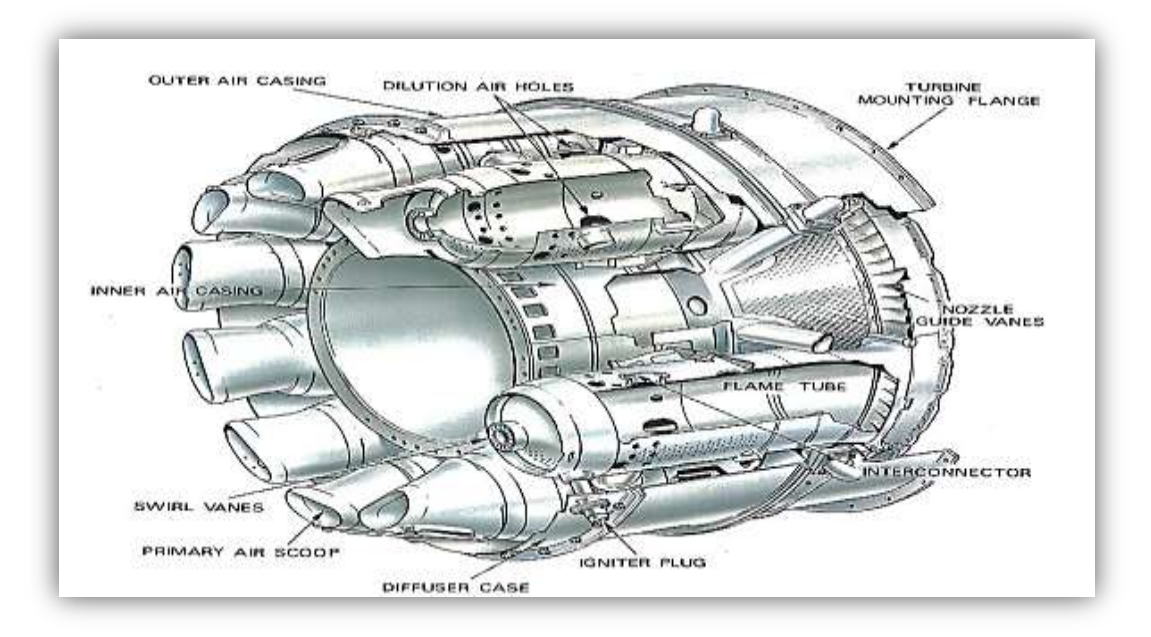

**Figure (1.4) :** chambre de combustion Tubo-annulaire **[4].**

# **1.2.3.4. Les avantages et les inconvénients de chaque chambre :**

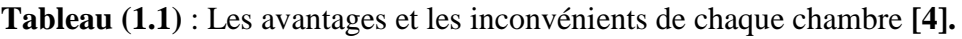

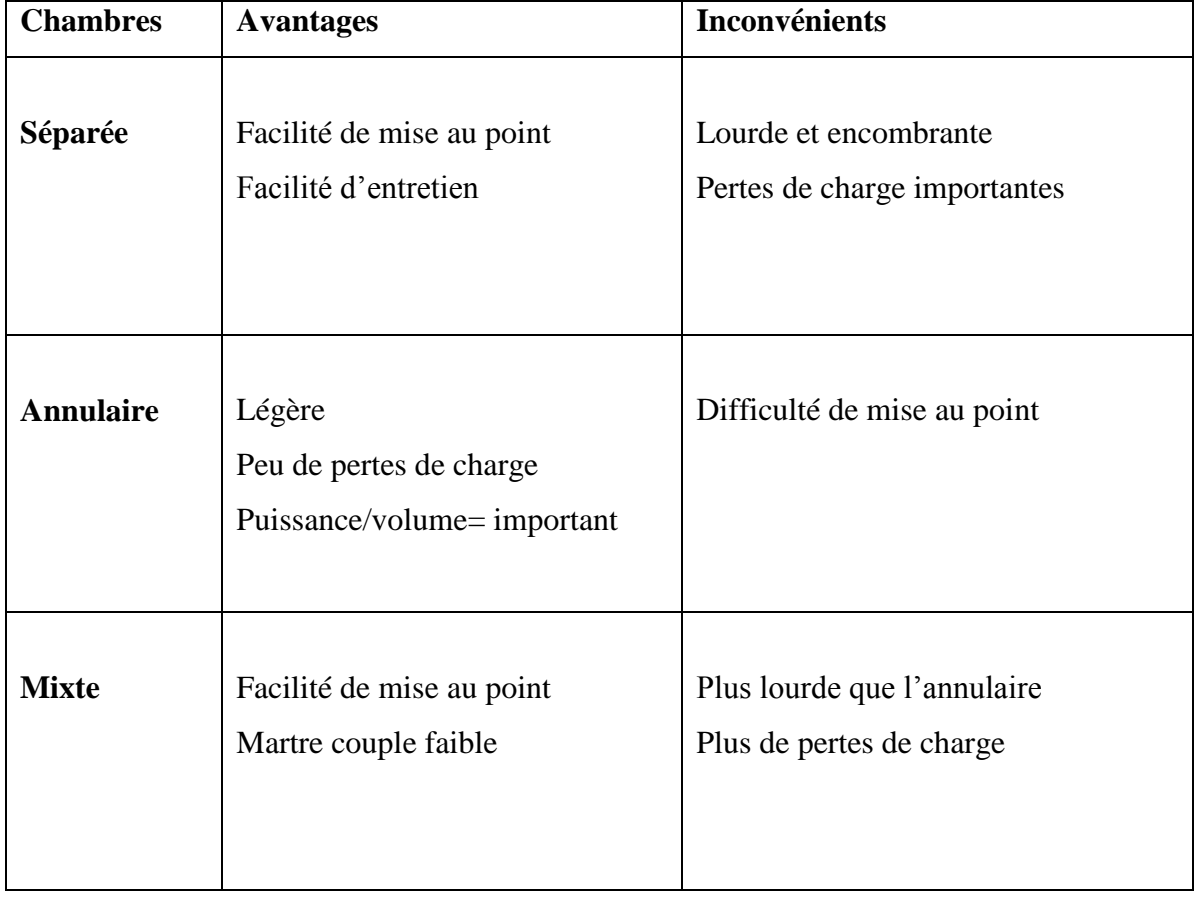

## **1.2.4. Descriptions générales du moteur ALLISON T56 A-15 :**

Les avions Hercules C-130 LOCKHEED sont équipés de quatre moteurs Allison T56 de type modulaire entraîne une hélice quadripale HAMILTON STANDARD 54 H60-117 à 13.5 pied de diamètre. Le moteur est représenté dans la (figure (1.5)), il se compose d'un générateur de gaz qui comporte un compresseur axial à 14 étages, Six chambres de combustion du type tubo-annulaire et une turbine axiale à quatre étages, un arbre de transmission et un réducteur entrainant une hélice. Au décollage, le compresseur a un rapport de pression de 9.5 :1, il délivre 14.515 Kg/s d'air avec une température et de pression respectivement 566.15 K et 923 897 Pa à l'entrée des six chambres de combustion tuboannulaire à une vitesse de rotation constante de 13 820 tr/mn **[5].**

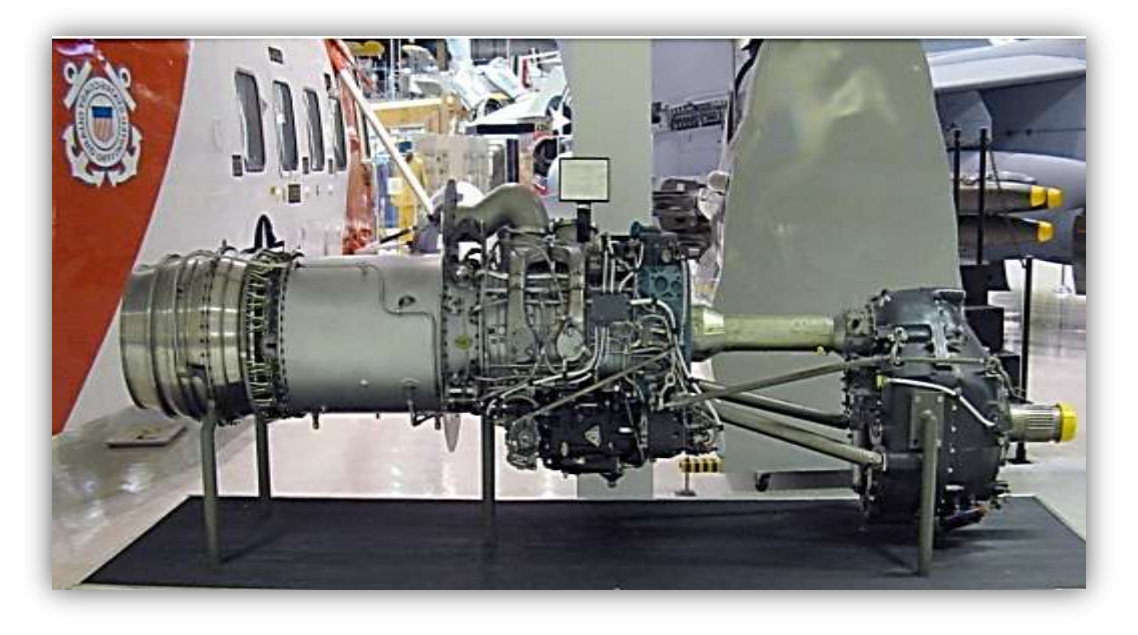

**Figure (1.5)** : moteur Allison T56.

# **1.2.4.1. Caractéristiques du moteur ALLISON T56 A**-**15 :**

- La direction de rotation de la turbine, du compresseur et de l'arbre rallonge est de sens anti-heure logique tandis que l'hélice tourne dans le sens contraire (comme vue d'arrière).
- $\triangleright$  le rapport puissance /pois est de: 2,6 HP/lb.
- $\geq$  1a langueur: 3,73 m.
- $\triangleright$  poids: 826 Kg reparti comme suit:
	- Réducteur: 248 Kg.
	- Unité de puissance: 538 Kg.
- $\bullet$  Divers: 40 Kg.
- La vitesse de rotation de l'unité de puissance 100 est de 13820 tour/minute.
- La vitesse de rotation de l'hélice 100 est de 1020 tour/minute.
- T.I.T (températures maximal à l'entrée turbine):1077 °C.
- Carburant (Kérosène) JP4, JP5 et JP8.
- $\triangleright$  Type d'huile (MIL-L-23699).
- Les limites principales à respecter sont:
- Torque: 19, 6 inch/LBS.
- $\bullet$  R.P.M:
	- $\checkmark$  100 régulations par le système hélice
	- $\checkmark$  106 limitations par le système carburant.

# **1.2.4.2. Les différentes parties du moteur ALLISON T56 A**-**15 :**

- L'entrée d'air (air inlet housing).
- $\triangleright$  Le compresseur (compressor housing).
- $\triangleright$  La chambre de combustion (the combustion chambre).
- $\triangleright$  La turbine (the turbine).
- > Le réducteur.
- $\blacktriangleright$  La boite d'accessoires.
- > l'hélice.

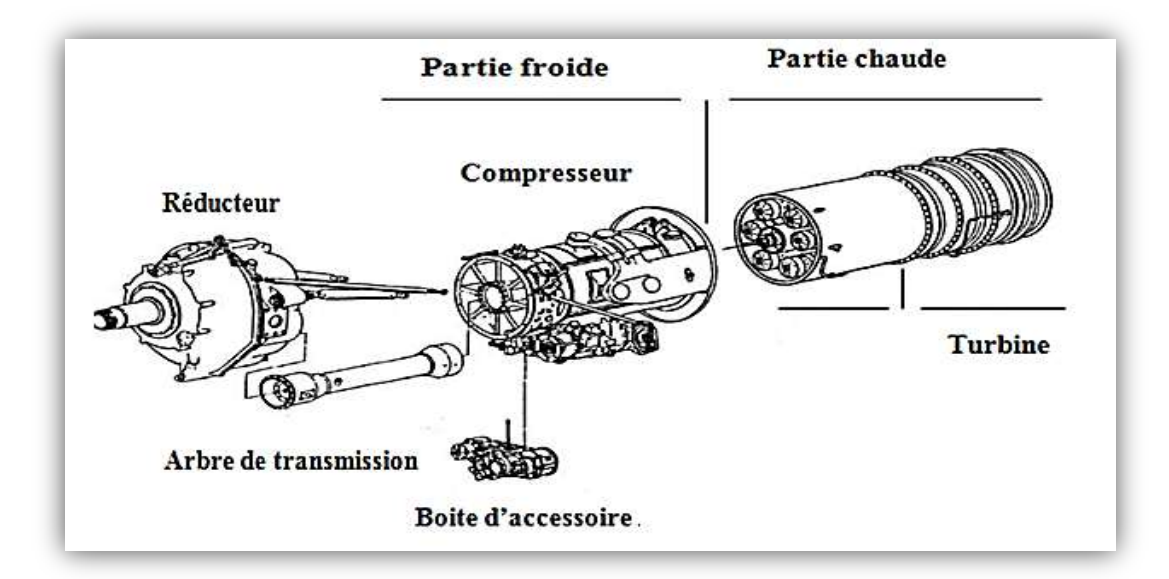

**Figure (1.6)** : Les déférentes parties de moteur **[4].**

## **1.2.4.3. Chambre de combustion de l'Allison :**

Le moteur possède une chambre de combustion tubo-annulaire qui se compose de :

- $\triangleright$  Un carter extérieur (outer casing)
- $\triangleright$  Un carter intérieur (inner casing)
- $\triangleright$  six tubes à flammes interconnectées (combustion liners)

Le carter extérieur est un enveloppe en une seule pièce de Titanium, c'est le carter qui couver les tubes à flamme ainsi que la structure entre le diffuseur et la turbine.

Le carter interne supporte les tubes à flamme, il est fixé au carter de la turbine et il s'engage dans le carter de diffuseur.

Les six tubes à flammes montées autour du carter interne de la zone de combustion, leurs parties avant sont supportées par les injecteurs de carburant et les parties arrière sont supportées par le carter d'entrée turbine. Les chambres sont interconnectées par des tubes de transfert qui permettent l'allumage de toutes les chambres lors de démarrage.

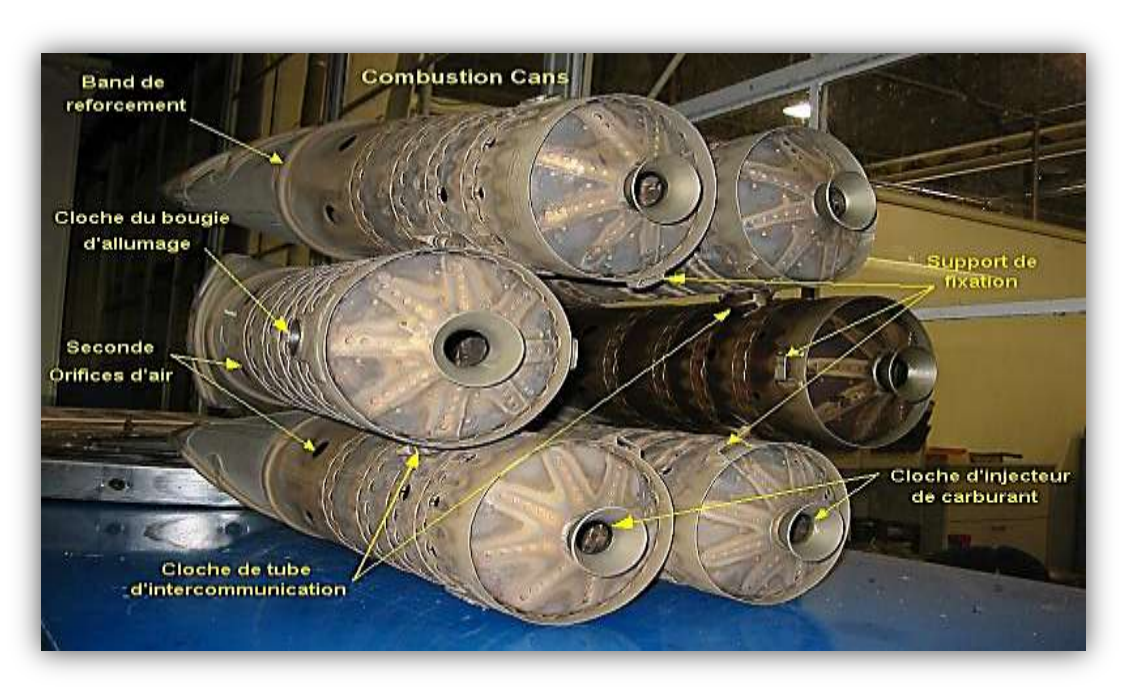

**Figure (1.7)** : le système de combustion.

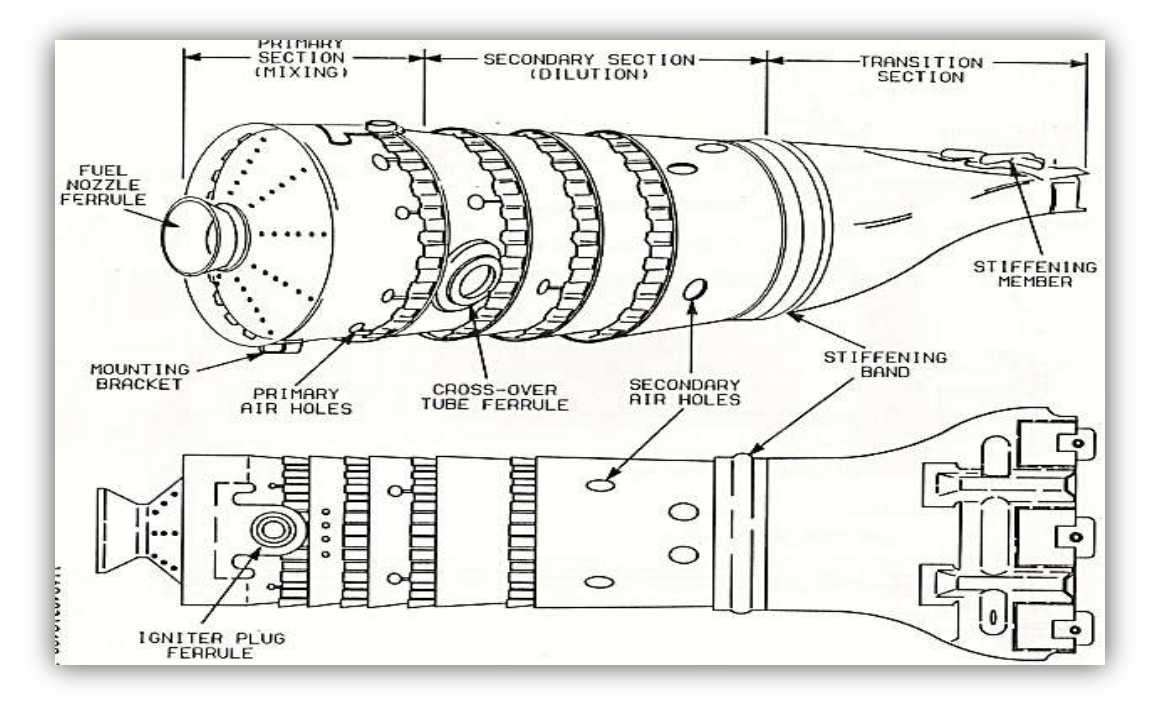

La figure (1.8) présente un schéma d'un seul tube à flamme :

**Figure (1.8) :** schéma d'un tube à flamme **[5].**

Conventionnellement, cet organe est divisé en diverses zones. Tout d'abord, un système d'injection de carburant favorise le mélange entre le carburant liquide ou gazeux et le comburant. Ensuite, vient la zone primaire qui a pour fonction d'accrocher la flamme. Dans cette zone, le temps de séjour du fluide est assez long et la turbulence Suffisamment importante pour obtenir une combustion complète du mélange. Ces objectifs sont d'ailleurs souvent atteints en utilisant différentes techniques d'écoulement dites « à Swirl ». Les gaz en sortie de zone primaire ont des températures particulièrement élevées autour de 2000*K*, il en résulte des réactions de dissociations, d'où une concentration significative en monoxyde de carbone et en dihydrogène. Ainsi, une attaque directe par la zone de dilution ferait office de trempe et figerait la réaction chimique. On place alors une zone intermédiaire entre la zone primaire et la zone de dilution afin d'abaisser la température moins brutalement et d'assurer d'une certaine manière une postcombustion. Enfin, la zone de dilution permet d'homogénéiser la température afin d'éviter l'apparition d'éventuels points chauds sur l'aubage de la turbine **[6].**

Un film d'air de refroidissement est admis par cinq ensembles de bandes d'agitation (wiggle strip), sont placés dans les deux premières zones, le film d'air est guider le long de la paroi interne de la chambre de combustion afin de la refroidir et la protéger, ainsi pour centraliser la flamme **[7].**

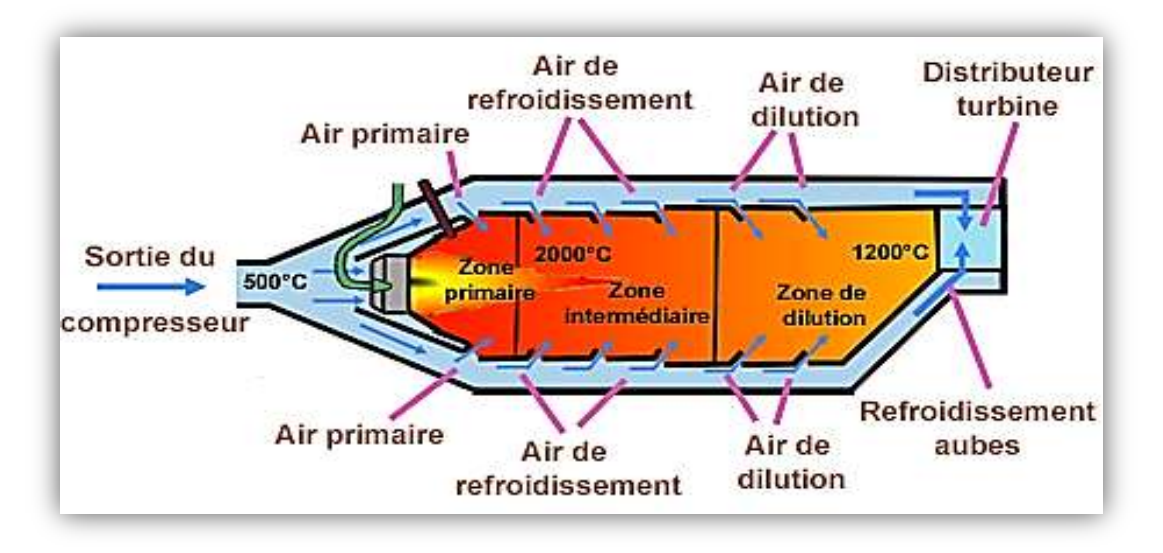

**Figure (1.9):** Différentes zones d'une chambre de combustion **[1].**

### **1.2.4.4. Matériaux de la chambre de combustion :**

La chambre de combustion est une enceinte capable de résister à de brusques changements de [pression](https://fr.wikipedia.org/wiki/Pression) et de [température,](https://fr.wikipedia.org/wiki/Temp%C3%A9rature) dans laquelle on déclenche volontairement une [combustion](https://fr.wikipedia.org/wiki/Combustion) entre des substances chimiques déterminées. La température maximale des gaz dans la zone primaire excèdent 2000 K. La protection de la paroi contre l'élévation de la température des gaz est de grande importance pour assurer la durabilité et l'intégrité structurale du matériau aussi pour éviter la corrosion. Les tubes à flamme sont fabriqués par des superalliages à base de Titan, de Nickel et de Chrome. Ils sont des [alliage](https://fr.wikipedia.org/wiki/Alliage)  [métallique](https://fr.wikipedia.org/wiki/Alliage) présentant une excellente résistance mécanique et une bonne résistance au [fluage](https://fr.wikipedia.org/wiki/Fluage) à haute température (typiquement 0,7 à 0,8 fois sa température de fusion), une bonne stabilité surfacique ainsi qu'une bonne résistance à la [corrosion](https://fr.wikipedia.org/wiki/Corrosion) et à [l'oxydation.](https://fr.wikipedia.org/wiki/Oxydation)

Le développement des turbines à gaz modernes pour améliorer l'efficacité globale du moteur et la consommation spécifique du carburant, aussi pour réduire le niveau des émissions tel que NOx, influence sur l'utilisation efficace des dispositifs de refroidissement. Ceci aide à la recherche et au développement des dispositifs de refroidissement et des matériaux plus efficaces qui peuvent résister à des températures plus élevées.

Les dispositifs de refroidissement par film fournissent un film d'air de refroidissement protecteur à la paroi contre les gaz de combustion chauds, en injectant de l'air froid le long de la surface intérieure de la paroi **[2].** Les bandes d'agitation (wiggle strip) sont fabriquées à

partir des feuilles en métal, leur configuration est d'utiliser une bande ondulée en métal pour former un film d'air froid dirigé dans une direction parallèle à la paroi, de ce fait formant une structure raide qui est refroidie par un film uniforme **[8].** La figure (1.10) présente un schéma pour ces dispositifs :

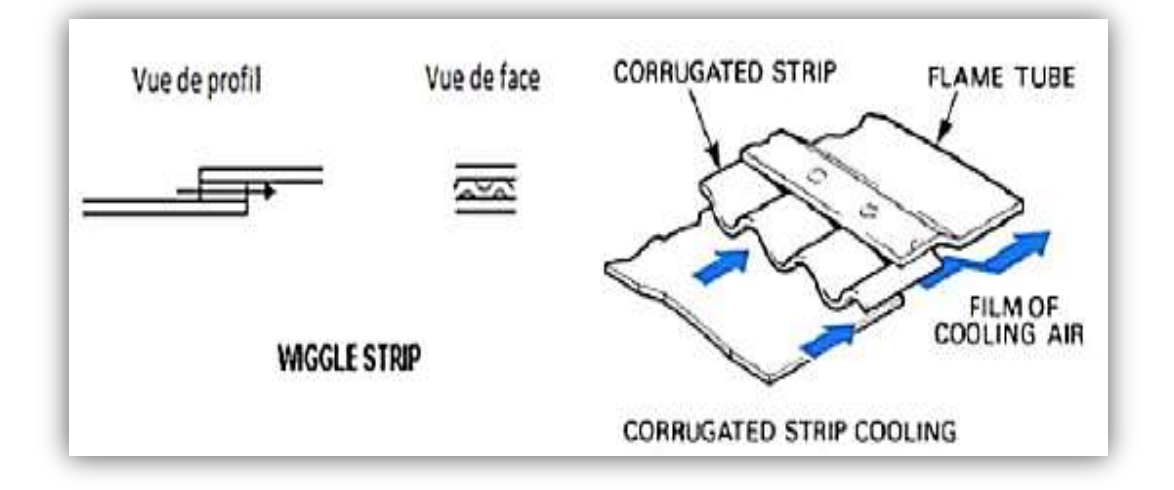

**Figure (1.10) :** schéma du dispositif de refroidissement par film **[6].**

Dans cette étude, le matériau utilisé pour la chambre de combustion est analysé avec un microscope électronique à l'Université de Pretoria, Sud d'Afrique. Les données obtenues sont présentées dans l'annexe A.

### **1.2.4.5. Les superalliages à base de nickel :**

On distingue par superalliage les catégories de matériaux réfractaires présentent un ensemble de propriétés mécaniques et physiques à haute température, les rendant aptes aux fabrications des pièces de turbomoteurs d'engins spéciaux et même des avions supersoniques. Le domaine de température d'utilisation de ses alliages commence vers 700°C. Plusieurs classes de superalliages existent de nos jours, cependant la classe la plus utilisée et le plus important a priori dans la construction des turbines à gaz est celle à base de nickel **[1].**

En effet le nickel comme élément de base présente un intérêt particulier puisqu'il présente d'excellentes propriétés de plasticité et de résistance à chaud. En fait employer seul le nickel n'est pas satisfaisant parce qu'il ne possédé pas les propriétés requises pour un superalliage par conséquents il est toujours additionné a d'autres élément d'addition qui permettent donc d'acquérir ces propriétés **[1] :**

- Une bonne résistance au fluage.
- Une bonne résistance à la corrosion.
- Une bonne résistance à l'oxydation.
- $\triangleright$  Une bonne résistance à la fatigue thermique.
- $\triangleright$  Une bonne résistance aux chocs thermiques.
- $\triangleright$  Une absence de fragilité excessive.
- $\triangleright$  Une densité relativement faible.

Le tableau ci-dessous présente quelques superalliages ainsi que leurs utilisations spécifiques dans le turboréacteur. Les premières colonnes indiquent la composition de ces matériaux, le B signifiant qu'il s'agit du composé de base. Les dernières colonnes donnent la contrainte qui provoque la rupture par fluage en 1000 h à différentes températures **[9].**

**Tableau (1.2) :** Exemples de superalliages utilisés dans les parties chaudes **[12].**

|                       | С    | Сr   | Ni   | Co.                      | Mo                       | Al                       | Ti  | <b>Divers</b>          | <b>Utilisation</b> | $\sigma_{rupture}$ |     |     |
|-----------------------|------|------|------|--------------------------|--------------------------|--------------------------|-----|------------------------|--------------------|--------------------|-----|-----|
|                       |      |      |      |                          |                          |                          |     |                        |                    | 700                | 800 | 900 |
| <b>INCO 718</b>       | 0.04 | 19.0 | в    | $\overline{\phantom{0}}$ | 3.1                      | 0.5                      |     | $Nb + Ta = 5$          | Arbre,<br>carter   |                    |     |     |
| <b>Haste Hoy</b><br>x | 0.08 | 21.8 | в    | 2                        | 9                        |                          |     | $Te=18.5$              | chambre            | 120                | 65  | 26  |
| <b>Astroloy</b>       | 0.15 | 15.0 | в    | 20.0                     | 5.0                      | 5.0                      | 4.0 |                        | ailettes           | -                  | 296 | 85  |
| <b>HA188</b>          | 0.08 | 22.0 | 22   | в                        | $\overline{\phantom{0}}$ |                          |     | $La=0.08$              | Corrosion,         | 180                | 95  | 40  |
| <b>MAR-</b><br>MS09   | 0.60 | 21.5 | 10.0 | в                        | $\overline{\phantom{a}}$ | $\overline{\phantom{a}}$ | 0.2 | $Ta=3.5$ ,<br>$Zr=0.4$ | Corrosion,         | 310                | 220 | 120 |

La comparaison des performances des alliages à base de nickel et de ceux à base de cobalt suscite une remarque assez surprenante. On préférera employer des alliages à base de nickel dans la chambre elle-même alors que les alliages à base de cobalt semblent plus performants à très haute température **[9].**

Ceci s'explique d'une part par le fait que les alliages à base nickel sont plus faciles à élaborer et ne nécessitent pas de traitements thermiques. D'autre part, les alliages à base de cobalt sont moins performants à des températures de l'ordre de 800°C **[9].**

# **1.3. Processus de la combustion :**

L'endroit où a lieu l'apport de chaleur au cycle dans un turbopropulseur est la chambre de combustion. Cette dernière a la tâche difficile de brûler de grandes quantités de carburant, dans un espace très limité, de façon à fournir un débit de gaz chaud ayant des profils de température et de vitesse aussi uniformes que possible, le tout en ne produisant qu'un minimum de polluants. À l'intérieur d'une chambre de combustion, le carburant contribue à l'accroissement du niveau d'énergie du fluide par un procédé de combustion continu. Avant que cette réaction chimique ne s'effectue, le carburant liquide doit être injecté dans l'écoulement, atomisé, puis vaporisé. Cette vapeur doit ensuite être mélangée avec l'air.

L'air sortant du compresseur entre dans la chambre avec une vitesse pouvant atteindre les 200 m/s, vitesse beaucoup trop élevée. Pour cette raison, le premier élément de la chambre est un diffuseur, dont la fonction primaire est de diminuer cette vitesse. Après le diffuseur, la vitesse moyenne est encore de l'ordre de 25 m/s, vitesse encore plus élevée que la vitesse de propagation d'une flamme qui est de l'ordre de 10 m/s pour une flamme hautement turbulente. Pour cette raison, il est nécessaire d'utiliser des moyens de stabiliser la flamme.

La stabilité de la flamme est assurée par des zones de recirculation qui fournissent des zones de basse vitesse. Cette recirculation est atteinte par l'utilisation d'un écoulement d'air qui passe par un tourbillonneur qui donne lieu à un écoulement giratoire, combiné à des jets qui passent par des trous dans le tube à flamme **[4].**

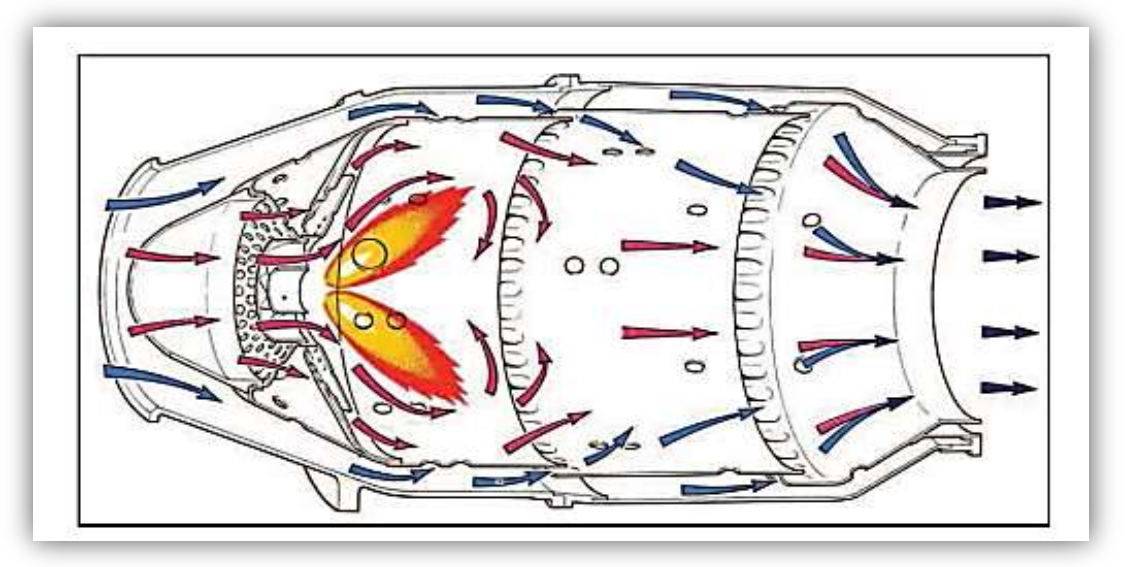

**Figure (1.11)** : L'écoulement à l'intérieur d'une chambre de combustion **[11].**

Afin d'éviter que le mélange dans la zone de combustion soit trop pauvre, le carburant sera mélangé et brûlé avec une petite quantité d'air. Moins du quart de l'air disponible à la sortie du compresseur sera directement utilisée pour la combustion. Afin d'avoir une température de sortie de la chambre de combustion compatible avec la température d'entrée de la section turbine, le rapport carburant/air devra être de beaucoup inférieur au rapport stœchiométrique. L'air qui reste servira à diluer et refroidir les produits de combustion.

A la mise en rotation du réacteur le mélange de l'air provenant du compresseur et du carburant injecté par la pompe est enflammé par une bougie (allumeur). Après avoir atteint son régime d'autonomie l'allumage de la bougie est coupé et la flamme s'auto- entretien.

### **1.3.1. Thermochimie [12]:**

Dans un écoulement avec réactions chimiques, il est nécessaire de définir, en plus des variables d'état classiques (pression, température, vitesse) des variables caractérisant la composition du milieu.

Supposons le cas d'un gaz constitué d'un mélange de N espèces chimiques, chaque substance est repérée par l'indice  $\ell$ , la loi des gaz parfaits est supposée.

On suppose que les grandeurs suivantes sont connues de façon intuitive :

- $M_{\ell}$  est la masse molaire de l'espèce  $\ell$ .
- $n_k$  est le nombre de moles de l'espèce  $k$ .

On peut définir la masse de l'espèce  $k$  comme suit :

$$
m_{\ell} = n_{\ell} M_{\ell} \tag{1.1}
$$

 $M_k$  est la masse molaire et  $n_k$  son nombre de moles.

Il en résulte que la masse totale *m* est :

$$
m = \sum_{k=1}^{N} m_k \tag{1.2}
$$

*N est* le nombre d'espèces composant la masse *m.* De même, le nombre de moles total *n*  est égal à :

$$
n = \sum_{k=1}^{N} n_k \tag{1.3}
$$

Cette dernière définition nous conduit à l'expression de la masse molaire du mélange :

$$
M = \frac{1}{n} \sum_{k=1}^{N} n_k M_k
$$
 (1.4)

La quantité relative de l'espèce  $\&$  dans le mélange est donnée soit par la fraction molaire (1.5), soit par la fraction massique (1.6) :

$$
X_{\hbar} = \frac{n_{\hbar}}{n} \tag{1.5}
$$

$$
Y_{\ell} = \frac{m_{\ell}}{m} \tag{1.6}
$$

Les deux relations (1.5) et (1.6) vérifient automatiquement l'expression (1.7) :

$$
\sum_{k=1}^{N} X_k = \sum_{k=1}^{N} Y_k = 1 \tag{1.7}
$$

Le passage d'un paramètre à l'autre se fait par l'intermédiaire de la relation suivant :

$$
Y_{\hat{\kappa}} = \frac{M_{\hat{\kappa}}}{M} X_{\hat{\kappa}} \tag{1.8}
$$

Les chimistes préfèrent utiliser la concentration molaire, qui fait rapporter la composition au volume :

$$
\mathcal{C}_{\mathcal{R}} = \frac{n_{\mathcal{R}}}{V_T} \tag{1.9}
$$

Ou encore la masse volumique :

$$
\rho_{\hat{\kappa}} = \frac{m_{\hat{\kappa}}}{V_T} \tag{1.10}
$$

 $V_T$  est le volume total du mélange

La concentration molaire globale  $C$  et la masse volumique totale  $\rho$  sont déduites des deux relations précédentes :

$$
C = \sum_{k=1}^{N} C_k \tag{1.11}
$$

$$
\rho = \sum_{k=1}^{N} \rho_k \tag{1.12}
$$

#### **1.3.2 Variables thermodynamiques :**

L'étude numérique des écoulements réactifs et non réactifs revient à caractériser leur évolution thermodynamique. La thermodynamique décrit, à l'échelle macroscopique, la distribution des molécules et leurs interactions. En particulier, une équation d'état fournit la relation entre les différents paramètres physiques (les variables d'état) qui déterminent son état. Il existe différentes équations d'état suivant les comportements et les phénomènes physiques à caractériser. Pour la modélisation de la combustion, l'hypothèse des gaz parfaits est généralement admise **[13,14].**

$$
PV_T = nRT \tag{1.13}
$$

R est la constante universelle des gaz parfaits qui est égale à :  $R = 8.32 \frac{J}{m}$ 

Ainsi, on peut écrire :

$$
P = \rho rT \tag{1.14}
$$

Sachant que :

$$
r = \frac{R}{M} \tag{1.15}
$$

$$
\rho = \frac{m}{v_T} \tag{1.16}
$$

r est la constante des gaz du mélange.

L'enthalpie massique du mélange h s'exprime en fonction des enthalpies massiques  $h_{\ell}$ des espéces qui constituent le mélange par la relation (1.17) :

$$
h = \sum_{k=1}^{N} Y_k h_k \tag{1.17}
$$

En supposant que le gaz est parfait, on peut écrire l'enthalpie massique  $h_{\hat{k}}$  en fonction de la température sous la forme :

$$
h_{\hat{\kappa}}(T) = h_{\hat{\kappa}}(T_0) + \int_{T_0}^{T} c_{p\hat{\kappa}}(T') dT'
$$
\n(1.18)

La chaleur massique à pression constante  $c_p$  ainsi que la chaleur massique de l'espèce  $\&$ à pression constante  $c_{p,k}$  s'écrivent :

$$
c_{p\hat{\kappa}} = \frac{\partial h_{\hat{\kappa}}}{\partial T} \Big|_{p} \tag{1.19}
$$

$$
c_p = \sum_{k=1}^{N} Y_k c_{pk} \tag{1.20}
$$

D'après les équations (1 .17) et (1.18) et en utilisant les expressions (1.19) et (1.20), l'enthalpie du mélange  $h$  est donnée par la relation suivante :

$$
h = \sum_{k=1}^{N} Y_{k} h_{k} (T_{0}) + \int_{T_{0}}^{T} c_{p} (T') dT'
$$
\n(1.21)

De façon analogue, l'enthalpie massique du mélange s'exprime en fonction des entropies massiques  $s_k$  des espéces chimiques :

$$
s = \sum_{i=1}^{N} Y_{ik} s_{ik} \tag{1.22}
$$

La dépendance en température de l'entropie massique fait intervenir l'entropie de formation standard  $s_k$  ( $T_0$ ,  $P_{atm}$ ) de l'espèce  $k$  à la température  $T_0$  et à la pression de référence  $P_{atm}$ . De façon générale, l'entropie massique  $s_k$  s'écrit :

$$
s_{\ell} = s_{\ell} (T_0, P_{atm}) + \int_{T_0}^{T} \frac{c_{p\ell}(T')}{T'} dT' - \frac{R}{M_{\ell}} \log \frac{P_{\ell}}{P_{atm}}
$$
(1.23)

 $P_{\ell}$  est la pression partielle de la  $\ell^{eme}$  espéce. Elle est calculée par la relation de Dalton. En particulier, si on note  $s_k^0 = s_k^0(T, P_{atm})$  l'entropie de l'espèce  $k$  à la pression atmosphérique  $P_{atm}$ , on a alors la relation suivante :

$$
s_k^0 = s_k (T_0, P_0) + \int_{T_0}^{T} \frac{c_{p_k}(T')}{T'} dT'
$$
 (1.24)

Enfin les propriétés thermodynamiques massiques  $s_k^0$ ,  $c_{p_k}$ ,  $h_k$  qui ont servi à l'établissement de ces relations sont réduite des propriétés thermodynamiques molaire correspondantes  $S^0_{\ell}$ ,  $C_{p\ell}$ ,  $H_{\ell}$  par les relations :

$$
c_{p\ell} = \frac{c_{p\ell}}{M_{\ell}} \tag{1.25}
$$

$$
h_{\hat{\kappa}} = \frac{H_{\hat{\kappa}}}{M_{\hat{\kappa}}} \tag{1.26}
$$

$$
S_{\mathcal{R}}^0 = \frac{S_{\mathcal{R}}^0}{M_{\mathcal{R}}} \tag{1.27}
$$

#### **1.3.3. Dosage air/carburant :**

On prend un exemple général d'un hydrocarbure afin d'expliquer certains paramètres macroscopiques de la combustion [15]. Soit l'équation (1.28) de combustion

stæchiométrique d'un hydrocarbure avec l'air présentée comme suit :  
\n
$$
C_nH_m + \left(n + \frac{m}{4}\right)(O_2 + 3.76N_2) \rightarrow nCO_2 + \frac{m}{2}H_2O + 3.76\left(n + \frac{m}{4}\right)N_2
$$
\n(1.28)

La réaction est dite complète si les gaz brûlés ne comprennent, outre les éléments inertes, que des produits complètement oxydés. En réalité, plusieurs produits intermédiaires sont formés au cours d'une combustion réelle. Dans la plupart des cas, le comburant utilisé est l'air, plutôt que l'oxygène pur. La composition de l'air est approximativement, en fractions molaires, 21% d'oxygène, 78% d'azote, et 1% d'argon. Ces deux dernières substances sont supposées inertes mais en réalité, aux hautes températures atteintes au cours de la combustion, l'azote réagit avec l'oxygène pour former des oxydes d'azote, qui constituent une source de pollution. Pour des simplifications on considère que l'air est composé de 21% d'oxygène et de 79% d'azote atmosphérique auquel on attribue une masse molaire fictive pour tenir compte de la présence d'argon. La réaction de combustion d'un hydrocarbure avec l'air devient donc :

$$
C_n H_m + \alpha \left( n + \frac{m}{4} \right) \left( O_2 + 3.76 N_2 \right) \to \text{Products} \tag{1.29}
$$

La quantité minimale d'air nécessaire à la combustion complète d'un combustible est appelée air strictement nécessaire ou encore air théorique. Pour réaliser la combustion complète avec l'air théorique, il faudrait un mélange parfait. En pratique, pour assurer la combustion complète, il faut un excès d'air. Celui-ci est caractérisé par le coefficient d'air théorique :

$$
\alpha = \frac{Air\,theorique}{Air\,réel} \tag{1.30}
$$

On utilise également pour caractériser le mélange de réactifs le rapport air-combustible, le plus souvent en fraction massique, et son inverse, le rapport combustible-air encore appelé dosage, désigné par le symbole d comme suit :

$$
d = \frac{m_{fuel}}{m_{air}} \tag{1.31}
$$

La connaissance du débit massique du combustible  $\dot{m}_f$  et du comburant  $\dot{m}_q$ , nous permet de définir la richesse du mélange comme suit:

$$
\emptyset = \frac{d_{r\acute{e}el}}{d_{th\acute{e}origue}} = \frac{\frac{m_{fuel}}{m_{air}}}{\left(\frac{m_{fuel}}{m_{air}}\right) stochio}
$$
(1.32)

Si la richesse du mélange est égale à l'unité, on dit que le mélange est stœchiométrique par contre si la richesse est inférieure à l'unité, le mélange est pauvre en combustible alors que si elle est supérieur à l'unité, le mélange est dit riche en combustible. Pour les combustions avec l'air, on travaille souvent avec des mélanges pauvres, c'est seulement ainsi que l'on peut obtenir une combustion complète puisque le mélange ne peut jamais être parfaitement homogène.

### **1.3.4. La cinétique chimique :**

En combustion on est amené à étudier les phénomènes chimiques qui interviennent lors de la réaction entre un combustible et un oxydant. Idéalement on caractérise cette réaction par l'équation **[16] :**

$$
Combustible + Oxydant \rightarrow Products
$$
 (1.33)

Mais ce schéma cinétique à une seule réaction est peu commun. Plus généralement des sous-produits de combustion apparaissent et la transformation se fait finalement grâce à l'action de plusieurs réactions. On peut alors caractériser le système chimique de N espèces interagissant à travers M réactions, Chaque réaction individuelle sera notée  $R_i$  et écrite de la manière suivante **[17] :**

$$
R_j: \sum_{k=1}^N v'_{kj} M_k \ \rightleftarrows \ \sum_{k=1}^N v'_{kj} M_k \ , \ j=1, M \tag{1.34}
$$

Les coefficients  $v'_{ki}$ , et  $v'_{ki}$  garantissent la conservation de la masse. Ils sont appelées les coefficients stœchiométriques de l'espèce  $M_k$  dans la réaction j en tant que réactif et que produit. On remarque que si la masse se conserve (équation (1.34)) on peut définir un nouveau coefficient  $v_{kj} = v'_{kj} - v'_{kj}$ , de façon à verifier la relation (1.35).

$$
\sum_{k=1}^{N} \nu'_{kj} W_k = \sum_{k=1}^{N} \nu'_{kj} W_k
$$
\n(1.35)

$$
\sum_{k=1}^{N} \nu_{kj} W_k = 0 \tag{1.36}
$$

A chaque fois qu'une réaction chimique a lieu la matière se transforme et par conséquent la quantité de masse de chacune des espèces change. Pour une espèce  $k$  le taux auquel ce changement a lieu est défini comme la somme des apports de matière induits par chaque réaction *j*.

$$
\dot{\omega}_k = \sum_{k=1}^M \dot{\omega}_{kj} = W_k \sum_{k=1}^M v_{kj} \varphi_j \tag{1.37}
$$

Cette expression introduit  $\varphi_i$ , que l'on appelle taux de progression de la réaction *j*. On peut voir qu'il est défini par :

$$
\varphi_j = \frac{\omega_{kj}}{W_k v_{kj}}\tag{1.38}
$$

On peut montrer alors que cette expression respecte la conservation de la masse. En remplaçant  $v_{kj}$  par la définition (1.35) on a :

$$
\sum_{k=1}^{N} \dot{\omega}_k = 0 \tag{1.39}
$$

Le taux de progression  $\varphi_i$  suit la loi (1.40):

$$
\varphi_j = \acute{K}_j \; \prod_{k=1}^N \left( \frac{\rho Y_k}{W_k} \right)^{\nu_{kj}} - \acute{K}_j \; \prod_{k=1}^N \left( \frac{\rho Y_k}{W_k} \right)^{\nu_{kj}^*}
$$
(1.40)

Les constantes  $\acute{K}_j$  et  $\acute{K}_j$  sont appelées constantes d'avancement et de recul du taux de réaction. En combustion numérique elles constituent un des problèmes centraux de la modélisation car leur comportement est approché par la loi empirique d'Arrhenius :

$$
\acute{K}_j = A_j T^{\beta_j} \exp\left(-\frac{E_j}{RT}\right) = A_j T^{\beta_j} \exp\left(-\frac{r_{aj}}{T}\right) \tag{1.41}
$$

Finalement, on voit que pour calculer le taux de progression d'une réaction, on a besoin de fournir une constante pré-exponentielle  $A_i$ , un exposant de la température  $\beta_i$  et une température d'activation  $T_{ai}$  (ou une énergie d'activation). On considèrera que ces valeurs sont données avant le calcul. En général ces valeurs sont accessibles grâce aux tabulations réalisées par les chimistes **[16].**

Les équations de bilan pour un fluide réactif sont les équations de conservation de la masse totale, la masse de chaque espèce, la quantité de mouvement et de l'énergie. Pour plus de détails sur la démonstration,

#### **1.3.5. Equations de bilans :**

Dans un milieu continu, le mouvement des fluides est régi par les équations de Navier-Stokes. Ces équations peuvent être rigoureusement déduite de la mécanique statistique et des principes de base (conservation du nombre de molécules, de la quantité de mouvement, de l'énergie...) Cette dérivation n'est pas triviale et peut être trouvée dans **[18,19 ,20].**

Les équations de bilans traduisent au niveau macroscopique la conservation de la masse, de la quantité de mouvement et de l'énergie. La conservation de la masse peut aussi s'écrire en passant par la conservation des espèces chimiques. Cela implique la résolution d'une équation de transport pour chaque espèce présente dans le mélange.

Ces équations sont exprimées ci-dessous sous leur forme conservative **[21,22 ,23].**

## **1.3.5.1. Bilan de masse :**

Le bilan de masse totale ainsi que le bilan de chaque espèce s'écrivent :

$$
\frac{\partial \rho}{\partial t} + \nabla \, (\rho V) = 0 \tag{1.42}
$$

$$
\rho \frac{dY_{\hat{\kappa}}}{dt} + \nabla \, (\rho Y_{\hat{\kappa}} V_{D\hat{\kappa}}) = \dot{W}_{\hat{\kappa}} \tag{1.43}
$$

 $\rho$  désigne la masse volumique

 $Y_{\ell}$  désigne la fraction massique de l'espèce  $\ell$ .

 $V_{D,k}$  est la vitesse de diffusion de l'espèce  $k$ .

 $\dot{W}_{\ell}$  est le taux de production massique par unité de volume de l'espèce  $\ell$ .

## **1.3.5.2. Bilan de quantité de mouvement :**

L'équation de bilan de la quantité de mouvement s'écrit :

$$
\rho \frac{\partial V}{\partial t} + \rho (V, \nabla) V = -\nabla \overline{P} + \sum_{k=1}^{N} \rho Y_k f_k \tag{1.44}
$$

$$
\overline{P} = PI + \Pi \tag{1.45}
$$

 $f_{\hat{\theta}}$  désigne la force extérieure par unité de masse agissante sur la  $\hat{\theta}^{eme}$  espèce.

 $\overline{P}$  est le tenseur des pressions, il comprend les tensions internes dues à la pression

 $P$  est le tenseur des contraintes de viscosité  $\Pi$ ,  $I$  est la matrice unité.

Donc, l'équation (1.44) devient :

$$
\rho \frac{\partial V}{\partial t} + \rho (V, \nabla) V = -\nabla P - \nabla \cdot \Pi + \sum_{k=1}^{N} \rho Y_k f_k \tag{1.46}
$$

## **1.3.5.3. Bilan d'énergie :**

La forme de l'équation d'énergie totale est la suivante :

$$
\rho \frac{\partial e}{\partial t} + \rho (V, \nabla) e = -\nabla q - \overline{P}; \nabla V + \sum_{k=1}^{N} \rho Y_k V_{Dk} f_k \tag{1.47}
$$

désigne l'énergie interne massique.

 $q$  est le flux de chaleur.

(:) est le produit tensoriel.

# **1.4. Définitions et Classification des flammes :**

Deux situations généralement rencontrées sont identifiées selon la procédure utilisée pour introduire les réactifs dans la zone de flamme. Elles sont schématisées sur la figure (1.12).

- Flammes pré-mélangées : Les réactifs sont mélangés avant la zone de réaction.
- $\triangleright$  Flammes non-pré-mélangées ou flammes de diffusion : Les réactifs sont introduits séparément dans la zone de réaction, de part et d'autre de la flamme. Ils sont alors essentiellement entraînés l'un vers l'autre par diffusion moléculaire.

La combustion pré-mélangée est, à priori, la situation la plus efficace en terme de dégagement d'énergie puisque les réactifs sont déjà en contact avant la zone de flamme. En revanche, une telle flamme est susceptible de se propager dans le mélange combustible/oxydant donc de remonter l'écoulement en amont de la chambre, jusqu'à l'endroit où s'effectue le mélange, ce qui pose des problèmes de sécurité. Cela n'est pas le cas pour les flammes de diffusion.

Les écoulements pouvant être laminaires ou turbulents, quatre situations sont possibles, résumées dans la figure (1.12) qui y associe quelques applications pratiques.

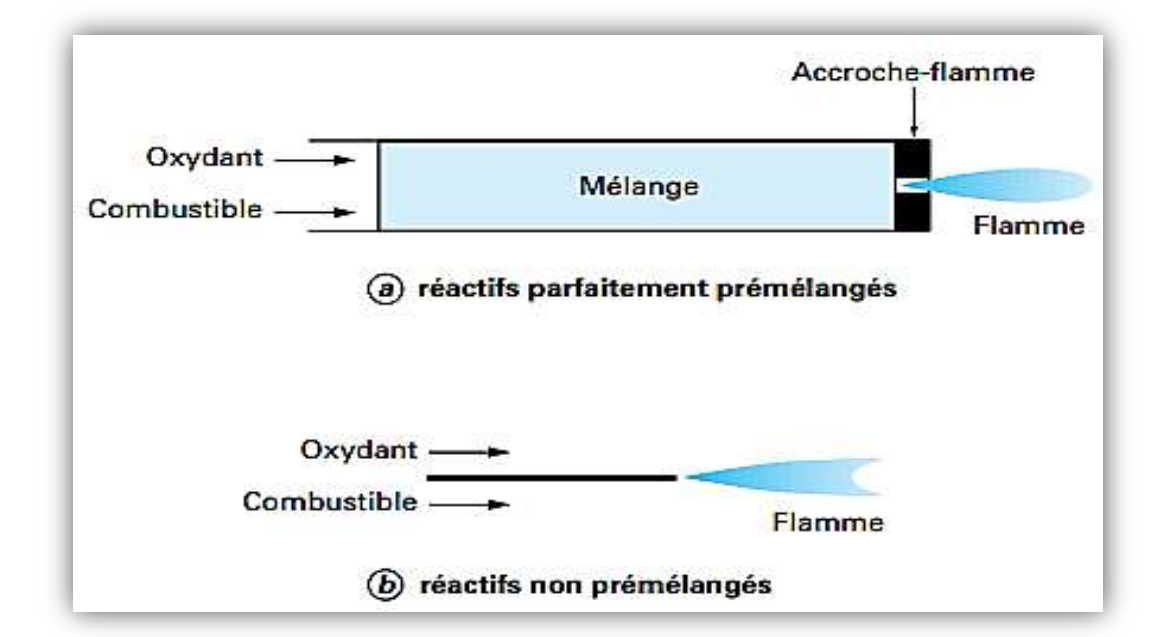

**Figure (1.12)** : Types de flamme : (a) pré-mélangée, (b) non pré-mélangée.

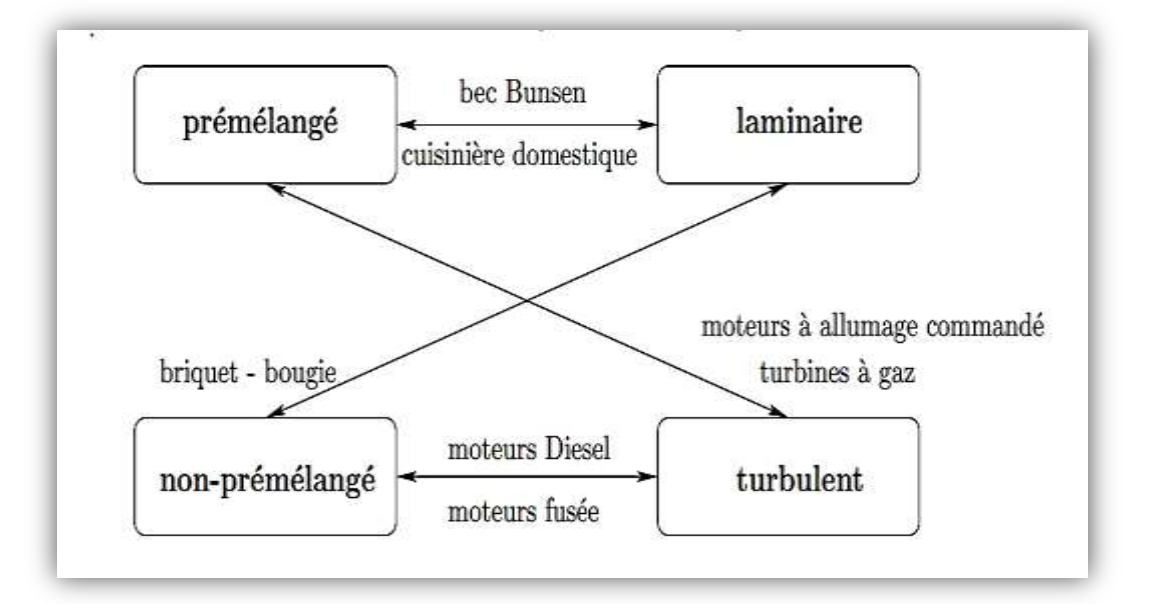

**Figure (1.13) :** Différents régimes de flammes et applications **[24].**

# **1.4.1. Combustion laminaire :**

On considère les flammes en milieu laminaire, c'est à dire en milieu où les échanges par diffusion turbulente sont pratiquement inexistants. Si les flammes laminaires semblent intervenir que dans quelques applications plutôt mythiques ou anecdotiques, la compréhension de la structure de ces flammes est cependant fondamentale pour la description et la modélisation de nombreuses applications industrielles **[25].**

#### **1.4.1.1 Flamme laminaire prémélangée**

Lorsqu'on enflamme un mélange gazeux ou le combustible et l'oxydant sont préalablement mélangés, on observe une zone d'épaisseur fine appelée front de flamme, séparant les gaz frais des gaz brulés, qui se propage dans tout l'espace à une certaine vitessee constante perpendiculairement à l'écoulement.cette vitesse, appelée la vitesse de propagation de la flamme laminaire  $S_l$  qui représente la vitesse de consommation du mélange de gaz frais à travers la flamme. Cette vitesse est mesurée en l'ordre de 0.1m/s à 1m/s **[26].**

D'après la théorie de Mallard et Le Châtelier (1883), la zone intermédiaire entre les gaz frais et les gaz brûlés peut être séparée en deux zones : la zone de préchauffage et la zone de réaction.

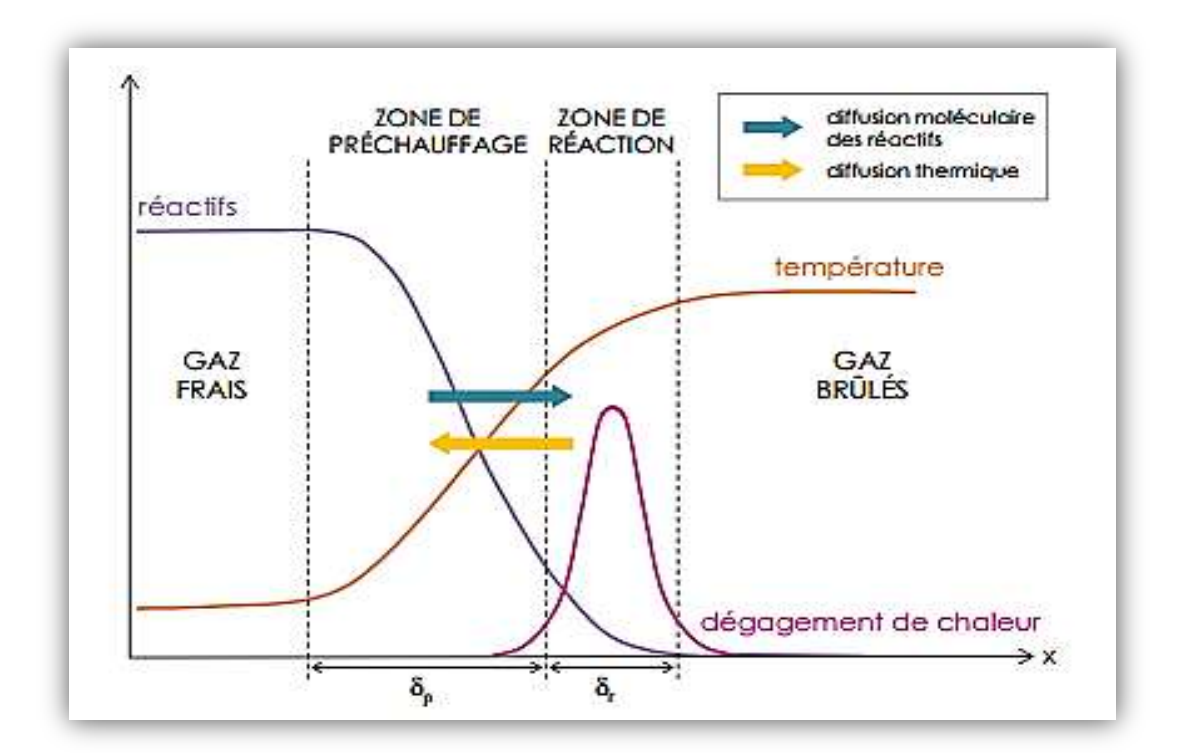

**Figure (1.14):** Structure d'une flamme laminaire de prémélange **[27].**

Une zone de préchauffage d'épaisseur  $\delta_n$ : zone dans laquelle la diffusion et la convection sont les processus prédominants et où les réactions chimiques sont par conséquent négligeables,

Une zone de réaction d'épaisseur  $\delta_r$ : zone d'épaisseur très mince dans laquelle se fait le dégagement de chaleur dû aux réactions chimiques. Dans cette zone, les phénomènes de conduction sont alors négligeables par rapport à ceux de diffusion **[28].**

La définition de l'épaisseur de flamme laminaire la plus couramment employée (communément appelée épaisseur de Zeldovich) est obtenue en supposant que la totalité de l'énergie produite par la combustion sert à élever la température des gaz frais présents dans la zone de préchauffage.

$$
\delta_L = \frac{\Lambda}{\rho_u c_p s_L^0} \tag{1.48}
$$

Où  $\Lambda$ ,  $\rho_u$  et  $c_p$  sont respectivement la conductivité thermique, la masse voluméque et la capacité calorifique massique à pression constante du mélange réactif.  $s_L^0$  est la vitesse de combustion laminaire d'une flamme plane, adiabatique et non-étirée.

Le front de flamme laminaire ne correspondant pas à une discontinuité brusque, l'épaisseur de flamme laminaire peut étre considérée comme la somme de l'épaisseur de la zone préchauffage  $\delta_p$  et de l'épaisseur de la zone de réaction  $\delta_r$ 

On peut alors définir un temps caractéristique de la combustion  $\tau_c$  comme le rapport  $\delta_L / s_L^0$ . celui-ci intégre le temps de préchauffage et le temps de réaction [27].

#### **1.4.1.2. Flamme laminaire de diffusion [28]**

Dans les flammes de diffusion (ou non pré-mélangées) les espèces réactives (combustibles et oxydant) sont essentiellement entraînés l'un vers l'autre par diffusion moléculaire, justifiant ainsi l'appellation de flamme de diffusion.

Contrairement à la combustion pré-mélangée, la flamme de diffusion ne bénéficie d'aucun mécanisme d'auto-propagation, elle est entièrement pilotée par la compétition entre la chimie et la diffusion, et donc indirectement par l'apport des réactifs. Son front de flamme est caractérisé par une épaisseur qui varie localement avec le mélange des réactifs et qui résulte de la diffusion des éléments chimiques à une vitesse de diffusion dépendante des contraintes imposées par l'écoulement au niveau de l'interface entre le combustible et l'oxydant.

La flamme de diffusion se structure en trois zones distinctes illustrées dans la figure (1.15):

- $\triangleright$  La zone de réaction (*lr*) correspond à la zone ou se dégage le maximum de chaleur, lorsque les réactifs chauds sont mélangés à l'échelle moléculaire dans des proportions stœchiométriques. Les réactifs y sont entièrement consommés et la température atteint la température adiabatique de flamme.
- $\triangleright$  la zone de diffusion (*ld*) est une zone où les réactifs froids se mélangent aux produits de réaction chauds évacués de la zone de réaction par diffusion. Les réactifs y sont chauffés par diffusion thermique de la zone de réaction et par dilution avec les gaz chauds.
- la zone d'apport des réactifs froids, de part et d'autre de la zone de diffusion, alimentée dans le cas présenté ci-dessous par convection.

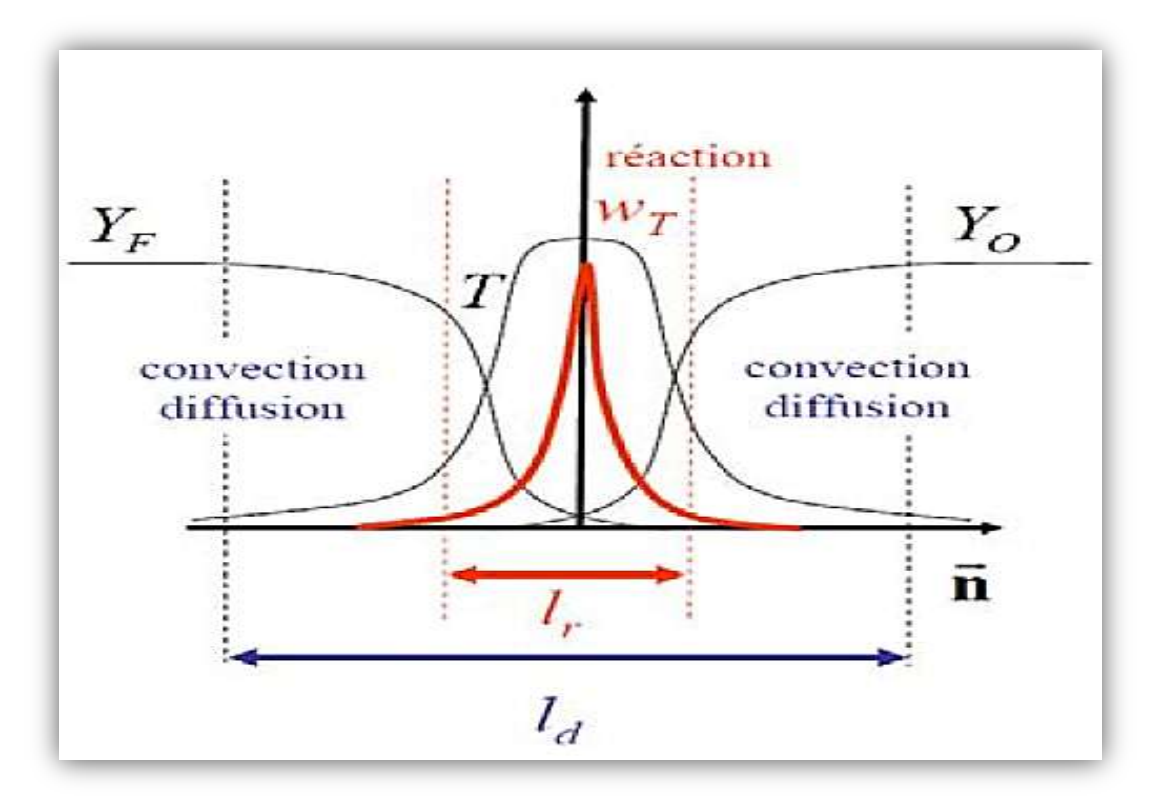

**Figure (1.15)** : structure d'une flamme de diffusion laminaire **[28].**

Très généralement, dans les flammes de diffusion, les phénomènes de mélange sont beaucoup plus lents que les phénomènes physico-chimiques qui accompagnent la combustion.il en résultent que le développement des flammes de diffusion est commandé essentiellement par des facteurs aérodynamiques et l'aspect chimique lié à la nature des réactifs reste secondaire.

### **1.4.2. Combustion Turbulente :**

Dans une chambre de combustion, l'écoulement est turbulent, c'est-à-dire que la vitesse des gaz, mesurée en un point, fluctue continuellement de façon apparemment aléatoire, même en régime parfaitement établi, cela est vrai aussi pour la température et toute autre caractéristique du milieu. Cette turbulence est due à une forte vitesse de l'écoulement entrant, elle s'est développée dans le canal amont à cause des gradients de vitesse aux parois et à partir D'obstacles tels que les injecteurs. Le taux de dégagement de chaleur et la structure de la flamme varient selon des temps caractéristiques, qui sont souvent le temps de la réaction chimique  $\tau_c$  le temps de fluctuation de l'écoulement  $\tau<sub>T</sub>$  [29].

#### **1.4.2.1. Combustion turbulente prémélangée :**

La structure interne d'une flamme turbulente a tout d'abord été considérée, dès les premiers travaux de DamKöhler en 1940, comme étant une flamme laminaire très fine plissée et rapidement connectée par la turbulence de telle sorte que la zone de flamme apparaisse épaisse à l'œil nu. En fait, cette façon de représenter la structure interne d'une flamme turbulente n'est pertinente que si la taille des plus petits tourbillons créés par la turbulence, est plus grande que l'épaisseur de la flamme laminaire, empêchant ainsi aux tourbillons de pénétrer dans la flamme laminaire **[30].**

On obtient une classification relativement simple des structures de flammes turbulentes en comparant les longueurs et les temps caractéristiques de la turbulence à la longueur et au temps caractéristiques des flammes laminaires. Différents nombres caractéristiques peuvent être choisis pour établir cette classification des régimes de combustion. Les deux nombres les plus utilisés sont les nombres de DamKöhler  $D_a$  et de Karlovitz  $K_a$  qui comparent le temps caractéristique chimique  $\tau_c = \delta_L / S_L$  aux temps caractéristiques de la turbulence  $\tau_T = l_T / S_L$  $u'$  et  $\tau_K = l_T/u_K$  associés respectivement aux structures énergétiques et dissipatives de la turbulence **[31] :**

$$
D_a = \frac{\tau_T}{\tau_c} = \frac{l_T}{\delta_L} \frac{S_L}{u'}
$$
\n<sup>(1.49)</sup>

$$
K_a = \frac{\tau_c}{\tau_K} = \frac{\delta_L u_K}{l_K S_L} \tag{1.50}
$$

 $\tau_T$ ,  $l_T$  et u' sont respectivement le temps, l'échelle intégrale et la vitesse caractéristiques de la turbulence

 $\tau_K$ ,  $l_K$ , et  $u_K$  sont le temps, la longueur et la vitesse caractéristiques de la dissipation (échelle de Kolmogorov).

 $\delta_L$  et  $S_L$  sont l'épaisseur et la vitesse de la flamme laminaire.

Les longueurs, temps et vitesses caractéristiques de la turbulence peuvent être exprimés en fonction de l'énergie cinétique turbulente  $k$ , de la dissipation  $\varepsilon$  et de la viscosité cinématique du fluide  $v$ :

$$
u' = \sqrt{k} \tag{1.51}
$$

$$
l_T = \frac{{u'}^3}{\varepsilon} \tag{1.52}
$$

$$
u_K = (v\epsilon)^{1/4} \tag{1.53}
$$

$$
l_K = \left(\frac{v^3}{\varepsilon}\right)^{1/4} \tag{1.54}
$$

Ces relations permettent de relier les nombres  $D_a$  et  $K_a$  au nombre de Reynolds turbulent  $R_{et}$ 

$$
R_{et} = \frac{u_l}{v} = D_a^2 k_a^2
$$
 (1.55)

Le diagramme de la figure (1.16) avec  $u'/S_L$  en ordonnées et  $l_T/\delta_L$  en abscisse proposé par Barrére et Borghi permet de représenter les limites des différents régimes de combustion. Selon la zone du diagramme dans laquelle on se trouve, les flammes turbulentes seront de différents types : les flammes « plissées », les flammes », « épaissies »et les flammes « plissées-épaissies ».

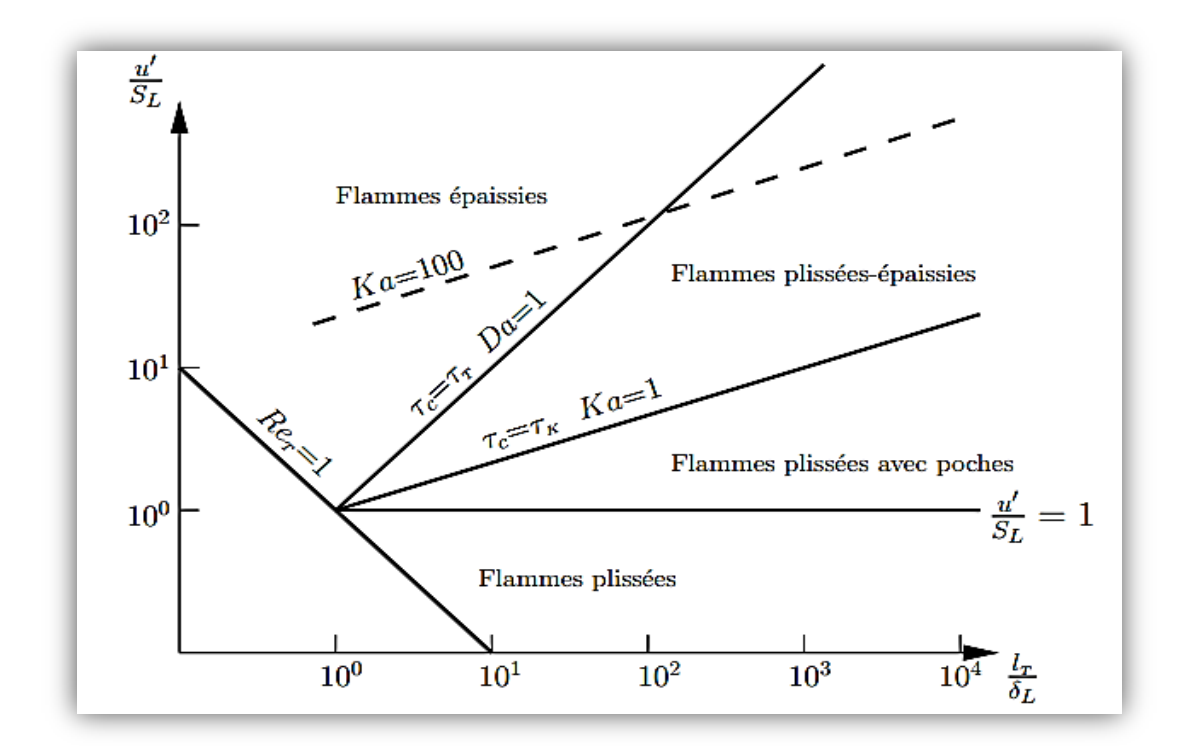

**Figure (1.16):** Les différents types de flammes turbulentes de pré-mélanges (diagramme de Borghi ) [32].

### **1.4.2.1.1.** Régime des flammes plissées :  $R_{eL} > 1$  et  $K_a < 1$  :

Dans le régime de combustion des « flammes plissées », la flamme turbulente est constituée d'une collection de flamme laminaire (flammelettes) qui sont plissées par la turbulence. La structure interne de la flamme laminaire n'est pas perturbée par les tourbillons car les tailles de tourbillons sont toutes plus grandes Que l'épaisseur de la flammelette ,  $l_K > \delta_L$ . La considération des seuls rapports d'échelles de longueurs n'est toutefois pas suffisante pour conclure quant à la structure de la flamme ; d'autres paramétres non dimensionnels tel que  $u'/S_L$  doivent étre pris en compte.

Si  $u' < S<sub>L</sub>$  les plus gros tourbillons ne sont pas suffisamment énergétiques pour provoquer des interactions entre les fronts de flamme.

Si  $u' > S_L$  les plus gros tourbillons sont suffisamment énergétiques pour plisser substantiellement la flamme au point de provoquer des interactions entre deux fronts adjacents. Des poches de gaz frais se forment alors dans les gaz brùlés. Pour cela, ce régime est souvent appelé « flammes plissées avec poches ».

Dans ce régime, la flamme turbulente peut donc étre considérée comme un ensemble de flammelettes d'épaisseur quasiment constante  $\delta_L$ , courbées et plissées occupant une zone d'épaisseur  $\delta_T$  est définie comme l'épaisseur moyenne de la flamme turbulente [33].

# **1.4.2.1.2. Régime des flammes plissées épaissies :**  $D_a > 1$  **et**  $K_a > 1$  **:**

Lorsque l'énergie cinétique turbulente k augmente et que l'échelle de Kolmogorov  $l_K$ diminue et devient de plus en plus proche de l'épaisseur des flammelettes  $\delta_l$ , les structures turbulentes sont capables de pénétrer dans la structure de la flamme laminaire local, provoquant ainsi son épaississement. La zone de préchauffage est la première affectée par ces tourbillons car son épaisseur est plus importante que celle de la zone de réaction **[33].**

# **1.4.2.1.3. Régime des flammes épaissies :**  $D_a < 1$  et  $R_{eL} > 1$ :

Si l'énergie cinétique turbulente k augmente encore et que l'échelle intégrale  $l_T$  est toujours constante de telle sorte que  $\tau_T = \tau_c$  alors les interactions de flammelettes ont lieu à toutes les échelles, même plus grandes. La flamme n'est plus plissée mais plutôt épaissie par la turbulence. Ce régime de combustion est aussi appelé "réacteur bien agité" (well-stirred reactor) mais ce nom n'est pas très adapté car on observe tout de même une flamme. En fait, les flammes turbulentes épaissies ont la même structure que les flammes laminaires, avec une zone de préchauffage et une zone de réaction bien séparées. Cependant, comme la diffusion dans ces zones est engendrée par le transport turbulent qui est bien plus important que le transport moléculaire, les zones sont bien plus épaisses que dans des flammes laminaires **[33].**

#### **1.4.2.2. Combustion turbulente non-prémélangée :**

Dans le cas d'une flamme non pré-mélangée turbulente, le mélange et la réaction ont lieu quasi-simultanément. Il en résulte alors une influence couplée réciproque très importante entre phénomènes chimiques et turbulents. Le problème est que les phénomènes chimiques se produisent à l'échelle moléculaire, là où les échelles caractéristiques de la turbulence sont loin d'être connues. Par conséquent, cette influence est très difficile à prévoir et à calculer, et elle peut prendre des formes très différentes selon les échelles et les intensités respectives des phénomènes chimiques et turbulents **[34].**

On pourrait encore une fois un diagramme qui permet d'utiliser les deux nombres caractéristiques  $k^{1/2}/S_L$  et  $l_t/e_L$  pour résumer les discussions précédentes. Mais dans le cas des flammes de diffusion  $S_L$  et  $e_L$ n'ont cependant aucune signification physique, il suffit d'utiliser des nombres sans dimensions plus classiques : par exemple le nombre de Damkoler  $D_a = \tau_t/\tau_c = l_t/k^{1/2}\tau_c$  et le nombre de Reynolds de la turbulence. On obtient alors le diagramme de la figure (1.17).

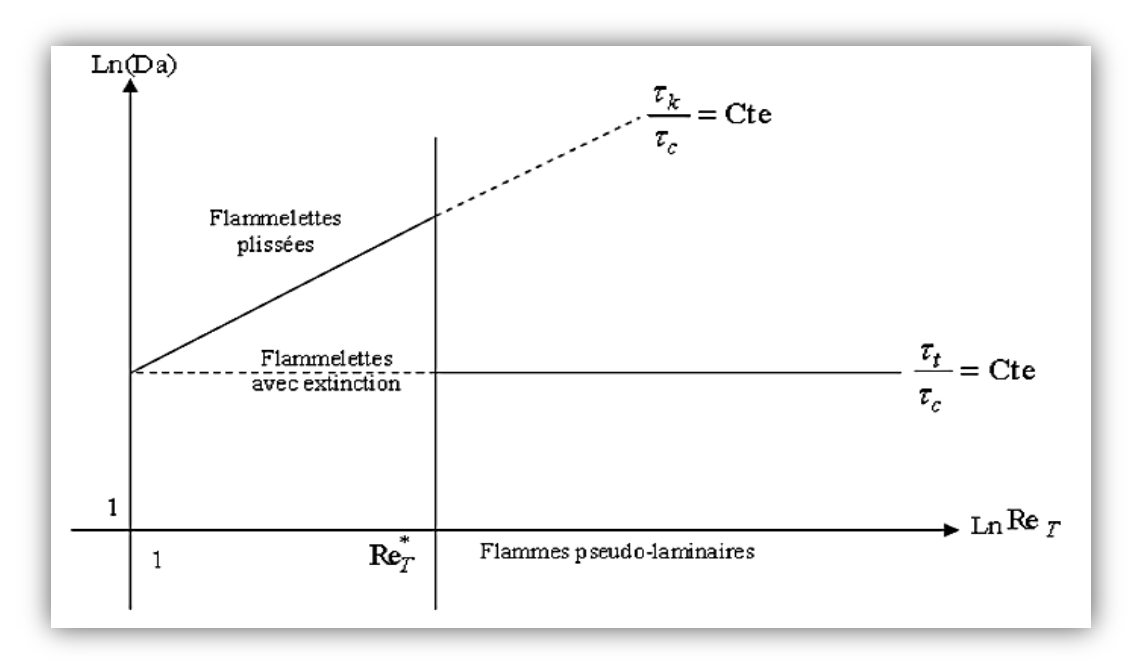

 **Figure (1.17) :** les différentes structures d'une flamme de diffusion turbulente **[36].**

Dans le domaine ou  $Re_T > Re_T^*$ , il n'est possible de distinguer des flammelettes au sens propre de terme, c-à-d qui ne soient pas modifiées intérieurement par la turbulence. Si  $\tau_k < \tau_c$  avec extinctions, Si  $\tau_k > \tau_c$  sans extinctions.

Si l'on considère maintenant le domaine ou  $\tau_t \ll \tau_c$ , la petitesse de  $\tau_t$  implique que les fluctuations de concentration et température, dans la flamme, sont très petites **[35].**

# **1.5. Conclusion :**

Dans ce chapitre nous avons exposé presque toutes les données nécessaires pour La modélisation d'une combustion. Nous avons cité les principales notions d'un turbopropulseur et ses composantes, la chambre de combustion Allison-T56 sur laquelle on va faire toute l`étude, passant par les différents matériaux composants cette chambre, en finissant par les différents types de flammes selon l'écoulement et le mélange des réactifs.

# **2.1. Introduction**

Dans ce chapitre, l'objectif est de présenter la formulation mathématique permettant la modélisation d'un écoulement visqueux; turbulent et réactif. Un bref rappel des équations générales régissant les écoulements compressibles est exposé. Plusieurs modèles de turbulence qui vont faire l'objet d'une comparaison, sont ensuite présentées.

# **2.2. Rappel des équations de la dynamique**

## **2.2.1. Equations de Navier et Stokes**

Il est admis que le comportement de tout écoulement vérifiant l'hypothèse des milieux continus, quelle que soit la nature du fluide (compressible ou non), et de l'écoulement (turbulent, laminaire ou en transition), peut être représenté par les équations de Navier-Stokes qui expriment la variation de la quantité de mouvement, auxquelles on y ajoute les équations de conservation de la masse et de l'énergie. Ainsi, pour un écoulement de fluide visqueux, compressible et conducteur de chaleur en négligeant les forces volumiques extérieures (pesanteur, etc.), ces équations s'écrivent sous la forme instantanée suivante :

#### **2.2.1.1. Equation de continuité, (conservation de masse)**

$$
\frac{\partial \rho}{\partial t} + \frac{\partial \rho u_i}{\partial x_i} = 0 \tag{2.1}
$$

Avec :  $\rho$  est la masse volumique ( $kg/m3$ ) et *ui* représente la vitesse du fluide ( $m/s$ ).

### **2.2.1.2. Equation de quantité de mouvement**

$$
\frac{\partial \rho u_i}{\partial t} + \frac{\partial \rho u_i u_j}{\partial x_j} = -\frac{\partial P}{\partial x_i} + \frac{\partial \tau_{ij}}{\partial x_j}
$$
(2.2)

Avec :

 $p$  est la pression ( $Pa$ )

 $\tau i j$  représente le tenseur des vitesses de déformation ( $Pa$ ).

### **2.2.1.3. Equation de l'énergie**

$$
\frac{\partial \rho E}{\partial t} + \frac{\partial u j(\rho E + p)}{\partial x j} = \frac{\partial u_i \tau_i j}{\partial x j} - \frac{\partial q j}{\partial x j}
$$
(2.3)

Avec :  $E$  est L'énergie totale qui est exprimée à partir de l'énergie interne e et de l'énergie cinétique selon la relation :

$$
E = e + \frac{1}{2} u_i^2
$$
 (2.4)

Dans le cadre qui nous intéresse, c'est-à-dire pour un fluide Newtonien, le tenseur  $\tau_{il}$ s'exprime par la relation suivante :

$$
\tau_{i}j = \mu(\frac{\partial u_{i}}{\partial xj} + \frac{\partial u_{j}}{\partial x_{i}}) + \lambda(\frac{\partial u_{i}}{\partial xj})\delta_{i}j
$$
\n(2.5)

Dans laquelle  $\mu$  et  $\lambda$  sont reliés par :

 $2\mu + 3\lambda = 0$  (Hypothèse de Stokes [37])

Avec :

 $\delta i j$  est le tenseur de Kronecker (i indice libre ; i  $\epsilon$  {1.2.3} et j indice de sommation, j  $\epsilon$  $\{1.2.3\}$ , avec  $\delta i j = 0$  pour  $i \neq j$  et  $\delta i j = 1$  pour  $i = j$ ).

 représente les composantes du flux de chaleur et s'exprime en fonction du gradient de température par la loi de conduction thermique de Fourier **[37]** :

$$
qj = -\Lambda \left(\frac{\partial T}{\partial x_j}\right) \tag{2.6}
$$

Où : désigne le coefficient de conductivité thermique. Ce coefficient s'exprime en fonction de viscosité dynamique à l'aide du nombre de Prandtl :

$$
Pr = \frac{\mu C p}{\Lambda} = \gamma \frac{\mu C v}{\Lambda} \tag{2.7}
$$

Où  $C_p$  et  $C_v$  représentent respectivement les chaleurs spécifiques à pression et à volume constants et  $\gamma = \frac{c}{c}$  $\frac{\mathbf{c} \, p}{\mathbf{c} \, v}$  .

Notons que comme  $e = C_v T$ , le flux de chaleur peut encore s'exprimer sous la forme :

$$
qj = -\gamma \frac{\mu c v}{Pr} \frac{\partial T}{\partial x j} = -\frac{\gamma \mu}{Pr} \frac{\partial e}{\partial x j}
$$
(2.8)

Afin de prendre en compte les variations de masse volumique et de pression liées aux variations de température, le système exige encore la connaissance d'une loi d'état. En considérant l'air comme un gaz parfait, l'équation d'état s'exprime sous la forme **[37]** :

$$
p = \rho rT = \rho(\gamma - 1)e \tag{2.9}
$$

Où r est relié aux chaleurs spécifiques par la relation de Meyer [38]:  $r = C_p - C_v$ .

## **2.2.2. Equations moyennée**

La résolution exacte des équations de Navier-Stokes demeure encore très difficile et très coûteuse en temps, malgré les avancées technologiques observées sur la puissance des calculateurs. Afin de pallier ce problème, il convient de décomposer le mouvement instantané en une partie moyenne et une partie fluctuante.

## **2.2.2.1. Propriétés des moyennes**

On utilisera pour moyenne un opérateur  $\overline{\cdot}$  vérifiant les propriétés suivantes :

 $\overline{\mathcal{L}}$  $\overline{1}$  $\mathbf{I}$  $\Big\vert c$  $\overline{1}$ linéarité:  $\overline{\alpha f + \beta g} = \alpha \overline{f} + \beta \overline{g}$  A д д  $\frac{\overline{\partial} \overline{f}}{\overline{a} \cdot \overline{b}} = \frac{\partial \overline{f}}{\overline{a} \cdot \overline{b}}$  $\frac{\partial I}{\partial t}$  et  $\frac{\partial I}{\partial t}$  $\overline{\frac{\partial f}{\partial x}} = \frac{\partial \overline{f}}{\partial x}$ д indempotence:  $\overline{\overline{f}} = \overline{f}$  $(2.10)$ 

On déduit de ces propriétés, que pour la fluctuation  $f = \tilde{f} - \bar{f}$ , on a :

$$
\bar{f} = 0 \tag{2.11}
$$

Mais il faut remarquer que :

$$
\overline{fg} \neq \overline{f} \,\overline{g} \tag{2.12}
$$

### **2.2.2.2. Décomposition de Reynolds**

La décomposition de Reynolds en moyennes et fluctuations se fait sur la base d'une moyenne statistique (qu'il est souvent inutile d'expliciter). Pour les équations de masse et de quantité de mouvement en supposant les propriétés physiques constantes, on adopte la décomposition suivante pour la vitesse et la pression :

$$
u = \bar{u} + \acute{u}; p = \bar{p} + \acute{p}
$$
\n<sup>(2.13)</sup>

La décomposition du tenseur des contraintes visqueuses (linéaire par rapport à la vitesse) s'écrit :

$$
\tau = \bar{\tau} + \acute{\tau} \tag{2.14}
$$

Avec :

$$
\begin{cases}\n\overline{\tau_{i}j} = \mu \left( \frac{\partial \overline{u_{i}}}{\partial x_{j}} + \frac{\partial \overline{u_{j}}}{\partial x_{i}} \right) - \frac{2}{3} \mu \frac{\partial \overline{u_{i}}}{\partial x_{i}} \delta_{i}j \\
\tau_{i}j = \mu \left( \frac{\partial \overline{u_{i}}}{\partial x_{j}} + \frac{\partial \overline{u_{j}}}{\partial x_{i}} \right) - \frac{2}{3} \mu \frac{\partial \overline{u_{i}}}{\partial x_{i}} \delta_{i}j\n\end{cases}
$$
\n(2.15)

En introduisant cette décomposition dans les équations de Navier-stockes, puis en prenant la moyenne du système obtenu, on obtient les équations moyennées suivante :

Equation de continuité: 
$$
\frac{\partial \rho}{\partial t} + \frac{\partial}{\partial x j} (\rho \overline{u}) = 0
$$
  
\nEquation de quantité de mouvement :  
\n
$$
\frac{\partial (\rho \overline{u})}{\partial t} + \frac{\partial (\rho \overline{u}) \overline{u}_i}{\partial x j} = -\frac{\partial \overline{p}}{\partial x_i} + \frac{\partial \overline{\tau}_{iJ}}{\partial x j} - \frac{\partial \rho \overline{(u)} \overline{u}'_{i}}{\partial x j}
$$
\nEquation de l'énergie :  
\n
$$
\frac{\partial \rho \overline{E}}{\partial t} + \frac{\partial \rho \overline{u} \overline{E}}{\partial x j} = -\frac{\partial \overline{u} \overline{p}}{\partial x j} + \frac{\partial \overline{u}_{i} \overline{\tau}_{iJ}}{\partial x j} - \frac{\partial (\overline{q} \overline{p} - \rho \overline{E} \overline{u}_{j})}{\partial x j}
$$
\n(2.16)

On remplace donc les équations de Navier-stocks par les équations moyennées (Reynolds averaged Équations). Les variables à déterminer sont les variables moyennes statistiques  $\overline{u}_j$ ,  $\overline{p}$  et  $\overline{E}$  et non plus les variables u, p et E. Deux termes supplémentaires sont cependant apparus :  $\overline{u_j u_i}$  et  $\overline{E u_j}$  doivent être modélisés.

### **2.2.2.3. Décomposition de Favre**

Lorsque la masse volumique est variable, l'application de la moyenne aux équations de Navier-stocks fait apparaitre les grandeurs  $\bar{\rho}$ ,  $\bar{\rho}u_i$ ,  $\bar{\rho}u_i\bar{u}$ ,  $\bar{p}$ ,  $\bar{\rho}E$  et  $\bar{\rho}u_jE$ .

Il est donc pertinent d'appliquer la décomposition de Reynolds à la masse volumique et à la pression :

$$
\rho = \bar{\rho} + \acute{\rho} \text{ ; } p = \bar{p} + \acute{p} \tag{2.17}
$$

Par contre, si l'on applique la décomposition de Reynolds aux variables vitesse et énergie total, il ne sera pas aisé de faire apparaitre  $\overline{\rho u_i}$  et  $\overline{\rho E}$ . On préfère donc appliquer la décomposition de Favre en valeurs moyennes ( $\tilde{u}_i$  et  $\tilde{E}$ ) et fluctuations associées ( $\tilde{u}_i$  et  $\acute{E}$ )  $a \rho u_i$  et  $\rho E$ :

$$
u_i = \widetilde{u}_i + \acute{u}_i, \qquad E = \widetilde{E} + \acute{E}
$$
\n
$$
(2.18)
$$

Avec :

$$
\widetilde{u_i} = \frac{\overline{\rho u_i}}{\overline{\rho}}; \tilde{E} = \frac{\overline{\rho E}}{\overline{\rho}}
$$
\n(2.19)

On note en particulier les deux propriétés suivantes :

$$
\bar{\tilde{f}} = \tilde{f}, \qquad \overline{\rho \tilde{f}} = 0 \tag{2.20}
$$

A partir des équations de Navier-stockes, on peut écrire, en utilisant la décomposition de Favre :

 $\overline{\mathcal{L}}$  $\overline{1}$  $\mathbf{I}$  $\mathbf{I}$  $\mathbf{I}$  $\mathbf{I}$  $\mathbf{I}$  $\mathbf{I}$  $\vert$  E  $\mathbf{I}$  $\overline{1}$  $\partial \bar{\rho}$  $\partial$  $\partial$  $\partial$  $\left( \bar{\rho}\widetilde{u}_{i}\right)$  $\partial(\bar{\rho}\widetilde{u}_\mathrm{i}$  $\partial$  $+$  $\partial(\bar{\rho}\widetilde{u}$ j $\widetilde{u}$ i  $\partial$  $=$  $\partial \bar p$  $\partial$  $\ddag$  $\partial \overline{\tau_{i}J}$  $\frac{\partial y}{\partial x^j}$  –  $\overline{\partial(\rho u_j u_i)}$  $\partial x j$ Equation de l'énergie :  $\partial \bar{\rho}\: \widetilde{E}$  $\partial$  $\partial \bar{\rho} \widetilde{u}$ ] $\widetilde{E}$  $\frac{\partial}{\partial x^j} =$  $\partial(\widetilde{u}$ *i* $\widetilde{p}$ )  $\frac{\partial}{\partial x} + \frac{\partial}{\partial y} + \frac{\partial}{\partial x} + \frac{\partial}{\partial y} + \frac{\partial}{\partial y} + \frac{\partial}{\partial z} + \frac{\partial}{\partial z} +$  $\partial \widetilde{u}$  $\overline{\tau_{i}}$  $\frac{\partial}{\partial x} - \frac{\partial}{\partial y}$  $\partial(\bar{q}) - \rho E \overleftarrow{i} \hat{i}$  $\partial x j$  $(2.21)$ 

Dans ce système, on observe l'apparition d'un terme de corrélation des fluctuations de vitesse. Il provient de la moyenne du terme de convection.

## **2.3. L'approximation de Couche limite**

On définit généralement la couche limite comme une région de faible épaisseur produite par l'écoulement d'un fluide visqueux en présence d'un obstacle. Une couche limite est qualifiée de laminaire, quand la valeur du nombre de Reynolds Re (ordre de grandeur du rapport des forces d'inertie sur les forces visqueuses) est inférieur à une valeur critique, d'environ  $3 \times 10^5$ , dans le cas contraire elle est qualifiée de turbulente [39].

#### **2.3.1. Hypothèses générales**

Ce type d'approximation permet l'étude d'écoulement au voisinage des parois (couche limite), dans les couches de mélange, dans les jets et les sillages. On va s'intéresser ici aux écoulements bidimensionnels en moyenne et statistiquement stationnaires **[40]** :

$$
\frac{\partial \overline{(\ )}}{\partial z} = \frac{\partial \overline{(\ )}}{\partial t} 0 \tag{2.22}
$$

Dans le cas d'une couche limite on va définir deux échelles de longueur :

- $\bullet$  Une échelle longitudinale L qui représente la longueur de la paroi sur laquelle développe la couche limite.
- $\bullet$  Une échelle transversale  $\delta$  qui représente l'épaisseur de cette couche limite.

L'approximation de cette couche se traduit par :  $\delta \ll L$ .

On va introduire une échelle de vitesse moyenne  $Uc$  qui caractérise la convection longitudinale. En termes d'ordre de grandeur on obtient alors pour  $U$ :

$$
\frac{\partial U}{\partial x} = \frac{U_c}{L}; \quad \frac{\partial U}{\partial y} = \frac{U_c}{\delta}
$$
\n(2.23)

A partir de l'équation de continuité du champ moyen on en déduit pour  $V$ :

$$
\frac{\partial U}{\partial x} = -\left(\frac{\partial V}{\partial y}\right) = \frac{U_c}{L} = \frac{U_c}{\delta}
$$
\n(2.24)

D'où :

$$
V = \left(\frac{U_c \delta}{L}\right) \tag{2.25}
$$

On va aussi introduire une échelle pour les fluctuations de vitesse  $u*$  telle que :

$$
\acute{u} = \acute{v} = \acute{w} = u^* \tag{2.26}
$$

## **2.3.2. Application de l'approximation au cas d'écoulement turbulent**

On définit le nombre de Reynolds considéré grand et donné par :

$$
R_L = \frac{U_c L}{v} \tag{2.27}
$$

En appliquant l'analyse en ordre de grandeur avec les échelles définies précédemment on aura :

Pour l'équation de continuité du mouvement moyen :

$$
\frac{\partial U}{\partial x} + \frac{\partial V}{\partial y} = 0 \tag{2.28}
$$

Pour l'équation de quantité de mouvement longitudinale:

$$
U\frac{\partial V}{\partial y} + V\frac{\partial U}{\partial x} = -\frac{1}{\rho}\frac{\partial p}{\partial x} - \frac{\partial \overline{\dot{u}v}}{\partial y} + v\frac{\partial^2 U}{\partial y^2}
$$
(2.29)

Pour l'équation de quantité de mouvement transversale:

$$
-\frac{1}{\rho}\frac{\partial p}{\partial y} + \frac{\partial \overline{\partial^2}}{\partial y} = 0
$$
\n(2.30)

Enfin pour l'énergie cinétique turbulente **[40]** :

$$
U\frac{\partial k}{\partial x} + \frac{\partial k}{\partial y} = -\overline{\dot{u}^2}\frac{\partial U}{\partial y} - \overline{\dot{u}^2}\frac{\partial U}{\partial y} - \overline{\dot{v}^2}\frac{\partial V}{\partial y} - \frac{\partial}{\partial y}\left(\overline{k}\overline{\dot{v}} + \frac{1}{\rho}\right) + \frac{\nu}{2}\left(\frac{\partial^2 k}{\partial y^2} + \frac{\partial^2 \overline{\dot{v}^2}}{\partial y^2}\right)
$$

$$
-\frac{\nu}{2}\overline{\left(\frac{\partial \dot{u}_1}{\partial x_j} + \frac{\partial \dot{u}_1}{\partial x_i}\right)^2}
$$
(2.31)

### **2.3.3. Les différentes formes du profil de la vitesse moyenne**

Les premières mesures effectuées dans la couche limite turbulente (Townsend 1951; Klebanoff 1954; Laufer 1954; Kovaszney 1967) ont permis de distinguer que cette dernière est décomposée en deux régions :

## **2.3.3.1. Couche externe**

C'est une couche un peu loin de la paroi, représentant environ 80% de l'épaisseur totale  $\delta$ , où le gradient de vitesse  $\partial U / \partial y$  est faible, et où la distribution de vitesse  $U(y)$  n'est guère influencée par les conditions à la paroi (elle dépend essentiellement du fluide et de l'écoulement extérieur).

#### **2.3.3.2. Couche interne**

Très proche de la paroi, dont l'épaisseur est de l'ordre de *0,2* . A l'inverse de la couche externe, l'écoulement dépend ici principalement des conditions à la paroi (rugosité de la surface en particulier) ainsi bien évidemment que de la nature du fluide. Dans cette zone, la loi de vitesse *U(y)* est dénommée loi de paroi **[41].**

Un examen attentif conduit encore à distinguer deux sous-couches dans cette couche interne. Si l'on représente la loi de paroi en coordonnées linéaires, on ne voit rien, mais si on exécute le tracé en coordonnées semi-logarithmiques on distingue nettement deux lois de vitesse, l'une applicable très près de la surface, l'autre dans la partie externe de la couche interne. Les régions correspondantes de l'écoulement sont appelées respectivement« souscouche visqueuse » et « zone logarithmique » **[41].**

On peut par ailleurs considérer que le frottement total défini par :

$$
\tau_{tot} = \mu \frac{\partial U}{\partial y} - \rho \overline{\dot{u}\dot{v}}
$$
\n(2.32)

Le frottement total est constant dans toute la zone de proche paroi **[42].**
## **2.3.3.2.1. Sous-couche visqueuse**

C'est une zone où la viscosité moléculaire  $\mu$  devient prépondérante par rapport à la viscosité turbulente  $\mu_t$  qui tend vers zéro au voisinage de la paroi : en effet, la macro-échelle des structures turbulentes se trouve de plus en plus limitée par la proximité de la surface matérielle. Dans cette région l'écoulement est donc laminaire.

Les conditions d'adhérence à la paroi donnent  $U(y = 0) = u' = v' = 0$ , le frottement total s'écrit :

$$
\tau_{tot}(y=0) = \tau_p = \mu(\frac{\partial U}{\partial y_y})_{y=0}
$$
\n(2.33)

Avec :  $\tau_p$  C'est le contrainte de cisaillement pariétal.

Comme le frottement total est constant, on peut écrire la vitesse moyenne sous la forme :

$$
U(y) = y \frac{\tau_p}{\mu} \tag{2.34}
$$

Le profil est donc linéaire en fonction de la distance à la paroi. Par analyse dimensionnelle, on peut définir la vitesse de frottement à partir du frottement pariétal par :

$$
u^* = \sqrt{\frac{\tau_p}{\rho}}\tag{2.35}
$$

Ce qui permet d'introduire une vitesse adimensionnelle :

$$
U^+ = \frac{U}{u^*} \tag{2.36}
$$

Et une distance adimensionnelle :

$$
y^+ = \frac{y}{y^*} \tag{2.37}
$$

Où :  $y^* = \frac{v}{w}$  $u^*$ 

A travers une couche très mince proche de la paroi  $(0 \le y^+ \le 5)$ , la contrainte de cisaillement  $\tau$  est à peu près égales à la contrainte pariétale  $\tau_p$ , donc la loi linéaire s'écrit simplement :

$$
U^+ = y^+ \tag{2.38}
$$

A cause de cette relation linéaire entre la vitesse de l'écoulement et la distance à la paroi, cette couche et parfois appelée « sous couche linéaire ».

## **2..3.3.2.2. La zone logarithmique**

Constitue la partie extérieure de la couche interne. Comme son nom l'indique, la vitesse moyenne *U* varie ici comme *log y*, ce qui se traduit en coordonnées semi-logarithmiques par une loi linéaire. Dans cette zone, le frottement est essentiellement turbulent, la contribution due à la viscosité moléculaire disparait devant la contrainte de cisaillement turbulent, on a donc **[41]** :

$$
\tau_p = -\rho \overline{\tilde{u}\tilde{v}} \tag{2.39}
$$

En utilisant la vitesse de frottement définie précédemment, on obtient pour la contrainte de Reynolds :

$$
-\overline{\acute{u}\acute{v}} = u^{*2} \tag{2.40}
$$

Cette vitesse de frottement apparaît donc comme une échelle caractéristique des fluctuations de vitesse. Comme la viscosité moléculaire n'intervient plus dans cette zone, il faut construire par analyse dimensionnelle, une expression pour  $\frac{\partial U}{\partial y}$  avec les échelles déjà définies :

$$
\frac{\partial U}{\partial y} = \frac{u^*}{ky} \tag{2.41}
$$

En intégrant, on obtient :

$$
U^{+} = \frac{1}{k} Log (y^{+}) + C
$$
 (2.42)

Où  $k = 0.41$  (constante de Von Karman) et C =5.5 sont des constantes universelles déterminées expérimentalement, pour tous les écoulements turbulents limités par des parois lisses. En présence des parois rugueuses la valeur de C diminue jusqu'à 5. La loi logarithmique est valable pour seulement  $(30 \le y^+ \le 500)$ .

Il s'agit maintenant de bâtir des modèles théoriques propres à décrire les différents aspects de la couche limite turbulente, et à fournir des procédures de calcul.

# **2.4. Modélisation de la turbulence**

Les écoulements turbulents sont gouvernés par les équations de Navier-Stockes, comme pour le régime laminaire. Sauf qu'un écoulement turbulent se manifeste par des fluctuations de petites échelles dans le temps et l'espace ; qui sont, dans l'état actuel des choses, n'ont pas de solution mathématique analytique connue. Comme en général on s'intéresse plutôt aux valeurs moyennes de la vitesse, pression…etc, l'une des méthodes servant à éviter de résoudre directement les fluctuations turbulentes de petites échelles, en calcul numérique, est la méthode RANS (Reynolds Averaged Navier-Stockes équation).

La modélisation de la turbulence est un domaine très large. Dans cette partie nous nous concentrerons par conséquent à l'approche de la modélisation du tenseur de contraintes de Reynolds basé sur le concept de la viscosité turbulente.

#### **2.4.1. Hypothèse de Boussinesq**

Après qu'il fût établi expérimentalement que les contraintes turbulentes augmentaient avec l'augmentation du taux de déformation moyen des éléments du fluide, Boussinesq proposa une relation entre les contraintes de Reynolds et les taux de déformation **[43].**

$$
\tau_{i}j = -\rho \overline{u_{j}}\overline{\acute{u}_{i}} = \mu_{t}(\frac{\partial u_{i}}{\partial x_{j}} + \frac{\partial u_{j}}{\partial x_{i}}) - \frac{2}{3}(\rho k + \mu t \frac{\partial u_{i}}{\partial x_{i}}) \delta_{ij}
$$
(2.43)

Avec :

 $k$  est l'énergie cinétique associée à la turbulence.

 $\delta_{ij} = 1$  Si i = j et  $\delta_{ij} = 0$  si i  $\neq j$  (Delta de Kronecker).

 $\mu_t$  est la viscosité dynamique turbulente.

Notons que dans l'hypothèse de Boussinesq, il est supposé que  $\mu_t$  est un scalaire isotrope, ce qui n'est pas tout à fait vrai.

Les modèles de turbulence conduisent à l'adoption d'équations de transport des quantités de la turbulence  $(k, \varepsilon, \omega, \bar{v})$ , pour résoudre la viscosité turbulente. De ce point de vue, on retrouve plusieurs catégories sous « Fluent »:

- Modèle de turbulence à une équation de transport: Le modèle Spalart-Allmaras.
- Modèle de turbulence a deux équations: Le modèle  $k \varepsilon$  Standard et ses variantes RNG et Réalisable puis les modèles  $k - \omega$  Standard et  $k - \omega$  SST.
- Modèle de turbulence à 5 équations (7 équations en 3D): Le modèle RSM (Reynolds Stress Model).

## **2.4.3. Modèle**  $\kappa - \varepsilon$  **Standard**

Ce modèle met l'accent sur les mécanismes affectant l'énergie cinétique turbulente en se basant sur la modélisation de deux équations de transport. La première est celle de l'énergie cinétique turbulente  $\kappa$  et la deuxième est son taux de dissipation visqueuse  $\epsilon$  [44] :

$$
\begin{cases}\n\frac{\partial (k\rho)}{\partial t} + \frac{\partial (\rho k u_i)}{\partial x_i} = \frac{\partial}{\partial x_j} \left[ \left( \mu + \frac{u_t}{\sigma_k} \right) \frac{\partial k}{\partial x_j} \right] + G_k + G_b - \rho \varepsilon - Y_M \\
\frac{\partial (\varepsilon \rho)}{\partial t} + \frac{\partial (\rho \varepsilon u_i)}{\partial x_i} = \frac{\partial}{\partial x_j} \left[ \Gamma_\omega \frac{\partial \varepsilon}{\partial x_j} \right] + C_{1\varepsilon} \frac{\varepsilon}{k} (G_k + C_{3\varepsilon} G_b) - C_{\varepsilon 2} \rho \frac{\varepsilon^2}{k}\n\end{cases}
$$
\n(2.44)

Ainsi, la viscosité dynamique turbulente y est calculée par:

$$
\mu_t = \rho C_\mu \frac{k^2}{\varepsilon} \tag{2.45}
$$

Avec :  $C_{\mu} = 0.09$ 

La robustesse du model, ainsi que son économie en temps de calcul est une précision raisonnable pour une large gamme d'écoulements turbulents pour les écoulements industriels et les simulations de transfert de chaleur. Néanmoins, ce modèle présente quelque faiblesse en présence de couches limites courbées, les écoulements tournants et tourbillonnaires, ainsi que les écoulements entièrement développés dans des conduites non circulaires **[43].**

## **2.4.6.** Modèle  $\kappa - \omega$  standard

Ce modèle a été proposé par Wilcox en 1988 [45].c'est un modèle empirique similaire au modèle,  $\kappa - \varepsilon$  avec deux équations de transport, une équation adaptée de  $\kappa$  et une équation du taux de dissipation spécifique  $\omega$  qui s'apparente au rapport de  $\varepsilon$  par  $\kappa$  [46].

Les équations de transport pour  $k$  et  $\omega$  sont respectivement [47] :

$$
\frac{\partial(\rho k)}{\partial t} + \frac{\partial}{\partial x_i} [\rho k u_i] = \frac{\partial u_i}{\partial x_j} \left[ \Gamma_k \frac{\partial k}{\partial x_i} \right] + G_k - Y_k \tag{2.46}
$$

$$
\frac{\partial(\rho\omega)}{\partial t} + \frac{\partial}{\partial x_i} [\rho\omega u_i] = \frac{\partial u_i}{\partial x_j} \Big[ \Gamma_\omega \frac{\partial \omega}{\partial x_i} \Big] + G_\omega - Y_\omega \tag{2.47}
$$

Dans ces deux équations de transport, G représente la génération d'énergie cinétique turbulente ou de la dissipation effective, Selon l'indice utilisé, due au gradient de vitesse moyenne.  $\Gamma_k$  et  $\Gamma_\omega$  représentent la diffusivité effective de  $k$  et  $\omega$  respectivement.  $Y_k$  et  $Y_\omega$ représentent la dissipation de  $k$  et  $\omega$  par la turbulence.

La viscosité turbulente est calculée dans ce cas en combinant  $\kappa$  et  $\omega$  comme suit [48]:

$$
\mu_t = \alpha^* \frac{\rho k}{\omega} \tag{2.48}
$$

 $\overline{\mathrm{O}}\mathrm{u}$ : ∗ est un coefficient qui apporte une correction à la viscosité turbulente à bas nombre de Reynolds.

Apres plusieurs années de perfectionnement, ce modèle offre à présent un avantage pour la prédiction des écoulements cisaillés libres. Il prend aussi en compte les effets des faibles nombres de Reynolds, de la compressibilité, des jets de différentes configurations (plan, radial, ...etc.). Pour ces raisons, il convient particulièrement aux écoulements internes.

## **2.4.7. Modèle κ−ω SST**

Le modèle SST (Shear Stress Transport) ou transport des contraintes de cisaillement turbulentes, est dérivé du modèle  $\kappa - \omega$  Standard. Ce modèle combine la robustesse et la précision de la formulation du modèle  $\kappa - \omega$  dans la région proche de la paroi avec le modèle  $\kappa - \varepsilon$  et toutes ses qualités citées plus haut pour les écoulements libres loin de la paroi [47]. Deux équations sont résolues, une pour la dissipation spécifique  $\omega$  et l'autre pour l'énergie cinétique de turbulence k, ainsi les équations pour k et  $\omega$  sont:

$$
\frac{\partial \rho k}{\partial t} + \frac{\partial}{\partial x_j} (\rho v_j k) = \frac{\partial}{\partial x_j} \left[ (\mu_L + \sigma_k \mu_t) \frac{\partial k}{\partial x_j} \right] + \tau^F_{ij} S_{ij} - \beta^* \rho \omega k \tag{2.49}
$$

$$
\frac{\partial \rho \omega}{\partial t} + \frac{\partial}{\partial x_j} (\rho v_j \omega) = \frac{\partial}{\partial x_j} \left[ (\mu_L + \sigma_\omega \mu_t) \frac{\partial \omega}{\partial x_j} \right] + \frac{c_\omega \rho}{\mu_t} \tau_{ij}^F S_{ij} - \beta \rho \omega^2
$$

$$
+ 2(1 - F) \frac{\rho \sigma_{\omega 2}}{\omega} \frac{\partial k}{\partial x_j} \frac{\partial \omega}{\partial x_j}
$$
(2.50)

 $\omega$ 

Les termes à droite dans cette équation représentent respectivement la diffusion conservative, la production de la viscosité turbulente et la dissipation. En outre, le dernier terme dans l'équation en décrit la diffusion croisée.

 $\partial$ 

 $\partial$ 

La définition de la viscosité turbulente est modifiée pour prendre en compte le transport des contraintes de cisaillement turbulentes, dont voici une forme simplifiée **[48]** :

$$
\mu_t = \frac{a_1 \rho k}{\max[a_1 \omega, f_2 || curl \vec{v}||_2]}
$$
\n(2.51)

La fonction  $f_1$ qui mélange les coefficients du modèle  $\kappa - \omega$  dans la couche limite avec le modèle  $\kappa - \varepsilon$  transforme dans les zones de l.'ecoulement libre, est definie par :

$$
f_1 = \tanh(\arg_1^4) \quad, \arg_1 = \min\left[\max\left(\frac{\sqrt{K}}{0.09\omega d}, \frac{500\mu_L}{\rho\omega d^2}\right), \frac{4\rho\sigma_{\omega 2}k}{CD_{k\omega}d^2}\right] \tag{2.52}
$$

Où d est la distance de la paroi la plus proche, et  $CD_{k\omega}$  est la partie positive de la diffusion croisée :

$$
CD_{k\omega} = \max(2\frac{\rho \sigma_{\omega 2} k}{\omega} \frac{\partial k}{\partial x_j} \frac{\partial \omega}{\partial x_j}, 10^{-20})
$$
\n(2.53)

La fonction auxiliaire  $f_2$ est donnée par :

$$
F = \tanh(\arg_2^2) \quad, \arg_2 = \max\left(\frac{2\sqrt{K}}{0.09\omega d}, \frac{500\mu_L}{\rho \omega d^2}\right) \tag{2.54}
$$

Les constants du modèle sont :

 $a_1 = 0.31,$   $\beta^* =$ 

Finalement, Les constantes  $\sigma_k$ ,  $\sigma_\omega$ ,  $\beta$  et  $\mathcal{C}_\omega$  sont déterminées à partir de la relation :

$$
\emptyset = F_1 \emptyset_1 + (1 - F_1) \emptyset_2 \tag{2.55}
$$

Avec :  $\emptyset$  est une quantité instantanée.

Les améliorations apportées à ce modèle le rendent plus fiable pour une classe d'écoulements plus étendue, (écoulements à gradients de pression adverses, ondes de choc transsoniques ...etc.), par rapport aux modelés  $\kappa - \omega$  Standard et la famille des modelés  $\kappa - \varepsilon$ .

# **2.5. Conclusion**

Dans ce chapitre, on a présenté les équations de base de la mécanique des fluides comme les équations de Navier- Stokes et les équations moyennées pour arriver à vérifier le modèle mathématique de turbulence κ−ω SST qui l'on utilise après dans la simulation.

# **3.1. Introduction :**

Ce chapitre est consacré à la faisabilité d'utilisation d'un code de calcul numérique de dynamique des fluides pour simuler un écoulement réactif dans une chambre de combustion tubo-annulaire de l'Allison T56. Dans un premier lieu, nous avons décrit la géométrie et les différentes étapes essentielles pour la modélisation numérique telles que la génération du maillage, Le choix du modèle numérique à savoir, les conditions aux limites, les modèles de turbulence et de combustion et la convergence est ensuite détaillé. Deuxièmement, Comme la solution numérique dépend de la grille conçue, une étude du maillage est effectuée dans le but de fixer une grille pour le reste de l'étude.

# **3.2. Le logiciel ANSYS Workbench :**

ANSYS est un logiciel de simulation numérique leader de son marché, utilisé dans le développement des produits industriels. Il offre toutes les capacités physiques nécessaires pour la modélisation des écoulements fluides, des turbulences, des transferts de chaleur et des réactions chimiques. Aujourd'hui des milliers d'entreprises à travers le monde utilisent ANSYS comme partie intégrante des phases de conception et d'optimisation de leurs produits. Son solveur avancé fournit des résultats rapides, précis, des maillages adaptatifs et déformables et peut évoluer facilement vers le calcul parallèle.

Comme tout logiciel de CFD, ANSYS est composé de trois éléments : le préprocesseur, le solveur et le post-processeur **[9].**

- Le préprocesseur permet de représenter la géométrie du système, de définir le type de condition aux frontières du domaine, de spécifier le type de matériau (fluide ou solide). Il fournit aussi la possibilité de discrétiser le domaine, en proposant plusieurs algorithmes de maillage suivant sa géométrie.
- Tandis que le solveur permet de définir numériquement les conditions opératoires (gravite, pression) dans lesquelles est effectués la simulation, ainsi que la spécification des conditions aux limites. Enfin, il permet de choisir le processus itératif, en proposant notamment plusieurs schémas numériques pour la discrétisation spatiale et temporelle, et pour le couplage de la vitesse et de la pression. Il offre également une interface permettant de contrôler à tous moment l'état d'avancement des calculs.

 Enfin, le post-processeur est l'élément qui permet de visualiser la géométrie et le maillage du domaine, mais surtout d'afficher les résultats obtenus. Il est ainsi possible de visualiser les champs de vitesse, de pression, de turbulence ainsi que toutes les autres grandeurs calculées sur un segment, une section du domaine ou sur tout le volume. Il offre aussi la possibilité de tracer des courbes et de visualiser les lignes de courant ou la trajectoire de particules.

# **3.3. Création d'un système d'analyse**

Le Workbench permet de créer une chaine de calcul pour une simulation « Analysis System » et gérer automatiquement les interactions entre les différents logiciels utilisés pour la géométrie, le maillage, la simulation et le post-traitement. Lors de la phase de simulation, les étapes sont réalisées successivement.

Pour notre cas, on crée un projet « Fluid Flow (Fluent) » à partir de la liste « analysis systems ». Le projet est composé de différentes cases associées aux différents étapes successives réalisées chacune avec un logiciel de la suite ANSYS. La figure (3.1) présente la fenêtre principale de Workbench à partir de laquelle on crée et on choisit le type du projet. Ce type de projets utilise pour chaque phase de simulation les processus illustrés dans le tableau (3.1).

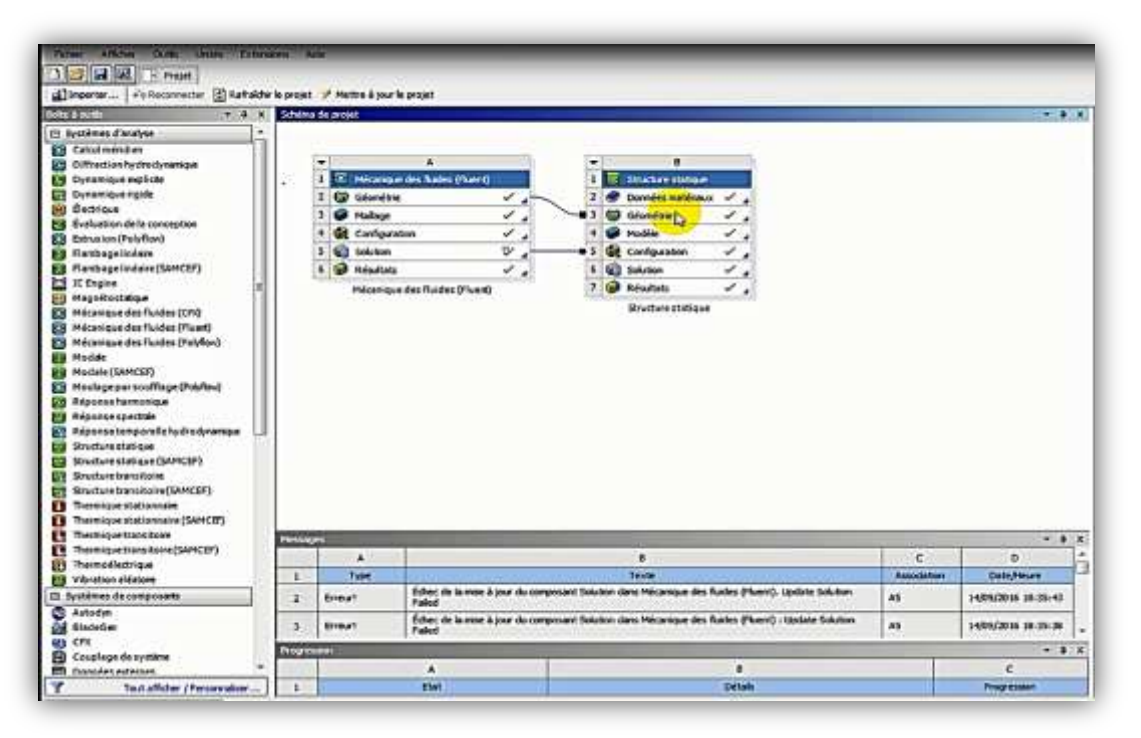

**Figure (3.1) :** création de la simulation sous Workbench.

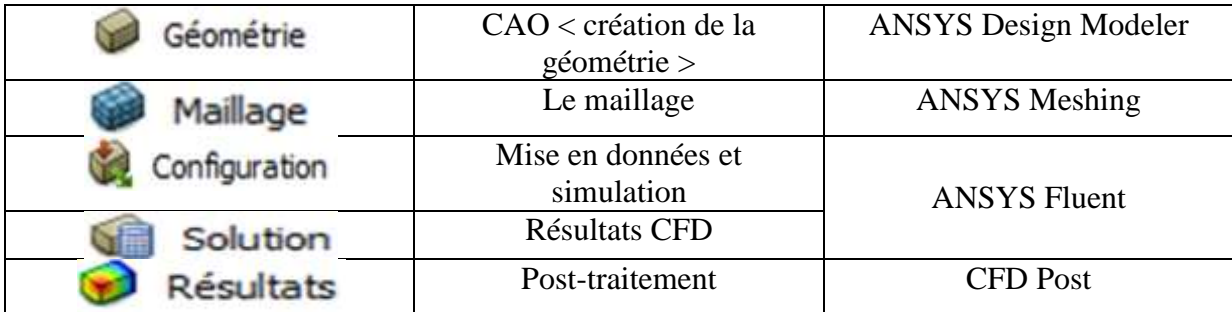

**Tableau (3.1) :** les processus utilisés dans le projet Fluid flow.

# **3.4. Les processus de la simulation :**

# **3.4.1 Création de la géométrie :**

Après la prise de toutes les dimensions nécessaires de la chambre de combustion au niveau de l'unité de rénovation des aéronefs de transport (URAT), l'étape suivante est la conception du modèle en utilisant le logiciel « ANSYS Design Modeler ».Les dimensions essentielles de la chambre de combustion sont illustrée dans l'annexe B.

Les figures suivantes représentent Les différentes vues de la chambre de combustion sous le logiciel ANSYS Design Modeler :

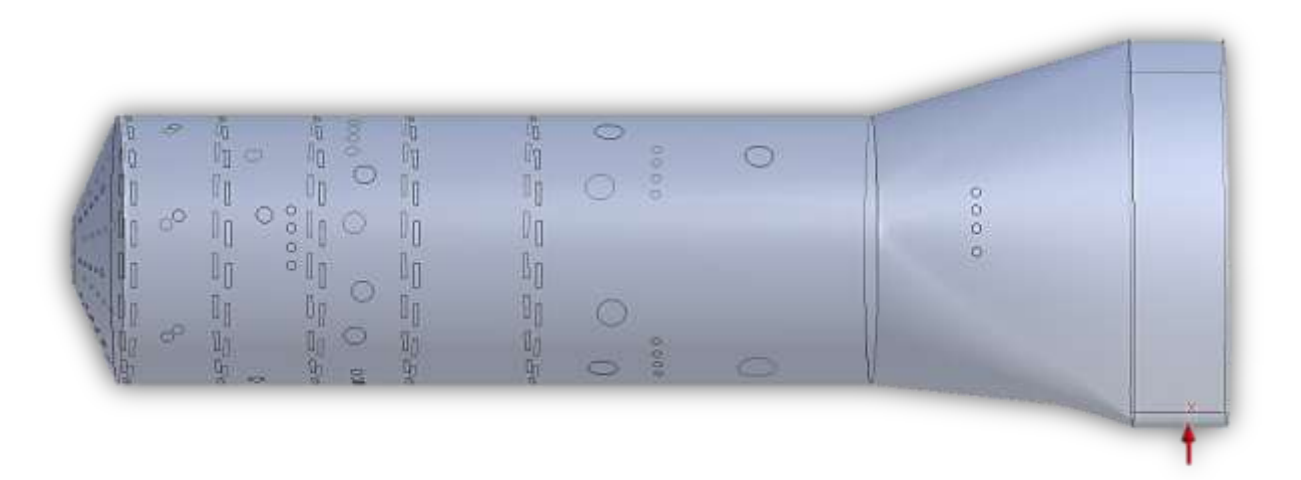

**Figure (3.2) :** la chambre de combustion de l'Allison-T56 sous le logiciel ANSYS Design Modeler.

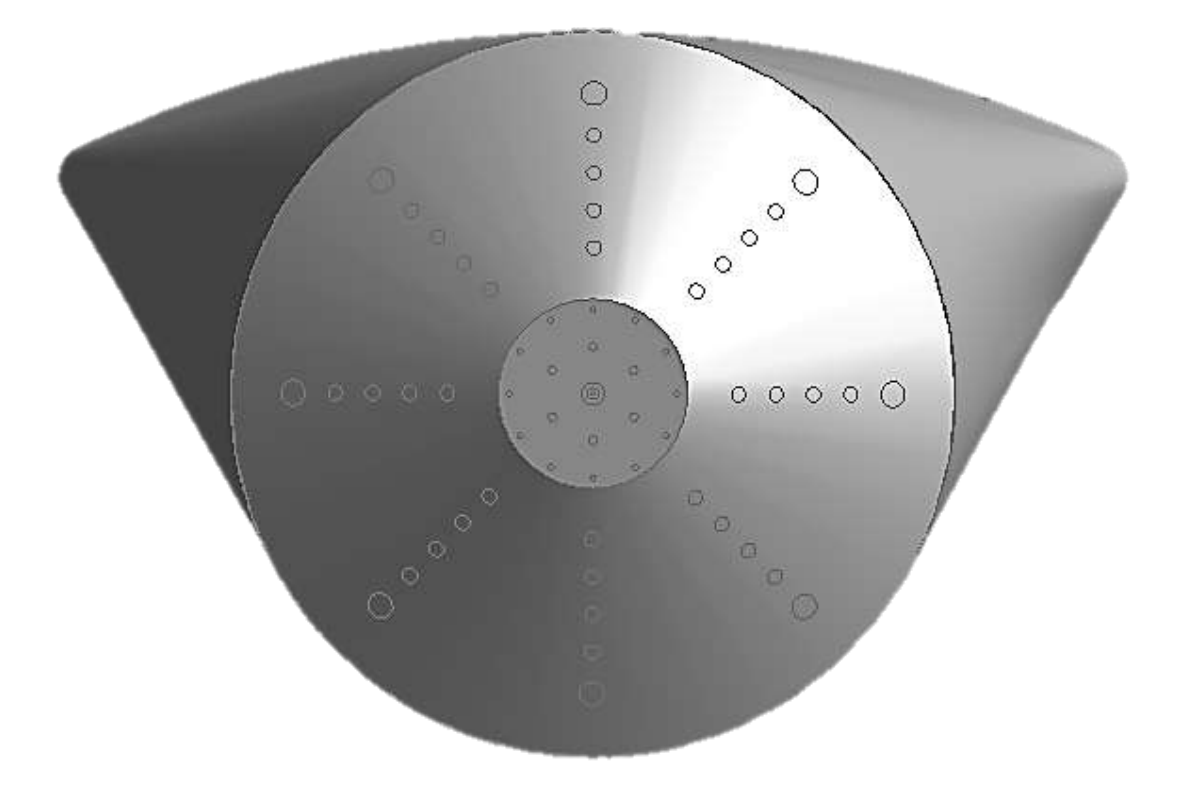

Figure (3.3) : vue de gauche de la chambre de combustion de l'Allison-T56 sous le logiciel ANSYS Design Modeler.

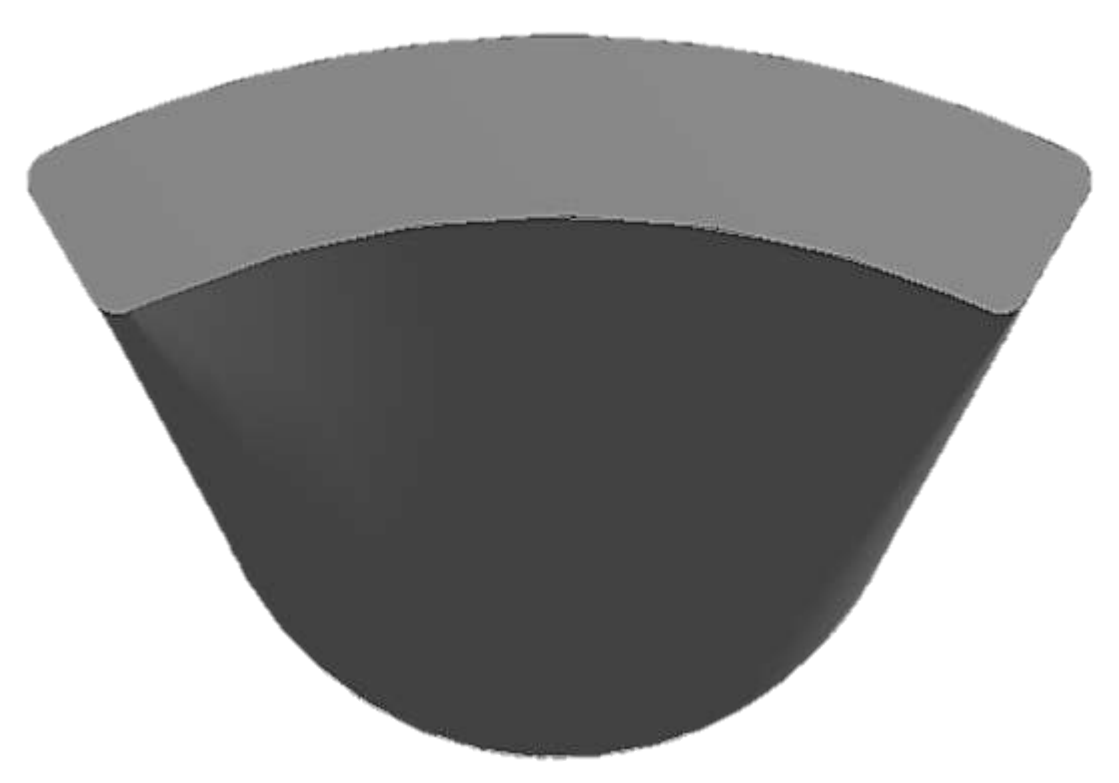

Figure (3.4) : vue de droit de la chambre de combustion de l'Allison-T56 sous le logiciel ANSYS Design Modeler.

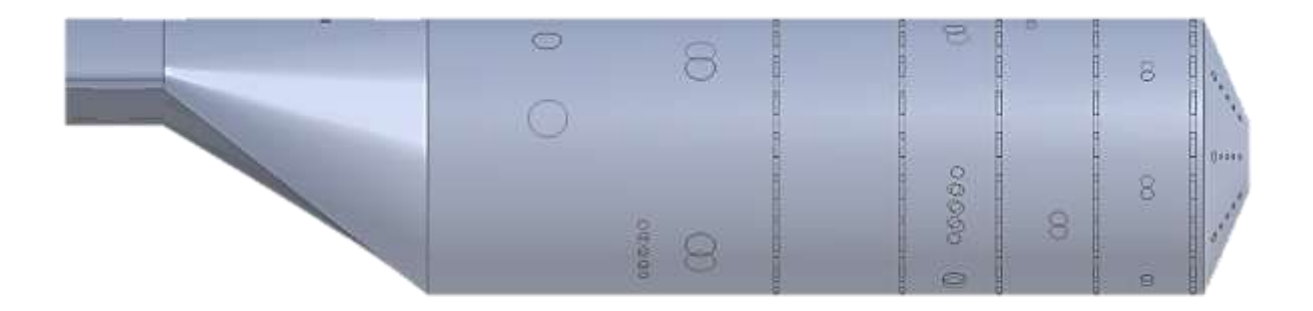

**Figure (3.5) :** vue de face de la chambre de combustion de l'Allison-T56 sous le logiciel ANSYS Design Modeler.

## **3.4.2. Maillage de domaine :**

## **3.4.2.1. Maillage :**

La création d'un maillage est une étape extrêmement importante qui consiste à diviser le domaine géométrique du problème en un nombre précis de sous domaines ou mailles. L'ensemble de ces derniers forme le maillage en 2D ou en 3D. Un maillage est constitué des composants illustré dans la figure ci-dessous, qu'ils sont définis dans un processeur.

- $\bullet$  cell = volume de contrôle divisant la géométrie.
- $\checkmark$  Le domaine de calcul est défini par un maillage qui représente le fluide et les faces solides qui interviennent.
- Face = frontière d'une cell.
- $\bullet$  Edge = frontière d'une face.
- $\bullet$  Node = point de maillage.
- Zone = groupe de nœuds, face ou et cell.
	- $\checkmark$  Les conditions limites sont assignées aux faces zone.
	- Les données de matériaux aux cell **Figure (3.6) :** les composants zone et les termes sources sont assignés. d'un Maillage.

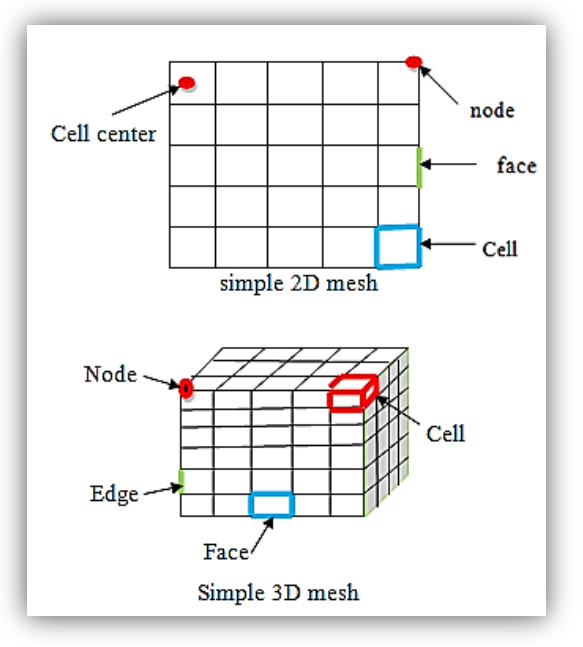

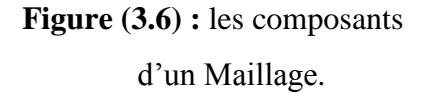

Cependant, deux chois principaux du millage se sont posés à nous. En l'occurrence, Un maillage structuré est généralement formé par des mailles quadrilatérales en 2D (maillage surfacique) et hexaédriques en 3D (maillage volumique), tandis qu'un maillage non-structuré est formé par des mailles quadrilatérales ou triangulaires en 2D et hexaédriques, tétraédriques, prismes ou pyramides pour le cas 3D.

Pratiquement, il n'existe pas des règles précises pour la création d'un maillage valable, cependant il existe différentes approches qui permettent d'obtenir une grille acceptable. Nous pouvons résumer ces règles ainsi :

- Maintenir une bonne Qualité des éléments,
- Assurer une bonne Résolution dans les régions à fort gradient,
- Assurer un bon Lissage dans les zones de transition entre les parties à maillage fin et les parties à maillage grossier,
- Minimiser le nombre Total des éléments (temps de calcul raisonnable).

## **3.4.2.2. Génération de maillage :**

La génération d'un maillage adapté à l'écoulement est une étape très importante dans la réalisation d'une simulation numérique. Approximativement, on constate que deux tiers du temps est passé à la préparation de la géométrie et l'obtention d'un maillage acceptable.

Pour notre cas Plusieurs tailles de maillage étendant entre 80.000 et 1.000.000 cellules ont été résolues pour étudier la sensibilité du maillage. Il faut choisir le meilleur compromis entre la précision des résultats et le temps de calcul. Un raffinement du maillage au voisinage de la paroi est effectué pour localiser les forts gradients.

La figure suivante présente le maillage de la chambre de combustion sous le logiciel ANSYS Meshing :

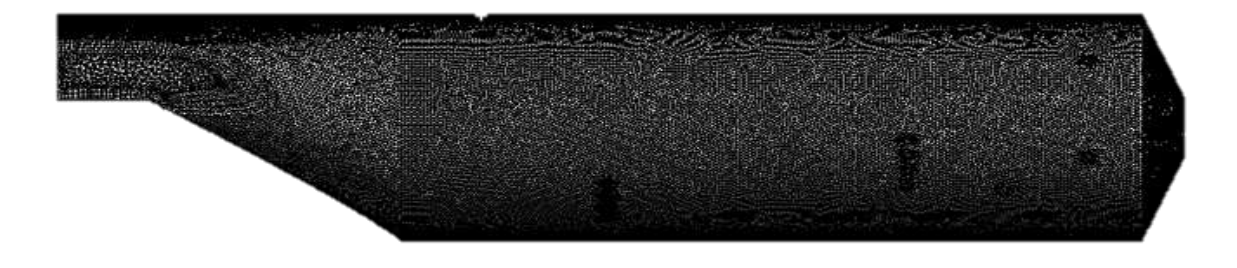

**Figure (3.7) :** La chambre de combustion de l'Allison-T56 sous le logiciel ANSYS Meshing.

Lors de la génération du maillage on a essayé de respecter les caractéristiques suivantes :

- Un domaine de calcul assez large pour éviter l'influence des conditions aux limites sur les résultats.
- Un maillage fin au voisinage de l'objet ou les phénomènes importants vont se produire.
- Une transition « douce » entre les zones raffinées et non raffinées pour éviter les problèmes d'erreur numérique lors de la résolution.
- Une bonne résolution au niveau de la couche limite.

# **3.4.2.3. Nomination des surfaces :**

L'étape suivante consiste à nommer les différentes partie de la géométrie afin de :

- Définir les conditions aux limites du problème (entrées, sorties…etc).
- Définir des conditions sur le maillage au niveau des différentes sélections.

En 3D, pour repérer les entrées, sorties …etc, il faut sélectionner les différentes surfaces « face » de la géométrie.

# **3.4.2.4. Etude et choix du maillage :**

L'étude et le choix du maillage est indispensable dans la modélisation numérique. En effet, la solution dépend de la grille choisie (forme, nombre et densité des mailles). Pour cette raison, plusieurs grilles ont été testées à travers une analyse de sensibilité des cellules du maillage, Cette spéculation est présentée dans le tableau (3.2).

Il est à noter que les simulations ont été conduites sur deux ordinateurs de marque hp dotés d'un processeur Intel® Core (TM) i3-2328, CPU @ 2.20 GHz et une RAM de 4 Go. Le temps de calcul variait entre 05 heures et 10 heures pour la grille la plus dense.

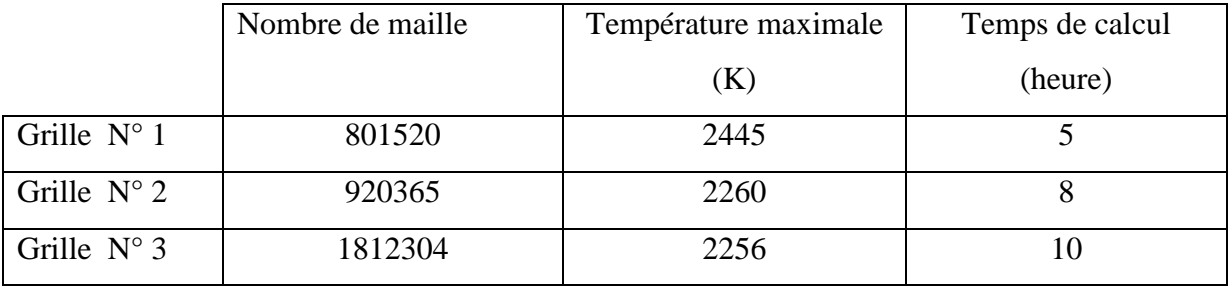

**Tableau (3.2) :** Différentes grilles testées.

La Figure (3.8) présente la distribution de la température le long de la chambre de combustion pour les trois types de grilles.

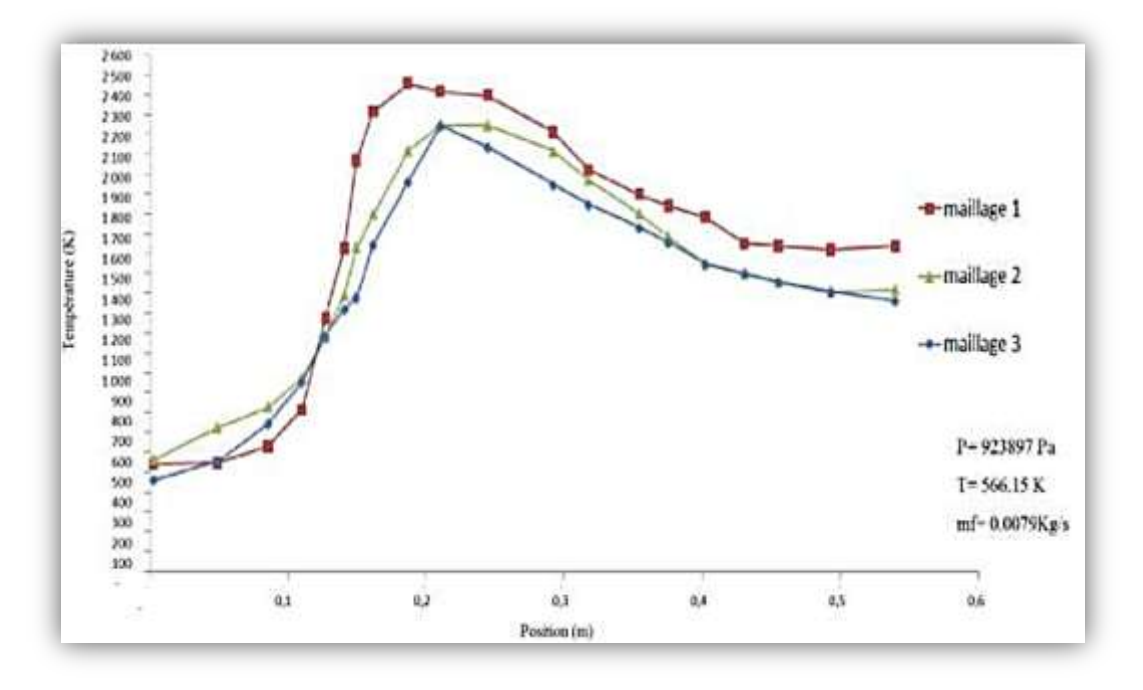

**Figure (3.8) :** la distribution de la température le long de la chambre pour les trois grilles.

D'après cette figure, on remarque que les résultats de la grille N°3sont plus stables. Par contre leur temps de calcul est plus important, un écart de 2h supplémentaire pour une précision relativement équivalente. Par conséquent, et en faisant le compromis entre la taille de la grille, les moyens de calcul disponibles et le temps de calcul, la grille N°2 a été choisie pour le reste de notre étude.

# **3.4.2.5. Critères de qualités de maillage :**

Il existe plusieurs critères pour vérifier la qualité de maillage tel que « orthogonal quality » et « skewness », la figure ci-dessous présente ces deux derniers :

|              | Skewness mesh metrics spectrum |                                                 |               |               |               |
|--------------|--------------------------------|-------------------------------------------------|---------------|---------------|---------------|
| Excellent    | Very good                      | Good                                            | Acceptable    | Bad           | Unacceptable  |
| $0 - 0.25$   | $0.25 - 0.50$                  | $0.50 - 0.80$                                   | $0.80 - 0.94$ | $0.95 - 0.97$ | $0.98 - 1.00$ |
|              |                                | <b>Orthogonal Quality mesh metrics spectrum</b> |               |               |               |
|              |                                |                                                 |               |               |               |
| Unacceptable | Bad                            | Acceptable                                      | Good          | Very good     | Excellent     |
| $0 - 0.001$  | $0.001 - 0.14$                 | $0.15 - 0.20$                                   | $0.20 - 0.69$ | $0.70 - 0.95$ | $0.95 - 1.00$ |

**Figure (3.9) :** Critères « skewness » et "orthogonal quality ».

L'application de ces deux critères dans notre maillage nous donne les résultats suivants :

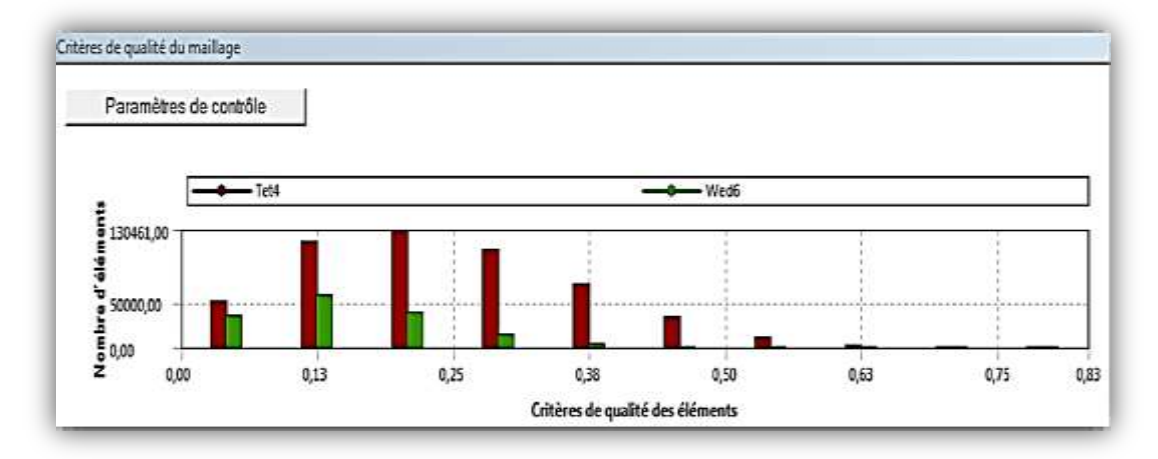

**Figure (3.10) :** vérification de Critères « skewness »dans notre maillage.

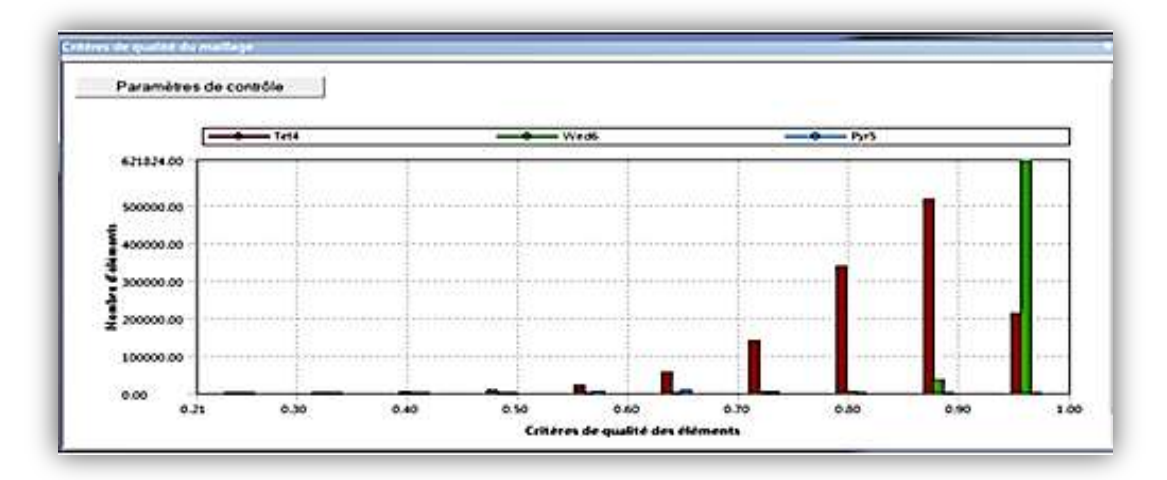

**Figure (3.11) :** vérification de Critères « orthogonal quality » dans notre maillage.

D'après la figure (3.9), (3.10) et (3.11) on remarque que l'intervalle des colonnes est de 0 jusqu'à 0,5 pour le critère de « skewness », et de 0,75 jusqu'à 1 pour le critère «orthogonal quality », alors le maillage qu'on a choisi est de très bonne qualité.

## **3.4.3. Mise en données et simulation :**

## **3.4.3.1. Présentation de code de calcul :**

Il existe un certain nombre de codes industriels, permettant la prédiction d'écoulements de fluides tel que FLUENT et CFX. Pour réaliser nos simulations, le choix s'est porté sur le code de calcul Fluent.

Fluent est un code de calcul numérique capable de modéliser les écoulements des fluides impliquant des phénomènes physiques complexes. Il offre une interface simple permet l'accès de l'utilisateur aux fonctions exigées pour le calcul de la solution et l'affichage des résultats.

Ce code de calcul emploie la méthode des volumes finis comme procédé de discrétisation. Les équations intégrales qui gouvernent l'écoulement tel que l'équation de continuité, l'équation de conservation de la quantité de mouvement, celle de l'énergie ainsi que d'autres scalaires, comme la turbulence sont résolues par cette méthode statistique. En utilisant cette technique basée sur un volume de contrôle. Fluent passe par les étapes suivantes :

- Division du domaine en volumes de contrôle discrets en utilisant une grille de calcul.
- Intégration des équations gouvernantes sur les volumes de contrôle individuels, afin de construire les équations algébrique pour les variables discrètes dépendantes telles que les vitesses, les pressions et les températures.
- Linéarisation des équations discrétisées et solution de système d'équation linéaires résultant, pour pouvoir mettre à jour les valeurs des variables dépendantes.

## **3.4.3.2. Séquences de modélisation sous Fluent**

Sous fluent, plusieurs séquences ont été effectués dans le but de sélectionner les paramètres du modèle de calcul et l'affichage des résultats. Ces étapes sont présentées dans la figure ci-dessous :

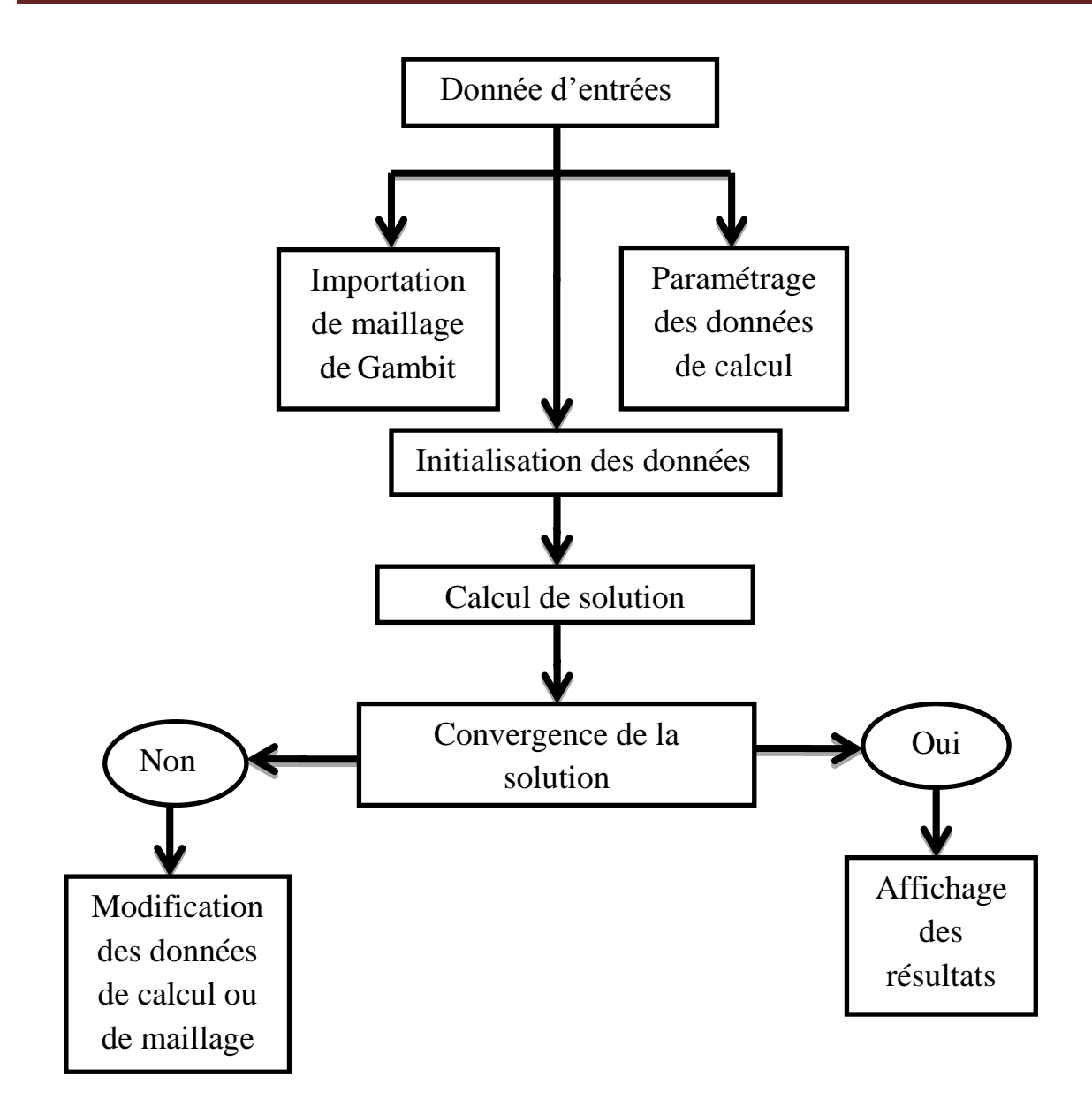

**Figure (3.12) :** les différentes étapes effectuées sous Fluent **[59].**

# **3.4.3.2.1. Chargement et vérification de maillage :**

La première chose à faire sous fluent est toujours de vérifier l'intégrité de maillage, c'està-dire qu'il est adapté à un calcul Fluent et ne présente aucun problème. Cette opération est effectuée automatiquement (Le maillage apparait dans la fenêtre de visualisation) car Fluent a été lancé depuis le workbench.

# **3.4.3.2.2. Paramétrage des données de calcul :**

# **3.4.3.2.2.1. Choix de solveur :**

Initialement, il existe deux approches, l'approche « pressure-based » pour les fluides incompressibles à faible vitesse tandis que l'approche « density-based » est orientée davantage vers les fluides compressibles à haute vitesse **[53]** .par conséquence, le solveur « pressure-based »a été choisi pour notre étude.

Le logiciel permet tout de même l'utilisation de l'une ou l'autre des méthodes pour un grand nombre de type et de vitesse de fluide. Dans les deux cas, le champ de vitesse est obtenu à partir des équations de mouvement. Dans l'approche « density-based », l'équation de continuité est utilisée pour obtenir le champ de densité tandis que le champ de pression est déterminé à partir de l'équation d'état. D'autre part, dans l'approche « pressure-based », le champ de pression est extrait en résolvant une équation de correction de la pression qui est obtenu par la multiplication des équations de continuité et de quantité de mouvement **[53].**quel que soit le choix de la méthode, fluent va résoudre les équations de Navier-Stocks ainsi que d'autre scalaire tel que la turbulence. Ces équations étant non-linéaires et couplées, plusieurs itérations doivent être effectuées avant qu'une solution converge soit obtenue. Trois méthodes sont disponibles pour résoudre le système d'équations couplées : la formulation « coupled-explicit », la formulation « coupled-implicit » et la formulation « segregated (implicit) ».

- Les méthodes « coupled » sont recommandés si une forte interdépendance existe entre la densité, l'énergie, les moments et/ou les espace (écoulement compressible à haute vitesse ou les écoulements réactifs). En général, le solveur coupled-implicit est plus utilisé que le solveur coupled-explicit, car ce dernier est recommandé uniquement pour les écoulements instationnaires quand le temps caractéristique du problème est du même ordre que les phénomènes acoustiques.
- Le solveur « segregatede » est préférable dans tous les autres cas. il nécessite moins de mémoire et offre de la flexibilité dans le traitement de la solution.

## **3.4.3.2.2.2. Choix de modèle de turbulence :**

Les écoulements turbulents sont affectés de façon significative par la présence de parois. Au contact avec celle-ci, la vitesse du fluide est nulle. Au voisinage, la turbulence est fortement amortie et les phénomènes dus à la viscosité moléculaire y sont prépondérants. La turbulence augmente très rapidement lorsque l'on s'éloigne des parois. Certaines équations comme celle de modèle K- $\omega$ -SST ne sont plus valables près des parois car l'écoulement turbulent n'est pas pleinement établi. Une modélisation des différents phénomènes est alors nécessaire dans ce cas. Fluent nous offre plusieurs modèles de turbulences, pour sélectionner le modèle souhaité il faut suivre les étapes présenté sur la figure ci-contre :

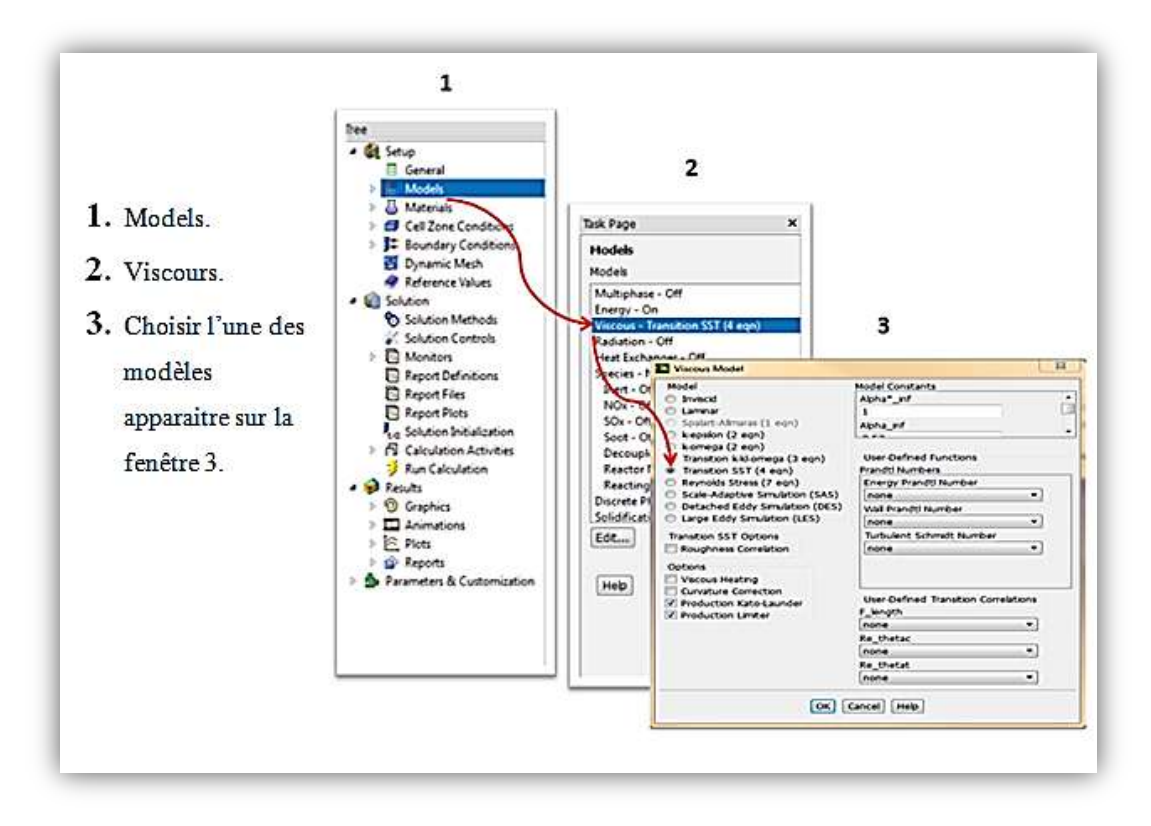

**Figure (3.13) :** les étapes de choix de modèle de turbulence sous Fluent.

# **3.4.3.2.2.3. Conditions aux limites :**

En plus d'un maillage adéquat, les conditions aux limites sont très importantes pour obtenir une solution précise avec une convergence rapide. Fluent offre la possibilité de changer le type des conditions aux limites et de régler les données suivant nos besoin. Dons ce code de calcul en trouve plusieurs types de condition aux limites, parmi ces conditions on peut citer les suivant :

# **Vilocity inelt :**

- Spécifier la vitesse par :
	- $\checkmark$  Magnitude normale à la frontière.
	- $\checkmark$  Les composants.
	- $\checkmark$  Magnitude et direction.
- Le profil de vitesse est uniforme par défaut
- Pour les écoulements incompressibles :
	- $\checkmark$  La pression statique s'ajuste afin de

Correspondre à celle de la vitesse demandée. **Figure (3.14) :** vilocity inlet condition.

 $\checkmark$  Les propriétés globales (stagnation) varient aussi.

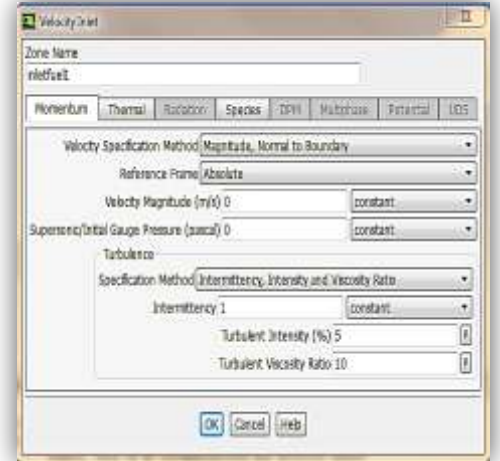

Peut être utilisée comme condition de sortie si une vitesse négative est spécifiée.

# **Pressure inlet :**

- Spécifier :
	- $\checkmark$  La pression totale :
		- Définie l'énergie de l'écoulement.
		- Sert de la pression de référence dans le cas de backflow (sa direction est déterminée à partir de la solution intérieure).

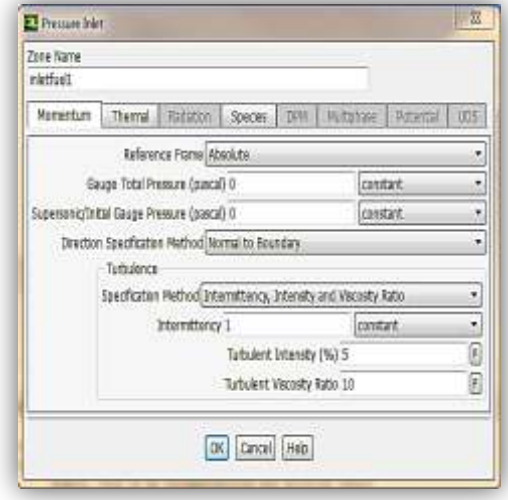

**Figure (3.15)** : pressure inlet condition.

 $\checkmark$  Pression statique :

- Pression statique où l'écoulement est localement supersonique ; ignorée si subsonique.
- Sera utilisée si l'écoulement est initialisé à Partir de cette frontière.
- Température totale :
	- Utilisé comme température statique dans les écoulements incompressibles.
- Direction de l'écoulement.
- Pour un écoulement compressible on a :

$$
p_{tot} = p_{stat} (1 + \frac{K-1}{2} M^2)^{K/(K-1)}
$$
\n(3.1)

$$
T_{tot} = T_{stat}(1 + \frac{K-1}{2} M^2)
$$
\n(4.2)

• Pour un écoulement incompressible on a :

$$
p_{tot} = p_{stat} + \frac{1}{2} \rho v^2 \tag{3.3}
$$

# **Pressure outlet :**

- Spécifie un niveau statique de pression.
	- $\checkmark$  Interprété comme la pression statique de l'environnement extérieur.
- Back flow
	- Peut arriver dans les pressure outlet en cours de calcul ou comme solution final.
	- La direction de back flow est supposée normale à la frontière.
	- Les données de back flow doivent être posées pour toutes les variables.
	- Plus elles sont réalistes moins la convergence est difficile.
	- Utilisable avec les écoulements compressibles **Figure (3.16) :** pressure outlet Ou incompressibles. Condition
		- La pression est ignorée si l'écoulement est localement supersonique.
	- Peut être utilisé comme frontière libre dans un écoulement externe ou non-confiné.

# **outflow :**

- Pas d'information sur la pression ni sur la vitesse sont nécessaire.
	- Les données à la sorties sont interpolées à partir des données internes.
	- $\checkmark$  Des corrections de conservation de masse peuvent être appliquées. **Figure (3.17) :** outflow condition
- Prévu pour les écoulements incompressibles.
	- $\checkmark$  Ne peut être utilisé avec une pressure inlet, doit être vilocity inlet.
	- $\checkmark$  Ne peut être utilisée pour un écoulement instationnaire compressible.
- Mauvais taux de de convergence pour le backflow.
	- $\checkmark$  Ne peut être utilisé si un backflow est attendu dans la solution finale.

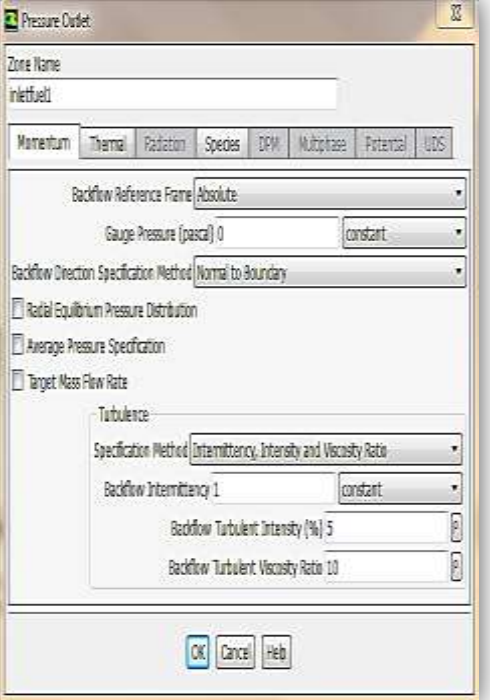

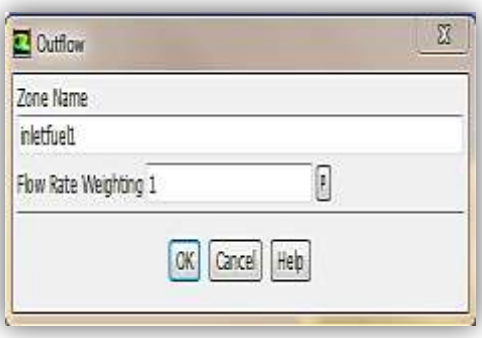

# **Condition à la paroi :**

- Limite fluide/solide.
- Avec les écoulements visqueux, conditions de non glissement à la paroi.
	- $\checkmark$  Vitesse tangentielle de fluide égale à la vitesse de la paroi.
	- $\checkmark$  Composante normale de vitesse = 0.
	- $\checkmark$  Le cisaillement peut être spécifié.
- Conditions thermiques :
	- $\checkmark$  Plusieurs possibilités.
	- $\checkmark$  Le matériau de mur et son épaisseur peuvent être définis pour des calculs de transfert.

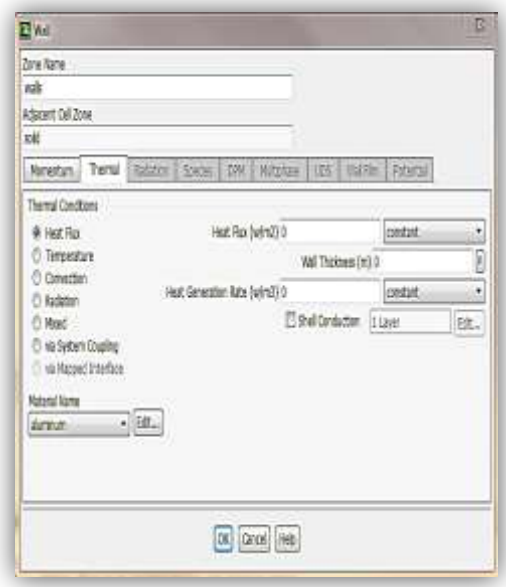

**Figure (3.18) :** condition à la paroi.

- La rugosité de mur peut être définie pour les écoulements turbulents.
- Une vitesse de translation ou de rotation peut être affectée au mur.

Pour le changement et le réglage de l'une au d'autre de ces conditions il faut suivre les étapes suivantes :

- Sélectionner sur la fenêtre tree : condition bondary.
- Choisir l'une des zones apparaitre sur la fenêtre tasck page, puis choisir l'une des conditions citées la haut.
- Après qu'on clique sur édit, il va apparaitre une fenêtre qu'on doit l'a rempli avec les caractéristiques de condition choisi.

La figure (3.19) représente les étapes citées ci-dessus.

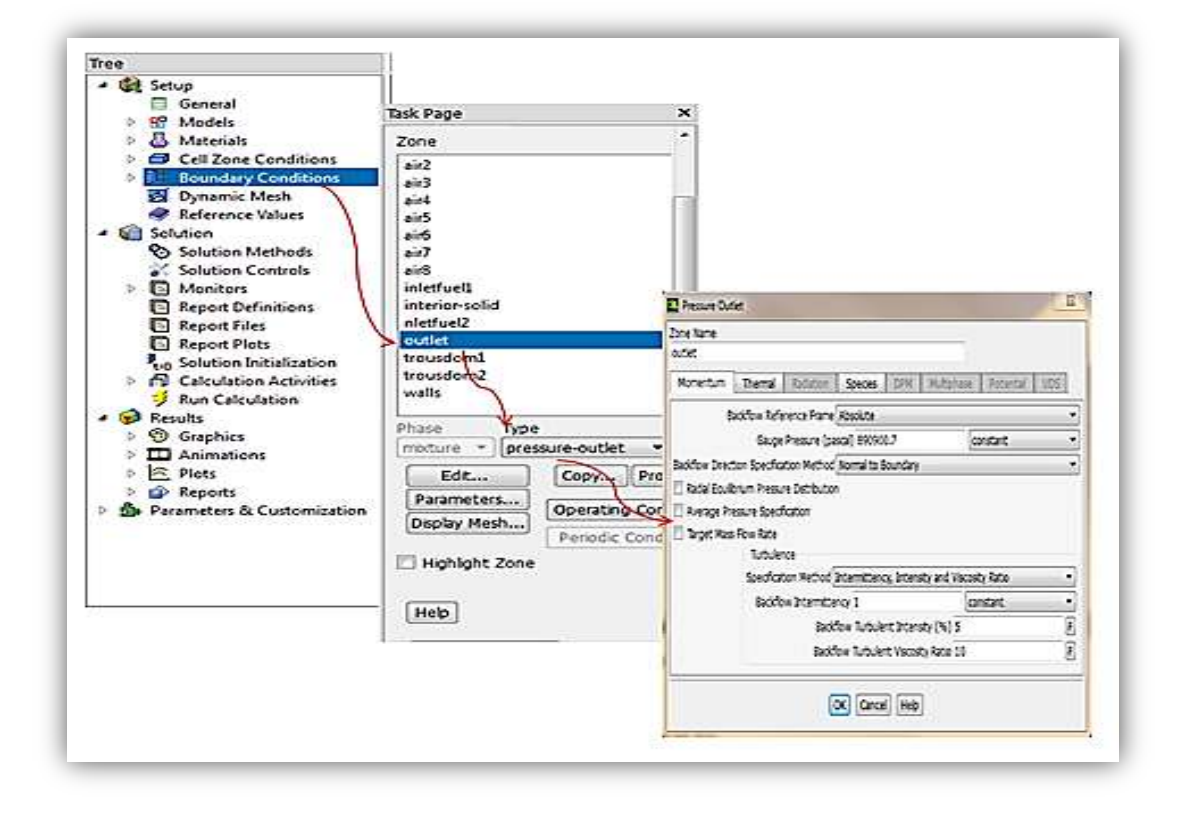

**Figure (3.19)** : chargement des conditions aux limites sous fluent.

Les conditions aux limites de notre problème sont constituent principalement de l'air et du carburant. Les conditions d'entrée de l'air ont été déterminées et présentées dans le tableau (4. 3). Tandis que la distribution du débit massique d'air à travers les différents trous d'un seul tube à flamme de la chambre de combustion est décrit dans **l'annexe C**.

Le carburant est injecté dans la chambre de combustion avec une vitesse égale à 30 m/s et un débit massique égale à 0.00790277 Kg/s, le rapport stœchiométrique carburant/air peut être déterminé du rapport des masses des réactifs, pour le Kérosène ( $C_{12}H_{23}$ ) est égale à 0.0685.

Le tableau (3.3) présente les conditions de fonctionnement au décollage à l'entrée de la chambre de combustion et celles utilisées pendant notre étude :

La température d'entrée (K) 566.15 La pression d'entrée (pa)923 897 Débit massique total  $(Kg/s)$  14.154

**Tableau (3.3) :** les conditions de fonctionnement au décollage **[9].**

## **3.4.3.2.3. Initialisation**

Pour une solution la plus exacte possible le solveur de Fluent procède par itérations successives pour résoudre le système obtenu par discrétisation des équations. La procédure d'itération nécessite que toutes les variables soient initialisées avant le démarrage du calcul pour améliorer la stabilité et la vitesse de convergence.

Le solveur part de la solution initiale et grâce à un algorithme itératif de résolution du système obtenu par discrétisation, va effectuer des itérations. Si tout se passe bien, chaque itération doit modifier la solution courante pour la remplacer par une solution plus proche de la solution exacte recherchée. A chaque itération et pour chaque équations une erreur, nommée résidu, est calculé par rapport à une solution exacte de système. Un calcul diverge si les résidus augmentent au cours des itérations **[60].**

## **3.4.3.3. Convergence :**

Le suivi de la convergence se fait avec les résidus, en général, la solution converge quand les résidus atteignent l'ordre de  $10^{-3}$ . Toutefois, dans certains cas il faut pousser les calculs jusqu'à l'ordre de 10-4 ou de 10-6 . Mais, il n'existe pas des règles universelles **[60].**

Pour confirmer la convergence de notre étude, nous avons tracé l'allure de l'évolution des résidus de calcul en fonction des itérations (Figure 3.20).

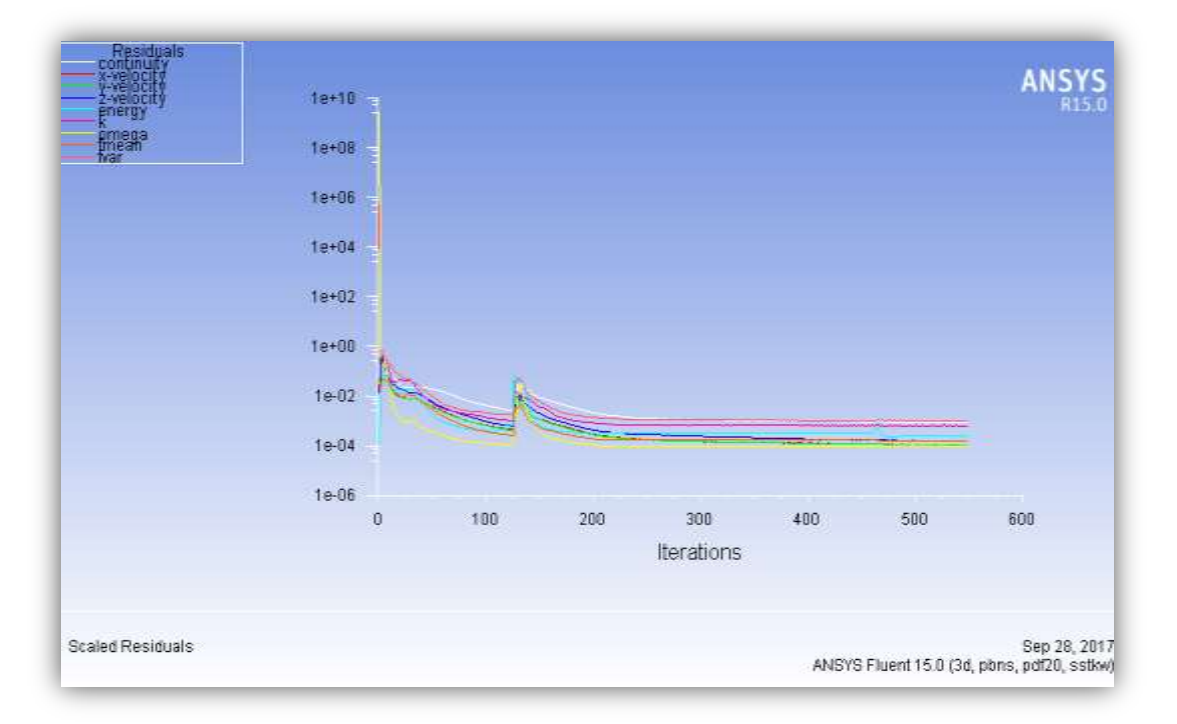

**Figure (3.20) :** allure de l'évolution des résidus de calcul.

Cette figure montre que la convergence est atteinte au bout de 550 itérations avec une stabilisation de la solution pour les résidus :  $10^{-3}$  pour l'équation de continuité, les composantes de la vitesse, et la viscosité dynamique turbulente et de  $10^{-6}$  pour l'équation d'énergie.

## **3.4.3.3.1. Stabilité :**

Des instabilités numériques peuvent apparaître avec un problème mal posé, un mauvais maillage et/ou un mauvais réglage du solveur. Cela est détecté par des résidus qui augmentent ou restent « bloqué », indiquant une divergence des résidus, c'est-à-dire qu'il y a un déséquilibre dans les équations de conservation.

Les solutions possibles pour remédier ce problème sont **[61]:**

- Vérifier que le problème est bien posé.
- Calculer une première solution avec un schéma à l'ordre 1.
- Diminuer la sous-relaxation pour les équations ayant des problèmes de convergence.
- Réduire le nombre de courant
- Remailler ou raffiner le maillage.

## **3.4.3.3.2. Facteurs de relaxations**

Afin de controler et réduire le changement produit durant chaque itération d'une varible de l'écoulem  $\varphi$ , Fluent permet d'agir sur les factreurs de relaxations assignés à un nombre de variables comme suit **[61]:**

$$
\begin{cases}\n\emptyset = \emptyset_{old} + \alpha.\Delta\emptyset \\
\Delta\emptyset = \emptyset_{comp} - \emptyset_{old}\n\end{cases}
$$
\n(3.4)

Ou :  $\phi_{old}$  ancienne valeur de  $\emptyset$ 

 $\Delta \phi$  Changement dans la valeur de  $\phi$ 

 $\phi_{comp}$  Valeur de Ø calculer

 $\alpha$  Facteur de relaxation

Le code de calcul offre les meilleures valeurs des facteurs de relaxations pour une large gamme d'écoulements. Néanmoins, si on voit qu'au cours du calcul les résidus commencent à s'amplifier, il est préférable de réduire ces derniers. Par contre, si on observe une convergence très lente mais sure, là on pourra les augmenter prudemment.

# **3.5. Conclusion**

Ce chapitre nous a permis de présenter le logiciel ANSYS avec laquelle on a fait un traitement géométrique pour notre chambre de combustion, la discrétisation du domaine de calcul à l`aide d`un maillage non structure, Ainsi que Les paramètres du modèle numérique choisis permettant l'analyse de l'écoulement à l'intérieur de la chambre de combustion. Comme la solution numérique dépend de la grille conçue, une étude du maillage est effectuée dans le but de choisir une grille faisant le compromis entre le nombre de mailles, les moyens de calcul utilisés et le temps de calcul pour le reste de notre étude.

# **4.1. Introduction :**

Il est généralement reconnu que les problèmes concernant les hautes températures de paroi pourraient être considérablement amoindris, si une méthode fiable d'estimation des températures de gaz et de paroi pouvait être établie. Cette méthode, bien sûr, doit être basée sur la compréhension des différents mécanismes de transfert impliqués. L'objet de ce chapitre est de faire une revue de la connaissance existante de ces mécanismes, ainsi la caractérisation et la simulation instationnaire du champ de température (transfert de chaleur) à travers la paroi de la chambre de combustion tubo-annulaire. La procédure est basée sur la résolution de l'équation de la chaleur dans sa forme générale (instationnaire, en trois dimensions) couplé avec les lois de comportement thermo-élastique. La méthode de différences finis est utilisée pour la discrétisation de l'équation différentielle avec le schéma implicite et explicite et une étude de stabilité est élaborée par la méthode de BRAWER. .

# **4.2. Modèle thermique**

# **4.2.1. Transferts thermiques :**

Les opérations impliquant des transferts thermiques se rencontrent dans presque toutes les usines alimentaires où les aliments sont exposés à l'échange thermique plusieurs fois durant le chauffage, le refroidissement, la réfrigération.

Le transfert d'énergie sous forme de chaleur est obtenu chaque fois qu'un gradient de température existera au sein d'un système ou lorsque deux systèmes, à températures différentes, seront mis en contact par l'intermédiaire d'une surface d'échange S.

La température et la chaleur sont des notions fondamentales en transferts thermiques :

- $\checkmark$  La température (T) c'est une mesure de l'énergie cinétique moyenne des constituants élémentaires (atomes ou molécules) d'un corps. Elle s'exprime en Kelvin (K).
- $\checkmark$  La chaleur (Q) est une forme particuliére de travail, qui correspond à une augmentation ou diminution de l'agitation des particules élémentaires constituant la matiére. L'unité de mesure est le Joule (J).

D'après les définitions des grandeurs physiques des échanges thermiques, on distingue trois processus d'échange de la chaleur. Le premier de ces processus est la conduction thermique, le deuxième est la convection et enfin le rayonnement. Chacun de ces processus sera définie dans cette partie

## **4.2.1.1 Conduction :**

 La conduction est le mode de transfert de chaleur existant dans un milieu donné sans qu'il y ait déplacement apparent de matière. C'est ce qui se passe en particulier dans un milieu solide homogène (métal, paroi…), mais qui a lieu aussi dans les fluides immobiles.

La conduction ne peut exister que s'il existe des écarts de températures c'est-à-dire si le gradient de température n'est pas nul. Dans le cas contraire le milieu est en équilibre thermique et aucun transfert de chaleur ne peut se produire. Pour que ce gradient de température existe, il faut une action externe au système pour pouvoir maintenir des conditions de températures données aux limites du système.

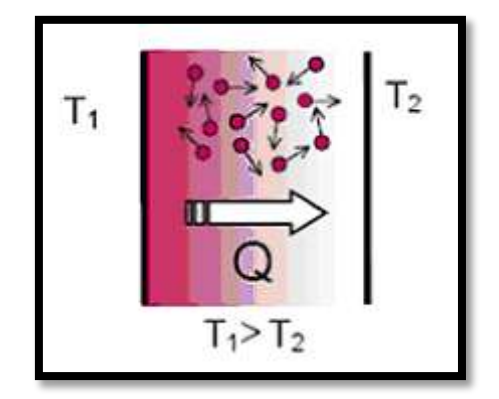

 **Figure (4.1) :** la conduction **[49]**

## **4.3.1.2. Convection :**

 La convection est un mode de transport d'énergie par l'action combinée de la conduction, l'accumulation de l'énergie et le mouvement du milieu. La convection est le mécanisme le plus important de transfert d'énergie entre une surface solide et un liquide ou un gaz. Le transfert d'énergie par convection d'une surface dont la température est supérieure à celle du fluide qui l'entoure s'effectue en plusieurs étapes. D'abord la chaleur s'écoule par conduction de la surface aux particules fluides adjacentes. L'énergie ainsi transmise sert à augmenter la température et l'énergie interne de ces particules. Ensuite ces dernières vont se mélanger avec d'autres particules situées dans une région à basse température et transférer une partie de leur énergie, celle-ci est à présent emmagasinée dans les particules fluides et elle est transportée sous l'effet de leur mouvement **[50]**.

La transmission de chaleur par convection est désignée, selon le mode d'écoulement du fluide, par convection libre et convection forcée. Lorsqu'il se produit au sein du fluide des courants dus simplement aux différences de densité résultant des gradients de température, on dit que la convection est naturelle ou libre. Par contre si le mouvement du fluide est provoqué par une action externe, telle qu'une pompe ou un ventilateur, le processus est appelé convection forcée. Si les deux causes existent simultanément, sans que l'une soit négligeable par rapport à l'autre, la convection est dite mixte.

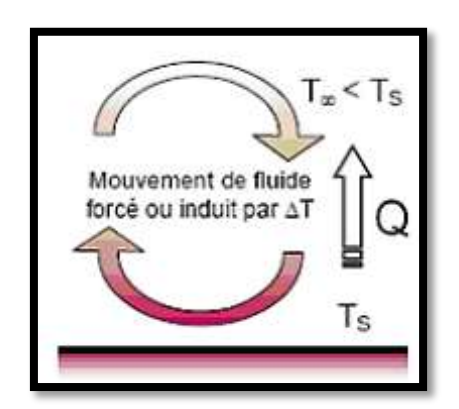

**Figure (4.2) :** La convection **[49]**

# **4.2.1.3. Rayonnement :**

Le rayonnement thermique est un processus complexe associé au fait que l'énergie se transforme au moins deux fois : d'abord elle se transforme en émission des ondes électromagnétiques suivie du mouvement des ondes (photons), puis les oscillations électromagnétiques sont absorbées par le milieu ou le corps, ce qui est encore une transformation de l'énergie.

Le rayonnement thermique est envisagé comme un processus de propagation des ondes électromagnétiques transversales émises par le corps rayonnant. Ces ondes se propagent rectilignement et lorsqu'elles sont absorbées par le corps ou le milieu, elles se transforment de nouveau en chaleur **[51], [52]**.

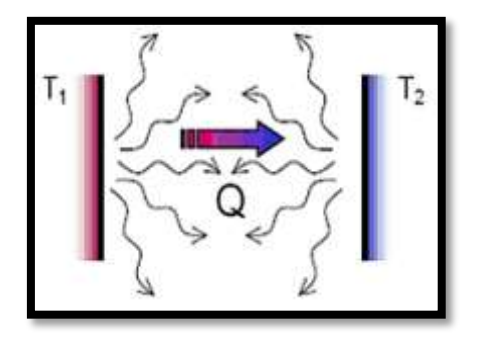

**Figure (4.3) :** Le rayonnement

## **4.2.2. Grandeurs thermiques :**

 Ces définitions permettent d'expliquer avec succès les phénomènes de transfert de chaleur d'un corps à l'autre, et plus généralement de conservation de la chaleur dans des systèmes isolés.

 Pour une quantité de matière donnée, l'apport d'une quantité de chaleur (énergie) induit un changement de sa température ou un changement d'état de la matière. La distinction entre ces deux phénomènes permet de distinguer deux formes de chaleur, la chaleur sensible et la chaleur latente. La température quant à elle est une grandeur physique qui caractérise un niveau d'énergie de la matière.

#### **4.2.2.1 Champ de température :**

 Les transferts d'énergie sont déterminés à partir de l'évolution dans l'espace et dans le temps de la température :  $T = f(x,y,z,t)$ . La valeur instantanée de la température en tous points de l'espace est un scalaire appelé champ de température.

Nous distinguerons deux cas :

- Champ de température indépendant du temps : le régime est dit permanent ou stationnaire.

- Evolution du champ de température avec le temps : le régime est dit variable ou in stationnaire **[53].**

#### **4.2.2.2. Gradient de température :**

Le gradient de température est le vecteur qui caractérise en un point donné la variation de la fonction température. Ce vecteur est en tout point normal à la surface isotherme passant par ce point.

#### **4.2.2.3. Flux de chaleur:**

C'est la quantité de chaleur qui traverse la surface considérée pendant l'unité de temps. L'unité dans le système international est le Watt.

$$
q = \frac{dQ}{dt} \qquad (\text{J.m}^{-2}.\text{S}^{-1}) \tag{4.1}
$$

## **4.2.2.4. Densité de flux de chaleur:**

C'est la quantité de chaleur qui traverse l'unité de surface pendant l'unit é de temps. C'est donc le flux de chaleur par unité de surface ou densité de flux. L'unité dans le système international est le Watt/ $m^2$  [54].

## **4.2.2.5. Chaleur spécifique :**

La chaleur spécifique d'un corps est la quantité de chaleur nécessaire pour élever de 1K la température de l'unité de masse de ce corps. La chaleur massique s'exprime en KJ.Kg<sup>-1</sup>.K<sup>-1</sup>.

#### **4.2.3. Propriétés thermiques des matériaux :**

Les propriétés thermiques des matériaux sont des grandeurs qui caractérisent le comportement des matériaux en présence d'un ou plusieurs types d'échange thermique.

Elles expriment le comportement du matériau soumis aux transferts stationnaires : conductivité thermique, résistance thermique, émissivité, ou des transferts dynamiques : diffusivité thermique et effusivité thermique.

Toutes les propriétés thermiques des matériaux sont dépendantes de la nature du corps et de sa température. La mesure de ces propriétés est donc indissociable de la mesure de la température et de la connaissance de la nature du matériau.

## **4.2.3.1. Conductivité thermique :**

La conductivité thermique est la quantité de chaleur transférée au travers d'un matériau par unité de temps, de surface, d'épaisseur et de température. Elle est définie par la relation de Fourier.

La conductivité thermique est exprimée en watts par mètre, (W/m·K). Sa valeur permet de quantifier le pouvoir du matériau à conduire la chaleur (en terme d'amplitude). Plus elle est faible, plus le matériau est isolant (conduction faible) **[51]**.

#### **4.2.3.2. Résistance thermique :**

La résistance thermique est utilisée pour quantifier le pouvoir isolant des matériaux pour une épaisseur donnée. Elle s'exprime en m<sup>2</sup>.K.W<sup>-1</sup>. Une paroi est d'autant plus isolante que sa résistance thermique est élevée.

## **4.2.3.3. Diffusivité thermique :**

La diffusivité thermique est une propriété dynamique du matériau car elle intervient dans les transferts en régime transitoire de température. Elle caractérise l'aptitude d'un matériau à transmettre la chaleur (en terme de vitesse). Elle s'exprime en  $m^2 \cdot s^{-1}$ .

#### **4.2.3.4. Effusivité thermique :**

L'effusivité thermique est la racine carrée du produit de la conductivité thermique, de la masse volumique et de la capacité thermique massique. Elle s'exprime en  $J.m^{-2}.K^{-1}.s^{-1/2}.$  Sa valeur permet de quantifier l'aptitude d'un matériau à changer de température (plus ou moins rapidement) lorsqu'il reçoit un apport d'énergie thermique distribué de manière non uniforme.

# **4.3. Théorie thermoélastique**

 Développée par KINGERY **[49]** dans les années 50, cette approche en termes de contraintes suppose un matériau homogène, isotrope et de comportement mécanique linéaire élastique parfaitement fragile. Dans le cas d'un solide parfaitement élastique (verre, porcelaine…) la rupture n'intervient que lorsque la contrainte de surface atteint un seuil critique. En état de sollicitation biaxiale (cas d'une plaque infinie), la contrainte thermiquement induite à la surface lors d'un refroidissement instantané est :

$$
\sigma_{ideal} = \frac{(E.\alpha.\Delta T)}{(1-\nu)}
$$
(4.2)

E: Module de Young (MPa)

α: Coefficient de dilatation thermique ( $°C^{-1}$ )

ν: Coefficient de Poisson

ΔT: Ecart de température (°C)

Il y'aura dégradation si la contrainte induite par choc thermique atteint localement la contrainte à la rupture du matériau.

En réalité, la contrainte induite en surface est inférieure à σ idéale car:

- La température de la surface est supérieure à celle du fluide de refroidissement à cause de la discontinuité de température à l'interface **[55].**

- La température de surface ne diminue pas instantanément. Le cœur commence à se contracter en évacuant de la chaleur par conduction. Il impose donc à la surface une déformation plus faible que dans le cas idéal.

 Dans le cas général, la contrainte thermique n'est qu'une fraction de la valeur précédente. Ce qui a conduit à définir un coefficient de réduction de contrainte (ψ), appelé aussi "contrainte sans dimension"; l'expression (4.2) devient alors:

$$
\sigma_{reelle} = \psi \cdot \frac{(E.\alpha.\Delta T)}{(1-\nu)}\tag{4.3}
$$

$$
\sigma_{reelle} = \psi \cdot \sigma_{ideal} \tag{4.4}
$$

ψ est une fonction croissante du nombre de Biot β. Ce dernier caractérise la sévérité du choc thermique.

$$
\beta = \frac{Lh}{k} \tag{4.5}
$$

L: Dimension moyenne de l'échantillon (m)

K: Conductivité thermique du matériau de l'échantillon (W /m °K)

h: Coefficient d'échange superficiel de chaleur (W/m2 °K).

## **4.3.1. Elasticité isotrope :**

Dans le cas élastique, deux constantes élastiques suffisent :

 Le module de Young E et le coefficient de Poisson, Plus précisément, la matrice des constantes élastiques s'écrit pour un matériau Isotrope **[56].**

$$
\begin{bmatrix}\n\lambda + 2\mu & \lambda & \lambda & 0 & 0 & 0 \\
\lambda & \lambda + 2\mu & \lambda & 0 & 0 & 0 \\
\lambda & \lambda & \lambda + 2\mu & 0 & 0 & 0 \\
0 & 0 & 0 & \mu & 0 & 0 \\
0 & 0 & 0 & 0 & \mu & 0 \\
0 & 0 & 0 & 0 & 0 & \mu\n\end{bmatrix}
$$
\n(4.6)

Ou les constantes *λ* et *μ* appelées constantes de lamé sont liées à *E* et *v* Par

$$
\lambda = \frac{Ev}{(1+v)(1-2v)}, \ \mu = \frac{E}{2(1+v)}
$$
\n(4.7)

Donc

$$
\{\sigma\} = \text{Vector} \cdot \text{de} \cdot \text{contract} = \begin{bmatrix} \sigma_x & \sigma_y & \sigma_z & \sigma_{yz} & \sigma_x & \sigma_{xy} \end{bmatrix}^T
$$

 $\{\varepsilon_{el}\}$  = Vecteur de déformation élastique =  $\begin{bmatrix} \varepsilon_x & \varepsilon_y & \varepsilon_z & \varepsilon_{yz} & \varepsilon_{zx} & \varepsilon_{xy} \end{bmatrix}^T$ 

Chapter 4

\nContraintes thermoélastiques et modélisation du transfert thermique

\n
$$
[C] = \frac{E}{(1+v)(1-2v)} \begin{bmatrix} 1-v & v & 0 \\ v & 1-v & v & 0 \\ v & v & 1-v & 0 \\ 0 & 0 & 0 & (1-2v)/2 & 0 \\ 0 & 0 & 0 & 0 & (1-2v)/2 & 0 \\ 0 & 0 & 0 & 0 & 0 & (1-2v)/2 \end{bmatrix} \tag{4.8}
$$

 Maintenant, dans le cas d'un état de contrainte quelconque, les déformations élastiques sont liées aux contraintes par la loi de Hooke complète **[57].**

Done 
$$
[{\varepsilon}_{el}] = [C]^{-1} {\sigma}
$$
  
\n
$$
[C^{-1}] = [S] = \frac{1}{E} \begin{bmatrix} 1 & v & v & 0 \\ -v & 1 & v & 0 \\ 0 & 0 & 0 & 2(1+v) & 0 \\ 0 & 0 & 0 & 0 & 2(1+v) & 0 \\ 0 & 0 & 0 & 0 & 0 & 2(1+v) \end{bmatrix}
$$
(4.9)  
\n
$$
\begin{bmatrix} {\varepsilon}_{x}^{el} = \frac{1}{2} (\sigma_{x} - v(\sigma_{y} + \sigma_{z})) \\ {\varepsilon}_{y}^{el} = \frac{1}{2} (\sigma_{y} - v(\sigma_{x} + \sigma_{z})) \\ {\varepsilon}_{z}^{el} = \frac{1}{2} (\sigma_{z} - v(\sigma_{y} + \sigma_{x})) \\ {\varepsilon}_{z}^{el} = \frac{2 + (1+v)}{E} \sigma_{xy} \\ {\varepsilon}_{yz}^{el} = \frac{2 + (1+v)}{E} \sigma_{yz} \\ {\varepsilon}_{xz}^{el} = \frac{2 + (1+v)}{E} \sigma_{xz}
$$
(4.10)

La loi de Hooke permet également d'évaluer les contraintes à partir de déformations

$$
\begin{cases}\n\sigma_x = \frac{E}{h} [(1 - v^2)\varepsilon_x + (v + v^2)(\varepsilon_y + \varepsilon_z) \\
\sigma_y = \frac{E}{h} [(1 - v^2)\varepsilon_y + (v + v^2)(\varepsilon_x + \varepsilon_z) \\
\sigma_z = \frac{E}{h} [(1 - v^2)\varepsilon_z + (v + v^2)(\varepsilon_x + \varepsilon_y) \\
\sigma_{xy} = G_{xy}\varepsilon_{xy} \\
\sigma_{yz} = G_{yz}\varepsilon_{yz} \\
\sigma_{xz} = G_{xz}\varepsilon_{xz}\n\end{cases}
$$
\n(4.11)

$$
G_{xy} = G_{yz} = G_{xz} = \frac{E}{2(1+v)}
$$
\n(4.12)

$$
h = -2v^3 - 3v^2 + 1\tag{4.13}
$$

## **4.3.2. Déformation thermique et thermoélasticité isotrope :**

 Des déformations peuvent causées également par un changement de température. Dans le cas isotrope et en l'absence de contrainte, on a :

$$
\varepsilon_x^{th} = \varepsilon_y^{th} = \varepsilon_z^{th} = a\Delta T \tag{4.14}
$$

Où 
$$
a = \left(\frac{\partial \varepsilon}{\partial T}\right)_{\sigma}
$$
 est le coefficient de dilatation thermique linéaire et  $\Delta T$  correspond au

changement de température.

 Dans la plupart des structures cristallines, un changement de température n'induit aucun cisaillement (les exceptions sont les symétries monocliniques et tricliniques). Dans la plupart des matériaux, α est positif.

Pour le cas de 3D, le vecteur de déformation thermique est:

$$
\{\varepsilon_{th}\} = \Delta T \begin{bmatrix} a_x & a_y & a_z & 0 & 0 & 0 \end{bmatrix}^T
$$
 (4.15)

$$
\Delta T = T - T_{ref} \tag{4.16}
$$

# *T* : Température actuelle à l'endroit en question

*Tref* : Température de référence (étant la température à laquelle on considère que

$$
\varepsilon_{th}(T_{ref}) = 0 \tag{4.17}
$$

$$
\{\varepsilon_{tot}\} = \{\varepsilon_{el}\} + \{\varepsilon_{th}\}\tag{4.18}
$$
Lorsque sont imposés à la fois une contrainte et un changement de température, la déformation totale est la somme d'une déformation élastique et d'une déformation thermique (auxquelles peut encore s'ajouter une déformation plastique si la limite d'élasticité est dépassée, ainsi que des déformations piézoélectriques en présence d'un champ électrique ou ferromagnétiques en présence d'un champ magnétique).

 La loi de Hooke complète (valable seulement dans le cas de déformations thermoélastiques) s'écrit alors :

$$
\{\varepsilon_{tot}\} = \{\varepsilon_{th}\} + [C]^{-1} \{\sigma\}
$$
\n
$$
\varepsilon_{x} = a\Delta T + \frac{1}{E} (\sigma_{x} - v(\sigma_{y} + \sigma_{z}))
$$
\n
$$
\varepsilon_{y} = a\Delta T + \frac{1}{E} (\sigma_{y} - v(\sigma_{x} + \sigma_{z}))
$$
\n
$$
\varepsilon_{z} = a\Delta T + \frac{1}{E} (\sigma_{z} - v(\sigma_{y} + \sigma_{x}))
$$
\n
$$
\varepsilon_{xy} = \frac{1+v}{E} \sigma_{xy}
$$
\n
$$
\varepsilon_{yz} = \frac{1+v}{E} \sigma_{yz}
$$
\n
$$
\varepsilon_{xz} = \frac{1+v}{E} \sigma_{xz}
$$
\n(4.20)

La loi de Hooke permet également d'évaluer les contraintes à partir de déformations

$$
\begin{cases}\n\sigma_x = \frac{E}{h} \Big[ (1 - v^2)(\varepsilon_x - a\Delta T) + (v + v^2) + (\varepsilon_y + \varepsilon_z + 2a\Delta T) \\
\sigma_y = \frac{E}{h} \Big[ (1 - v^2)(\varepsilon_y - a\Delta T) + (v + v^2) + (\varepsilon_x + \varepsilon_z + 2a\Delta T) \\
\sigma_z = \frac{E}{h} \Big[ (1 - v^2)(\varepsilon_z - a\Delta T) + (v + v^2) + (\varepsilon_x + \varepsilon_y + 2a\Delta T) \\
\sigma_{xy} = G_{xy}\varepsilon_{xy} \\
\sigma_{yz} = G_{xy}\varepsilon_{yz} \\
\sigma_{xz} = G_{xz}\varepsilon_{xz}\n\end{cases}
$$
\n(4.21)

$$
G_{xy} = G_{yz} = G_{xz} = \frac{E}{2(1+\nu)} , \quad h = -2\nu^3 + -3\nu^2 + 1
$$
\n(4.22)

Les contraintes d'origine thermique, abusivement appelée parfois «contraintes thermiques», viennent de ce qu'un matériau soumis à un changement de température est contraint de façon telle qu'il ne puisse se déformer librement. Dans ce cas, la déformation thermique est compensée par une déformation élastique.

C'est donc bien la déformation élastique (qui correspond à un déplacement des atomes par rapport à leur position d'équilibre, laquelle a changé avec la température) qui est à l'origine de la contrainte, ce n'est qu'indirectement que le changement de température induit une contrainte.

Un objet libre, se déforme sous l'effet d'un changement de température, sans qu'aucune contrainte n'apparaisse.

#### **4.3.3. Critères de limite élastique:**

 Lors d'un essai de traction ou de compression unidimensionnel, la limite d'élasticité est définie comme étant la contrainte pour laquelle apparaissent les premières déformations plastiques. En deçà de cette limite, toutes les déformations générées pendant le chargement de l'éprouvette peuvent être recouvrées.

 Cette définition du domaine élastique pour un essai uni axial doit être généralisée dans le cas d'un chargement complexe. Cette généralisation tridimensionnelle est appelée critère de plasticité. Elle permet de définir, dans l'espace des contraintes, la région pour laquelle le matériau aura un comportement élastique.

 Nous nous limiterons ici à la définition des deux critères isotropes les plus utilisés pour les métaux, les critères de Tresca et Von Mises.

### **4.3.3.1 Critère de Tresca**

Les contraintes de cisaillement maximales sont données par les expressions :

$$
\begin{cases}\n\tau_{\text{max12}} = \frac{1}{2} (\sigma_{\text{p1}} - \sigma_{\text{p2}}) \\
\tau_{\text{max13}} = \frac{1}{2} (\sigma_{\text{p1}} - \sigma_{\text{p3}}) \\
\tau_{\text{max23}} = \frac{1}{2} (\sigma_{\text{p2}} - \sigma_{\text{p3}})\n\end{cases} (4.23)
$$

Le matériau doit satisfaire les conditions de résistance suivantes :

$$
\sigma_{\text{max}} \leq [\sigma]_{\text{adm}} \tag{4.24}
$$

$$
\tau_{\text{max}} \le \frac{[\sigma]_{\text{adm}}}{2} \tag{4.25}
$$

Avec :  $\sigma_{\text{max}} = \max(\sigma_{p1}; \sigma_{p2}; \sigma_{p3})$  et  $\tau_{\text{max}} = \max(\tau_{\text{max12}}; \tau_{\text{max13}}; \tau_{\text{max23}})$ 

## **4.3.3.2 Critère de Von-Mises**

 Il existe un autre critère pour vérifier la condition de résistance, c'est celui donné par Von-Mises, il définit la contrainte équivalente par :

$$
\sigma_e = \sqrt{\frac{1}{2} \left[ (\sigma_{p1} - \sigma_{p2})^2 + (\sigma_{p1} - \sigma_{p3})^2 + (\sigma_{p3} - \sigma_{p2})^2 \right]}
$$
(4.26)

Le matériau doit satisfaire les conditions de résistance suivantes :

$$
\sigma_e \leq [\sigma]_{\text{adm}} \tag{4.27}
$$

## **4.4. Modélisation du transfert thermique radial**

## **4.4.1. Modèle géométrique étudié**

 Soit un tube à flamme (voir figure 4.4) pris comme modèle de chambre de combustion tubulaire.

 Pour simplifier l'étude on a assimilé la forme géométrique à un cylindre définie par son rayon interne R1 et externe R2 et sa longueur L. La caractérisation et la simulation instationnaire du champ de température (transfert de chaleur) à travers la paroi du tube est faite en utilisant un matériau réfractaire avec les propriétés physiques comme la conductibilité et la diffusivité thermique connues. Ainsi pour déterminer l'expansion thermique ou les déformations et les contraintes thermoélastiques, on doit savoir les propriétés mécaniques des matériaux réfractaires comme le module d'élasticité (module de Yong) et le coefficient de Poisson.

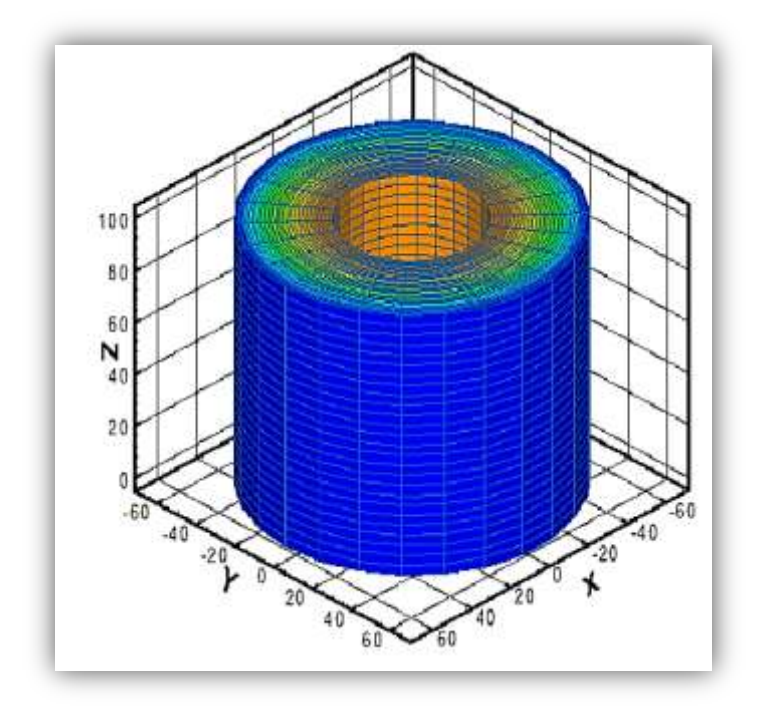

**Figure (4.4) :** Vue d'ensemble du domaine de calcul (chambre de combustion tubulaire) avec maillage structuré.

Pour la mise en œuvre des modèles mathématiques qui gouverne le problème, un maillage structuré en coordonnées radiales est élaboré pour la discrétisation du domaine physique.

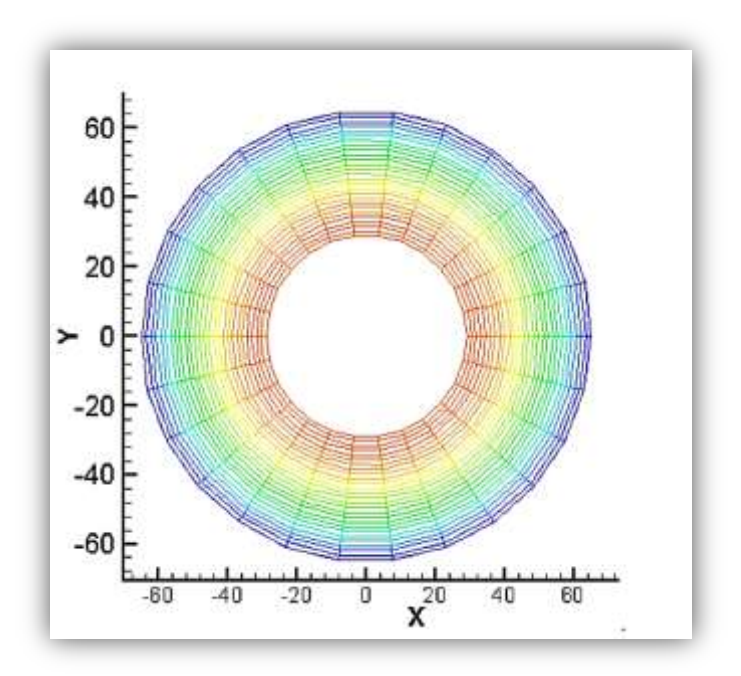

**Figure (4.5) :** Illustration de maillage du domaine de calcul Plan horizontal (Vue de dessus)

## **4.4.2. Equation globale de transfert de chaleur**

 Avant de présenter le modèle mathématique et la discrétisation des équations différentielles obtenus par la méthode de différences finis avec un schéma implicite, on va rappeler quelques définitions sommaires relatives au transfert thermique.

## **4.4.3. Bilan d'énergie**

 Il faut d'abord définir un système (s) par ses limites dans l'espace et il faut ensuite établir le bilan des différent flux de chaleur qui influe sur l'état du système :

 $\phi_e$  Flux de chaleur entrant

 $\phi_s$  Flux de chaleur sortant

 $\phi_q$  Flux de chaleur généré

 $\phi_{st}$  Flux de chaleur stocké

On applique donc le 1<sup>er</sup> principe de la thermodynamique pour établi le bilan d'énergie du système (S)

$$
\phi_e + \phi_g = \phi_{st} + \phi_s \tag{4.28}
$$

En remplaçant l'expression de chaque flux dans le bilan par :

- Conduction :  
\n
$$
\varphi = -\lambda S \frac{\partial T}{\partial x}
$$
\n(4.29)

On tient compte du flux par convection et par rayonnement ;

- Stockage

$$
\varphi_{\mathit{St}} = \rho V c \frac{\partial T}{\partial x} \tag{4.30}
$$

- Génération

$$
\varphi_{g} = \dot{q}V\tag{4.31}
$$

On aura l'expression de l'équation de chaleur dans le cas le plus général

On data T expression de T equation de cnaeur dans le cas le plus general  
\n
$$
\frac{\partial}{\partial x} \left( K_x \frac{\partial T}{\partial x} \right) + \frac{\partial}{\partial y} \left( K_y \frac{\partial T}{\partial y} \right) + \frac{\partial}{\partial z} \left( K_z \frac{\partial T}{\partial z} \right) + \dot{q} = \rho C \frac{\partial T}{\partial t}
$$
\n(4.32)

Sachant que cette équation a été obtenue en prenant un élément de volume de forme cubique dans le système de coordonne cartésien.

Avec : ρ : masse volumique, k : conductivité thermique, c : capacité calorifique.

 En changement le système de coordonnée en passant du système cartésien au système cylindrique, sachant qu'un point dans l'espace dans un système cartésien au système cylindrique est représenté par les coordonnes (x , y , z) alors qu'on coordonnées cylindriques il est représenté par les coordonnées  $(r, \theta, z)$ .. Ou r et  $\theta$  sont mesures dans le plan xy

$$
\begin{cases}\n x = r \cdot \cos(\theta) \\
 y = r \cdot \sin(\theta) \\
 z = z\n\end{cases}
$$
\n(4.33)

On aboutit à l'équation de chaleur la plus générale dans le système de coordonnées

cylindrique suivant :  
\n
$$
\frac{1}{r} \frac{\partial}{\partial r} \left( K_1 r \frac{\partial T}{\partial r} \right) + \frac{1}{r^2} \frac{\partial}{\partial \theta} \left( K_2 \frac{\partial T}{\partial \theta} \right) + \frac{\partial}{\partial z} \left( K_3 \frac{\partial T}{\partial z} \right) + \dot{q} = \rho C \frac{\partial T}{\partial t}
$$
\n(4.34)

L'équation (3.34) peut être simplifiée en prenant les hypothèses suivantes :

- Milieu isotrope k1=k2=k3= $\lambda$
- Milieu homogène  $\lambda = f(T)$
- 

Pour un écart Modéré de température λ=cste  
\n
$$
\frac{\partial^2 T}{\partial r^2} + \frac{1}{r} \frac{\partial T}{\partial r} + \frac{1}{r^2} \frac{\partial^2 T}{\partial \theta^2} + \frac{\partial^2 T}{\partial z^2} + \frac{q}{\lambda} = \frac{1}{a} \frac{\partial T}{\partial t}
$$
\n(4.35)

Avec a : la diffusivité thermique

### λ : conductivité thermique

La température dépend seulement de (r) et du temps (t), car le transfert ne dépend pas de  $(\theta)$  car on considère que le milieu est homogène et isotrope donc le gradient de température par rapport à  $(\theta)$  est nul.

Le transfert ne dépend pas de (z) car la longueur du cylindre est beaucoup plus importante que son rayon, alors on considère le gradient de température dans la direction z est nul.

Donc l'équation (3.35) devient :

$$
\frac{\partial^2 T}{\partial r^2} + \frac{1}{r} \frac{\partial T}{\partial r} + \frac{q}{\lambda} = \frac{1}{a} \frac{\partial T}{\partial t}
$$
(4.36)

- On pose  $S = \frac{q}{\lambda}$  où S représente la source de chaleur

Donc l'équation (3.36) devient :

$$
\frac{\partial^2 T}{\partial r^2} + \frac{1}{r} \frac{\partial T}{\partial r} + s = \frac{1}{a} \frac{\partial T}{\partial t}
$$
(4.37)

## **4.4.4. Condition initiales et aux limites**

.

#### **4.4.4.1. Condition initiale**

C'est la répartition de température à l'instant  $t=0$  soit  $T_0 = f(x, y, z, 0)$ . Généralement cette condition est connue.

### **4.4.4.2. Conditions aux limites**

Sur les frontières d'un matériau différent types de conditions aux limites peuvent apparaitre dans les problèmes couramment rencontrés en transfert de chaleur.

## **4.4.4.2.1. Conditions de Dirichlet**

Les conditions aux limites imposent en surface (ou en un point particulier) à chaque instant.

$$
T_s = T(x_s, y_s, z_s) \tag{4.38}
$$

- Assez éloignées de la réalité.
- Facilitent les calculs.

## **4.4.4.2.2. Conditions de Neumann**

Les conditions aux limites imposent le flux en surface à chaque instant.

$$
\emptyset_s = \emptyset(x_s, y_s, z_s, t) \tag{4.39}
$$

- Plus réaliste.
- Dans le cas stationnaire  $\phi_s = \phi_0$

#### **4.4.4.2.3. Conditions mixte**

C'est le flux de chaleur échangé par convection entre une paroi solide à la température  $T_s$ et le fluide qui la baigne à la température  $T_g$ .

$$
\varphi_c = h_c(T_s - T_q) \tag{4.40}
$$

Avec  $h_c$  coefficient d'échange superficiel par convection.

Pour fermer le problème on doit introduire les conditions aux limites et initiales et le système devient :

$$
\begin{cases}\n\frac{\partial^2 T}{\partial r^2} + \frac{1}{r} \frac{\partial T}{\partial r} + s = \frac{1}{\alpha} \frac{\partial T}{\partial t} & \text{pour } t > 0, r_1 < r < r_2 \\
T'(r_1, t) = 0 & t > 0 \\
T'(r_2, t) + T(r_2, t) = 500 & t > 0 \\
T(r, 0) = cte & r_1 < r < r_2\n\end{cases}
$$
\n(4.41)

# **4.4.5. Discrétisation des équations par différence finies :**

- $\alpha$  : diffusivité thermique (m<sup>2</sup>/s)
- λ : conductivité thermique des matériaux (W/m.k)
- ρ : masse volumique (kg/m³)
- $C$ : chaleur massique (Kj/Kg.K)
- Q : flux de chaleur (W)
- S : la source (m²K)

Pour la discrétisation d'équation on utilise la méthode des déférences finies:

i : indice d'espace

k : indice du temps

$$
r = \frac{dt}{h^2}; \ r_i = (i - 1)h \tag{4.42}
$$

$$
\frac{\partial^2 T}{\partial r^2}_{(i,k)} + \frac{1}{r} \frac{\partial T}{\partial r}_{(i,k)} + s = \frac{1}{\alpha} \frac{\partial T}{\partial t}_{(i,k)}
$$
(4.43)

## **4.4.5.1. Discrétisation de l'équation de chaleur avec le schéma implicite :**

## **Pour i=2, n-1**

$$
T_{i}^{k+1} = \frac{\left[T_{i}^{k} + \left(\alpha \cdot r - \frac{\alpha \cdot r}{2(i-1)}\right)T_{i-1}^{k+1} + \left(\alpha \cdot r + \frac{\alpha \cdot r}{2(i-1)}\right)T_{i+1}^{k+1} + \alpha \cdot s \cdot dt\right]}{(1 + 2\cdot \alpha \cdot r)}
$$
(4.44)

## **Pour i=1**

On note l'indétermination  $\frac{1}{2} dT \rightarrow 0$ *r dr*  $\rightarrow$  0 est levée en utilisant la règle de l'hôpital :

$$
\lim_{r \to 0} \frac{1}{r} \frac{dT}{dr} = \lim_{r \to 0} \frac{d^2 T}{dr^2}
$$
\n(4.45)

L'équation (3.43) devient pour  $r \rightarrow 0$ :

$$
2\left(\frac{d^2T}{dr^2}\right)_{(1,k)} + s = \frac{1}{a}\left(\frac{\partial T}{\partial t}\right)_{(1,k)}
$$
(4.46)

$$
\left(\frac{2}{h^2}\right)\left(T_0^{k+1} - 2T_1^{k+1} + T_2^{k+1}\right) + s = \left(\frac{1}{\alpha}\right)\frac{T_1^{k+1} - T_1^k}{dt}
$$
\n(4.47)

 $T_0^{k+1}$   $\rightarrow$  Point fictif à débarrasser en utilisant la condition limite T' = 0 en r = 0

$$
\frac{T_2^{k+1} - T_0^{k+1}}{2h} = 0 \to T_2^{k+1} = T_0^{k+1}
$$
\n(4.48)

**Pour i=1**

$$
T_1^{k+1} = \frac{[T_1^{k+4} \alpha \cdot rT_2^{k+1} + \alpha \cdot s \cdot dt]}{1 + 4 \cdot \alpha \cdot r}
$$
\n(4.49)

**Au point r=1 (i=n):**

$$
T_n^{k+1} = \frac{\left[T_n^k + \left(\alpha \cdot r - \frac{\alpha \cdot r}{2(n-1)}\right) T_{n-1}^{k+1} + \left(\alpha \cdot r + \frac{\alpha \cdot r}{2(n-1)}\right) T_{n+1}^{k+1} + \alpha \cdot s \cdot dt\right]}{1 + 2 \cdot \alpha \cdot r} \tag{4.50}
$$

 $T_{n+1}^{k+1}$  Point fictif à enlever en utilisant la condition limite  $T_{n+1}^{k+1} \rightarrow T'_{0}$ 

$$
\frac{T_{n+1}^{k+1} - T_{n-1}^{k+1}}{2h} + T_n^{k+1} = 500 \rightarrow T_{n+1}^{k+1} = 1000 \cdot h - 2 \cdot h \cdot T_n^{k+1} + T_{n-1}^{k+1}
$$
 (4.51)

$$
T_n^{k+1} = \frac{\left[T_n^k + 2 \cdot \alpha \cdot r \cdot T_{n-1}^{k+1} + 1000 \cdot h\left(\alpha \cdot r + \frac{\alpha \cdot r}{2(n-1)}\right) + \alpha \cdot s \cdot dt\right]}{1 + 2 \cdot \alpha \cdot r + 2 \cdot h\left(\alpha \cdot r + \frac{\alpha \cdot r}{2(n-1)}\right)}\tag{4.52}
$$

 Et finalement on a un système complet à résoudre implicitement formé des équations :(4.44, 4.49 et 4.52).

# **4.4.5.2. Discrétisation de l'équation de chaleur avec le schéma explicite :**

**Pour i=2, n-1**

**Pour i=2, n-1**  
\n
$$
T_i^{k+1} = \left(\mathbf{a} \cdot \mathbf{a} - \frac{\mathbf{a} \cdot \mathbf{a}}{2(i-1)}\right) T_{i-1}^k + \left(1 - 2r \cdot \mathbf{a}\right) T_i^k + \left(\mathbf{a} \cdot \mathbf{a} + \frac{\mathbf{a} \cdot \mathbf{a}}{2(i-1)}\right) T_{i+1}^k + \mathbf{a} \cdot \mathbf{a} \cdot d\mathbf{t}
$$
\n(4.53)

**Pour i=1**

$$
T_1^{k+1} = (1 - 4ra)T_1^k + 4raT_2^k + a.s.dt
$$
\n(4.54)

**Au point r=1 (i=n)**

$$
T_{n+1}^{k} = 2.r.\alpha T_{n-1}^{k} + \left(1 - 2.\alpha.r - 2.\alpha.r.h - \frac{2.\alpha.r.h}{2(n-1)}\right)T_{n}^{k} + (1000.r.\alpha.h)\left(1 + \frac{1}{2(n-1)}\right) + \alpha.s. dt
$$
\n(4.55)

Et finalement on a un système complet à résoudre explicitement formé des équations :(4.53, 4.54 et 4.55).

### **4.4.5.3. Etude de la stabilité par la méthode matricielle :**

La question de la stabilité est un problème récurrent pour toute résolution numérique d'un système dynamique. Certains schémas d'intégration sont inconditionnellement stables, mais d'autres schémas ne sont pas stables que sous certaines conditions. Pour cela plusieurs méthodes d'étude de la stabilité sont rencontrées à nos jours, comme la méthode matricielle utilisé dans notre cas et définie comme suit **[63]** :

$$
(U)^{k+1} = [A](U)^k \tag{4.56}
$$

$$
|\xi - a_{kk}| = \sum_{\substack{j=1 \ j \neq k}}^{n} |a_{kj}| \tag{4.57}
$$

 $(U)$ : Vecteur

[A] : Matrice

 $a_{kk}$ : Élément diagonal de A.

 $a_{ki}$ : Somme de tous les éléments de A en valeur absolu.

Pour qu'un schéma soit stable il faut que  $|\xi| \leq 1$ .

## $\checkmark$  Schéma implicite

La forme matricielle :

$$
\begin{pmatrix}\nT_1 \\
T_i \\
T_n\n\end{pmatrix}^{k+1} = \begin{bmatrix}\n\frac{1}{1+4.\alpha.r} & \frac{4.\alpha.r}{1+4.\alpha.r} & 0 \\
\frac{\alpha.r - \frac{\alpha r}{2(i-1)}}{1+2.\alpha.r} & \frac{1}{1+2.\alpha.r} & 0 \\
\frac{2.\alpha.r}{1+2.\alpha.r} & \frac{1}{1+2.\alpha.r} & \frac{\alpha.r + \frac{\alpha.r}{2(i-1)}}{1+2.\alpha.r} & \frac{1}{1+2.\alpha.r}\n\end{bmatrix}\n\begin{pmatrix}\nT_1 \\
T_i \\
T_n\n\end{pmatrix}^k + \frac{1}{1+2.\alpha.r + 2.\alpha.r.h + \frac{2.\alpha.r.h}{2(n-1)}} & \frac{1}{1+2.\alpha.r + 2.\alpha.r.h + \frac{2.\alpha.r.h}{2(n-1)}} & 0\n\end{pmatrix}\n\begin{pmatrix}\nT_1 \\
T_i \\
T_n\n\end{pmatrix}^k + \frac{1}{1+2.\alpha.r + 2.\alpha.r.h + \frac{2.\alpha.r.h}{2(n-1)}} & (4.58)
$$

$$
\begin{cases}\n\left|\xi - \frac{1}{1 + 4. \alpha. r}\right| = \frac{4. \alpha. r}{1 + 4. \alpha. r} \\
\left|\xi - \frac{1}{1 + 2. \alpha. r}\right| = \frac{2. \alpha. r}{1 + 2. \alpha. r} \\
1 + 2. \alpha. r\n\end{cases}
$$
\n(4.59)\n
$$
\begin{cases}\n\left|\xi\right| = \frac{1 + 2. \alpha. r}{1 + 2. \alpha. r} \\
1 + 2. \alpha. r + 2. h\left(\alpha. r + \frac{\alpha. r}{2(n - 1)}\right)\n\end{cases}
$$

Cas 1 :

$$
\xi - \frac{1}{1+4.\alpha.r} = \frac{4.\alpha.r}{1+4.\alpha.r} \rightarrow \xi_1 = 1 \rightarrow |\xi_1| \le 1
$$
\n
$$
|\xi - \frac{1}{1+4.\alpha.r}| = \frac{4.\alpha.r}{1+4.\alpha.r} \qquad \text{(toujours vérifier)} \qquad (4.60)
$$
\n
$$
-\xi + \frac{1}{1+4.\alpha.r} = \frac{4.\alpha.r}{1+4.\alpha.r} \rightarrow \xi_2 = \frac{1-4.\alpha.r}{1+4.\alpha.r} \rightarrow |\xi_2| \le 1
$$

(toujours vérifier)

Cas 2 :

$$
\xi - \frac{1}{1+2\alpha r} = \frac{2\alpha r}{1+2\alpha r} \implies \xi_3 = 1 \implies |\xi_3| \le 1
$$
\n
$$
|\xi - \frac{1}{1+2\alpha r}| = \frac{2\alpha r}{1+2\alpha r} \implies |\xi_4| \le 1
$$
\n
$$
-\xi + \frac{1}{1+2\alpha r} = \frac{2\alpha r}{1+2\alpha r} \implies \xi_4 = \frac{1-2\alpha r}{1+2\alpha r} \implies |\xi_4| \le 1
$$

(toujours vérifier)

Cas 3 :

$$
\xi_{5} = \frac{1+2.\alpha.r}{1+2.\alpha.r+2.h(\alpha.r+\frac{\alpha.r}{2(n-1)})} \rightarrow |\xi_{5}| \le 1
$$
\n
$$
\xi_{6} = \frac{-(1+2.\alpha.r)}{1+2.\alpha.r+2.h(\alpha.r+\frac{\alpha.r}{2(n-1)})} \rightarrow |\xi_{6}| \le 1
$$
\n
$$
\xi_{7} = \frac{-(1+2.\alpha.r)}{1+2.\alpha.r+2.h(\alpha.r+\frac{\alpha.r}{2(n-1)})} \rightarrow |\xi_{6}| \le 1
$$

(toujours vérifier)

Le schéma implicite est toujours stable quelque soit r.

 $\checkmark$  Schéma explicite

La forme matricielle :

$$
\begin{pmatrix} T_1 \\ T_i \\ T_{n+1} \end{pmatrix}^{k+1} = \begin{bmatrix} 1 - 4 \cdot \alpha \cdot r & 4 \cdot \alpha \cdot r \\ \alpha \cdot r - \frac{\alpha \cdot r}{2(i-1)} & 1 - 2 \cdot \alpha \cdot r \\ 2 \cdot \alpha \cdot r & 1 - 2 \cdot \alpha \cdot r - 2 \cdot \alpha \cdot r \cdot h - \frac{2 \cdot \alpha \cdot r \cdot h}{2(n-1)} & \alpha \cdot r + \frac{\alpha \cdot r}{2(i-1)} \begin{bmatrix} T_1 \\ T_i \\ T_{n+1} \end{bmatrix}^k + \begin{bmatrix} \alpha \cdot s \cdot dt & 0 \\ \alpha \cdot s \cdot dt & \alpha \cdot s \cdot dt \\ \alpha \cdot s \cdot dt + 2 \cdot \alpha \cdot r \cdot h(1 + \frac{1}{2(n-1)}) \end{bmatrix}
$$
 (4.63)

$$
\begin{cases}\n|\xi - (1 - 4, \alpha, r)| = 4, \alpha, r \\
|\xi - (1 - 2, \alpha, r)| = 2, \alpha, r \\
\xi = 1 - 2, \alpha, r - 2, \alpha, r, h - \frac{2, \alpha, r, h}{2(n - 1)} + 2, \alpha, r\n\end{cases}
$$
\n(4.64)

Cas 1 :

$$
\xi - (1 - 4, \alpha, r) = 4, \alpha, r
$$
  

$$
\xi - 1 + 4, \alpha, r = 4, \alpha, r \rightarrow \xi_1 = 1 \rightarrow |\xi_1| \le 1
$$
  

$$
-\xi + 1 - 4, \alpha, r = 4, \alpha, r \rightarrow \xi_2 = -8, \alpha, r + 1
$$

(4.65)

$$
|\xi_2| \le 1
$$
\n
$$
1 - 8. \alpha.r \le 1 \quad \text{(toujours vérifier)}
$$
\n
$$
1 - 8. \alpha.r \ge -1 \to r_1 \le \frac{1}{4.\alpha}
$$
\n
$$
(4.66)
$$

Cas 2 :

$$
\xi - 1 + 2 \cdot \alpha \cdot r = 2 \cdot \alpha \cdot r \rightarrow \xi_3 = 1 \rightarrow |\xi_3| \le 1
$$
  
(toujours vérifier) (4.67)  

$$
-\xi + 1 - 2 \cdot \alpha \cdot r = 2 \cdot \alpha \cdot r \rightarrow \xi_4 = -4 \cdot \alpha \cdot r + 1
$$

$$
|\xi_4| \le 1
$$
\n
$$
|f_4| \le 1
$$
\n
$$
1 - 4 \cdot \alpha \cdot r \ge -1 \to r_2 \le \frac{1}{2\alpha}
$$
\n
$$
(4.68)
$$

Cas 3 :

$$
|\xi| = \left| 1 - 2 \cdot \alpha \cdot r \cdot h - \frac{2 \cdot \alpha \cdot r \cdot h}{2(n-1)} \right| \le 1
$$
\n
$$
1 - 2 \cdot \alpha \cdot r \cdot h - \frac{2 \cdot \alpha \cdot r \cdot h}{2(n-1)} \le 1 \quad \text{(toujours vérifier)}
$$
\n
$$
1 - 2 \cdot \alpha \cdot r \cdot h - \frac{2 \cdot \alpha \cdot r \cdot h}{2(n-1)} \ge -1 \to r_3 \le \frac{1}{\alpha \cdot h \left[ 1 + \frac{1}{2(n-1)} \right]}
$$
\n
$$
(4.69)
$$

$$
r_{global} = \min\left\{\frac{1}{4.\alpha}, \frac{1}{2.\alpha}, \frac{1}{\alpha.h\left[1 + \frac{1}{2(n-1)}\right]}\right\}
$$
(4.70)

$$
r_{global} = \min\left\{\frac{1}{4}, \frac{1}{2}, \frac{1}{h\left[1 + \frac{1}{2(h-1)}\right]}\right\} \tag{4.71}
$$

$$
r_{global} \le \frac{1}{4} \tag{4.72}
$$

 Il ne reste que le choix du matériau et introduire ses propriétés physiques, la Conductibilité et la diffusivité thermique

 pour les simulations préliminaires on a utilisé des donnés initiales constantes pour des températures élevées de l'ordre de 2000k, pour des température de l'ordre de 1100k, on a utilisé un materiau réfractaire qui est un alliage à base de Titane, ses propriétes physiques et mécaniques sont donnés dans le tableau :

| Alliage de<br>Titan | T(K)    | E(GPa)<br>Module<br>d'élasticité<br>longitudinale | G(GPa)<br>Module<br>d'élasticité<br>transversale | coefficient de<br>Poisson<br>$\mathbf{v}$ | Expansion<br>thermique<br>$\beta(100)$ K <sup><math>\wedge</math></sup> -1 | Conductivite<br>thermique<br>$\lambda$ : (W/m K) |
|---------------------|---------|---------------------------------------------------|--------------------------------------------------|-------------------------------------------|----------------------------------------------------------------------------|--------------------------------------------------|
| $Ti-26.6.Al-$       | $300 -$ | 134.47-                                           | 53.56-                                           | $0.257 -$                                 | $9.7710-6+4.46$                                                            | 21                                               |
| 4.9 Nb              | 1156    | 0.0489T                                           | 0.018T                                           | .00004T                                   | $10-9.$ T                                                                  |                                                  |

**Tableau (4.1) :** propriétés physiques et mécaniques de Titane **[58]**

# **4.5. Détermination de comportement thermoélastique de la chambre de Combustion**

Les matériaux sont souvent soumis à des chargements thermiques qui ont pour effet de dilater les volumes des structures. Les déformations thermiques sont directement proportionnelles à la variation de température ΔT, par le coefficient de dilatation thermique b.

$$
\underline{\varepsilon}^{th} = \beta \Delta T \cdot \underline{I} \tag{4.73}
$$

Si on pose  $L_0$  et la longueur initiale d'un élément solide, et que  $T_0$  sa température initiale, alors son expansion linéaire est donnée par

$$
\Delta L = L - L_0 = \beta L_0 \Delta T \tag{4.74}
$$

D'où :

$$
L = L_0(1 + \beta \Delta T) \tag{4.75}
$$

Pour le cas bidimensionnel

$$
S = S_0 (1 + \beta \Delta T)^2 \tag{4.76}
$$

Avec  $S_0$  section initiale, S section finale.

 Donc dans le cas élastique linéaire isotrope, on obtient une relation entre les déformations et les contraintes sous la forme :

$$
\overline{\varepsilon} = \frac{1 + \nu}{\varepsilon} \overline{\sigma} + \left( \beta \Delta T - \frac{\nu}{E} tr \left( \overline{\overline{\sigma}} \right) \right) \overline{I}
$$
\n(4.77)

L'inversion de cette relation nous fournit la loi de comportement dite "thermoélastique" du matériau :

$$
\overline{\sigma} = \frac{E}{1+v} + \left(\frac{2}{\varepsilon}\frac{v}{1+2v}\right)tr\left(\frac{2}{\varepsilon}\right)\overline{I} - \frac{E}{1-2v}\beta\Delta T\overline{I}
$$
\n(4.78)

Avec :  $\bar{\bar{\sigma}}$ ,  $\bar{\bar{\epsilon}}$ ,  $\bar{\bar{l}}$  Tenseurs de contrainte, de déformation et d'identité respectivement.

E : Module d'élasticité ou (module de Young) du matériau.

- *v* : Coefficient de poisson
- β : Coefficient de dilatation thermique

 Si on considère que le matériau st isotrope et on tient que les contraintes d'origines thermiques dans une direction, on peut écrire :

$$
\sigma_{th} = -\frac{E\beta\Delta T}{1 - bv} \quad ou \quad \begin{cases} \quad b = 1 \text{ en contraintes planes} \\ \quad b = 2 \text{ en deformation planes} \end{cases} \tag{4.79}
$$

# **4.6. Organigramme de La méthode de différences finis (schéma implicite)**

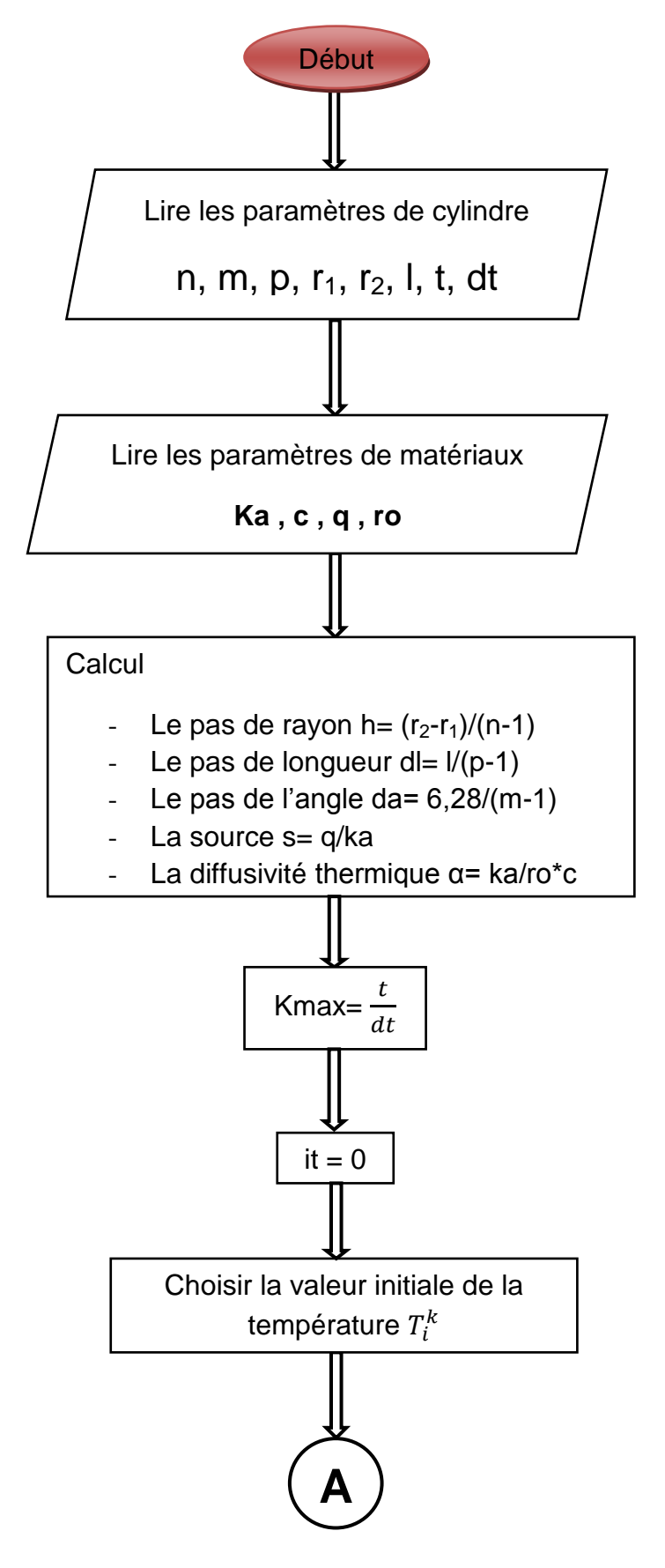

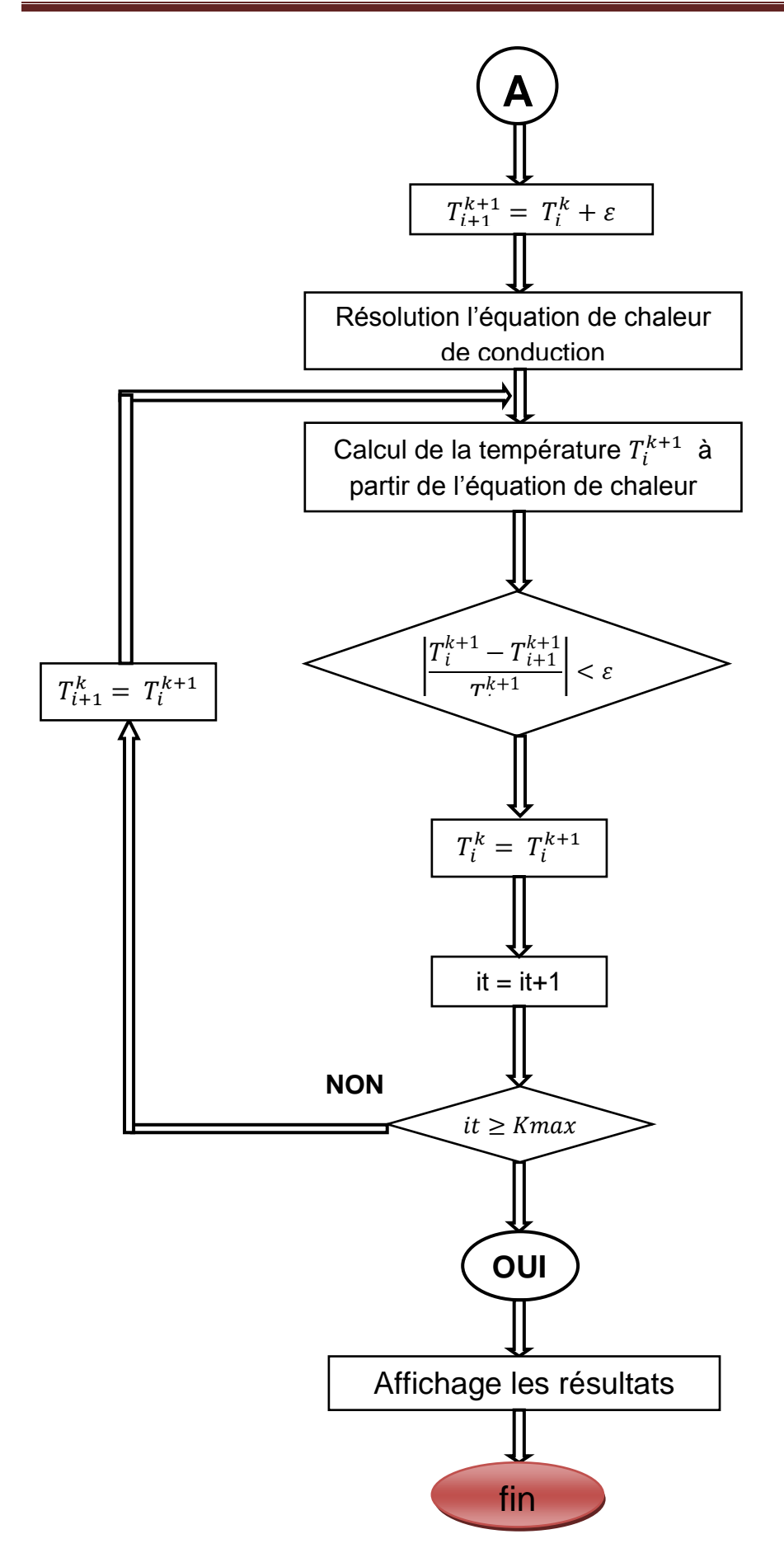

# **4.7. Conclusion**

 Dans ce chapitre nous avons rappelé les lois mathématiques qui gouvernent le comportement thermoélastique des structures sous l'influence des charges thermique.

 Dans notre cas étudier, on a assimilé une chambre de combustion tubulaire à un cylindre dont on connait, la géométrie et les propriétés physiques du matériau, un programme de calcul numérique est élaboré qui nous permet la caractérisation et la simulation instationnaire du champ de température (transfert de chaleur) à travers la paroi, ainsi l'expansion thermique ou les déformations et les contraintes thermoélastiques en fonction des propriétés physiques du matériaux réfractaires. Ce programme est basé sur la résolution de l'équation de la chaleur dans sa forme générale (instationnaire, trois dimensions) couplé avec les lois de comportement thermoélastique. La méthode de différences finis est utilisée pour la discrétisation de l'équation différentielle avec le schéma implicite et explicite et un maillage structuré est réalisé pour la discrétisation de la géométrie radiale.

# **Conclusion**

Notre travail est consacré à l'étude de l'écoulement réactif de la flamme turbulente de diffusion à l'intérieur d'une chambre de combustion tubo-annulaire d'un moteur ALLISON T56, ainsi que la détermination de ses performances en utilisant le Logiciel Ansys-Fluent où le modèle  $K-\omega$  SST est adopté pour modéliser la turbulence. On a réalisé le maillage de la géométrie assez complexe de la chambre de combustion à l'aide du logiciel «ANSYS Design Modeler », aussi bien une étude de sensibilité de maillage a été entreprise dans le but de choisir une grille optimum faisant le compromis entre le nombre de mailles, les moyens de calcul utilisés et le temps de calcul.

En outre cette étude nous a permis de modéliser le transfert thermique radial ainsi le comportement des propriétés thermomécaniques de la structure de la chambre de combustion tubo-annulaire en réalisant un programme de calcul numérique en Fortran. Notre programme de calcul résout l'équation de la chaleur dans sa forme générale (instationnaire, 3D) couplé avec les lois de comportement thermo-élastique en utilisant la méthode de différences finis pour la discrétisation de l'équation différentielle avec le schéma implicite et explicite. Un maillage structuré est réalisé pour la discrétisation de la géométrie radiale, les lois de l'aéroélasticité sont incorporés au programme pour déterminer l'expansion thermique où les déformations et les contraintes thermo-élastiques en fonction des propriétés physiques des matériaux sont obtenues et présentés à l'aide du logiciel Tecplot.

Cette étude révèle et met en évidence beaucoup d'aspects physiques très importants pour la modélisation et la simulation de comportement d'un écoulement réactif dans une chambre de combustion, ces derniers peuvent être résumé dans ce qui suit :

- $\checkmark$  La distribution de la température dans la chambre de combustion atteint un maximum d'environ les 2140°K, puis elle diminue progressivement le long de la chambre jusqu'à l'arriver à une température moyenne acceptable aux aubes de la turbine et qui devient une température d'entrée turbine ; cette diminution faite grâce au film d'air qui passe à travers les orifices de refroidissement afin de protéger la chambre.
- $\checkmark$  La flamme est décomposée en trois zones selon la variation de la température : Zone de réaction ; c'est là où se déroule principalement la combustion avec la naissance de

forts gradients de température entre celle de l'entrée de la chambre et celle de la flamme. la deuxième zone est la partie opaque de la flamme, elle représente la partie la plus chaude de la chambre, sa température maximale varie entre 1991 et 2140°K où le mélange carburant-comburant est proche de la stœchiométrie. La dernière zone (zone de dilution) c'est la partie de la chambre de combustion avant l`entrée à la turbine, cette dernière a un aubage qui accepte une température environ 1350K, alors cette zone devient convergente ce qui augmente la vitesse des gaz et réduit un peu la pression et par conséquent la diminution de la température à l`aide des trous de dilution.

 $\checkmark$  les contraintes thermiques sont les plus élevés pour de hautes températures et deviennent minimales pour des températures basses.

En fin nos résultats sont comparais avec ceux de la littérature scientifique spécialisée où on remarque une bonne concordance et qu'il corrobore avec les résultats de la littérature scientifique **[6]**.

# **Perspectives**

En vue de mieux détailler l'écoulement à l'intérieur de la chambre de combustion et d'améliorer ses performances, nous proposons comme perspectives de :

- Revoir la forme et l'emplacement des trous de dilution  $(5)$  et  $(6)$  en aval de la chambre
- Faire une simulation où on ajoute un diffuseur à l'entrée de la chambre de combustion ;
- $\checkmark$  Etude de la distribution de température au niveau des parois du tube à flamme.

# **5.1. Introduction :**

Après avoir présenté la discrétisation du domaine physique et de la géométrie, ainsi le maillage et sa sensibilité jusqu'à l`arrivé au maillage optimum. Nous allons utiliser ce dernier pour simuler le comportement de la structure de la flamme turbulente de diffusion, ainsi les différents paramètres thermodynamiques, à savoir la température, la pression, la vitesse et les fractions massiques des réactifs et celles des espèces formés par la combustion. D'autre part, les résultats de la variation des propriétés thermomécanique à travers la structure de la chambre de combustion tubulaire sous l'effet de la température de combustion sont présentés et commentés à la fin du chapitre.

# **5.2. Présentation des résultats obtenus à partir de logiciel ANSYS:**

# **5.2.1. Contours thermiques:**

## **5.2.1.1. Contours de température :**

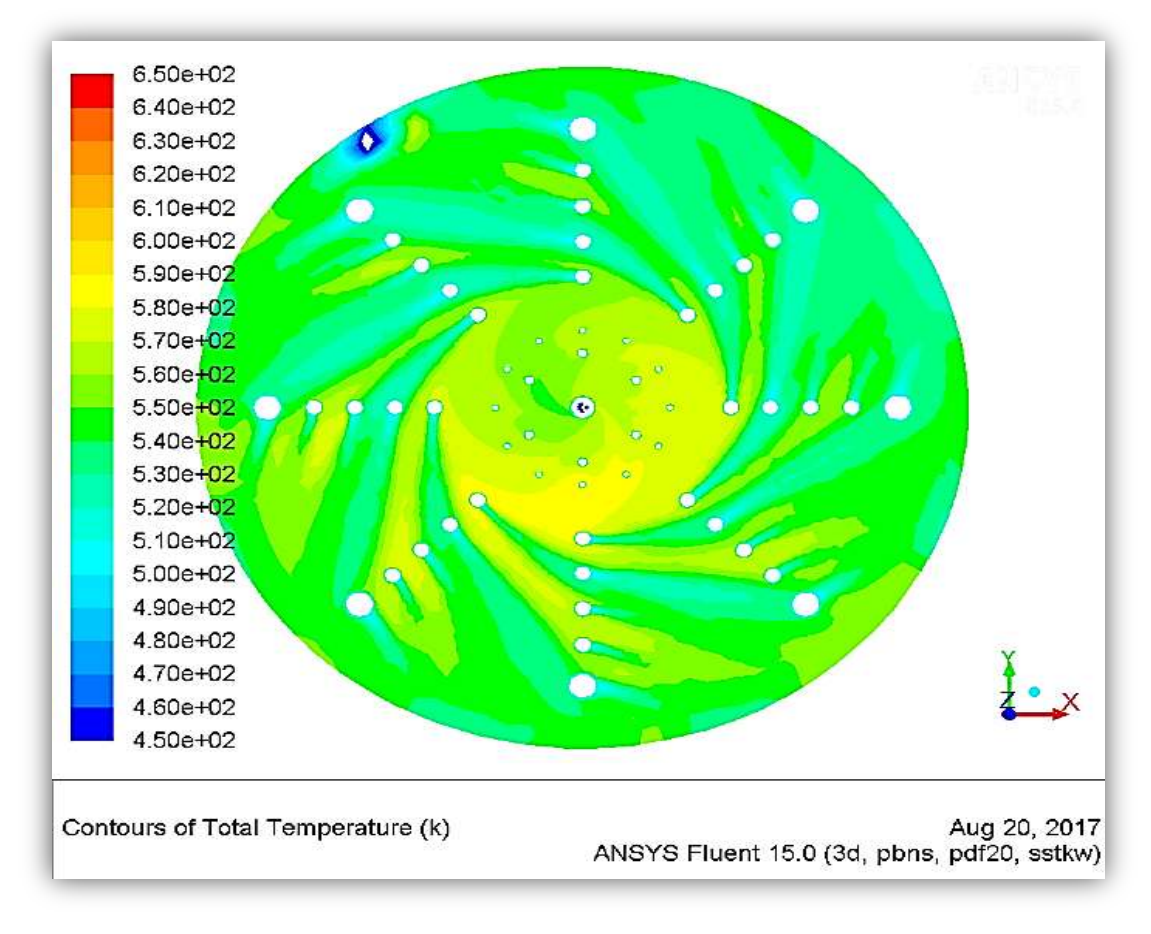

**Figure (5.1) :** distribution de la température totale en amont de la chambre.

D'après cette figure on observe clairement que l'écoulement d'air en amont de la chambre est tourbillonnaire, grâce à l'angle de vitesse ou l'angle d'entrée de l'air par chaque trou chargée dans les conditions aux limites qui fait son effet. En remarquant aussi que sa température d'admission est d'environ 450°K.

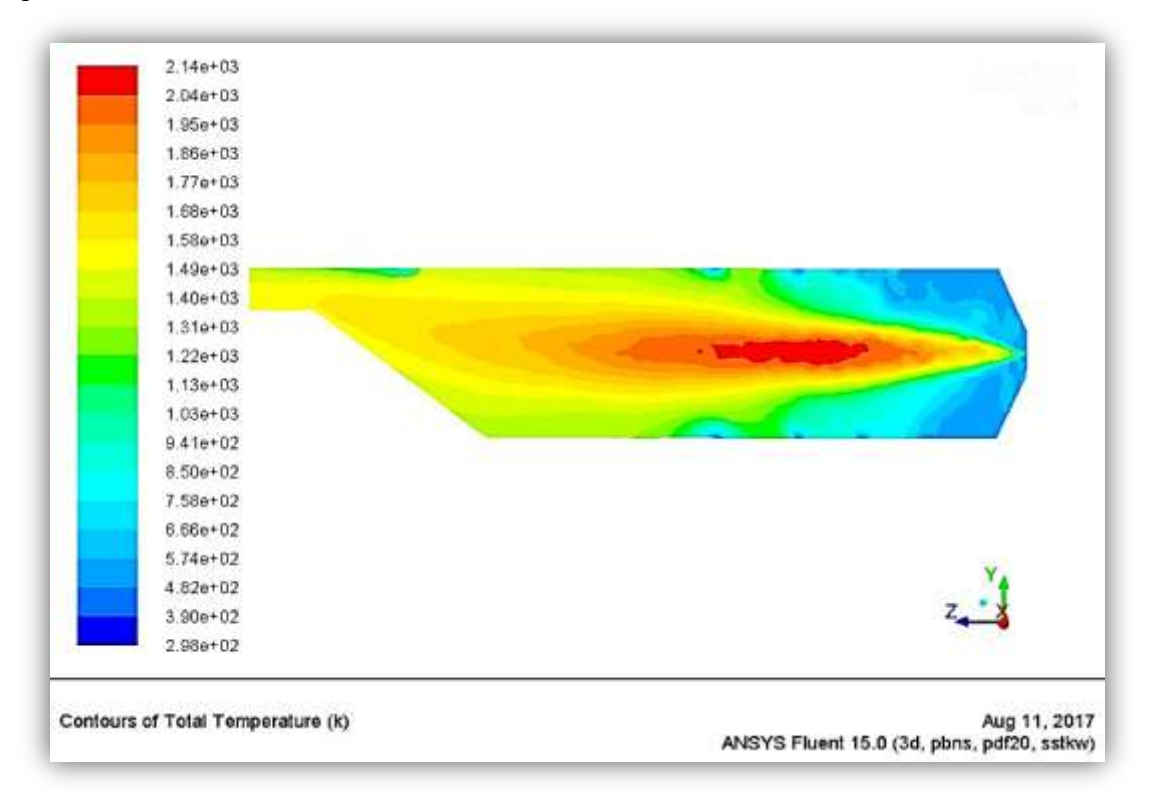

**Figure (5.2) :** distribution de la température totale le long de la chambre.

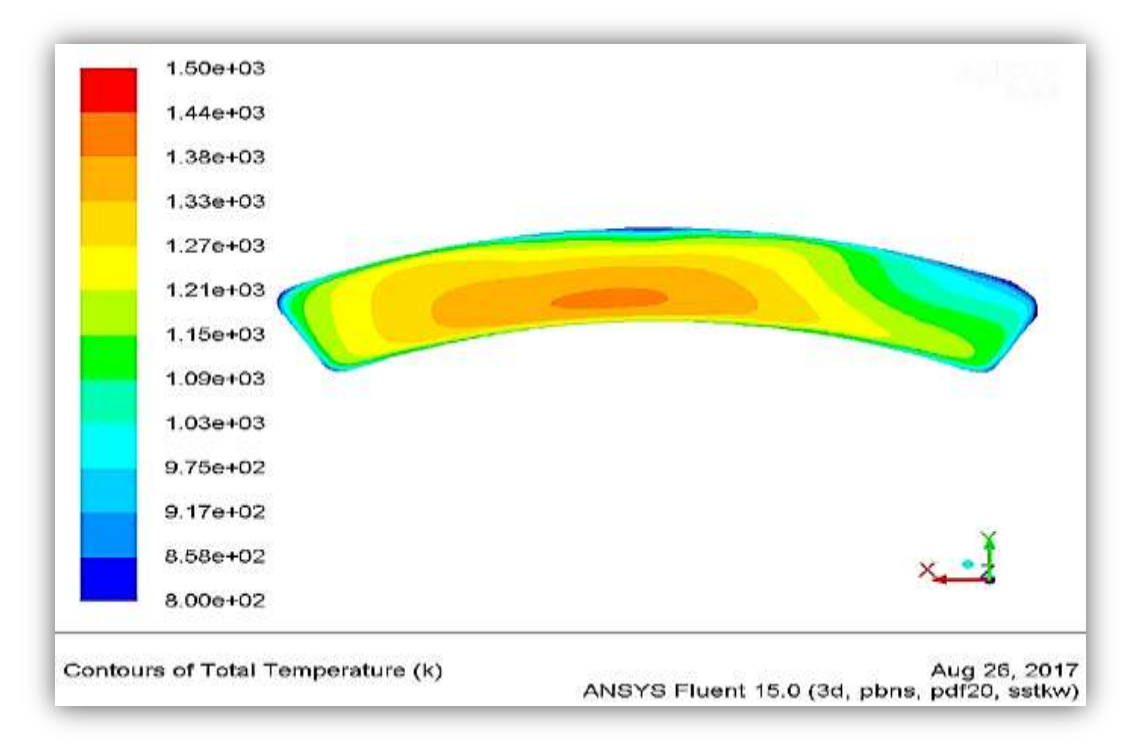

**Figure (5.3) :** distribution de la température totale en aval de la chambre.

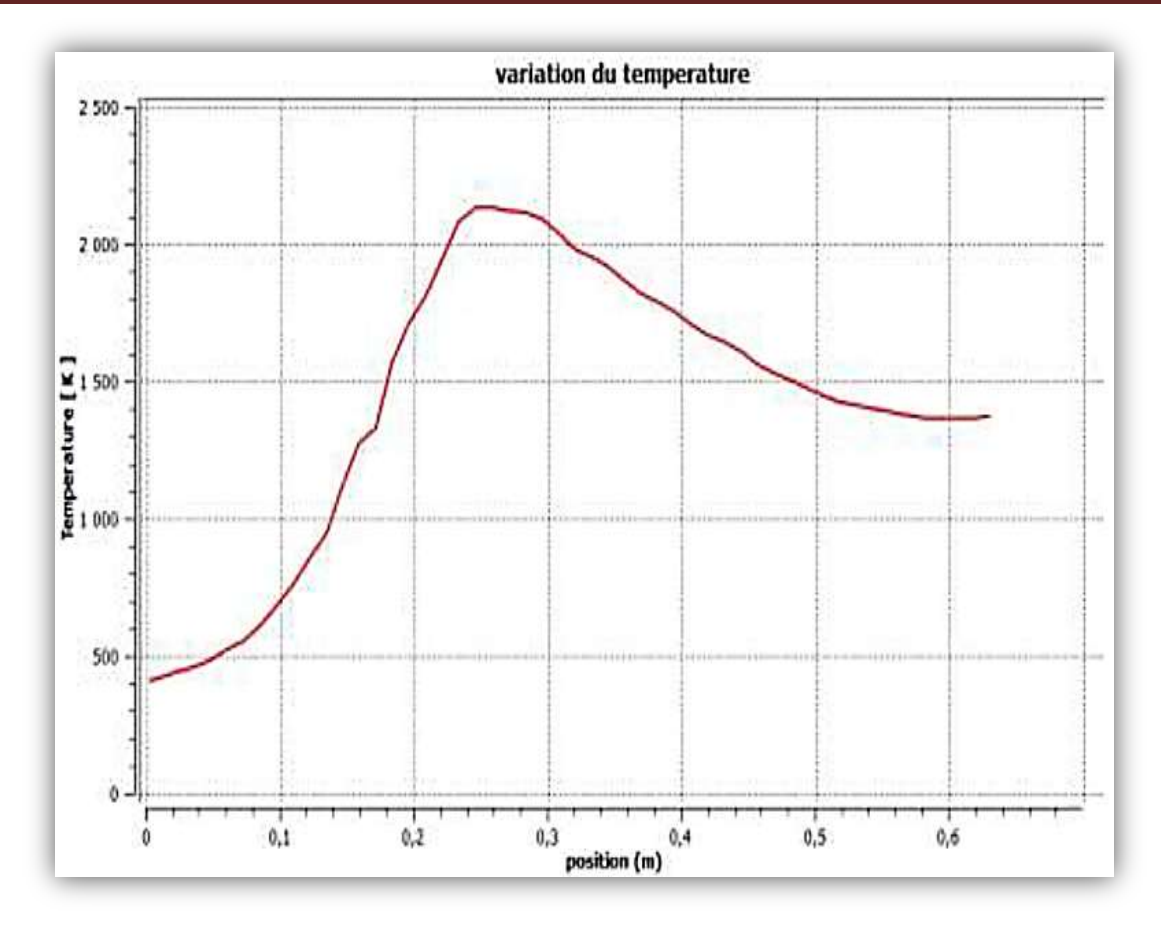

**Figure (5.4) :** variation de la température totale en fonction de la position.

D'après les figures  $[(5.2), (5.3), (5.4)]$ , on apercoit une symétrie de la flamme qui est centralisée par les trous d'air et dont la distribution de la température diminue progressivement dans la direction de l'écoulement jusqu'à la sortie de la chambre mais aussi du centre vers la paroi refroidie par un film protecteur entrant par les différents orifices de refroidissement, Elle atteint un maximum d'environ les 2140°K à la fin de la zone de réaction (primaire) et les 1680° en passant de la zone intermédiaire où elle devrait être maintenue assez basse pour éviter la dissociation des produits de la combustion, et assez haute pour empêcher l'extinction extrême. Lorsque la flamme atteint la dernière zone (la zone de dilution), la section de la chambre devient convergente et sa forme s'adapte à l'entrée de la turbine. La fonction de cette zone est de fournir un profil de température de sortie moyenne qui est la TIT (turbine inlet temprerature) d'environ 1440°k.

## **5.2.1.2. Contours d'enthalpie :**

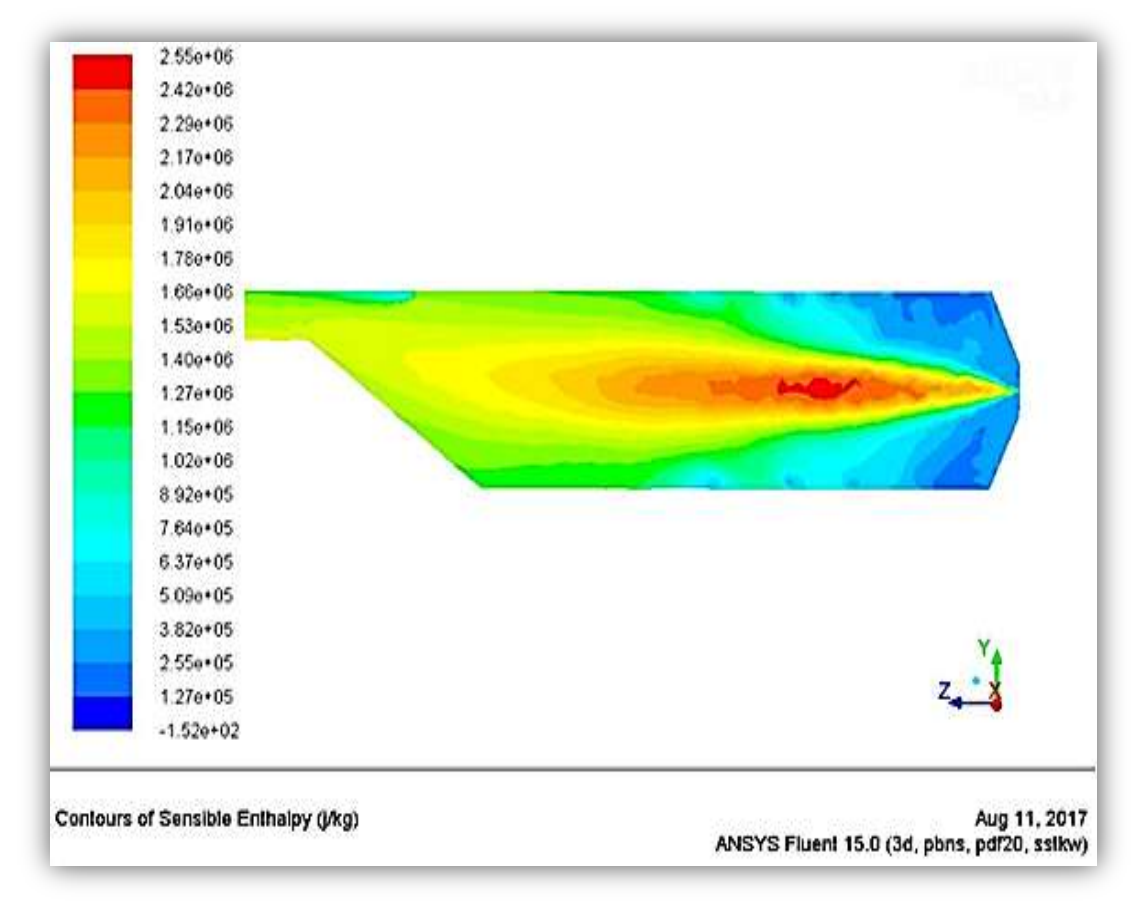

**Figure (5.5) :** variation de l'enthalpie sensible le long de la chambre.

La figure ci-dessus montre que L'enthalpie varie de même façon que la température et dont la distribution diminue progressivement de l'amont vers l'aval mais aussi du centre vers la paroi de la chambre, pour atteint un maximum d'environ les  $2.55 \times 10^6$  (j/Kg) dans la zone de réaction, puis elle diminue jusqu'à  $1.78 \times 10^6$  (j/Kg) en passant de la zone intermédiaire et en finissant par une valeur de  $1.15 \times 10^6$  (j/Kg) à la sortie de la chambre.

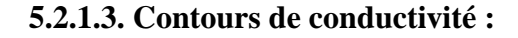

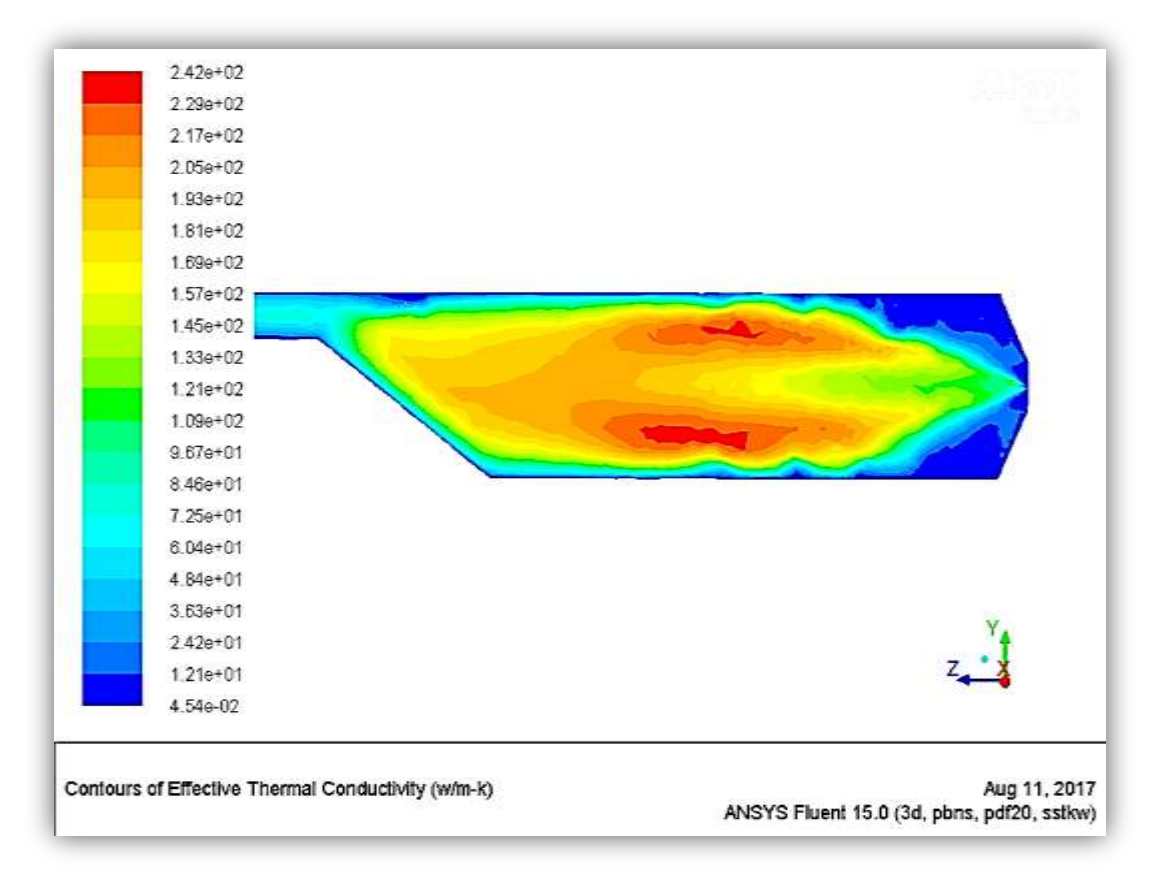

**Figure (5.6)** : variation de la conductivité le long de la chambre.

La conductivité est une quantité thermique proportionnelle directement à la variation de la densité de milieu étudié comme le montre la Figure (5.6), d'après elle on remarque que la valeur de celle-ci est variée de l'entrée jusque à la sortie ainsi de centre vers la paroi de la chambre; à l'entrée la valeur de cette dernière est un peu élevée car les gouttelettes de carburant sont dense, puis en passant de la zone de réaction où les gaz chaud sont plus dense et turbulent, elle devrait être maintenue assez élevé, mais en quittant cette zone une diminution remarquables de la conductivité est effectué jusque à la sortie.

## **5.2.2. Contours des fractions massiques des espèces chimiques :**

**5.2.2.1. Fraction massique des réactifs :**

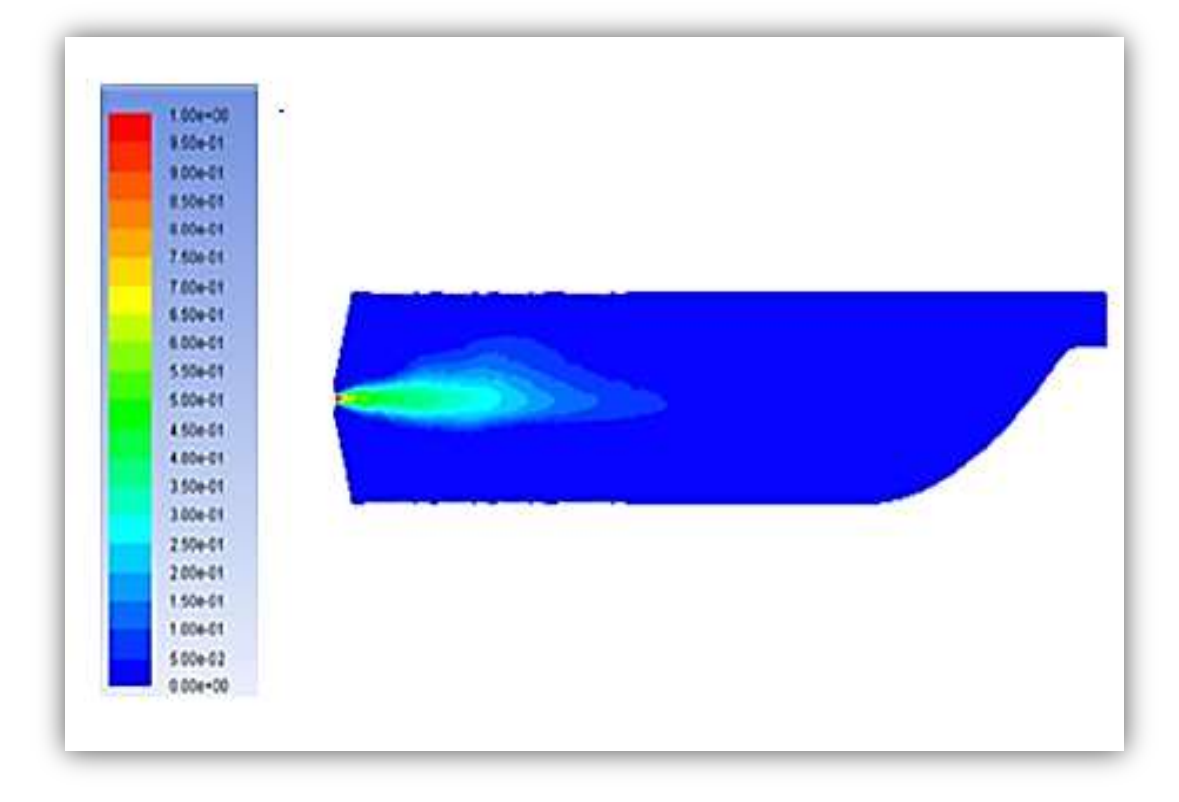

**Figure (5.7)** : variation de la fraction massique du C12H23.

D'après la figure (5.7), on peut facilement remarquer que la consommation du combustible est clairement illustré, en effet, la fraction massique diminue progressivement de la valeur initiale (sortie de l'injecteur) et qui disparaitrait à la fin de la zone de combustion.

On observe près de la sortie du jet de kérosène que le centre du jet est froid et riche en C12H23, la zone de température élevée (zone de flamme) sépare la zone riche en kérosène de celle extérieure, riche en oxygène comme le montre la Figure (5.8) et D'après elle, On peut subdiviser une flamme de combustion en plusieurs zones, selon la variation de sa couleur :

- Une zone orange allant vers le rouge, cette couleur est la conséquence de la concentration dominante du dioxygène.
- Une zone opaque brillante, plutôt jaune-blanc mais tirant vers le jaune-orangé à son sommet : les produits de combustion de la zone bleue chassant l'air, la zone est donc plus pauvre en dioxygène.

Une zone autour de la mèche quasi transparente, cette région est également pauvre en dioxygène.

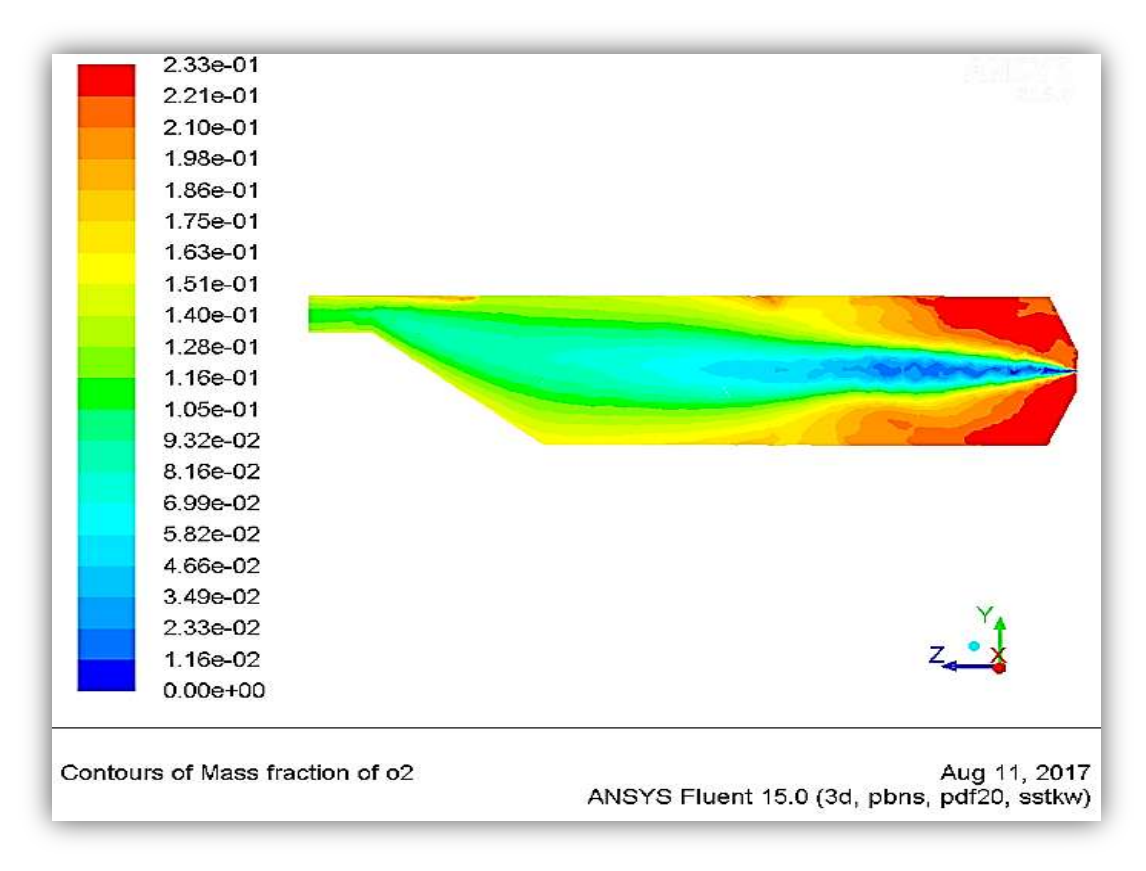

**Figure (5.8)** : variation de la fraction massique d'O2.

## **5.2.2.2. Fractions des produits de combustion :**

Les produits de combustion inexistants, dans le mélange air carburant avant l'inflammation vont progressivement apparaitre et augmenter pour atteindre des valeurs maximales dans les zones de réaction comme le montre respectivement pour le dioxyde de carbone (CO2) la Figure (5.9), la Figure (5.10) pour (Co) et la figure (5.11) pour  $(N_2)$ .

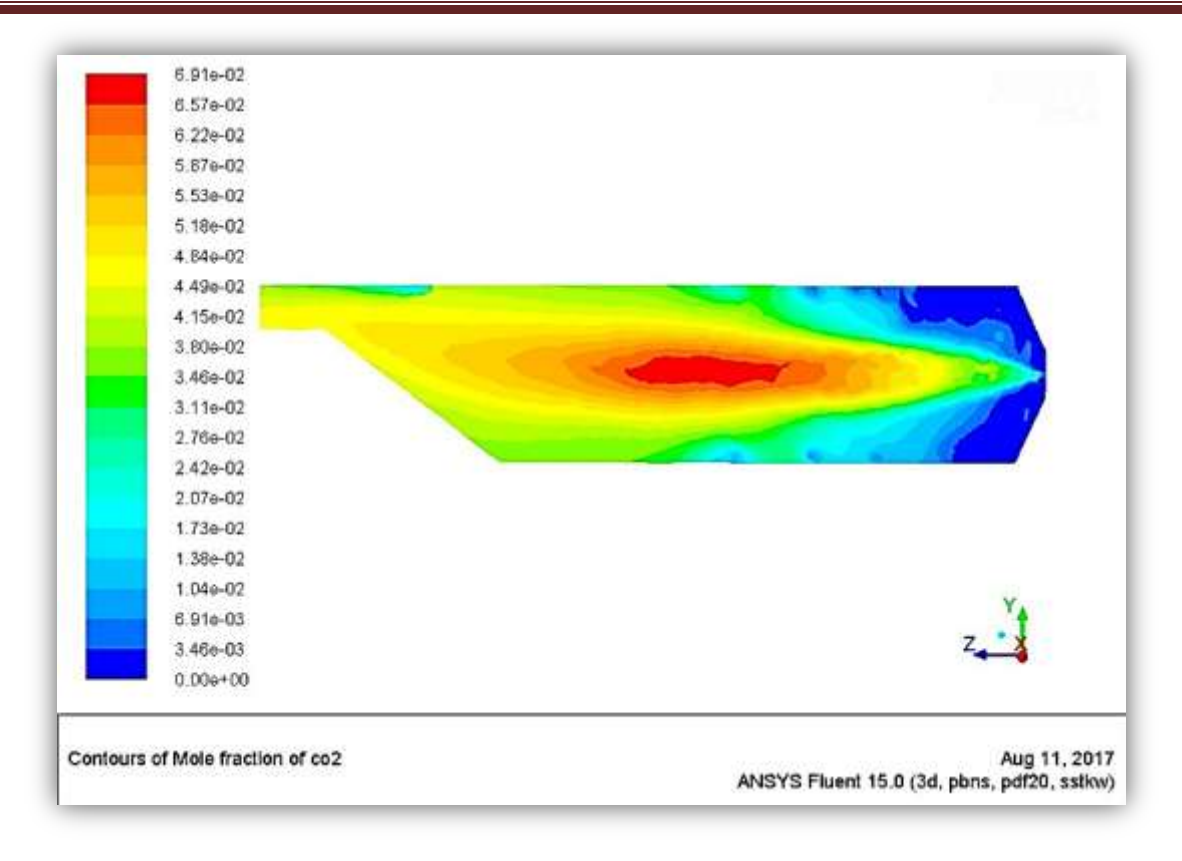

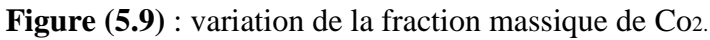

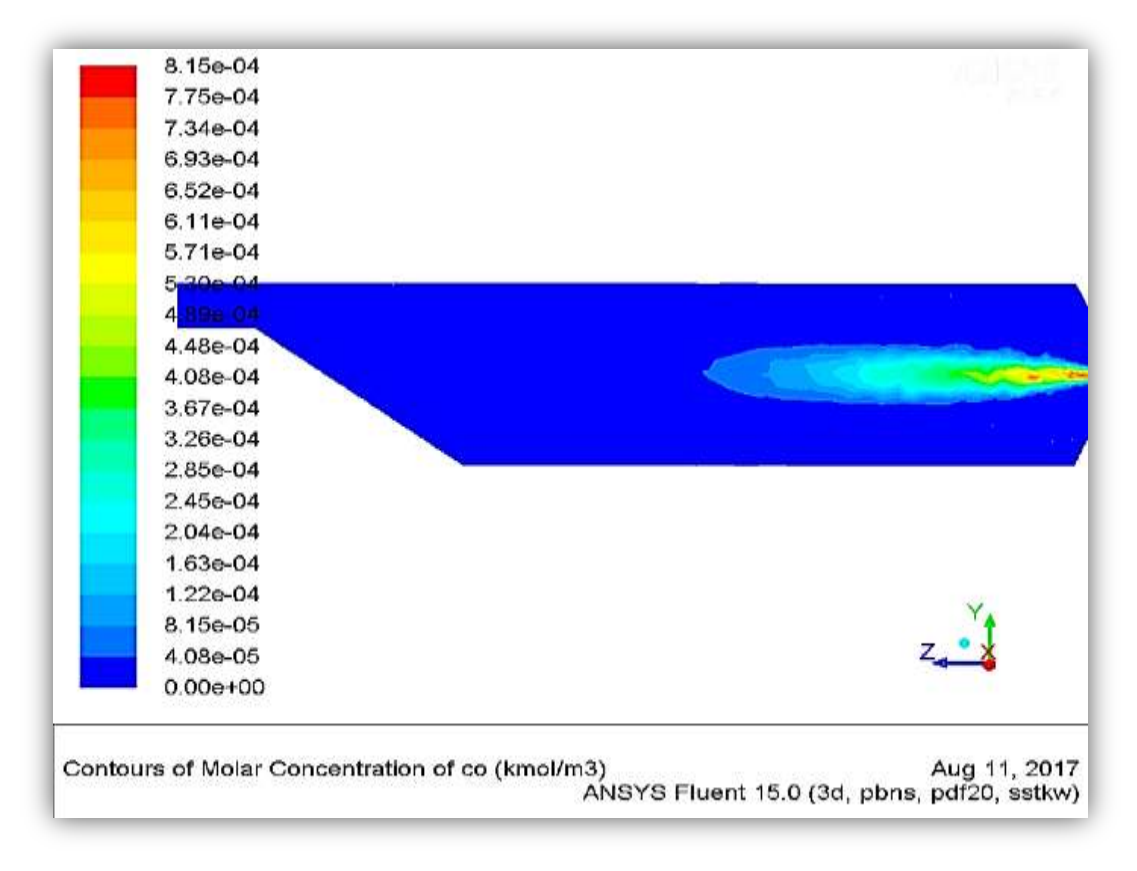

**Figure (5.10)** : variation de la fraction massique de Co.

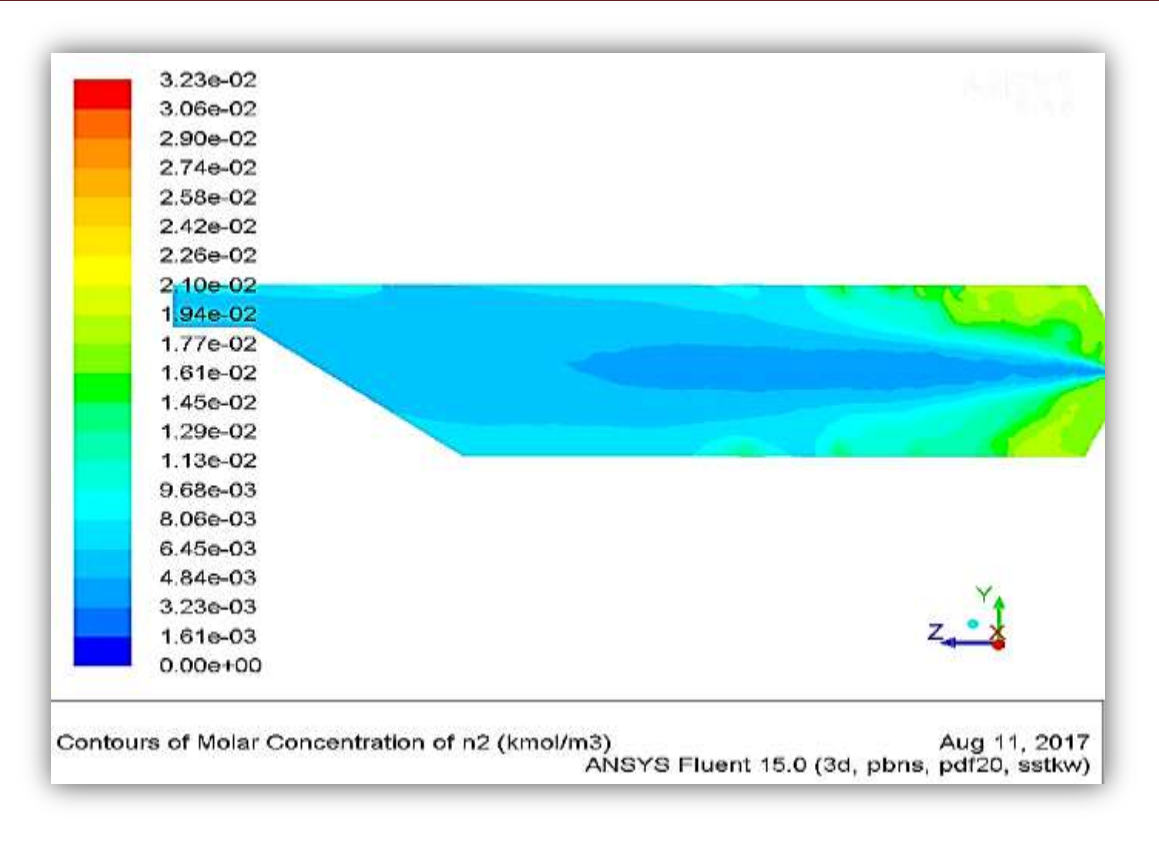

**Figure (5.11)** : variation de la fraction massique de N2.

# **5.2.3. Contours de pression :**

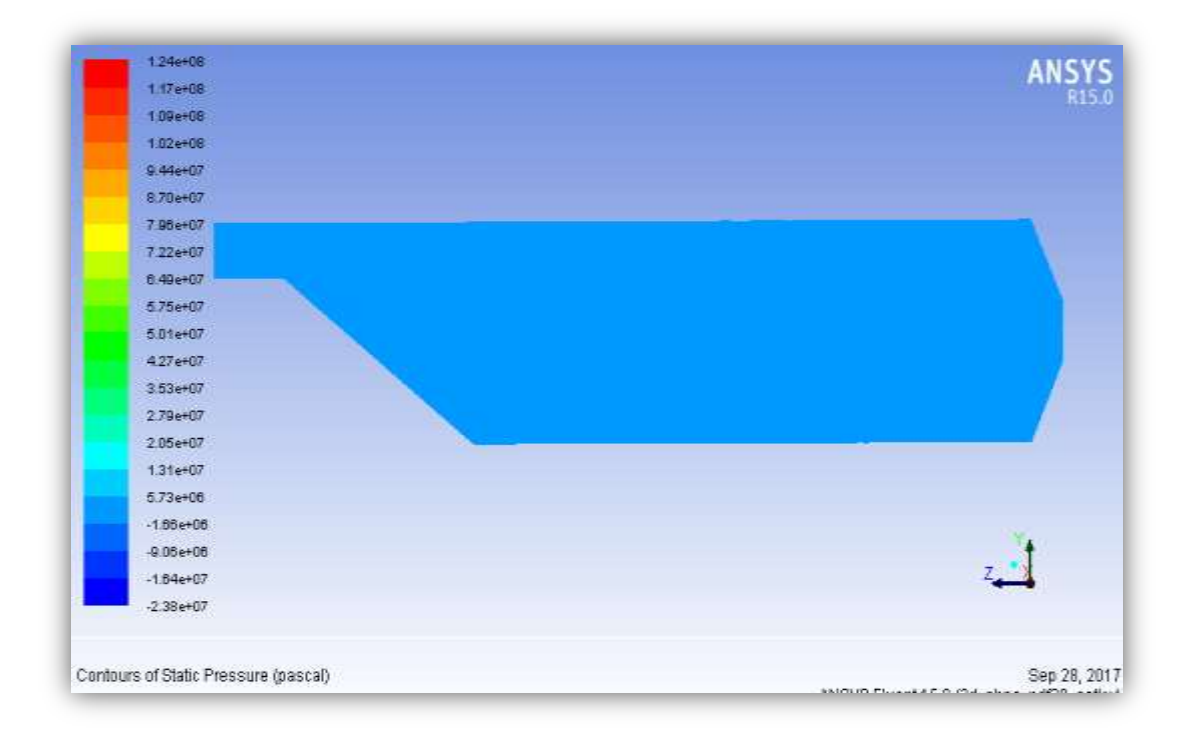

**Figure (5.12)** : distribution de la pression le long de la chambre.

L'influence de la géométrie sur la variation de la pression dans la chambre de combustion est remarquable; l'air entrant par des accès réduits qui font augmenter sa pression, contrairement à la sortie, la forme de la chambre est convergente ce qui fait diminuer légèrement la pression.

On a obtenu dans la figure (5.12) la variation de la pression entre l'entrée (6730000 Pa) et la sortie ([6730000 ; 13100000]) de la chambre, elle est si petite qu'on peut vérifier l'hypothèse de la combustion isobare.

## **5.2.4. Contours de vitesse :**

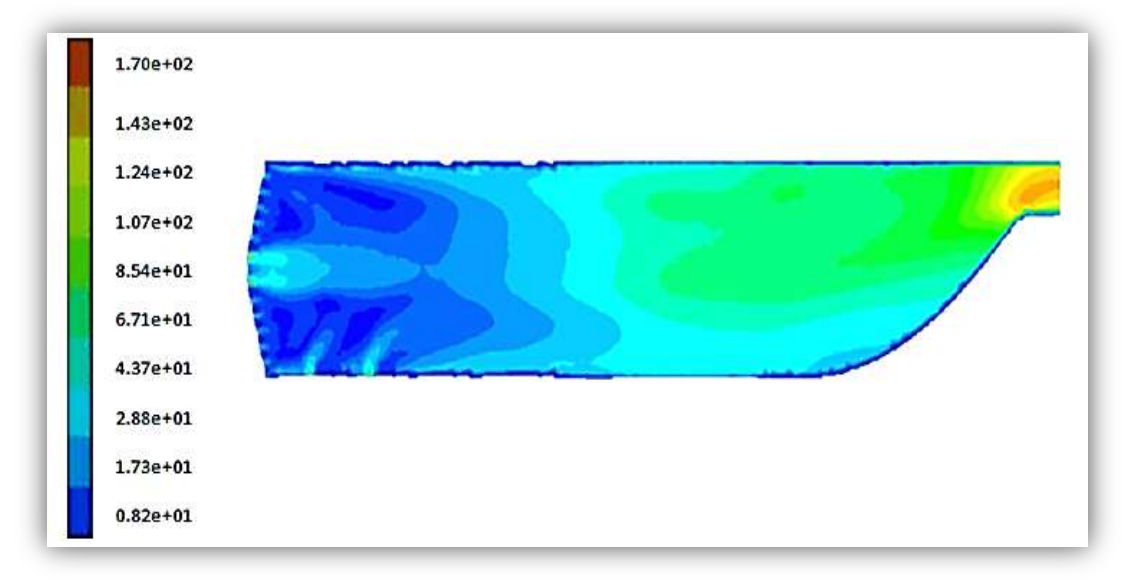

**Figure (5.13) :** distribution de la vitesse le long de la chambre.

Sur cette figure, nous pouvons clairement remarquer une augmentation de vitesse entre l'entrée V=82m/s et la sortie V=170m/s de la chambre de combustion avec une faible décélération au niveau de la zone primaire mais assez importante au niveau de la zone de recirculation comme le montre la Figure (5.13). Cette décélération va permettre un temps de séjour de la flamme directement lié à la combustion du mélange air-carburant. Ce dernier doit être relativement court pour assurer un grand débit, mais il doit être suffisant pour que la vaporisation et la combustion puissent être réalisées.

## **5.2.5. Contours de nombre de Reynolds :**

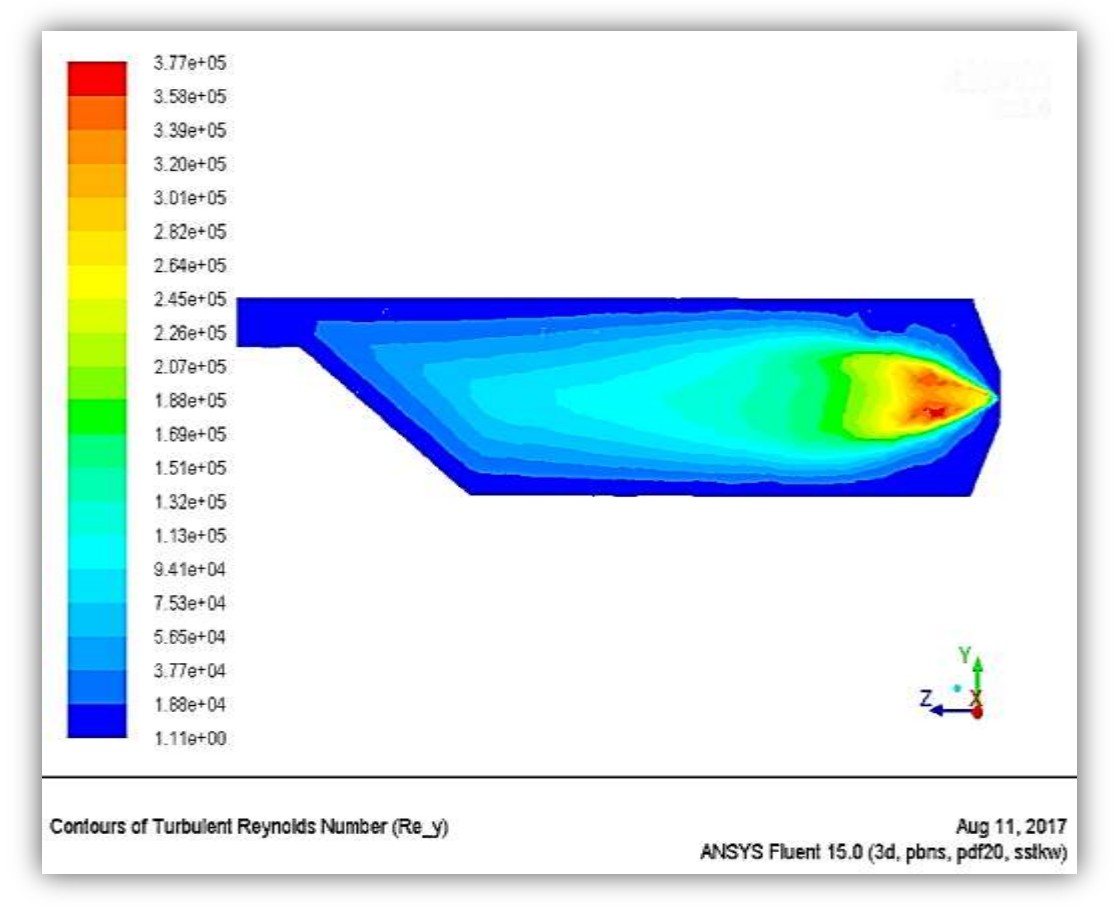

**Figure (5.14)** : variation de nombre de Reynolds le long de la chambre.

D'après la figure ci-dessus, la diminution de nombre de Reynolds entre l'entrée Re= 377000 et la sortie Re= 111000 de la chambre de combustion est remarquable. Cette décroissance dus à la variation de la vitesse de carburant; à l'entrée le carburant est injectée avec une vitesse élevée, puis une faible décélération au niveau de la zone primaire est effectuée mais assez importante au niveau de la zone de recirculation. Cette variation va influencer directement sur la valeur de nombre de Reynolds.

# **5.3. Validation des résultats :**

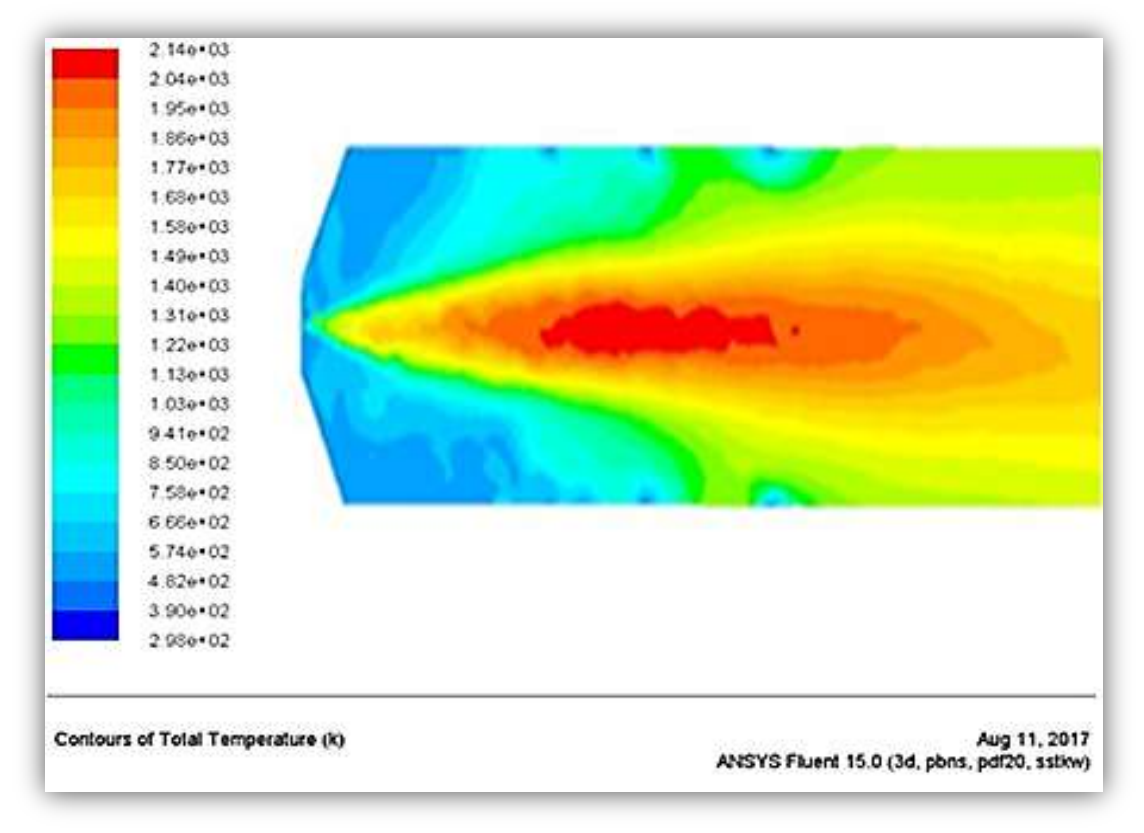

Figure (5.15) : distribution de la température dans la chambre de combustion.

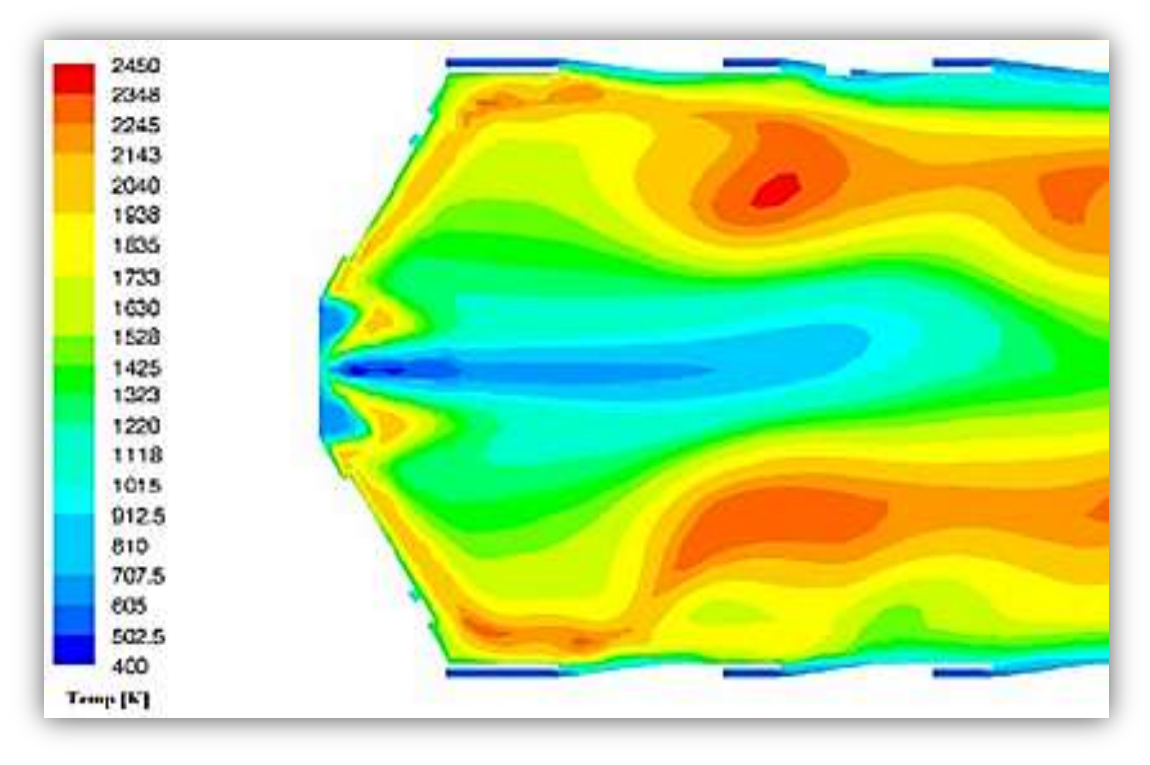

**Figure (5.16)** : distribution de la température expérimentale dans la chambre **[6].**

D'après les deux figures précédentes, on remarque que les résultats sont proches du côté de la forme de la flamme et sa symétrie, mais un peu différents du côté de la température et sa répartition dans les différentes régions; cela est causer par la simplification de notre géométrie puisque elles sont un peu différentes l'une de l'autre, sans oublier aussi l'outil informatique qui joue un rôle majeur sur la convergence des résultats.

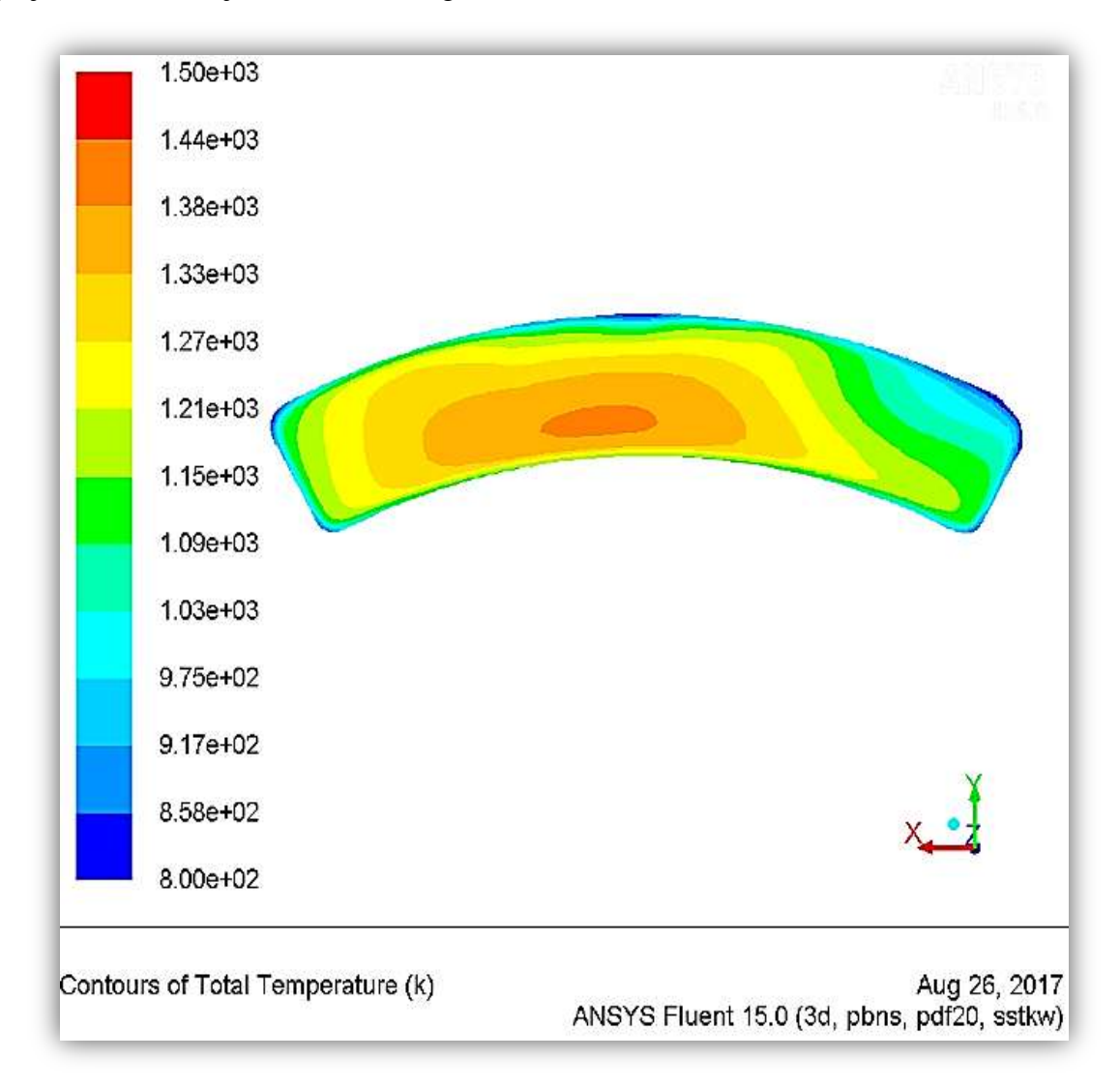

**Figure (5.17)** : distribution de la température à la sortie de la chambre.

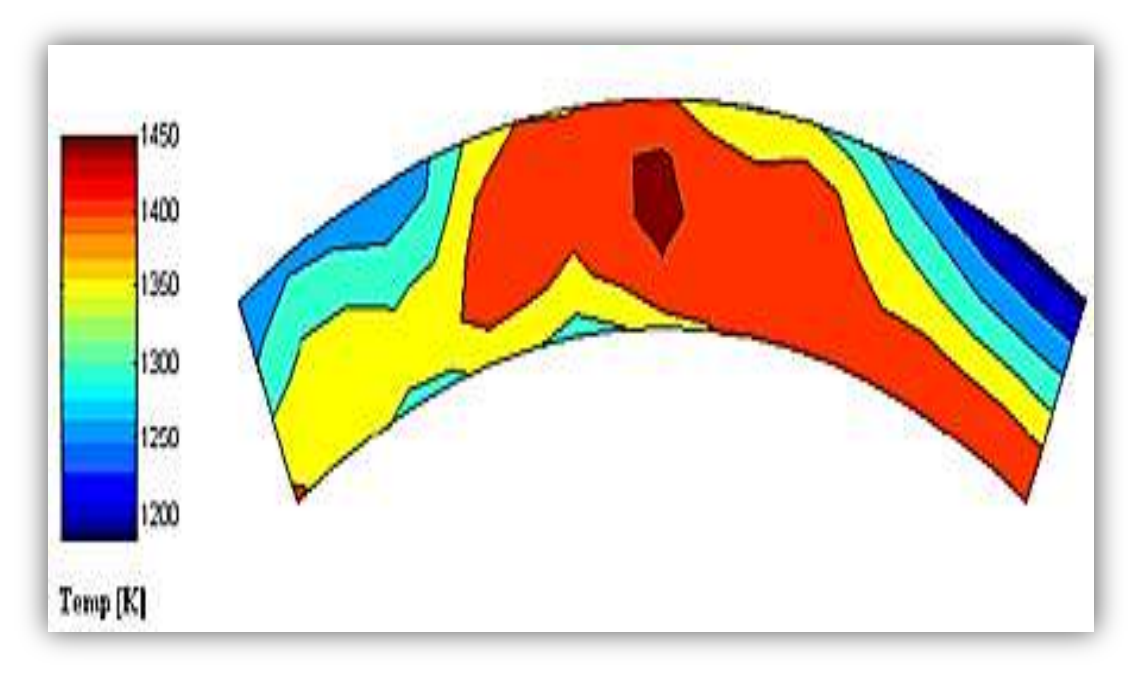

**Figure (5.18)** : distribution de la température expérimentale à la sortie chambre **[6].**

Après la comparaison des figures (5.17) et (5.18), il est évident que ces dernières présentent relativement la même distribution de la température de la sortie avec une valeur maximale qui diffère de 50° K.

# **5.4. Résultat de la variation des propriétés thermomécanique à travers la structure de la chambre de combustion tubulaire sous l'effet de la température de combustion**

 Dans ce qui suit, nous allons présenter les résultats de notre programme de calcul numérique qui nous permet la simulation instationnaire du champ de température à travers la paroi d'une chambre de combustion tubulaire

# **5.4.1. Schéma implicite**

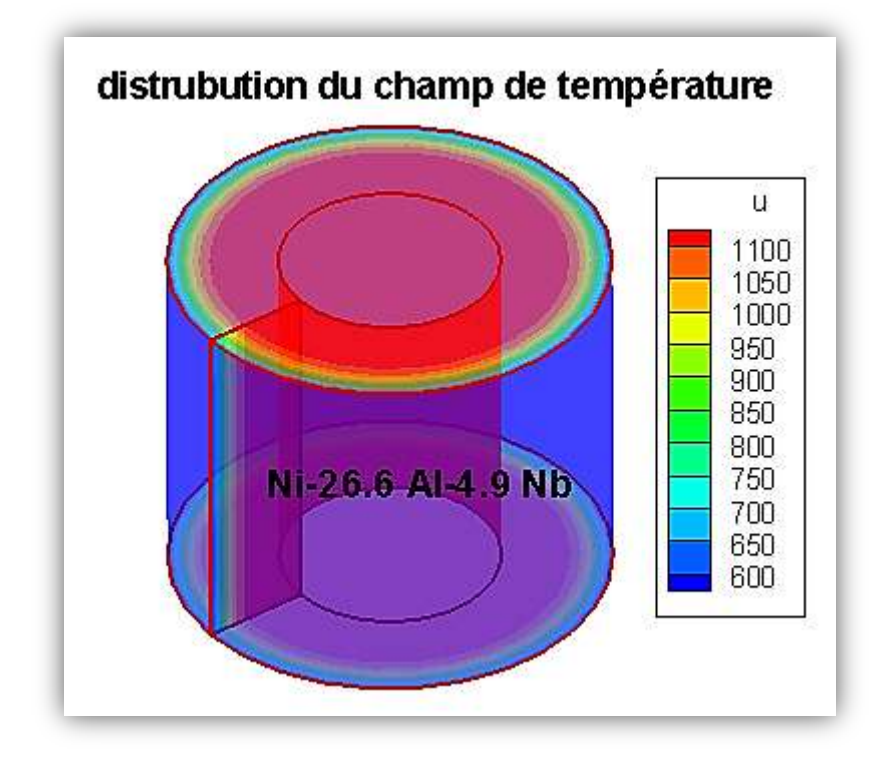

**Figure (5.19) :** Distribution du champ de température en 3D (schéma implicite).

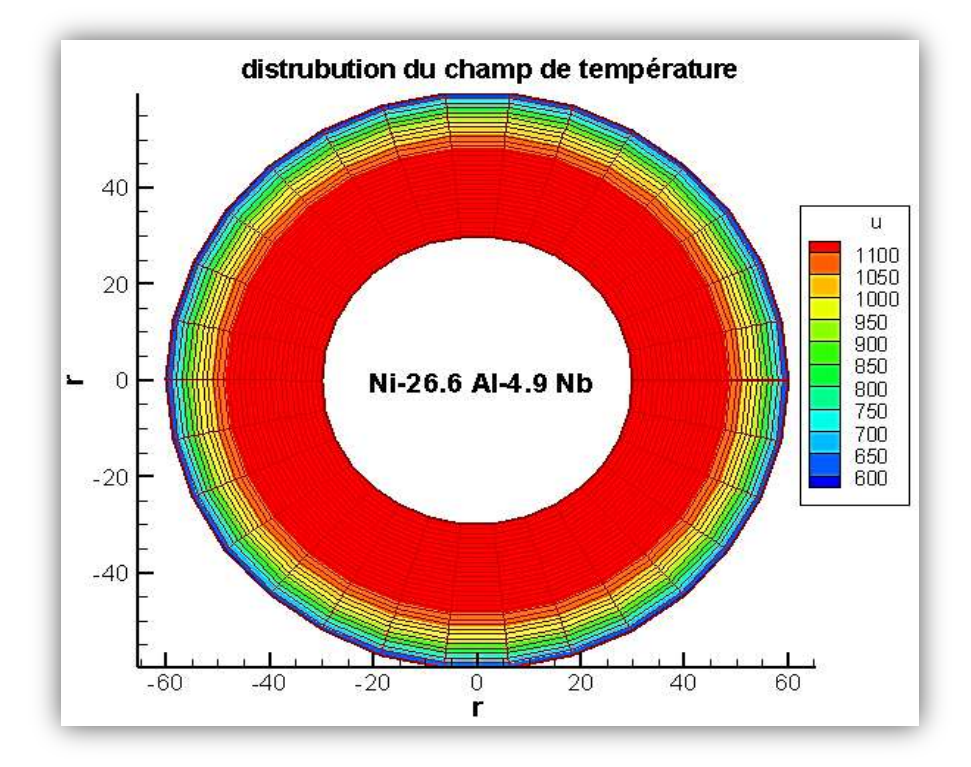

**Figure (5.20) :** Distribution du champ de température en 2D (schéma implicite).
A la figuer (5.20) on présente le transfert de chaleur par conduction à travers la structure de la chambre, on utilise un matériau réfractaire qui est un alliage de Titane (Ti-26.6.Al- 4.9 Nb), aussi bien on connait sa température limite d'utilisation qui est proche de 1150k on montre une vus de haut respectivement avec le maillage de la chambre de combustion ou il voit la distribution du champ de température sous forme un spectre qui se diffuse à partir de la paroi interne vers l'extérieurs.

#### **3.7.2. Schéma explicite**

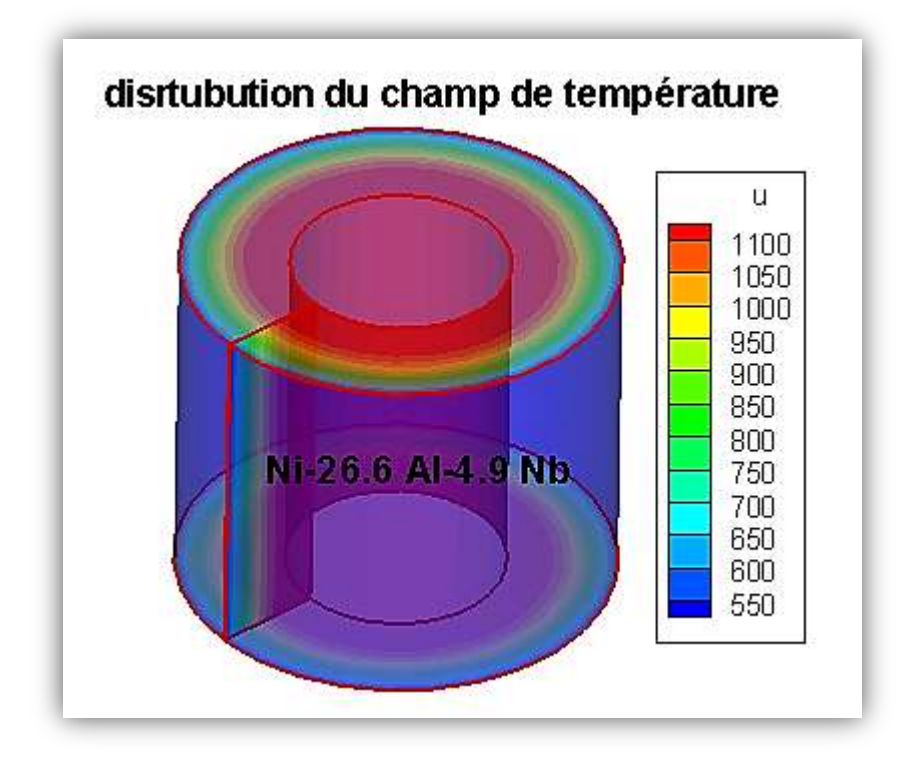

**Figure (5.21) :** Distribution du champ de température en 3D (schéma explicite).

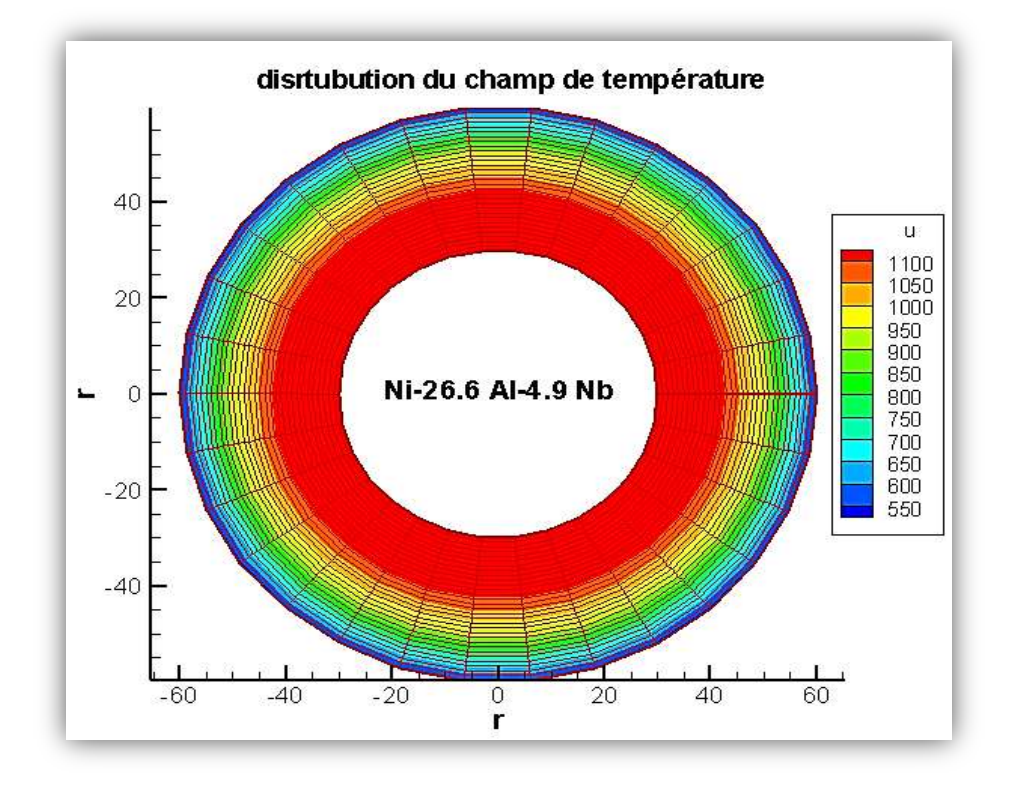

**Figure (5.22) :** Distribution du champ de température en 2D (schéma explicite).

D'après les figures (5.20) et (5.22), on remarque que les résultats de la méthode explicite sont meilleurs que celle de la méthode implicite. Dans le cas explicite, la température est max (1100 k) à la surface intérieure de cylindre, elle diminue jusqu'à atteindre une valeur min (550 k) sur la surface extérieure. Tandis que, dans le cas implicite, la température est max (1100 k) à la surface intérieure de cylindre, elle diminue jusqu'à atteindre une valeur min (600 k) sur la surface extérieure. La distinction des résultats dus au pas de temps dt, il généralement 100 ou 1000 fois plus grand dans une analyse implicite que dans une analyse explicite, ainsi la solution nécessite des itérations et un critère de convergence dans les méthodes implicite et pas dans les méthodes explicite.

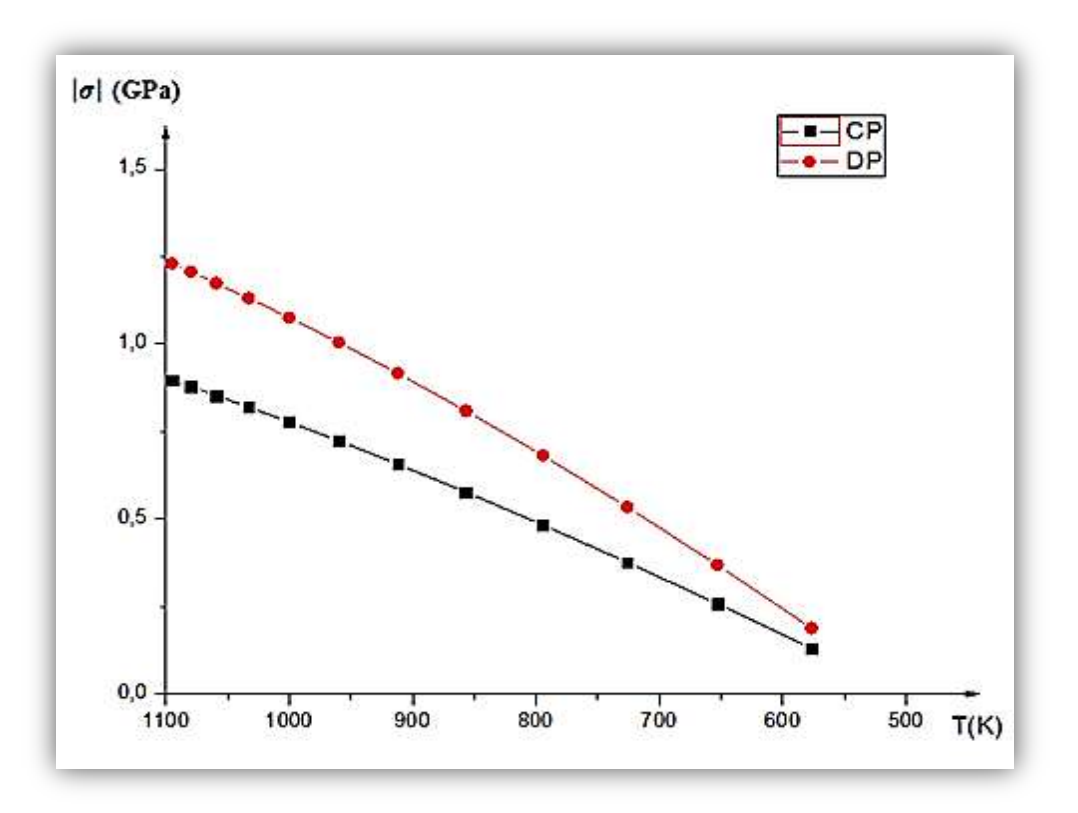

**Figure (5.23) :** Variation des contraintes sous l'effet thermique.

Sur la figure (5.23) on présente la variation de la contrainte thermique sous l'éffet de la température, on remarque que la contrainte est maximale pour les hautes températures et elle devient minimum pour les valeurs minimales.

On rappelle ici que le coefficient de délatation thermique ainsi le coefficient de poisson et le module de Young sont utilisés dans nos calculs comme des variables en fonction de la température.

#### **5.5. Conclusion :**

Ce dernier chapitre est consacré principalement à la présentation des différents résultats obtenue à partir de logiciel ANSYS, qu'il nous a permis non seulement de mieux comprendre la phénoménologie qui a lieu à l'intérieur de la chambre de combustion étudiée mais aussi de vérifier les différents paramètres qui régissent les performances de cette dernières telle que la température totale à l'entrée et à la sortie. Ces résultats ont été comparés avec la littérature scientifique, ou ils présentent relativement de bonnes concordance et par conséquent s'assurer de leurs validités. Ensuite, les résultats de la variation des propriétés thermomécanique à travers la structure de la chambre de combustion sous l'effet de la température de combustion sont exposés et commentés à la fin de ce chapitre.

#### **A.1. Les propriétés du matériau utilisé :**

La figure (A.1) présente les résultats obtenus du microscope électronique.

La table (A.1) présente la composition chimique typique de l'alliage-X. Après la comparaison des résultats avec les différentes compositions, ils ont trouvés que l'alliage-X confirme l'accord le plus proche avec les données expérimentales. Pour cette raison, ils ont conclu que la chambre de combustion était fabriquée de l'alliage-X.

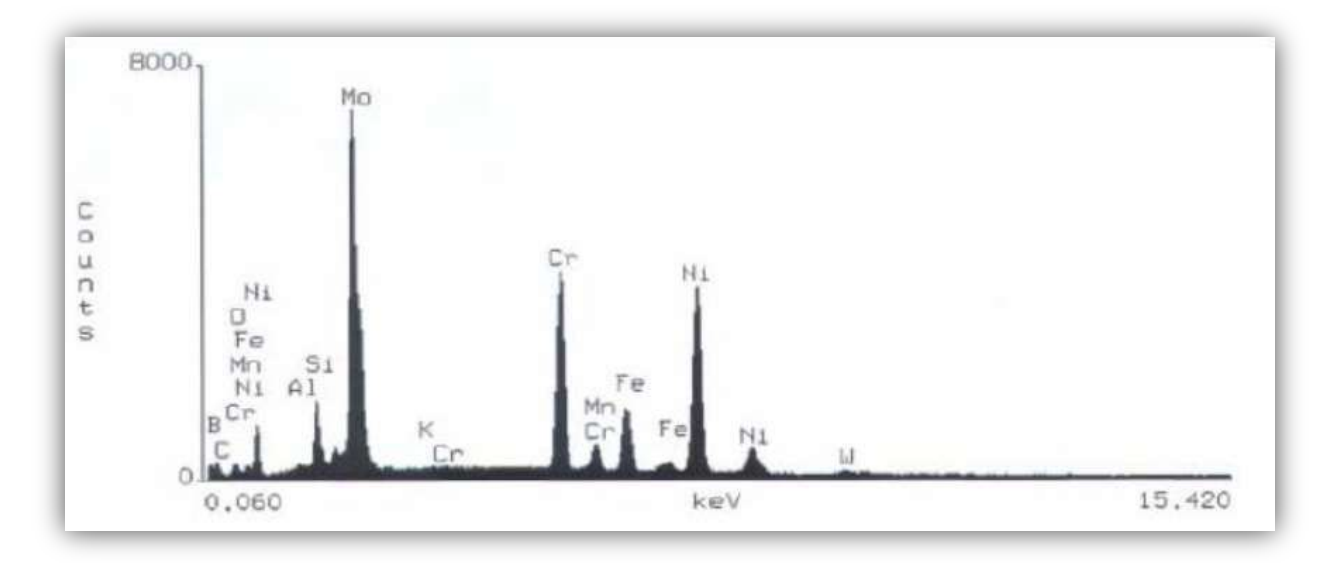

**Figure (A.1) :** les résultats obtenus de l'alliage-X par le microscope électronique [6].

L'Alliage X, qui est durci par solution solide, possède une excellente résistance mécanique à hautes températures. Il présente une faible vitesse de fluage à des températures pouvant aller jusqu'à 1060°K et peut même être utilisé jusqu'à des températures de 1470°K. Avec sa haute teneur en Chrome, en Nickel et Molybdène, L'Alliage X présente une résistance à la corrosion à basses températures semblable aux alliages à forte teneur en Nickel, utilisés généralement pour ces applications. Bien que l'Alliage X soit principalement envisagé pour sa résistance à la température et à l'oxydation, il présente aussi une résistance à la fissuration par corrosion. Ces deux dernières conditions conduisent fréquemment à des ruptures précoces des autres alliages résistant à la température.

| <b>Eléments</b> | Min $(\% )$ | Max(%)       |  |  |  |
|-----------------|-------------|--------------|--|--|--|
| Molybdène       | 8           | 10           |  |  |  |
| Chrome          | 20.5        | 23           |  |  |  |
| Fer             | 17          | 20           |  |  |  |
| Tungstène       | 0.2         | 1            |  |  |  |
| Cobalt          | 0.5         | 2.5<br>0.015 |  |  |  |
| Carbone         | 0.05        |              |  |  |  |
| Silicium        |             | 1            |  |  |  |
| Manganèse       |             | $\mathbf{1}$ |  |  |  |
| <b>Bore</b>     |             | 0.01         |  |  |  |
| Phosphore       |             | 0.04         |  |  |  |
| Soufre          |             | 0.03         |  |  |  |
| Nickel          | Reste       |              |  |  |  |

**Tableau (B.1) :** composition chimique (% poids) [6].

## **B.1. Les dimensions de domaine de calcul :**

Pour dessiner notre domaine de calcul et la géométrie étudiée, le mode « ANSYS Design Modeler » nous a permet de créer cette dernière en utilisant les différents outils disponibles. Après avoir dessiner la géométrie, l'étape suivante est de définir les dimensions, cette opération permettra par la suite de pouvoir modifier les dimensions du domaine ou bien la géométrie. A la fin, on obtient une géométrie et ses dimensions associées comme il représente ci-dessous.

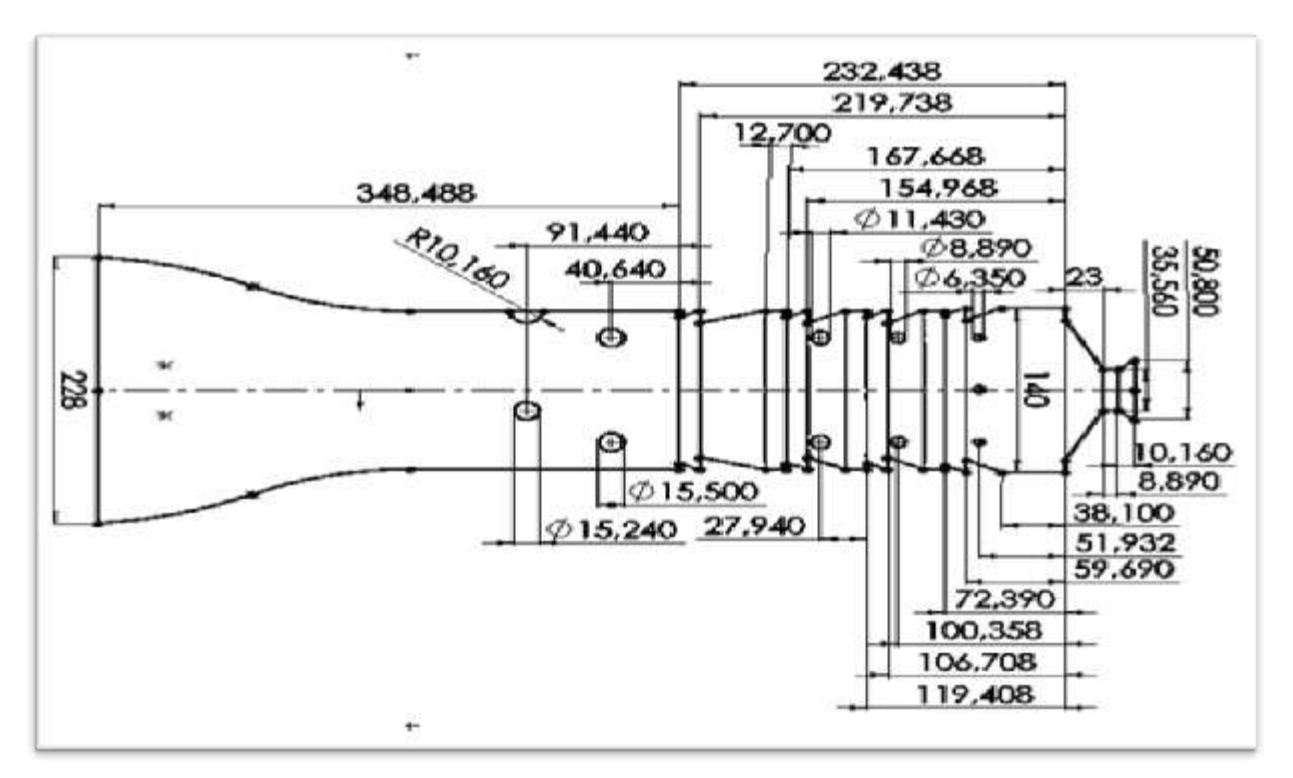

**Figure (B.1) :** les dimensions d'un seul tube à flamme.

### **C.1. La distribution de l'écoulement d'air :**

Les données des tables (C.1), (C.2), (C.3), (C.4), (C.5) et(C.6) présentent la distribution du débit massique d'air à travers les différents trous d'un seul tube à flamme de la chambre de combustion. Ces données sont dans l'ordre en se déplaçant du dôme en amont vers la sortie de tube à flamme. La figure (C.1) présente la disposition des différents trous :

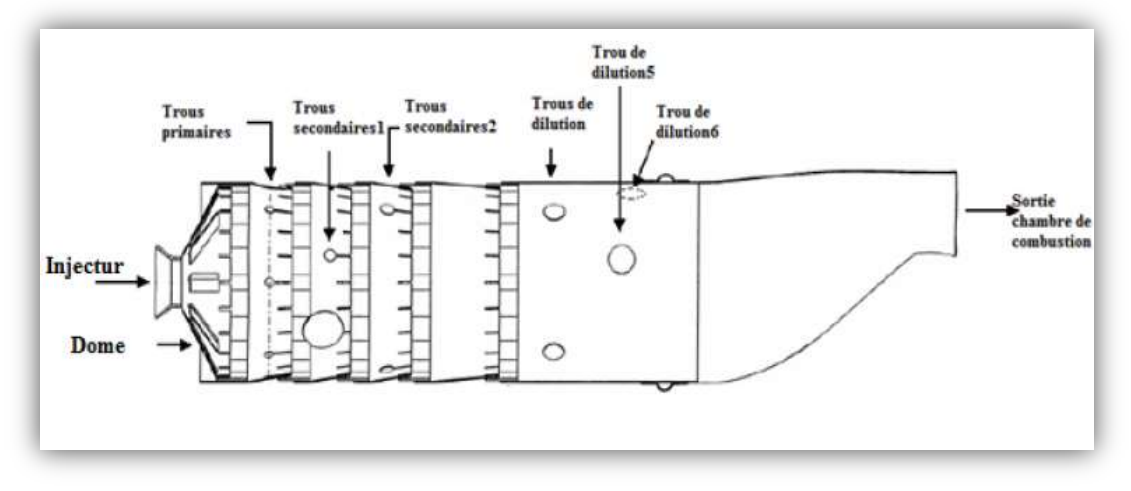

Figure (C.1) : description de la disposition des différents trous.

**C.1.1. distribution d'air au niveau trous dômes :**

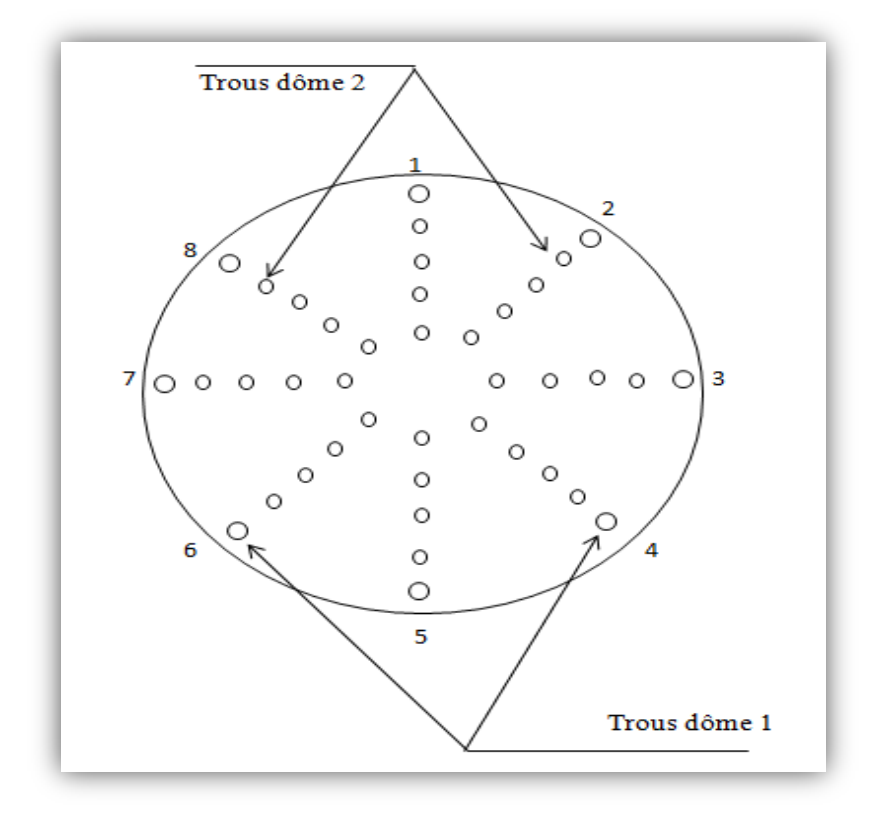

**Figure (C.2) :** dessin significatif des trous dôme.

|                      | Trous              | Pression<br>(Pa) | Température<br>$({}^{\circ}K)$ | Rapport de<br>turbulence | Intensité | La direction de<br>l'écoulement |          |      |
|----------------------|--------------------|------------------|--------------------------------|--------------------------|-----------|---------------------------------|----------|------|
|                      |                    |                  |                                |                          |           | X                               | Y        | Z    |
| <b>Trous</b><br>dôme | Trous1             | 650000           | 500                            | $\overline{7}$           | 10        | $-0.97$                         | $\Omega$ | 0.24 |
|                      | Trous2             | 650000           | 500                            | 7                        | 10        | $-0.686$                        | $-0.686$ | 0.24 |
|                      | Trous3             | 650000           | 500                            | 7                        | 10        | $\theta$                        | $-0.97$  | 0.24 |
|                      | Trous4             | 650000           | 500                            | 7                        | 10        | 0.686                           | $-0.686$ | 0.24 |
|                      | Trous <sub>5</sub> | 650000           | 500                            | 7                        | 10        | 0.97                            | $\theta$ | 0.24 |
|                      | Trous6             | 650000           | 500                            | 7                        | 10        | 0.686                           | 0.686    | 0.24 |
|                      | Trous7             | 650000           | 500                            | 7                        | 10        | 0                               | 0.97     | 0.24 |
|                      | Trous8             | 650000           | 500                            | 7                        | 10        | $-0.686$                        | 0.686    | 0.24 |
| Trous<br>dôme<br>2   | Trous1             | 650000           | 500                            | 7                        | 10        | $-0.97$                         | $\Omega$ | 0.24 |
|                      | Trous2             | 650000           | 500                            | 7                        | 10        | $-0.686$                        | $-0.686$ | 0.24 |
|                      | Trous3             | 650000           | 500                            | 7                        | 10        | $\Omega$                        | $-0.97$  | 0.24 |
|                      | Trous4             | 650000           | 500                            | 7                        | 10        | 0.686                           | $-0.686$ | 0.24 |
|                      | Trous5             | 650000           | 500                            | 7                        | 10        | 0.97                            | $\theta$ | 0.24 |
|                      | Trous6             | 650000           | 500                            | 7                        | 10        | 0.686                           | 0.686    | 0.24 |
|                      | Trous7             | 650000           | 500                            | 7                        | 10        | $\overline{0}$                  | 0.97     | 0.24 |
|                      | Trous8             | 650000           | 500                            | 7                        | 10        | $-0.686$                        | 0.686    | 0.24 |

**Tableau (C.1) :** les conditions aux limites des trous dôme

#### **C.1.2. distribution d'air au niveau des trous primaires :**

**Tableau (C.2) :** les conditions aux limites des trous primaires.

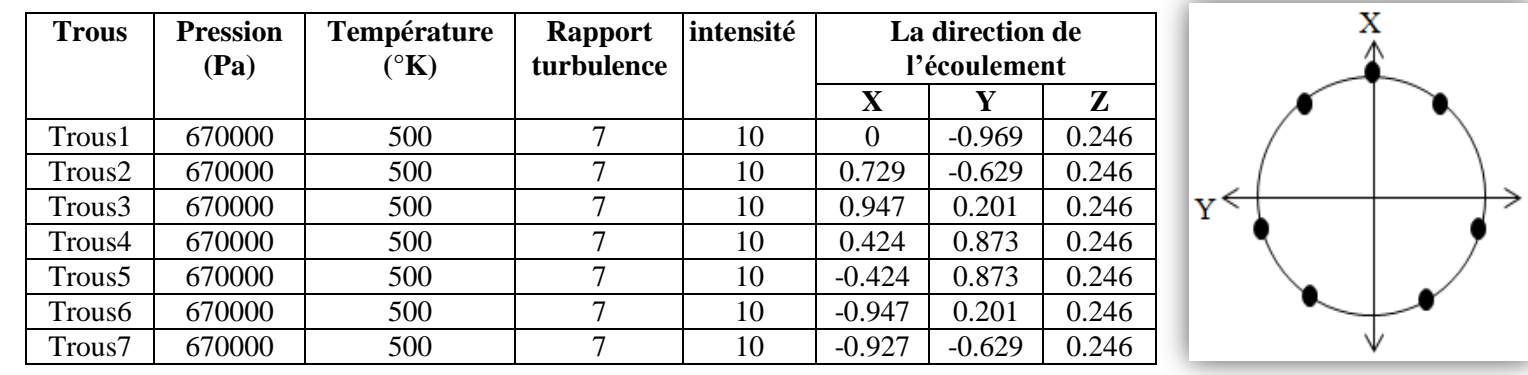

 **Figure (C.3):** dessinsignificatif

des trous primaires

### **C.1.3. distribution d'air au niveau des trous secondaire 1 :**

**Tableau (C.3) :** les conditions aux limites des trous secondaires 1.

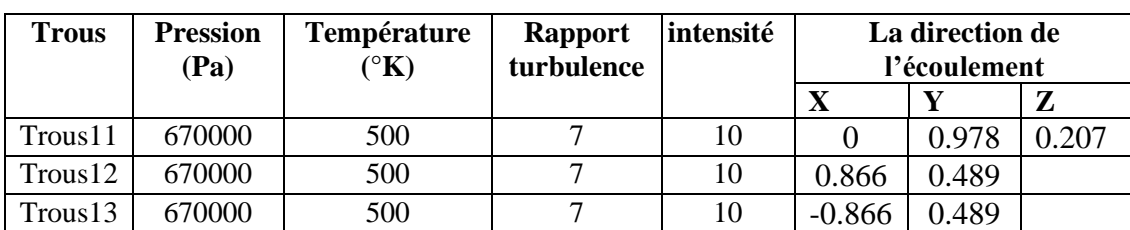

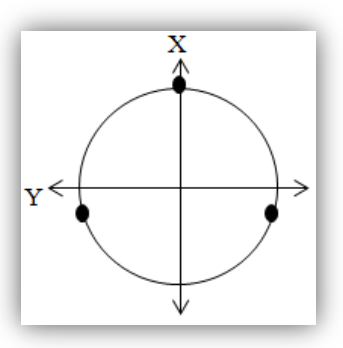

## **Figure (C.4):** dessinsignificatif

des trous secondaire 1.

### **C.1.4. distribution d'air au niveau des trous secondaire2 :**

**Tableau(C.4) :** les conditions aux limites des trous secondaires 2.

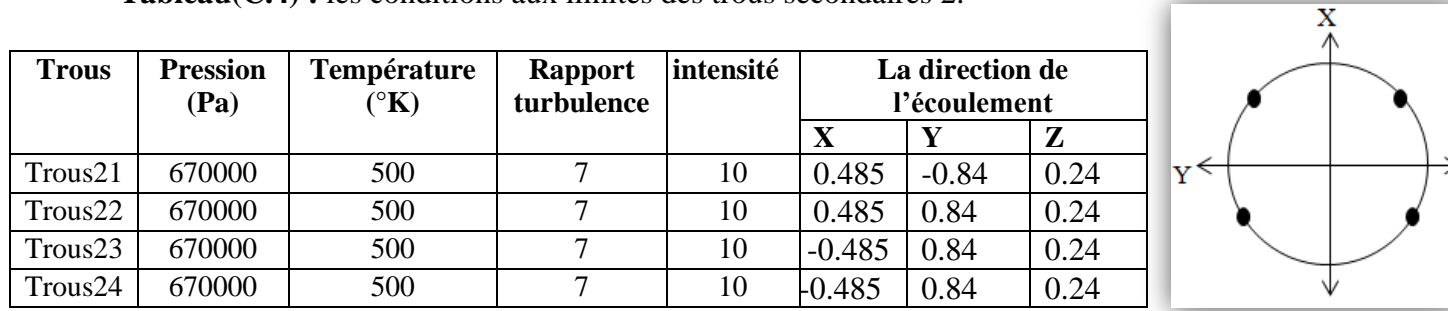

**Figure (C.5) :** dessinSignificatif

des trous secondaire 2.

### **C.1.5. distribution d'air au niveau des trous de dilution :**

**Tableau (C.5) :** les conditions aux limites des trous de dilutions.

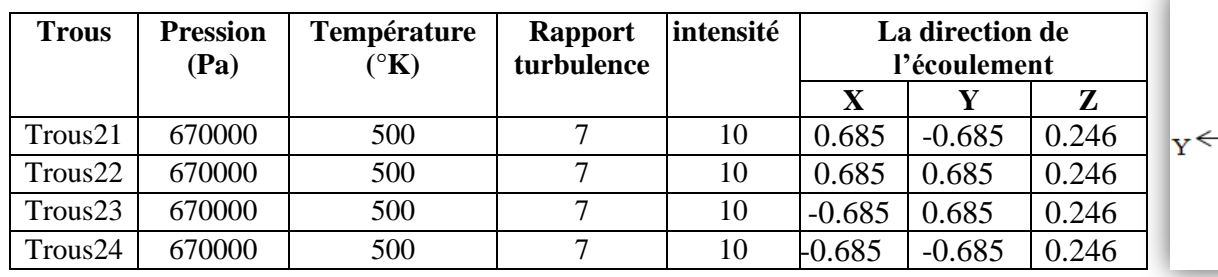

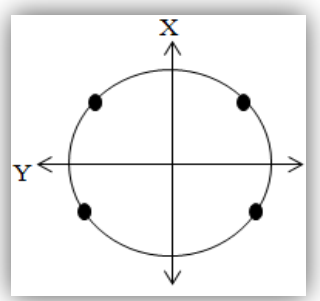

**Figure (C.6) :** dessin significatif

des trous de dilution.

# **C.1.6. distribution d'air pour le reste des trous :**

**Tableau (C.6) :** les conditions aux limites pour le reste des trous.

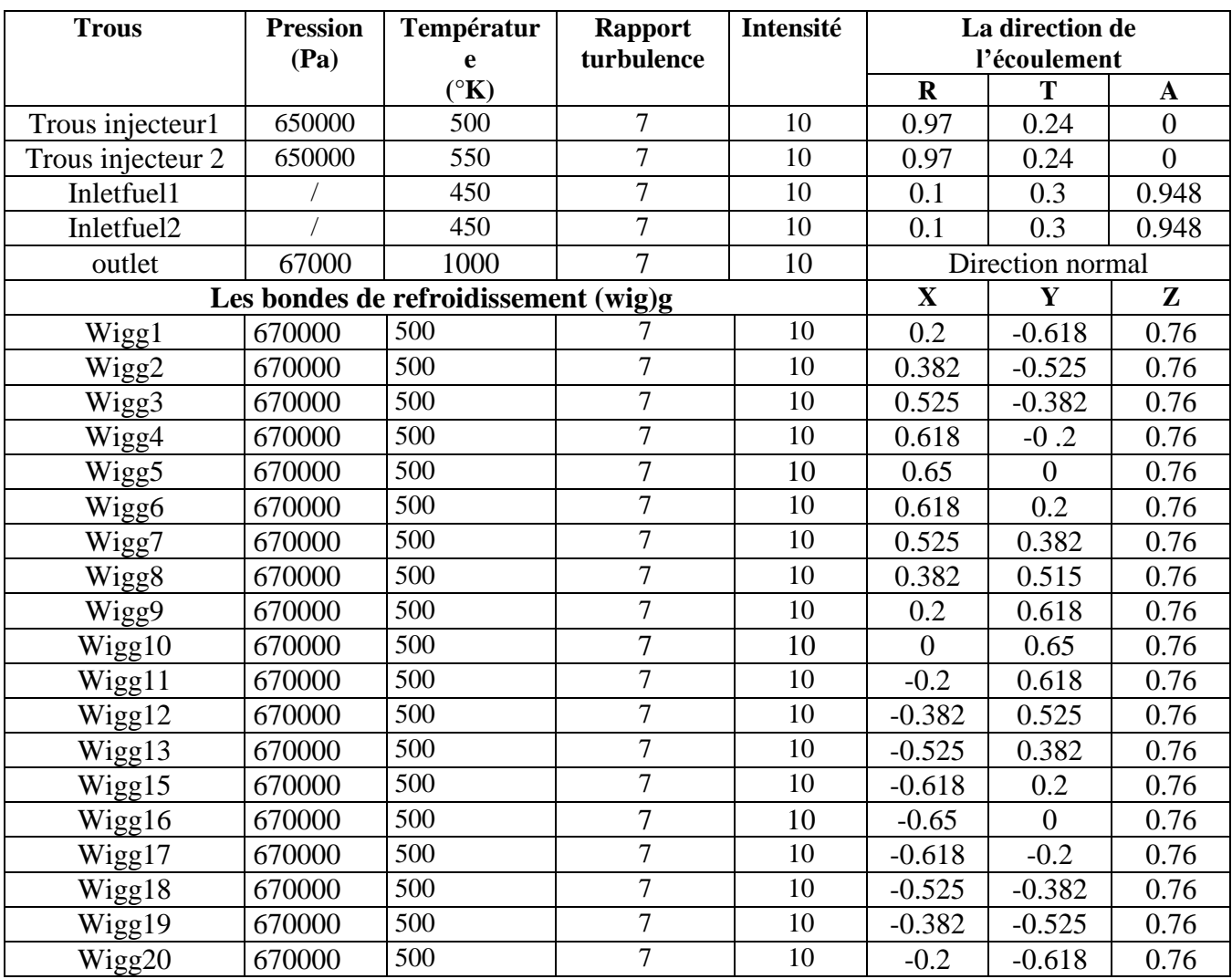

# **Annexe C**

La figure ci-dessous représente le pourcentage de débit massique entrée dans chaque trou d'un seul tube à flamme par apport au débit d'air total.

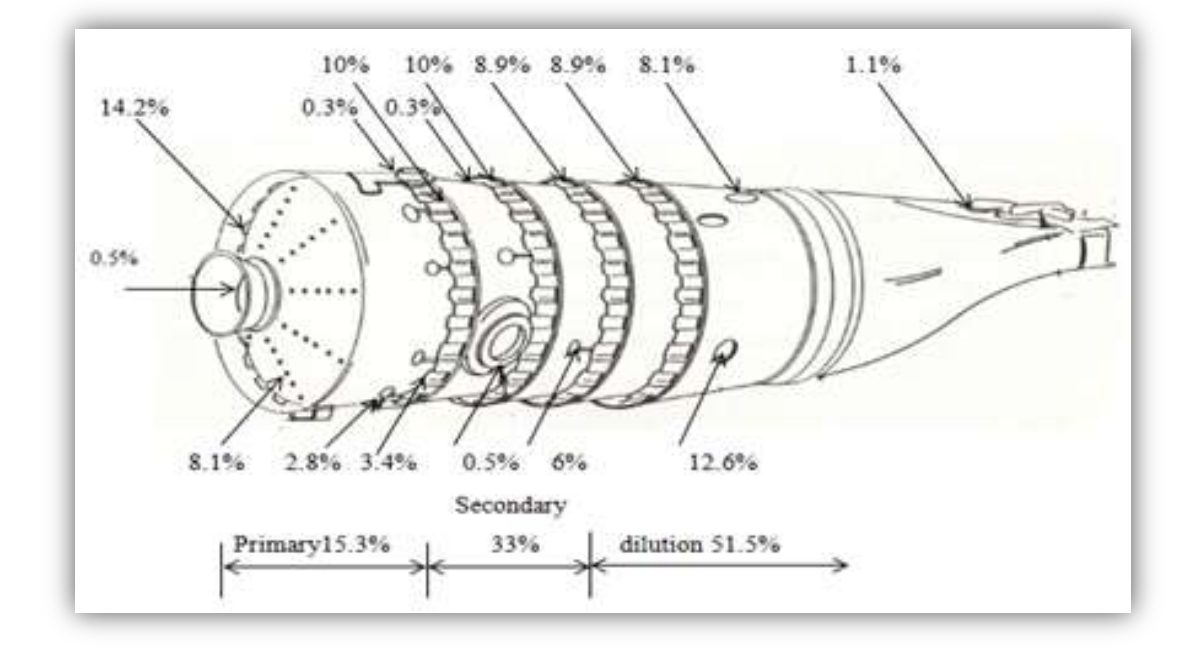

**Figure (C.7) :** le pourcentage de distribution d'air dans un seul tube à flamme.

# **REFERENCES**

**[1].** Customer Training Departement, Lockheed Aeronautical Systems Company–Georgia,Division of Lockheed Corporation, August 1993.

**[2].** Rolls Royce, «The Jet Engine». Fifth edition. England. 1986.

**[3].** Customer Training Departement, Lockheed Aeronautical Systems Company– Georgia,Division of Lockheed Corporation, August 1993.

**[4].** EOC BELAID Mourad, EOC ZEKAGH Sid Ali, « Evaluation Des Performances D'une Chambre DE Combustion D'un Turboréacteur », structure et propulsion, mémoire de fin d'études juin 2014

**[5].** «OverHol manuel», manuel de maintenance de L'ALLISSON T56.

**[6].** Johannes Jacobus Gouws. «Combining a one-dimensional empirical and network solver with computational fluid dynamics to investigate possible modifications to a commercial gas turbine combustor», these de master à l'université of Pretoria, 2007.

**[7].** Baron.F. Kanniche,M and Mechitoua, N,2011, « Influence of Inlet Condition on Flow and Combustion Characteristics of a Model Annular Combustor, ASME »

**[8].** Dodds, W.J., and Bahr, D.W, «Combustion System Design», in A.M. Mellor, ed., «Design of Modern Gas Turbine Combustors», pp 343-476, Academic Press, San Deigo1990.

**[9].** OSMANI Youcef, MOULOUA Zoubida, « Influence de la combustion turbulente sur les contraintes thermo-élastiques dans une chambre de combustion aéronautique », Pour l'obtention du diplôme de Master en Génie Mécanique, université de Blida 2016.

**[10].** Jorge AMAYA, «Modélisation du Fonctionnement d'une Chambre de Combustion SNECMA : Vers une Etude des Instabilités de Combustion», Rapport de stage, école nationale supérieure de l'aéronautique et de l'espace, Cerfacs, Juillet 2006.

**[11].** Pierre Gosselin, «Prédiction du transfert thermique pariétale pour la chambre de combustion d'une turbine à gaz». Thèse de Doctorat, Université Laval 1999.

**[12].** AMALBOUAMOU, « Modélisation Mathématique D'une Flamme De Diffusion Méthane-air Avec Viciation Et En Configuration Contre-Courant » Université Du Québec, Juin 1999

**[13].** Dodds, W.J., and Bahr, D.W, «Combustion System Design, in A.M. Mellor, ed., «Design of Modern Gas Turbine Combustors»,pp 343-476, Academic Press, San Deigo,1990.

**[14].** Cindy Merlin. « Simulation numérique de la combustion turbulente: Méthode de frontières immergées pour les écoulements compressibles, application à la combustion en aval d'une cavité ». INSA de Rouen, 2011.

**[15].** RENANE.R, « Caractérisation et Modélisation Par La Méthode (LES) D'une Chambre de Combustion Tubulaire Sous L'influence Des Charges Dynamiques et De Combustion", Thèse de Doctorat, 2013.

**[16].** S. M. Correa. « Power generation and aero propulsion gas turbines: from combustion science to combustion technology». In Symposium (International) on Combustion, Elsevier,1998.

**[17].** R. Borghi and M. Destriau. « Combustion and flame: chemical and physical principles». Editions Technip, 1998.

**[18]**. Vincent Giovangigli. « Multicomponent flow modeling ». Springer, 1999.

**[19].** R Byron Bird, Warren E Stewart, and Edwin N Lightfoot, «Transport phenomena». John Wiley & Sons, 2007.

**[20].** Joseph O Hirschfelder, Charles F Curtiss, Robert Byron Bird, et al. Molecular theory of gases and liquids,volume 26. Wiley New York, 1954.

**[21].**Pierre Benard. « Analyse et amelioration d'une chambre de combustion centimétrique par simulations aux grandes échelles ». Mécanique des fluides. INSA de Rouen, 2015.

**[22].** Barrére. M, and Prud'homme. R, «Les équations fondamentales de l'aérothermochimie» Masson et Cie, Éditeurs Paris, 1973.

**[23].** Williams, F.A, «Combustion theory» Addison Wesley Publishing Company, Inc. London, 1965.

**[24].**CHEKIRED MOURAD, « Etude Numérique de la Combustion Turbulente Pré-mélangée d'un mélange Gazeux (Air/Combustible) dans un Brûleur à Bec Bunsen », mémoire diplôme de MAGISTER, 2005.

**[25].** N. Peters and F.A. Williams, « The asymptotic structure of stoichiometric methane air flames». Combustion and Flame, 1987.

**[26].** kim quoc nguyen kha « contribution à la modélisation et à la simulation numérique de la combustion turbulente pré-mélangée dans des régimes d'interaction chimie-turbulence extrêmes : prise en compte des écarts à l'hypothèse de flamme mince », thèse pour l'obtention du grade de docteur de l'école nationale supérieure de mécanique et d'aérotechnique, 2016.

**[27].** Bénédicte Galmiche, « Caractérisation expérimentale des flammes laminaires et turbulentes en expansion » Université d'Orléans, 2014

**[28].**Yann Moule « Modélisation et Simulation de la Combustion dans les Écoulements Rapides Applications aux Superstatoréacteurs» Pour l'obtention du Grade de DOCTEUR École Doctorale : Sciences et Ingénierie en Matériaux, Mécanique, Énergétique et Aéronautique Janvier 2013.

**[29].** BOUZAR Hind Yousra, « effet du swirl sur le comportement aérodynamique dans une chambre de combustion de mélange (air-c12h23) »mémoire de master en génie mécanique, 2015.

**[30].** DAMKOHLER, G. (1940), «Influence of turbulence on flame velocity in gaseous mixtures», ZH Elektrochem., 46 :601

**[31].**Vincent Robin, « Contribution à la modélisation des écoulements turbulents réactifs partiellement pré-mélangés » Energie électrique. ISAE-ENSMA Ecole Nationale Supérieure de Mécanique et d'Aérotechnique - Poitiers, 2007

**[32].** R. Borghi (1984), « Mise au point sur la structure des flammes turbulentes », J. Chimie Phys.

**[33].** BOURAS FETHI « simulation de la combustion turbulente non-prémélange le modèle (LES) », mémoire magistère, 2006.

**[34].** John Grondin. « Etude du melange et de la combustion dans les flammes jets subsoniques à haute vitesse : influence des vitesses, des densités et de la composition du combustible ». Ecole Nationale Supérieure de Mécanique et d'Aérotechique - Poitiers, 2009.

**[35].** MIAL mohamed « caractérisation des paramètres de stabilisation d'une flamme d'un bruleur industriel : application aux fours de cimenteries »mémoire pour l'obtention du diplôme de magistère, spécialité mécanique

**[36].** R.BORGHI et M.DESTRIAU,« la combustion et les flammes ».

**[37].** Jean francois SINI, « mécanique des fluides », E .Centrale Nates, 2008

**[38].** Sivaramakrishna ,G.Muthuveerappan ,N.Vankataraman,S.Sampathkumaran, T.K. « CFD Modeling of Aerogaz Turbine combuster » ASME Paper No.2001-GT-0063.2001.

**[39].**Latifa SKANDAJI REZG, « Etude De La Structure D'une Couche Limite Turbulente Soumise à Des Oscillations Transversales De La Paroi », Pour obtenir le titre de DOCTEUR, Spécialité: Thermique Energétique, 20 Février 1997.

**[40].** j.l.estivalezes, notes de cours, 22 novembre 2006.

**[41].** Pierre DAC, Cours De La Dynamique Des Ecoulements Turbulents Externes.

**[42].** Jean François SINI, "Mécanique des fluides", E. Centrale Nantes, 2008

**[43].** « ANSYS HELP 14.5 »

**[44].** SPALART, P. R. AND ALLMARAS, S. R., «A One-Equation Turbulence Model for Aerodynamic Flows », AIAA Paper 92-0439. (1992).

**[45].** W.W.Liou, A.Shabbir, Z.Yang, J.Zhu T.-H. Shih, « A New K-e Eddy Viscosity Model for High Reynolds Number Turbulent Flowos-Model Development and Validation », NASA Technical Memorandum 106721, 1994.

**[46].** YAKHOT.A ORSZAG S., « Numerical simulation of turbulent flow in the inlet region of a smooth pipe», J. Sci. Comput. (USA), 8, 2, 111 - 21, (1993).

**[47].** David C.Wlox, «Turbulence modeling for CFD». California, Canada: DCW Industries, Inc, 1994.

**[48].** PATARIN CHRISTOPHE, « Simulation numérique du détachement et de l'écoulement d'un jet en sortie d'un injecteur de turbine Pelton », Projet de fin d'études, Ecole polytechnique fédérale de Lausanne, 2003.

**[49].** W. D. KINGERY, W.D.,Factors affecting thermal stress resistance of ceramic materials, J. Amer. Ceram. Soc., Vol. 38, N° 1, 1955, pp. 3 – 15

**[50].** Ghebrid Nassima, « Etude numérique des transferts thermiques couplés dans une cavité fermée », Génie chimique, mémoire de Magister 2011

**[51] :** R.BESSAIH. Transfert de chaleur et de matière, publication de l'université Mentouri Constantine 1994.

**[52] :** Özisik, M. N. (1994). Finite Difference Methods in Heat Transfer, CRC Press.

**[53] :** J.FOURIER. Transfert thermique "théorie analytique de la Chaleur", IUP Génie civil, 1822.

**[54] :** A.BEJAN. Heat transfer, Wiley, New York, 1993.

**[55] :** GLANDUS, J. C., Rupture fragile et résistance aux chocs thermiques de céramiques à usage mécanique, Thèse de Doctorat, ENSCI, Limoges, 1981, 280 p.

**[56]** : P. PEIGNE, Résistance aux chocs thermiques des céramiques thermomécaniques, Thèse de Doctorat, INSA Lyon, 1991, 190 p.

**[57] :** Mécanique des Milieux Continus, Golay Frédéric, SEATECH 2015.

**[58] :** R.Renane «Caractérisation et modélisation d'une chambre de combustion tubulaire sous l'influence des charges dynamique et de combustion » Thèse de doctorat, UMBB Algerie 2013.

**[59].**BERGHOUTI Hana, BENSEBAA Fadéla, « Simulation de la flamme de diffusion turbulente dans une chambre de combustion aéronautique », mémoire de fin d'études pour l'obtention du diplôme de master Aéronautique, Option : Propulsion avions, Blida Septembre 2015.

**[60].** OUCHENE Samir, GHENDOUR Nabil, « Simulation numérique d'écoulements hypersonique en hors-équilibre thermochimique derrière une onde de choc intense », en vue de l'obtention de diplôme de Master en Aéronautique, option propulsion avions, Blida septembre 2015.

**[61].** ANSYS 13.0 tutorial, « customer training material » ANSYS Inc, 12/2010.

**[62].** Baron.F.,Kanniche,M and Mechitoua, N,2011,"Influence of Inlet Condition on Flow and Combustion Characteristics of a Model Annular Combustor,ASME

**[63].** Jean-Baptiste Campesato, **«** Localisation des valeurs propres :Quelques propriétés sur les disques de Gerschgorin. » 22 septembre 2009.